**République algérienne démocratique et populaire**

**وزارة التعليم العالي والبحث العلمي**

**Ministère de l'enseignement supérieur et de recherche scientifique**

**المركز الجامعي لعين تموشنت بلحاج بوشعيب**

**Centre universitaire Belhadj Bouchaib d'Ain-Temouchent**

**Institut de technologie**

**Département de Génie Civil**

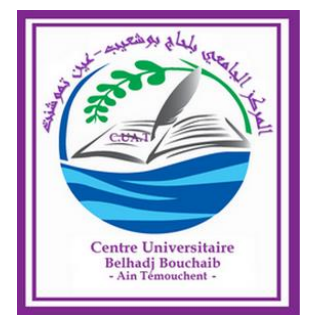

**Projet de fin d'étude Pour l'obtention du diplôme de Master en : Domaine : SCIENCE ET TECHNOLGIE Filière : GENIE CIVIL Spécialité : STRUCTURE** 

**Thème**

**Etude d'un bâtiment ʽʽSous-sol + RDC + 11 étages "**

**Présenté Par :** 

#### **BENNOUAR FATIMA ZOHRA ABDELALI LEILA**

**Devant les jurys composés de :** 

Soutenu en devant le Jury :

- Mr Hadj Mimoun Arezki Président
- Mm Cherifi wafaa Examinatrice
- Mr AMARA KHALED Encadreur
- **Mr. BENNACEUR Sidi Mohamed Co- Encadreur**

**Année Universitaire** : 2018-2019

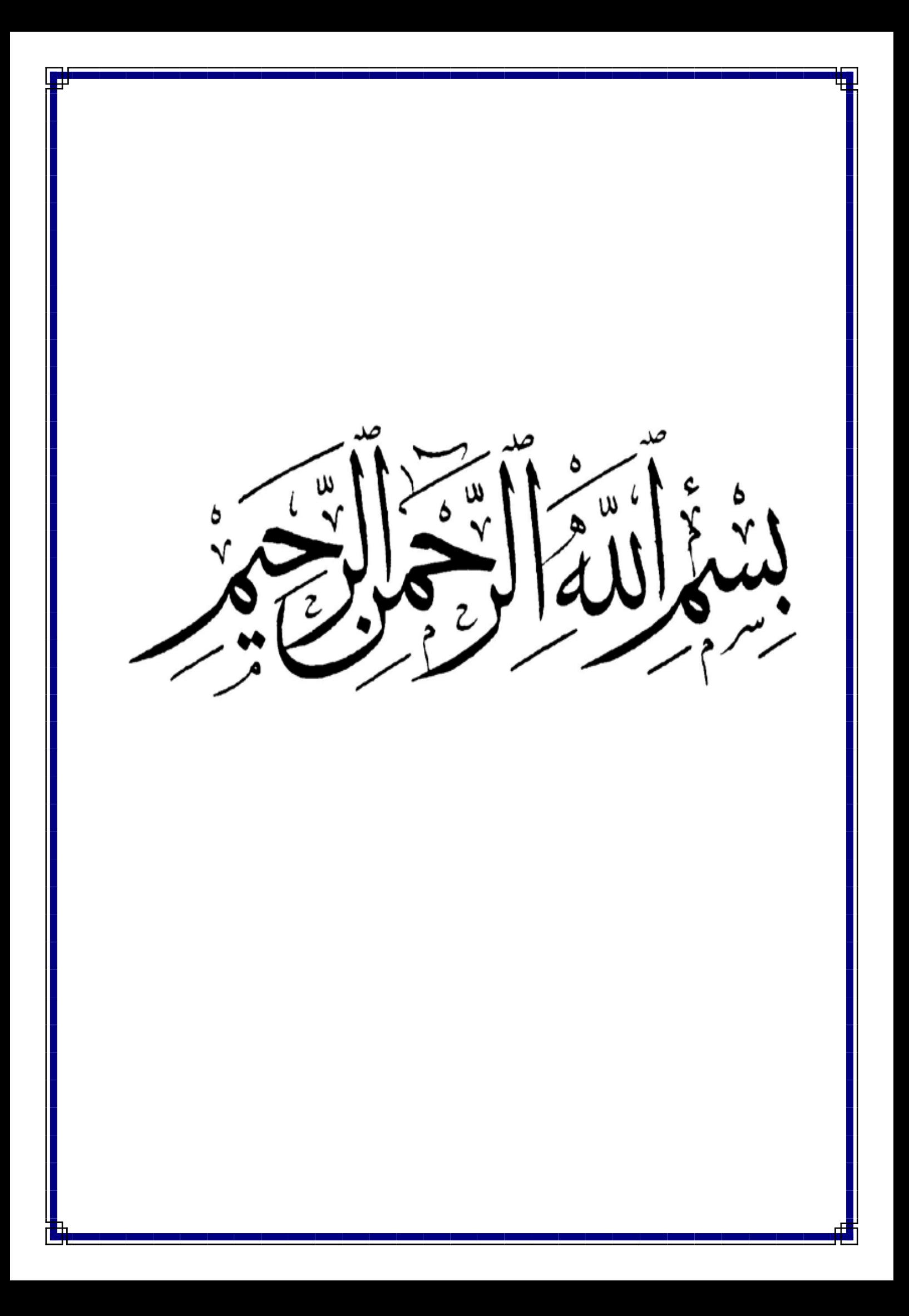

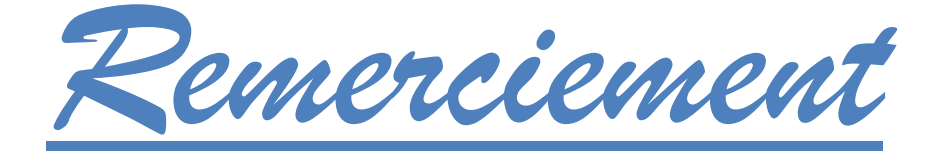

Toute notre parfaite gratitude et remerciement à Allah le plus puissant qui nous a donné la force, le courage et la volonté pour élaborer ce travail.

C'est avec une profonde reconnaissance et considération particulière que nous remercions nos encadreurs et enseignants **: Mr BENNACEUR sidi Mohamed, Mr AMARA KHALED** pour son soutien, ces conseils judicieux et ces grandes bienveillances durant l'élaboration de ce projet.

Nous saisissons également cette opportunité pour remercier les membres d'entreprise **BOUKLI Hassan** de **Ain-Temouchent** qui ont beaucoup nous aidés pour élaborer ce travail.

Ainsi nous exprimons notre reconnaissance à tous les membres du jury d'avoir accepté de lire ce manuscrit et d'apporter les critiques nécessaires à la mise en forme de cet ouvrage.

A tous ceux qui nous ont aidés de près ou de loin pour la réalisation de ce projet de fin d'étude et à toute la promotion de Master génie civil.

DÉDICACES

C'est avec une profonde gratitude que nous dédions ce laborieux travaille a tout ceux qui nous sont chers :

- **Ma mère** en premier lieu qui a œuvré pour ma réussite, de par son amour, son soutien, tous les sacrifices consentis et ses précieux conseils, pour toute son assistance et sa présence dans ma vie, je vous remercie chaleureusement.
- A mes oncles **DJAMEL dine** et **MOUNIR** pour leurs conseils et leur réconfort.
- A mon binôme **Leila.**
- Mes Amis et camarades avec qui on a partagé les bons et mauvais moments ensemble, **Imane, Sabrine, Imane, Amina, Ali, Tarek.**
- A mon enseignant **Mr hadj Mimoun Arezki** pour leurs conseils.
- Ainsi a ceux qui nous ont aidé et soutenu dans ce projet.

Bennouar FATIMA ZOHRA

DÉDICACES

Je dédie ce modeste mémoire :

- À mes très chers parents ; mes sœurs mes frères et ma grande famille.
- Mon binôme **Fatima Zohra**.
- Nos Amis et camarades **ASMA ; BATOUL ; LAMIA ; TAREK ; OMAR ; IMEN ; SABRIN.**
- Ainsi a ceux qui nous ont aidé et soutenu dans ce projet.

Abdelali LEILA

*Résumé :*

Ce projet présent est une étude détaillée d'un bâtiment à usage d'habitation et administratif constitué d'un sous-sol et d'un Rez de chaussée plus (11) étages, implanté à **ORAN**. Cette région est classée en zone sismique « **IIa »** selon le **RPA99 version2003**.

Cette étude se compose de Cinque parties :

- **► La première partie : C** est la description générale du projet avec une présentation de L'aspect architectural des éléments de la structure.
- ➢ **La deuxième partie :** le pré dimensionnement des éléments, ensuite la descente des charges de la structure.
- ➢ **La troisième partie :** A pour objectif d'étude des éléments secondaires (poutrelles, Plancher et dalle pleine).
- ➢ **La quatrième partie :** Consiste à l'étude dynamique de la structure, Qui a été faite par le logiciel « ETABS 2009 » afin de déterminer les différentes sollicitations dues aux chargements (charges permanentes, d'exploitation et charge sismique).
- ➢ **La cinquième partie :** A pour but de calculer le ferraillage des différents éléments de la structure en se basant sur les recommandations du **CBA 93** et des règlements parasismiques algériens **RPA 99 version 2003**.
- ➢ **La dernière partie :** Expertiser l'infrastructure en adoptant un type de fondation convenable pour le site d'implantation.

**Mots clés** : Bâtiment, Béton armé, ETABS2009, CBA 93, RPA99 version 2003.

*ABSTRAC*

The present projet is a detailed study of a building used for residential and administrative consists of a basement and a ground floor plus (11) floors, located in **ORAN** This region is classified in seismic zones **«** IIa **»** according to **RPA99 2003 version.**

This study consists of six parts:

- ➢ **The first part:** It is the général description of the Project with a presentation of the Architectural apparence of the structural elements,
- ➢ **The second part:** the pre-dimensioning of the elements then the descent loads of the Structure.
- ➢ **The third part:** A study aims to secondary elements (beams, floor and full slab).
- ➢ **The Forth part:** Consists in the dynamic study of the structure, which has been made by the « ETABS 2009" software to determine the various stresses due to loads (permanent loads, exploitation and seismic load).
- ➢ **The fifth part**: Aims to calculate the reinforcement of the different elements of the Structure in based on the recommendations of the **CBA 93**

**; Algerian seismic regulations RPA 99 2003 versions.**

➢ **The last part:** Appraise the infrastructure by adopting an appropriate type of fondation at the implantation site.

**Keywords:** Building, Reinforced Concrete, ETABS2009, CBA 93, RPA99 2003 version.

الملخص

هذا المشروع هو عبارة عن دراسة مفصلة متكونة من طابق تحت الأرض بالإضافة إلى طابق أرضي و11 طابق علوي متعدد الخدمات (الإدارية والسكنية).

اشتملت الدراسة على ستة محاور:

- **المحور االول**: تفصيل عام للمشروع يشتمل على تعريف المشروع والبناية.
- **المحور الثاني**: اٍعطاء األبعاد األولية للعناصر المكونة لها وحمولة كل عنصر.
	- **المحور الثالث:** دراسة األجزاء الثانوية من البناية.
- **المحور الرابع:** الدراسة الديناميكية لهيكل بواسطة الحاسوب ببرنامج 2009 ETABS لتحديد مختلف ضغوط الاحمال (الدائمة والمتغيرة والزلزالية).
- **- المحور الخامس:** يهدف الى حساب تعزيز مختلف عناصر الهيكل على تعليمات كل من  **93 CBA** و**99** RPA **نسخة 2003**
	- أما **المحور األخير** فيشتمل تقيم البنية التحتية من خالل اعتماد أساسات مالئمة لموقع االنجاز.

**كلمات مفتاحية** : البناء الخرسانة المسلحة، 2009 ETABS 93، CBA 9،RPA **نسخة** 2003

## **Listes des symboles et notations**

*G :* Action permanente

*Q :* Action d'exploitation

*E :* Action accidentelle

**δbc :** Contrainte admissible du béton

**σst :** Contrainte admissible d'acier

**τu :** Contrainte ultime de cisaillement

**δbc :** Contrainte du béton.

**σst :** Contrainte d'acier

**τu :** Contrainte de cisaillement

**Fbc :** Contrainte de calcul

**Fci :** Résistance à la compression

**Ftj :** Résistance à la traction

**Fc28 :** Résistance caractéristique a 28 jours

**Au :** Section d'armature

**Ar :** Armature de répartition

**γb :** Coefficient de sécurité béton

**γs :** Coefficient de sécurité d'acier

**θ :** Coefficient d'application

**η :** Facteur de correction d'amortissement

*Ix ; Iy* **:** Moment d'inertie

*ix***, iy :** Rayon de giration

**μu :** Moment ultime réduit

**α :** Position relative de la fibre neutre

**d :**Distance séparant entre la fibre la plus comprimée et les armatures inférieures

**d':**Distance entre les armatures et la fibre neutre

**Cp :** Facteur de force horizontal

**Br :** Section réduite

**M :** Moment fléchissant

**T :** Effort tranchant

**N :** Effort normal

**A :** Coefficient d'accélération de zone

**D :** Facteur d'amplification dynamique

**R :** Coefficient de comportement global de la structure

**Q :** Facteur de qualité

**W :** Poids total de la structure

**V :** Force sismique total

**Wi :** Poids sismique au niveau « i »

**TC :** Coefficient de période

**B** : Coefficient de pondération.

# Introduction générale

Toute étude de projet d'un bâtiment dont la structure est en béton armé, a pour but d'assurer la stabilité et la résistance de ces bâtiments afin d'assurer leurs sécurités.

On sait que le développement économique privilégie la construction verticale dans un souci d'économie de l'espace Cependant, il existe un danger représenté par ce choix, à cause des dégâts qui peuvent lui occasionner les séismes. Pour cela, il y a lieu de respecter les normes et les recommandations parasismiques qui rigidifient convenablement la structure. Quels que soient les types des bâtiments en béton armé, leurs études rencontrent des nombreuses difficultés dans le choix du modèle de comportement. Les règlements parasismiques algériens définissent des modèles et des approches spécifiques à chaque type de bâtiment.

La stabilité de l'ouvrage est en fonction de la résistance des différents éléments structuraux (Poteaux, poutres, voiles…) aux différentes sollicitations (compression, flexion…) dont la résistance de ces éléments est en fonction du type des matériaux utilisés et de leurs dimensions et caractéristiques.

Donc, pour le calcul des éléments constituants un ouvrage, on va se conformer aux règlements et codes connues (**CBA 93, RPA99 version 2003**) qui se basent sur la connaissance des matériaux (béton et acier), le dimensionnement et ferraillage des éléments résistants de la structure.

# **Sommaire:**

## Chapitre I : présentation de l'ouvrage et caractéristiques des matériaux.

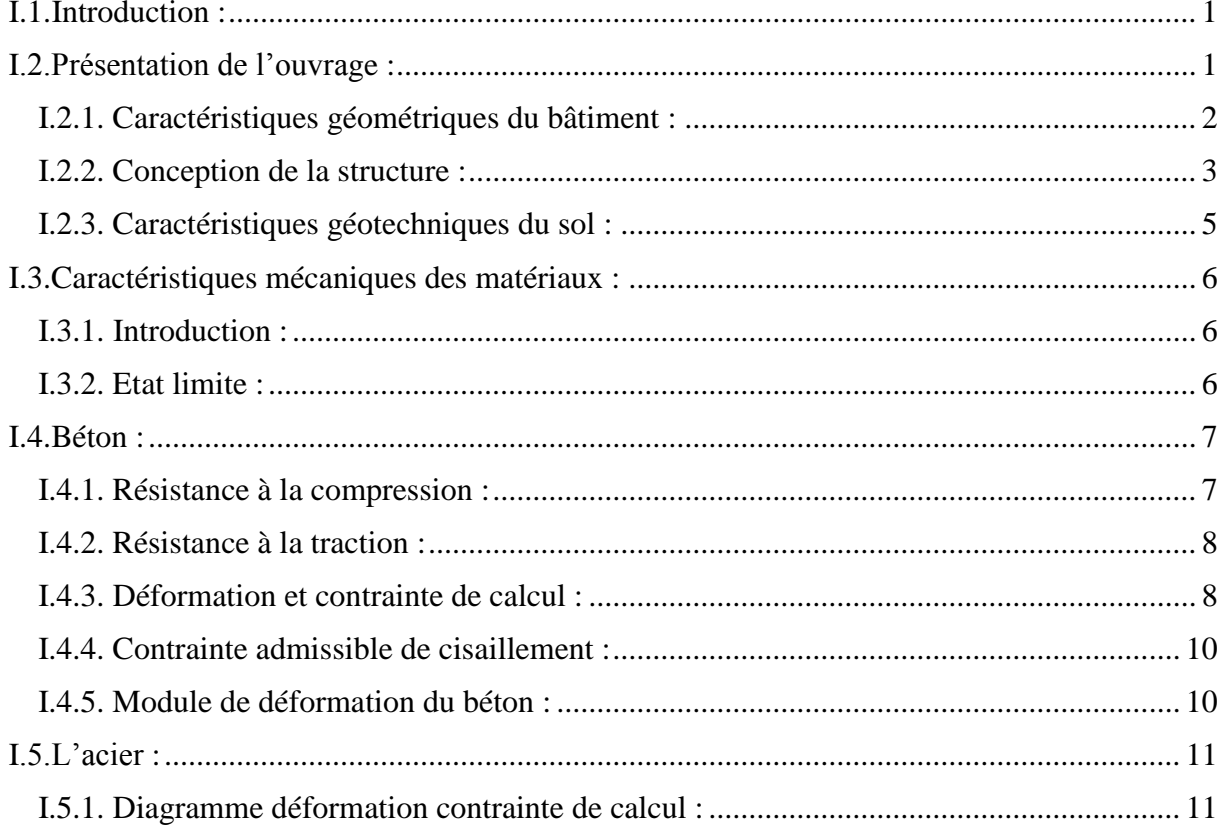

## Chapitre II : prédimensionnement et décente des charges.

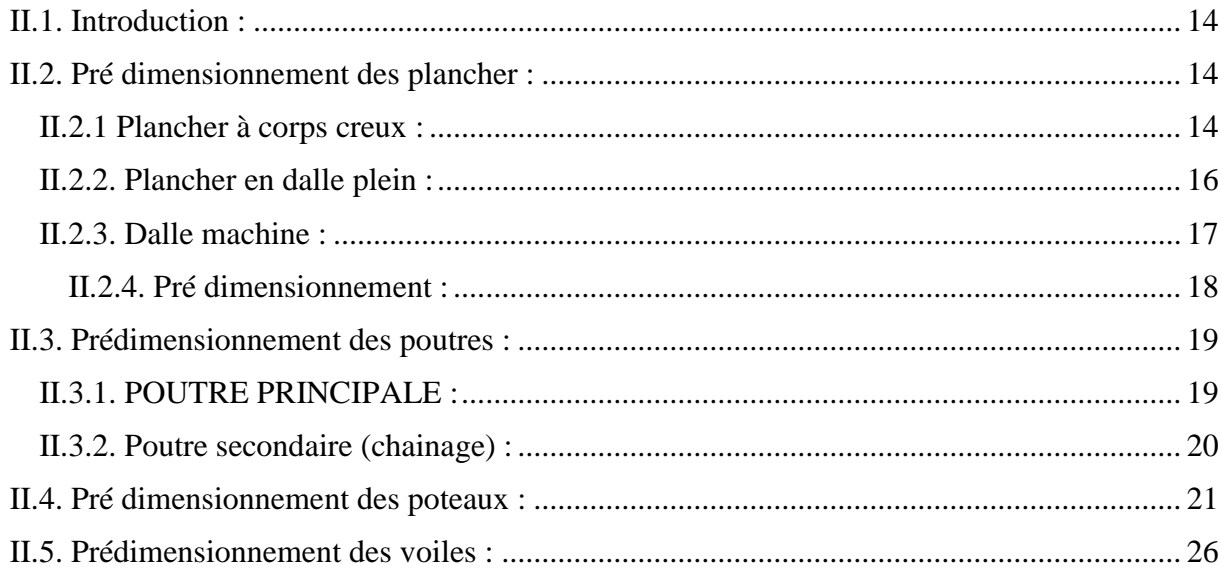

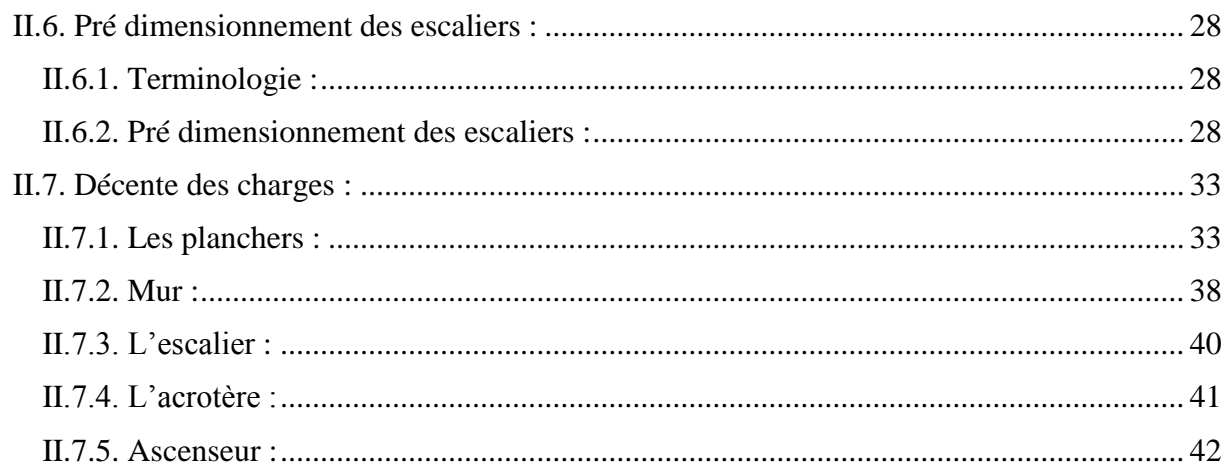

## Chapitre III : Calcule les éléments non structuraux.

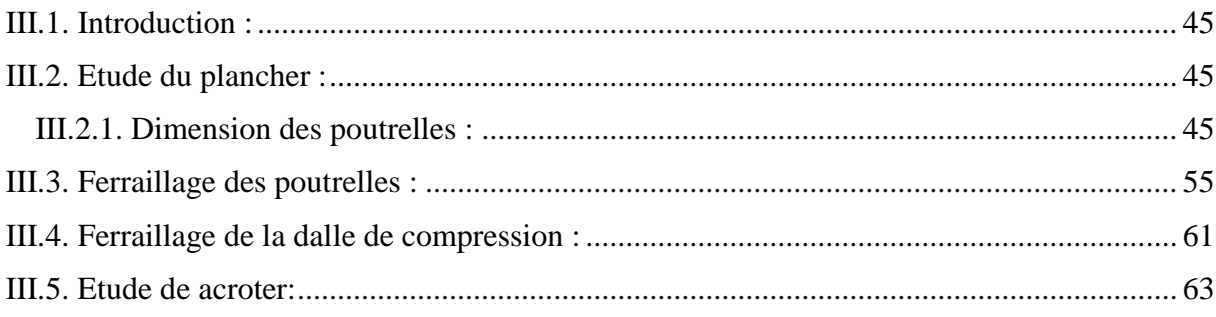

## Chapitre IV : Etude dynamique de la structure.

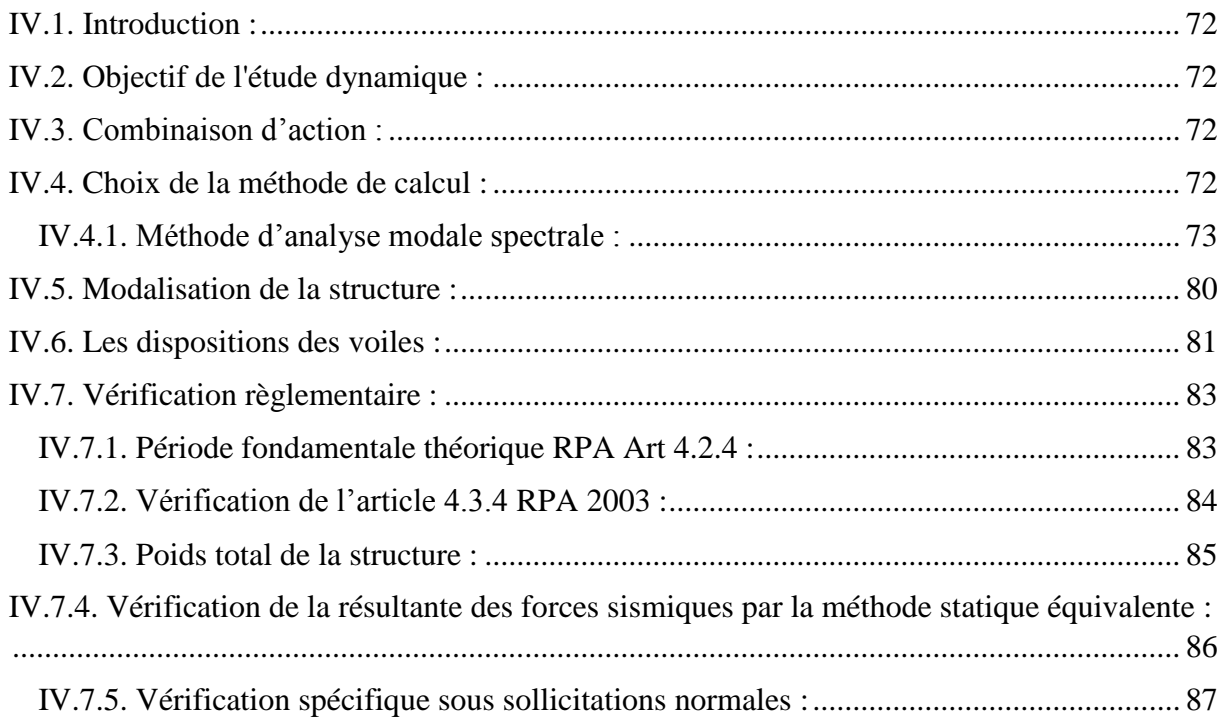

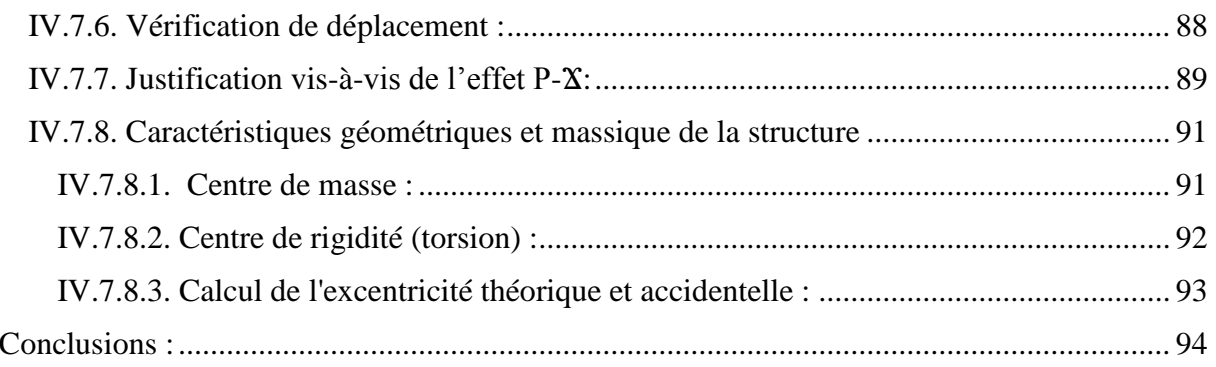

## Chapitre V : Etude les éléments de la structure.

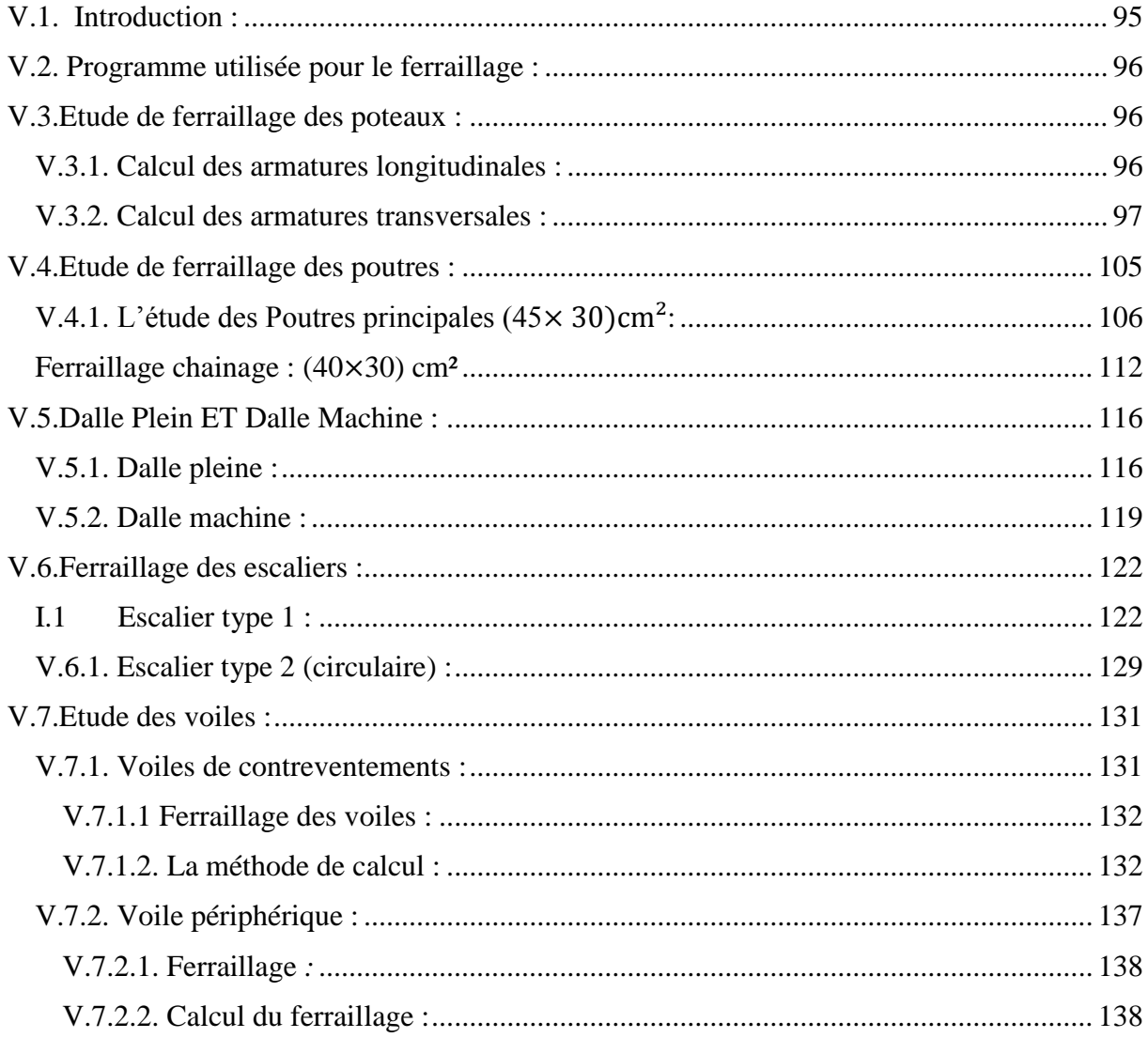

## Chapitre VI: Etude des fondations.

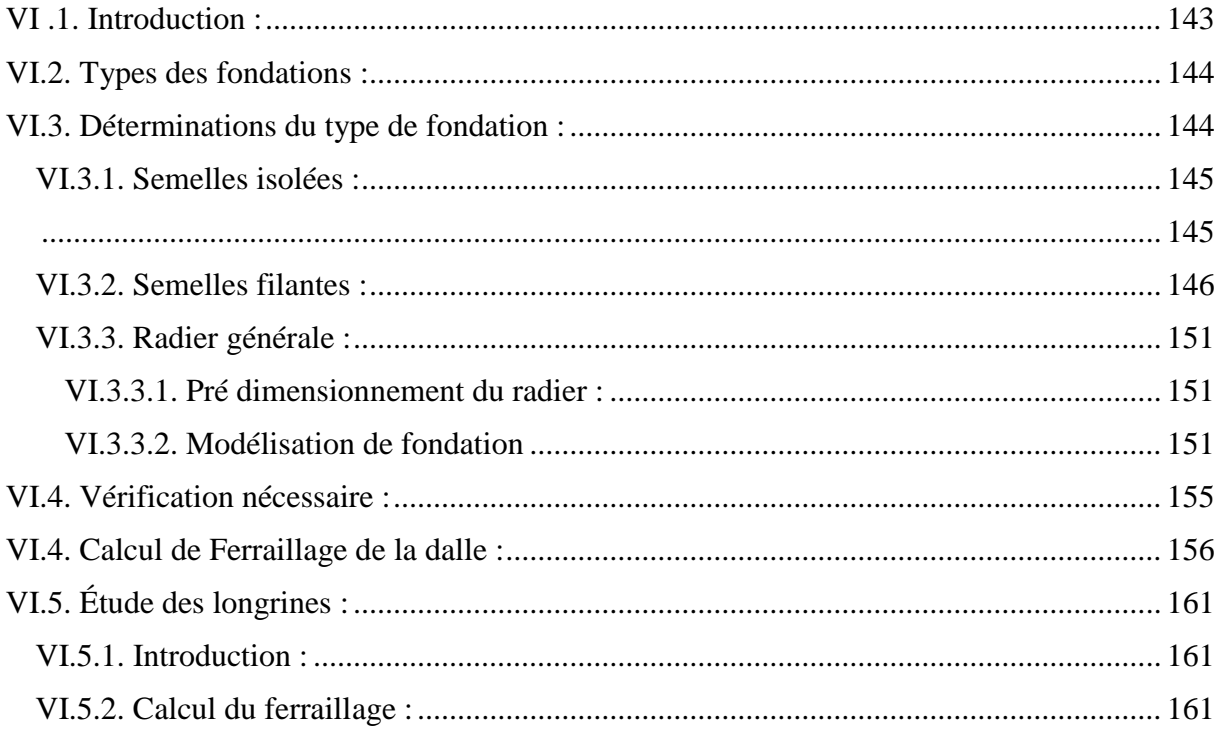

# **Liste des figures :**

## **Chapitre I : présentation de l'ouvrage et caractéristiques des matériaux.**

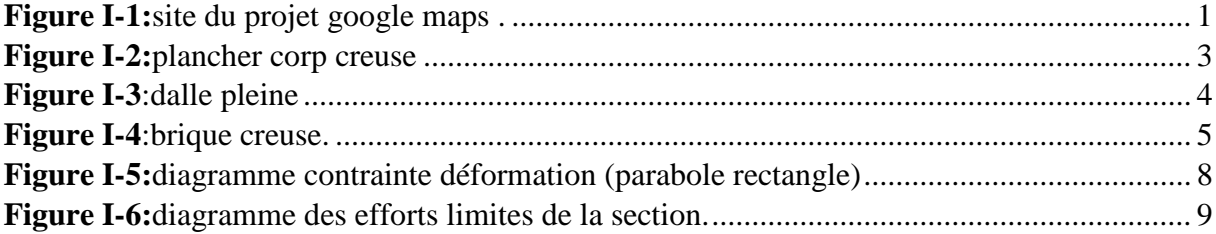

## **Chapitre II : prédimensionnement et décente des charges.**

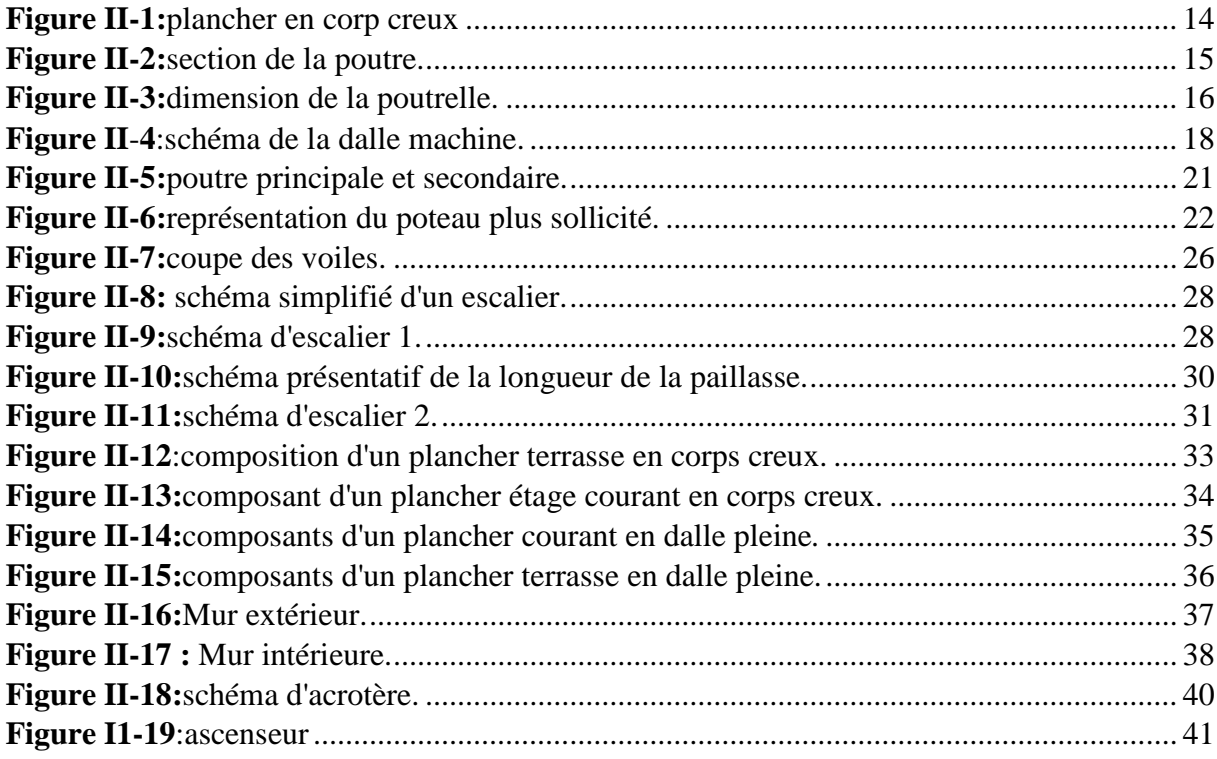

## **Chapitre III : Calcule les éléments non structuraux.**

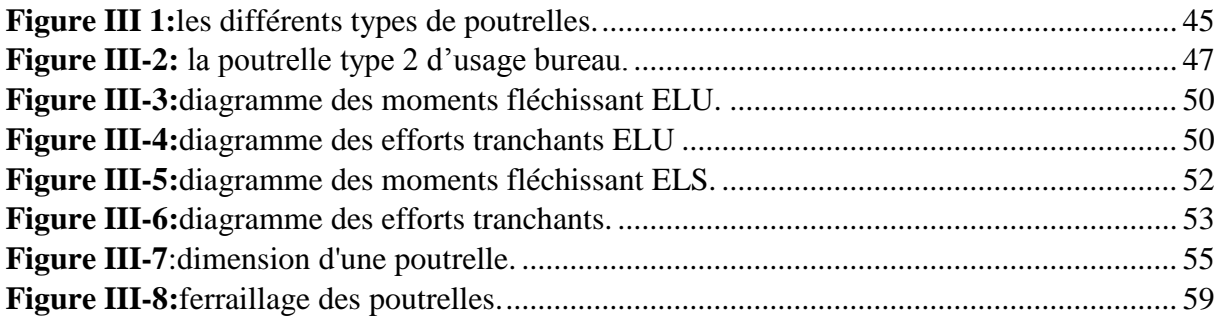

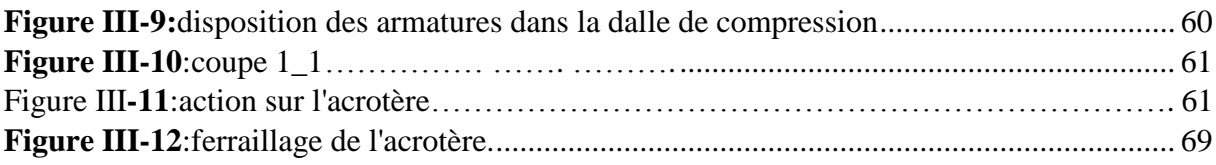

## **Chapitre IV : Etude dynamique de la structure.**

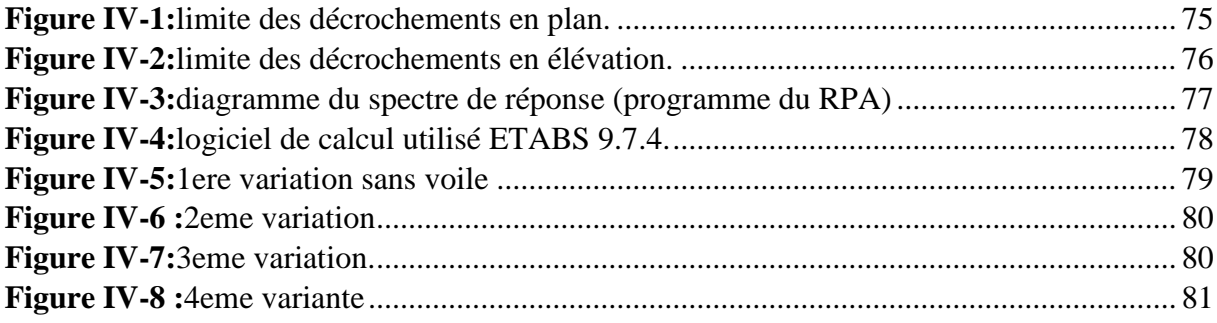

## **Chapitre V : Etude les éléments de la structure.**

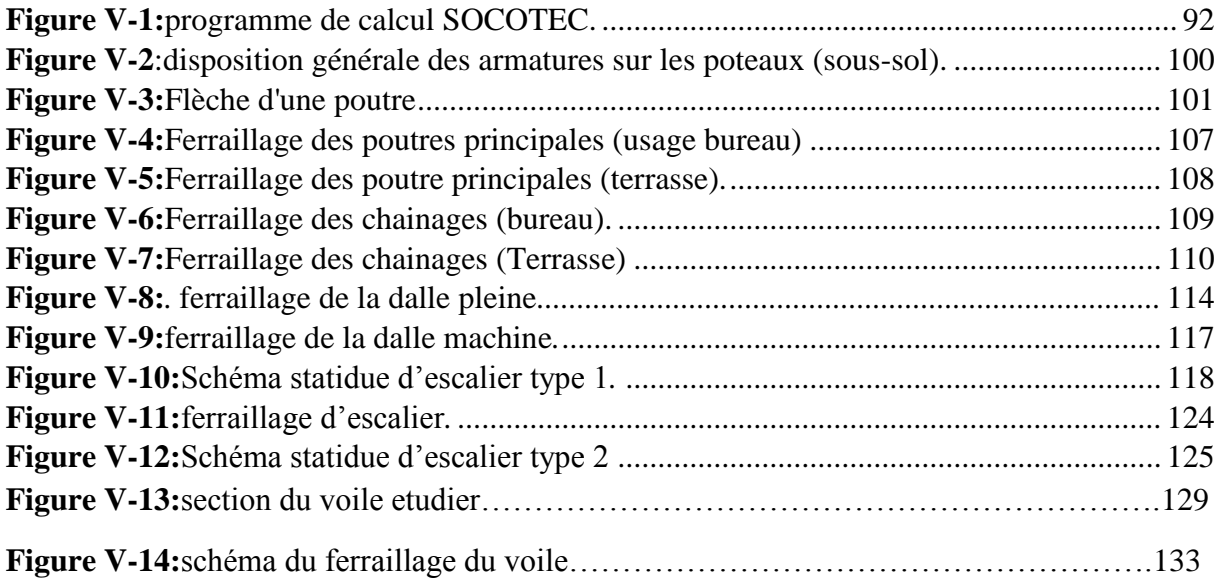

## **Chapitre VI : Etude des fondations.**

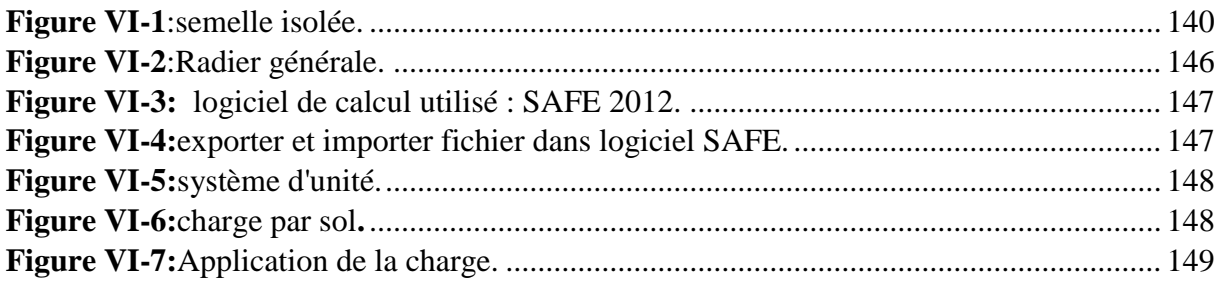

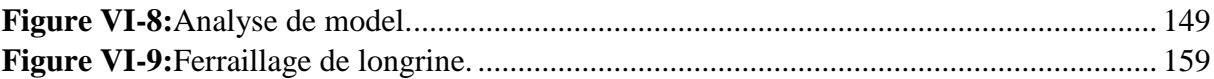

# **Liste des tableaux :**

## **Chapitre II : prédimensionnement et décente des charges.**

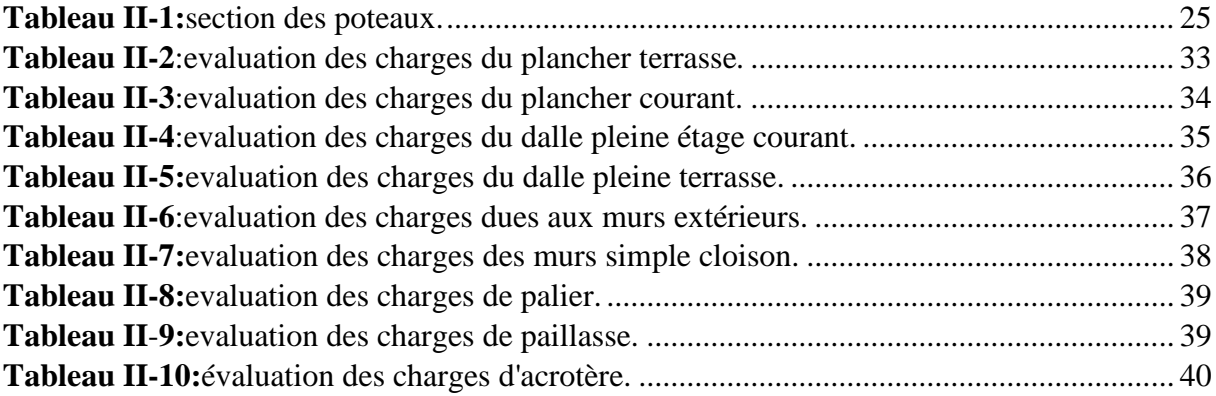

## **Chapitre III : Calcule les éléments non structuraux.**

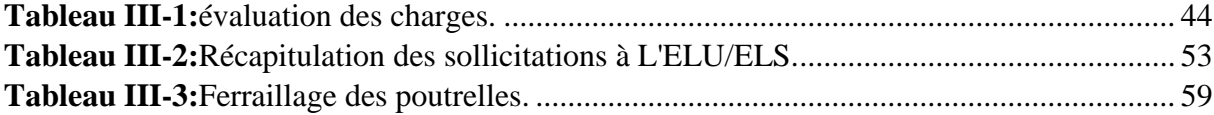

## **Chapitre IV : Etude dynamique de la structure.**

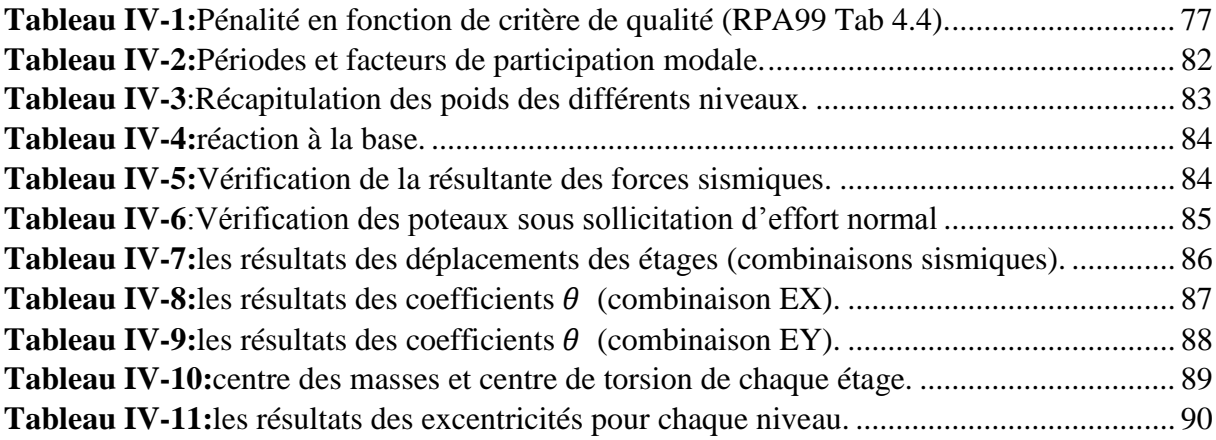

## **Chapitre V : Etude les éléments de la structure.**

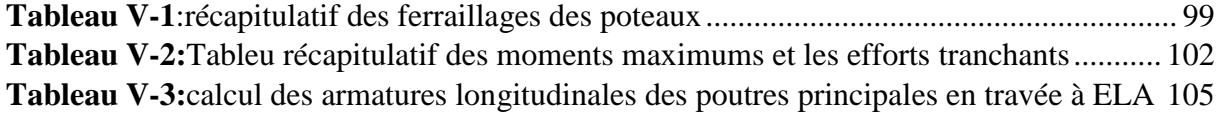

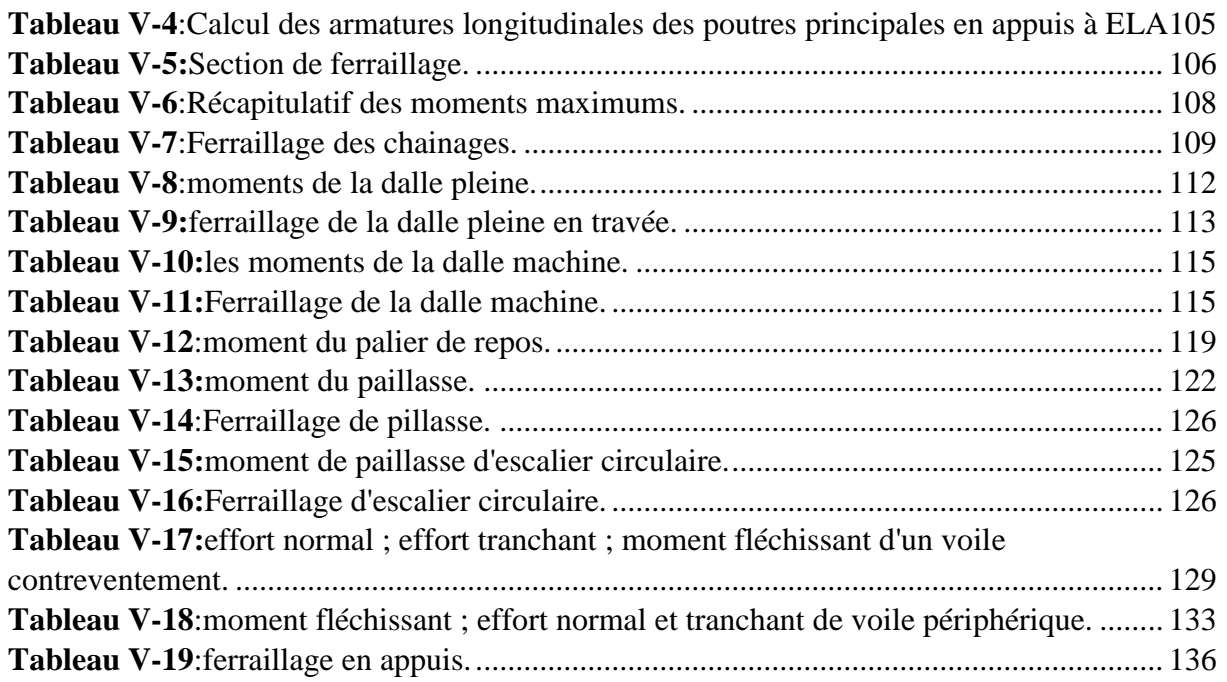

## **Chapitre VI : Etude des fondations.**

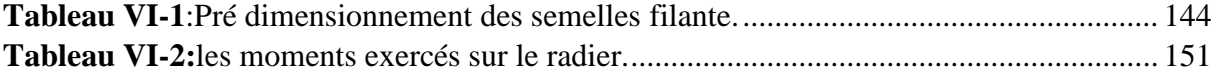

### **I.1.Introduction :**

L'étude d'un bâtiment en béton armé nécessite des connaissances de base sur lesquelles l'ingénieur prend appuis, et cela pour obtenir une structure à la fois sécuritaire et économique.

Nous consacrons donc ce chapitre pour donner quelques rappels et descriptions du projet à étudier.

### **I.2.Présentation de l'ouvrage :**

L'ouvrage faisant objet de notre étude est un bâtiment à usage multiple. La structure est de type R+11 avec un Sous-sol, le contreventement est assuré par des voiles et des portiques.

Le bâtiment est implanté à ORAN ALGERIE. Cette région est classée comme étant une zone de moyenne sismicité (zone IIa) selon le règlement parasismique en vigueur en Algérie (RPA 99-version 2003).

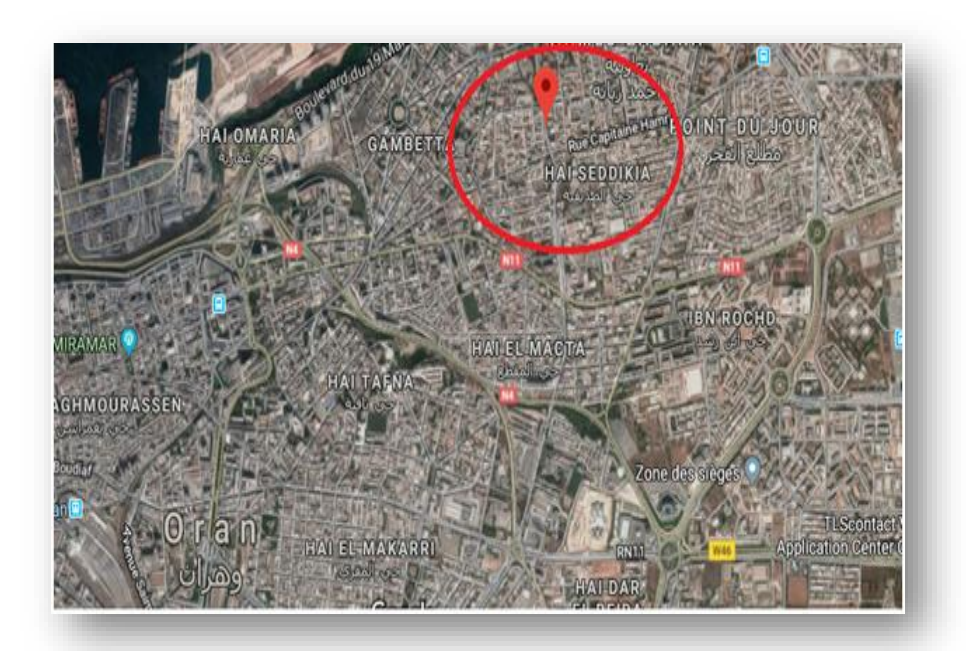

**Figure I-1:**site du projet google maps .

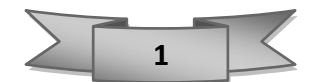

Le bâtiment sera composé d'un :

- Sous-sol à usage parking, chambre fort banque et archive.
- Rez-de-chaussée ainsi que 1 er, 2eme et 3eme seront constitués de bureaux.
- Du quatrième jusqu'au neuvième étage à usage d'habitation avec deux logements par niveau de type F4.
- Dixième, 11 seront constitués comme un duplex de type F7.
- La terrasse sera inaccessible munie d'un acrotère.

La relation entre les étages sera assurée par une cage d'escalier et aussi par une cage d'ascenseur pour assurer le confort des acquéreurs.

#### **D'après la classification des RPA99 version 2003 :**

• Le bâtiment est considéré comme un ouvrage courant ou d'importance moyenne (groupe d'usage 2) puisque sa hauteur totale ne dépasse pas 48m.

#### **I.2.1. Caractéristiques géométriques du bâtiment :**

Le bâtiment a une forme rectangulaire et présente les dimensions suivantes : **En plan :** 

 $Lx = 26$  m;  $Ly = 14,60$  m

#### **En élévation :**

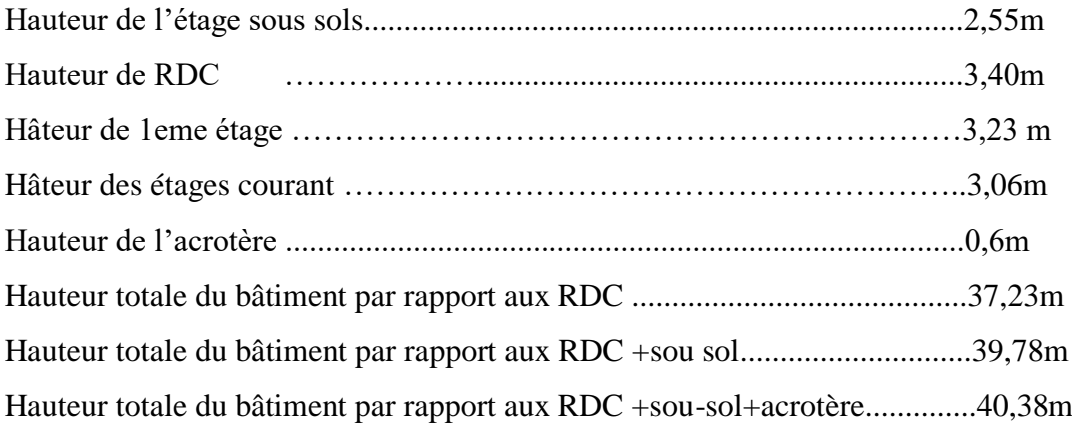

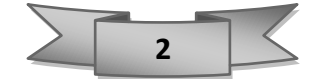

### **I.2.2. Conception de la structure :**

• Ossature ou la supère structure :

Est une structure portante qui est constitué par des poteaux horizontaux ; qui supportent directement des charges et surcharges et les transmettent aux éléments porteurs verticaux et à leurs tous aux fondations.

• Planchers :

Élément de séparation des étages d'une construction mais peuvent également être gradient ou inclinées (salles de spectacles ; rampes d'accès pour parking).

Leur fonction principale est :

Fonction structurale (stabilité).

Fonction contrôle du milieux (isolation thermique ; phonique l'étanchéité)

Fonction du support (revêtement de sol ; plafond ou équipement)

### **a). Plancher à corp creux** :

Est un plancher composer par des pièces préfabriquées (corps creux 16 cm) ; poutrelles et une dalle de compression (5 cm)

Utilisée surtout pour les bâtiments d'habitations.

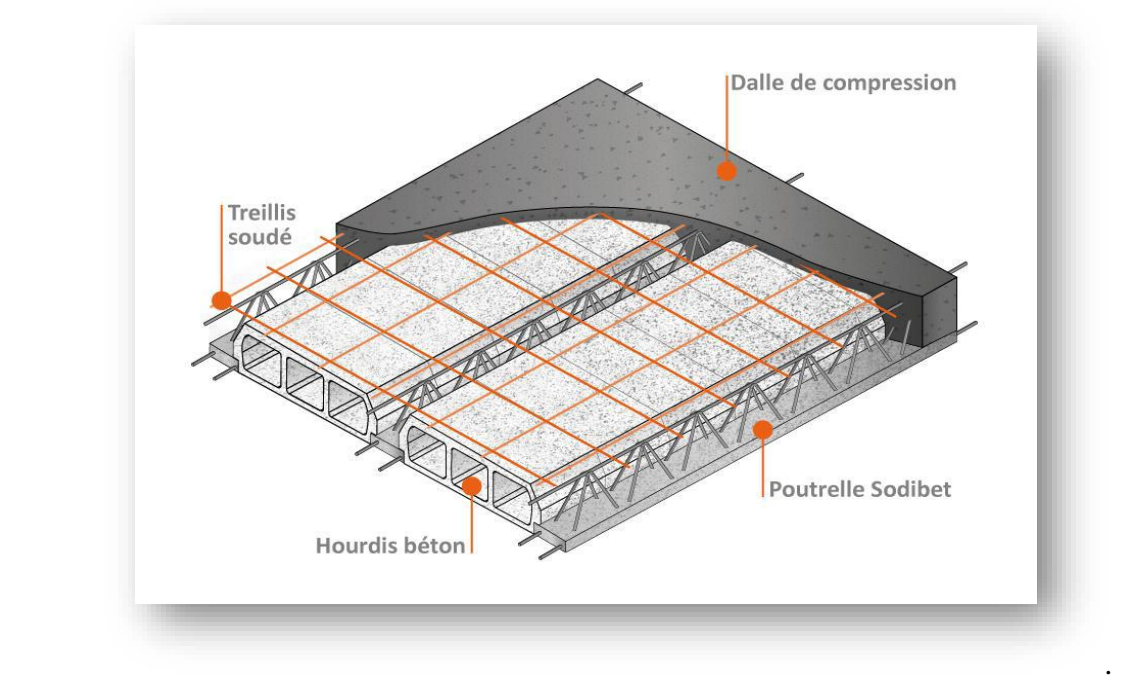

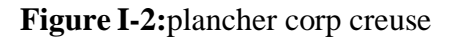

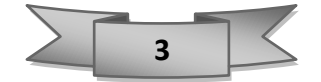

### **b). Plancher dalle pleine** :

Ces planchers présentent un bon monolithisme, ferrailler en simple ou double nappes (plus courant).

Plancher en béton armé de 15 à 20 cm d'épaisseur coulé sur un coffrage plat.

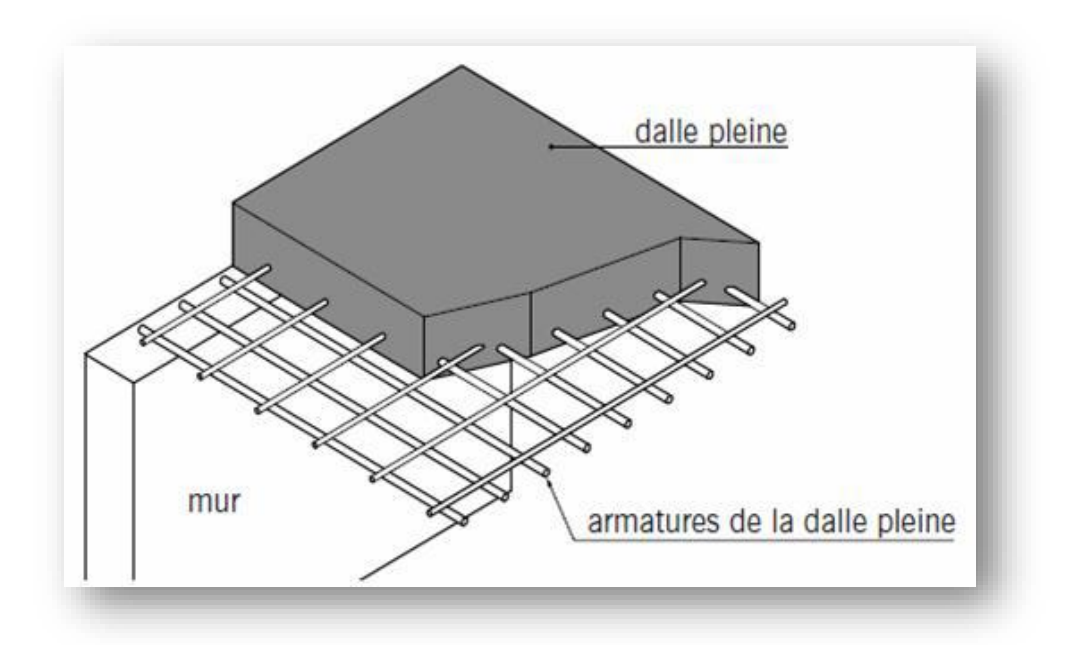

 **Figure I-3**:dalle pleine

• Escalier :

Est élément de circulation verticale ; il est composé de certain membre des marches (partie horizontal) et des contre marches (partie verticale).

• Maçonnerie :

Les murs extérieurs sont réalisés en doubles parois en briques creuses de (15 cm ; 10 cm) séparées par une lame d'air de 5 cm.

Les murs intérieurs sont réalisés en simple cloison en brique creuse de 10 cm d'épaisseur.

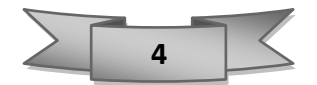

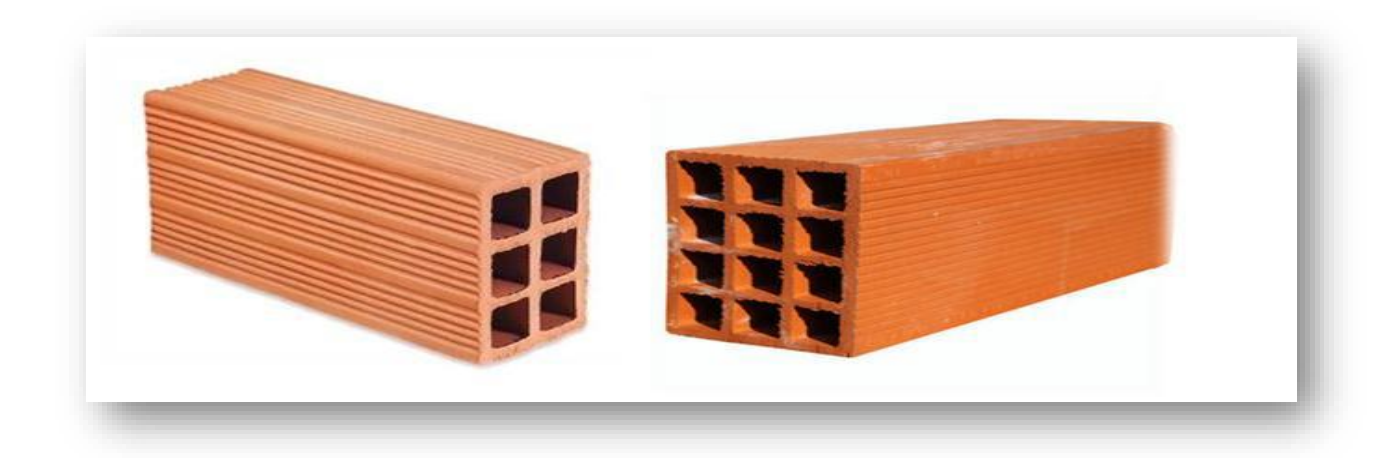

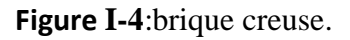

• Revêtement :

Le revêtement du l'ouvrage est constitué par :

- Carrelage de 2 cm.
- Enduit en plâtre pour les plafonds.
- Enduit en ciment pour les murs extérieurs et les cloisons.
- Revêtement à carrelage pour les planchers.
- L'acrotère :

La terrasse sera recouverte par une étanchéité multicouche imperméable évitant la pénétration des eaux pluviales et entouré d'un acrotère en béton armé d'une hauteur de 60 cm et de 10 cm d'épaisseur.

### **I.2.3. Caractéristiques géotechniques du sol :**

Dans notre étude, on a considéré que le sol d'assise de la construction est un sol ferme (S2) et par conséquent on a adopté : δsol = 2.5 bars.

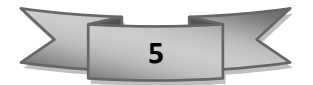

## **I.3.Caractéristiques mécaniques des matériaux :**

### **I.3.1. Introduction :**

La durabilité des ouvrages sous sollicitation pour assurer la sécurité ; on doit utiliser des moments et des règlements à savoir :

- C.B. A 93 : code de calcul en béton.
- R.P.A 99 : règlement parasismique ALGERIEN version 2003.

### **I.3.2. Etat limite :**

Un état limite est celui pour lequel une condition requise d'une construction ou l'un de ses éléments est strictement satisfaire ; on distingue :

- Etat limite ultime ; ELU.
- Etat limite service ; ELS.

## **I.3.2.1. ELU (1.35G+1.5Q) :**

C'est un module de sollicitation. L'ouvrage doit résister aux charges avec une déformation irréversible (non linéaire) : ne revient pas à l'état initiale.

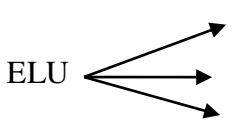

État de la résistance : rupture.

ELU  $\leftarrow$  Etat de la stabilité de forme : pas de flambement.

Etat d'équilibre statique : pas de renversement.

### ➢ **Hypothèse de calcul** :

- Les sections planes avant déformation restent planes après déformation.
- Pas de glissement relatif entre les armatures et le béton.
- La résistance du béton à la traction est négligée.
- Le raccourcissement du béton est limité à :

 $\epsilon$  bc= 3.5% en flexion composée.

 $\epsilon$  bc = 2% en compression simple.

- L'allongement de l'acier est limité à  $\epsilon$ s = 10 ‰
- Les diagrammes déformations-contraintes sont définis pour :

Le béton en compression.

L'acier en traction et en compression.

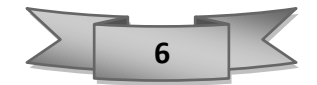

**I.3.2.2. ELS (G+Q) :** ils sont relatifs surtout aux conditions d'exploitations.

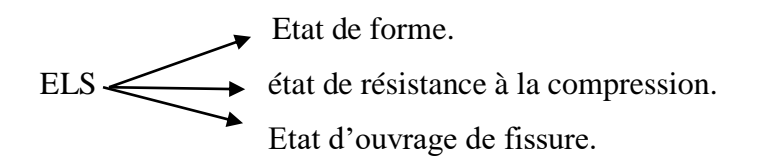

#### ➢ **Hypothèse de calcul** :

- L'acier et le béton sont considérés comme des matériaux linéairement élastique.
- Par convention (n) correspond ou rapport du module d'élasticité longitudinal de l'acier à celui du béton.  $\eta = \frac{Es}{F}$ = 1.5 ‹‹ le coefficient d'équivalente ››
- Le béton tendu est négligé.
- Il n'y a pas de glissement relatif entre béton et acier.

### **I.4.Béton :**

Le béton est un matériau constitué par le mélange du ciment granulats (sable, gravillons) et d'eau de gâchage, Le béton armé est obtenu en introduisant dans le béton des aciers (armatures) disposés de manière à équilibrer les efforts de traction.

#### **I.4.1. Résistance à la compression :**

Il caractériser par sa résistance à la compression à 28 jours fc28.

Les essais de compression sont s'effectuer sur un cylindre ayant un diamètre de 16 cm et une hauteur de 32 cm écrasée en compression centrée.

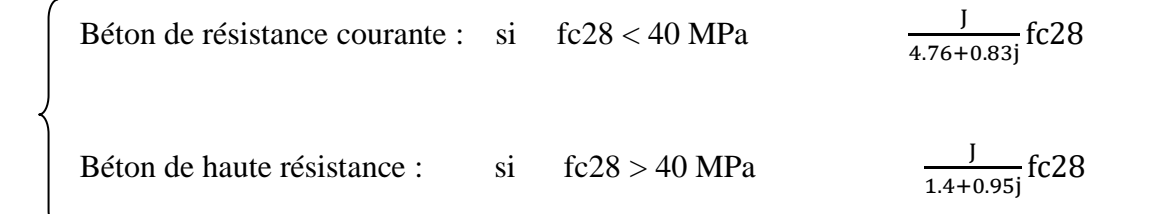

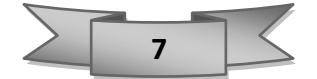

**I.4.2. Résistance à la traction :**

La résistance à la traction à l'âge de j jour Ftj est définie par la formule suivante :

**D'après le CBA (article 2.1.1.2) :** 

 $Ftj = 0.6 + 0.06$  fcj Valable pour : fcj < 60 MPA Ftj =0.275 fcj Valable pour :  $60 <$  fcj  $<$  80 MPa

Pour notre projet : Fc28 = 25 MPa et Ftj =2.1 MPa

#### **I.4.3. Déformation et contrainte de calcul :** ▪ **ELU :**

Le diagramme déformation-contrainte de calcul pouvant être utilisé dans tous les cas est le diagramme dit ‹‹ parabole rectangle › ›.

Le diagramme simplifié déformation-contrainte s'utilise également ; si la section considérée n'est pas entièrement comprimée.

Se utilisation plus simple dans les calculs conduit pratiquement aux mêmes résultats.

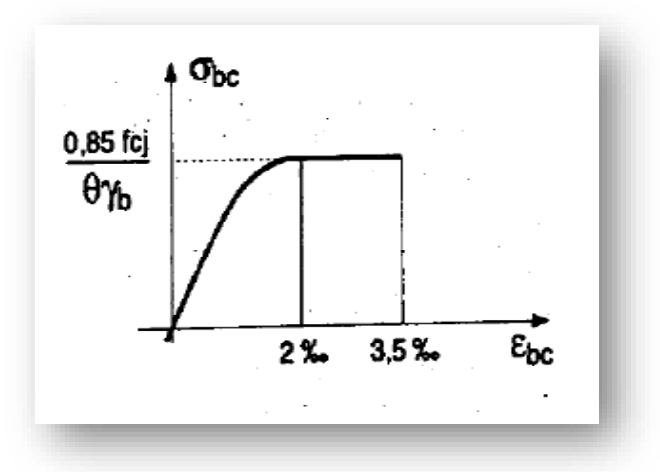

 **Figure I-5:**diagramme contrainte déformation (parabole rectangle)

La valeur maximale de la contrainte est :

 $\delta bc = \frac{0.85 \times f c 28}{\theta \times v b}$ **pour**  $\epsilon$ **bc** = 3.5 ‰

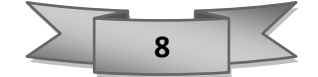

## **a) Coefficient d'application ϴ :**

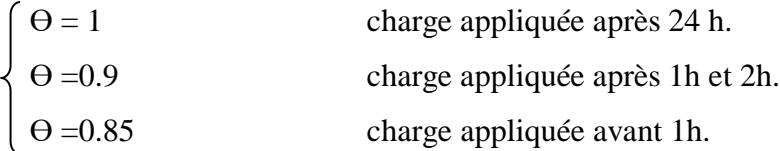

## **b) Coefficient de sécurité γ :**

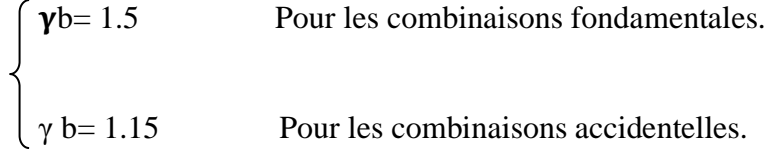

### ▪ **ELS :**

Limiter la formation de fissure parallèles à la direction des contraintes de compression. La contrainte de compression du béton est limitée :  $\delta bc = 0.6$  fc28

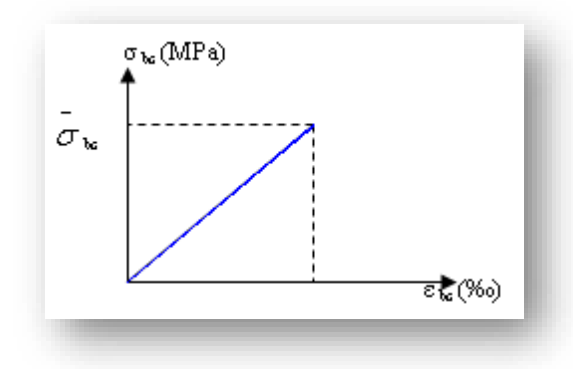

 **Figure I-6** : diagramme contrainte déformation du béton de calcul à ELS

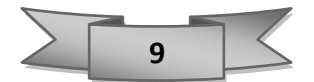

#### **I.4.4. Contrainte admissible de cisaillement :**

La contrainte ultime de cisaillement dans une pièce en béton est définie par rapport à l'effort tranchant ultime :

#### **D'après le CBA 93 Article.5.1 :**

$$
\begin{cases}\n\tau u = \min (0.2 \frac{\text{fcj}}{\gamma \text{b}}; 5 \text{ MPa}) & \text{pour les fissurations peut préjudiciable} \\
\tau u = \min (0.15 \frac{\text{fcj}}{\gamma \text{b}}; 4 \text{ MPa}) & \text{pour les fissuration préjudiciable ou très préjudiciable}.\n\end{cases}
$$

#### **I.4.5. Module de déformation du béton :**

#### ▪ **Module déformation instantanée :**

Sous des contraintes normales d'une durée d'application inférieure à 24h. On admet qu'à l'âge de « j » jours le module de déformation longitudinale instantanée du béton Eij est égale à :

 $Eij = 11000 \times \text{fc28}$ <sup>1</sup>/<sub>3</sub>

#### ▪ **Module déformation différée :**

Sous des contraintes de longue durée d'application on admet qu'à l'âge de « j » jours ; le module de déformation longitudinal différée du béton Evj est donné par la formule :

$$
Evj = 3700 \times fc28\frac{1}{3}
$$

#### ▪ **Module de déformation transversale :**

#### **Coefficient de poisson :**

En compression comme en traction ; la déformation longitudinale est aussi accompagnée d'une déformation transversale ; donc le coef poisson est le rapport :  $\zeta = \frac{\varepsilon t}{\varepsilon l}$ 

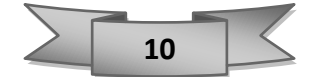

On aura alors :

$$
\begin{cases}\n\zeta = 0 & \text{a l'ELU (béton fissuré).} \\
\zeta = 0.2 & \text{a l'ELS (béton non fissuré).\n\end{cases}
$$

## **I.5.L'acier :**

Production de la fonte par réduction à chaud du minerai au moyen de l'oxyde de carbone ; produit par la combustion incomplète du coke dans un haut fourneau.

Transformation de la fonte en acier par décarburation plus ou moins complète dans les aciéries et adjonction éventuelle de certains métalloïdes et métaux ; c'est l'affinage de la fonte ; elle caractérisée par :

- Raideur, module d'élasticité EL = 200000 MPa
- Résistance à la déformation irréversible, à la rupture : limite élastique Re, résistance minimale à la rupture Rm ;
- **•** Dureté H et poids volumique  $\gamma b = 78.5$  KN/
- Résistance aux chocs : résilience K
- Taux de carbone constituant l'alliage.
- A une bonne interaction avec le béton.

### **Types d'aciers utilisés** :

- **•** Armatures Longitudinales : on a choisi le : « Fe E400 » H.A (Fe = 400 MPa)
- **•** Armatures Transversales : on a choisi le : « Fe E235 » R.L
- **•** Treillis soudés (de la dalle de compression) : « Fe E500 » H.A (Fe = 500 MPa)

### **I.5.1. Diagramme déformation contrainte de calcul :**

Limiter la probabilité d'ouverture de fissures préjudiciable suivant la situation de l'ouvrage et la nuisance de la fissuration.

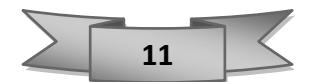

Dans les calculs relatifs aux états limites, on introduit un coefficient de sécurité qui a les valeurs suivantes :

#### **ELU :**

 $\gamma s = 1.15$  Cas général.  $\gamma s = 1$  cas des combinaisons accidentelles.

Pour notre cas on utilise des aciers FeE400.

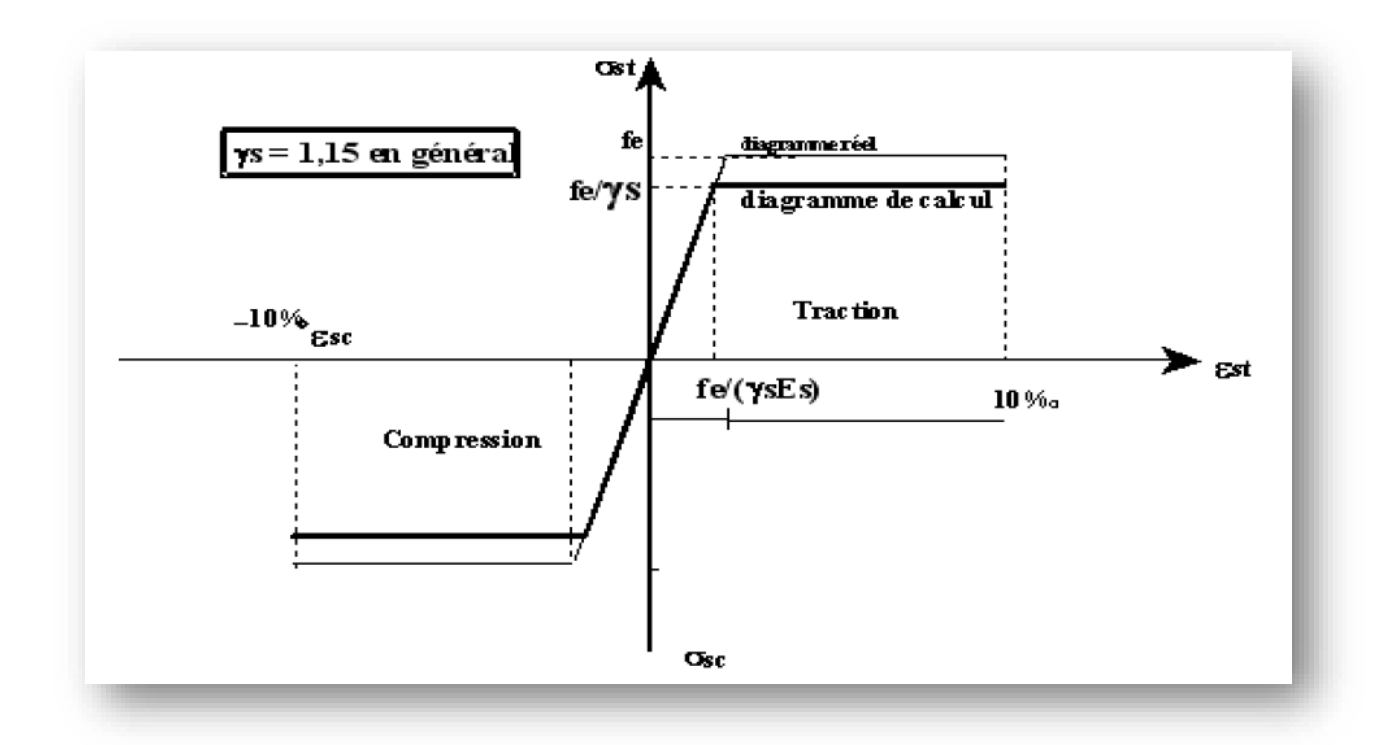

 **Figure I-7 :** diagramme contrainte déformation d'acier

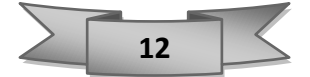

### **ELS :**

- Fissuration peu préjudiciable :  $6s < Fe$
- Fissuration préjudiciable :  $\sigma s = \min(\frac{3}{4} \text{Fe}; 110\sqrt{\eta \times ft})$
- Fissuration très préjudiciable :  $\sigma$ s = min (0.5fe ;  $90\sqrt{n \times ftj}$ )

η : coefficient de fissuration.

 $\eta = 1$ : pour des ronds lisses (RL).

 $\eta = 1.6$ : pour les hautes adhérences avec  $\Phi \ge 6$  mm (HA)

### **Poids volumique :**

{ Béton armé:  $γb = 25$  KN/m<sup>3</sup> Béton non armé:  $γb = 22$  KN/m<sup>3</sup> Acier: γb = 78.5 KN/m<sup>3</sup>

### **Règle des trois pivots : (BAEL 91 révisée 99)**

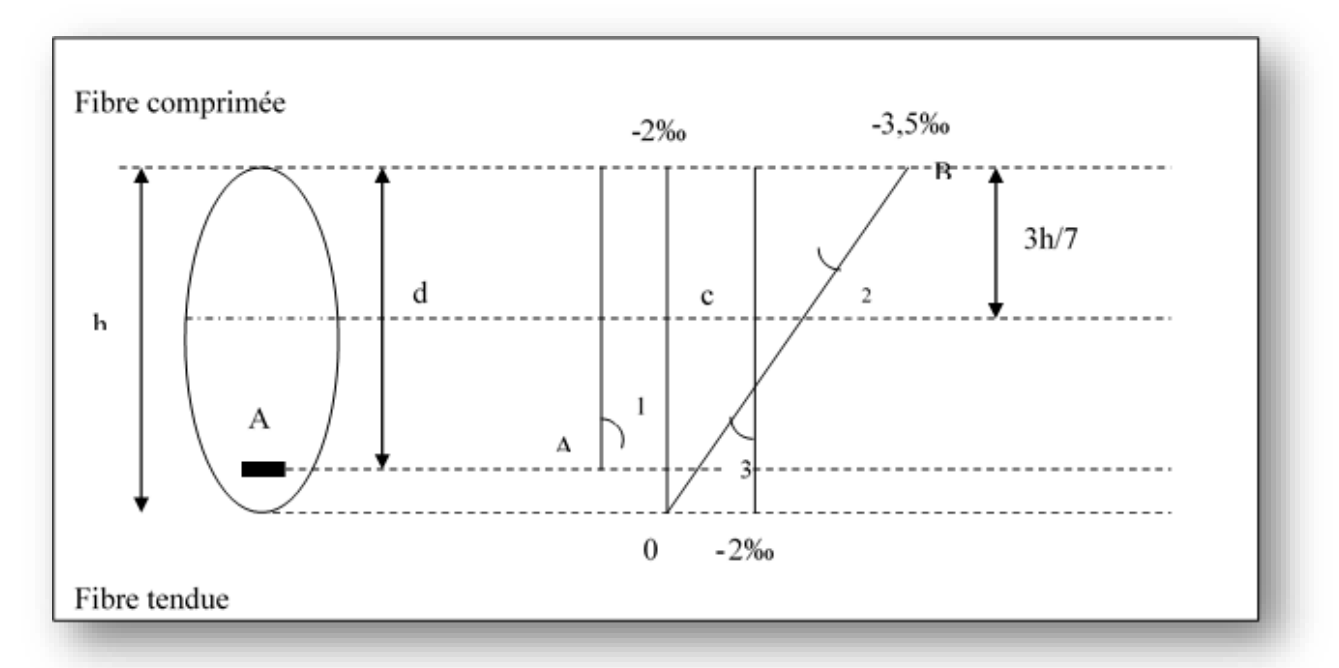

**Figure I-6:**diagramme des efforts limites de la section.

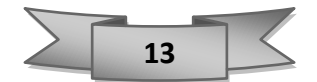

### **II.1. Introduction :**

Le pré dimensionnement est une étape préliminaire, son but est de déterminer des dimensions

Économiques afin d'éviter un sur plus d'acier et béton.

### **II.2. Pré dimensionnement des plancher :**

#### **II.2.1 Plancher à corps creux :**

L'épaisseur du plancher est déterminée à partir de la condition de la flèche :

$$
\frac{L}{25} \le h \le \frac{L}{20}
$$
 Art B.6.8.4.2 CBA 93.

Avec :

- L : La portée maximale entre nus d'appuis dans le sens de la disposition des poutrelles.
- h : Hauteur totale du plancher.

On a :

$$
\frac{485}{25} \le h \le \frac{485}{20}
$$
  
19,4 \le h \le 24,25

 $\checkmark$  Alors en prend corps creux (16+5):  $h = 21$ cm

On adopte un plancher d'une épaisseur de  $h = 21$  cm  $\begin{cases} 16 \text{ cm: } l' \text{ épaisseur de corps creux.} \\ 5 \text{ cm: } l \text{ della de۔} \end{cases}$ 5 cm ∶ dalle de compression .

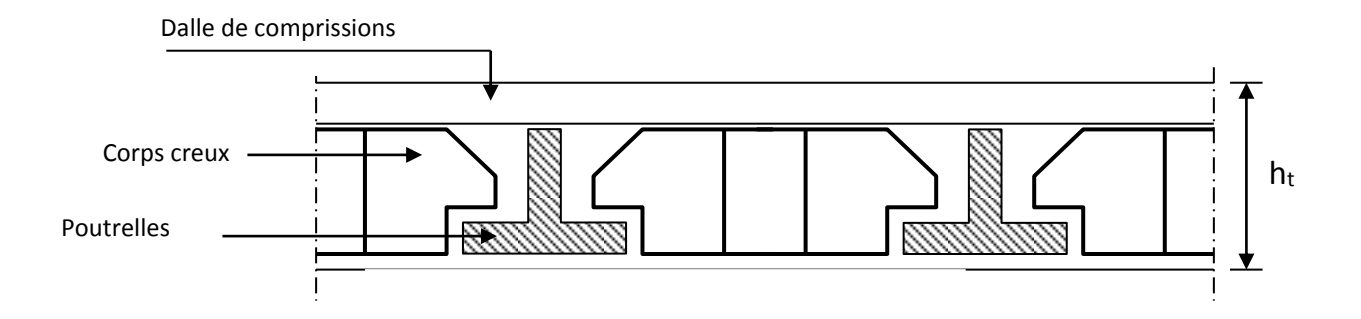

 **Figure II-1:**plancher en corp creux

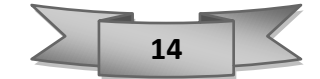

### • **Condition d'isolation thermique :**

hmin > 16 cm d'où on a : h = 21 cm >16 cm **Condition vérifier**

#### **Dimensionnement de poutrelle :**

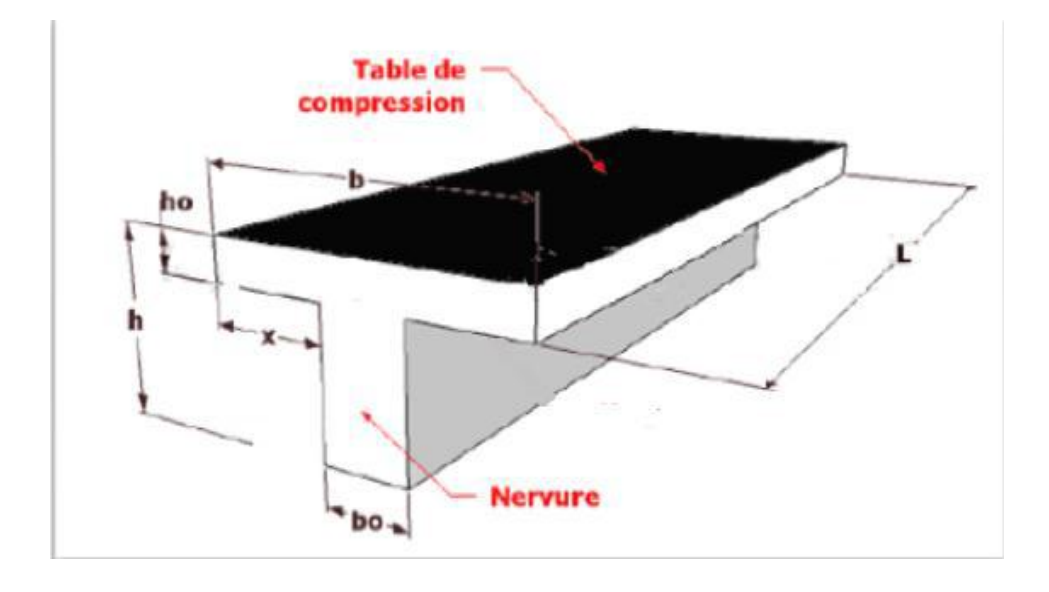

 **Figure II-2:**section de la poutre.

Pour dimensionner la poutrelle il faut que :

$$
b_1 = \frac{b - b_0}{2} \longrightarrow b_1 = \min \begin{cases} b_1 \le \frac{L_1 - b_0}{2} \\ b_1 = \frac{L_{\text{max}}}{2} \\ 6h_0 < b_1 < 8h_0 \end{cases} \qquad 50 \text{cm} \le L_1 \le 80 \text{cm}
$$

- $L_1$ : la distance entre nue des nervures = 65 cm.
- L : longueur de la plus grande travée ( $L = 485$  cm).
- $\bullet$  b<sub>0</sub> : largeur de la nervure.

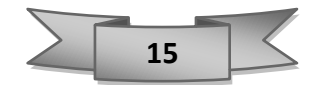

$$
b_0 \ge \frac{ht}{2}
$$
 done  $b_0 \ge \frac{21}{2}$   $\longrightarrow$   $b_0 \ge 10.5$  cm.

$$
\checkmark \quad \text{Par suite} \quad b_0 = 11 \text{ cm}
$$

$$
b_1 = \min \begin{cases} b_1 \le \frac{65 - 11}{2} = 27 \\ b_1 = \frac{485}{10} = 48.5 \\ 30 < b_1 < 40 \end{cases}
$$
 50 cm  $\le L_1 \le 80$  cm

Pour conclure **:**  $b_1 = 27$  cm

Alors : 
$$
b = 2 b_1 + b_0 = 2 (27) + 11 = 65
$$
 cm

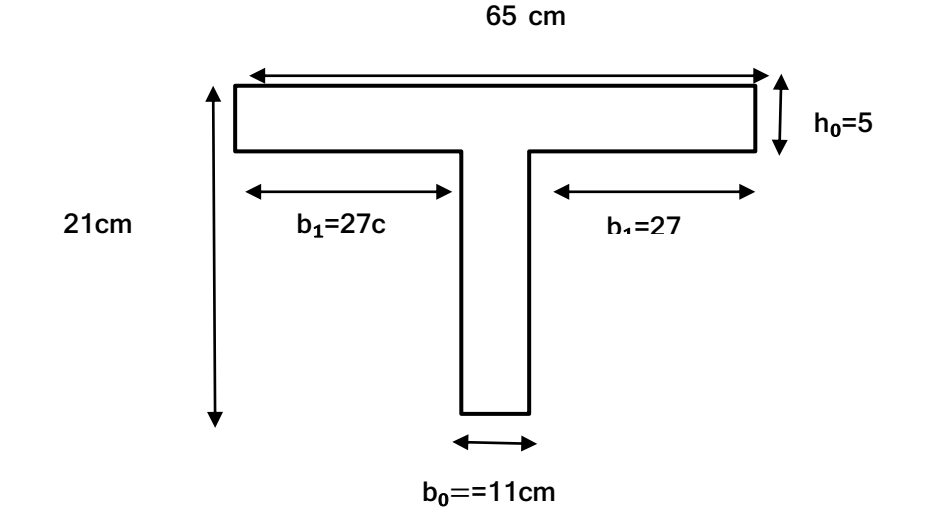

 **Figure II-3:**dimension de la poutrelle.

#### **II.2.2. Plancher en dalle plein :**

On 2 types de balcon :

▪ **Type1 :** 

Longueur : 4,85 m

Largeur : 1.20 m

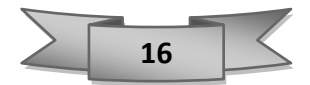

$$
\frac{\text{lmax}}{35} \le \text{hdp} \le \frac{\text{lmax}}{30}
$$

$$
\frac{485}{35} \le \text{hdp} \le \frac{485}{30}
$$

$$
13,85 \le \text{hdp} \le 16,16
$$

#### ▪ **Type2 :**

[ Longueur :  $4,65$  m.

Largeur : 1,30 m.

lmax  $\frac{\text{max}}{35} \leq \text{hdp} \leq$ lmax 30 465  $\frac{35}{35} \leq hdp \leq$ 465 30 13,28≤ hdp ≤ 15,5

L'épaisseur doit être au moins égale à 12 cm isolation acoustique

 **D'après RPA 99 / v2003** On prend :

✓ **h=15cm.**

#### **II.2.3. Dalle machine :**

La dalle machine est une dalle pleine, qui reprend un chargement important par rapport à celle des dalles de l'étage courant ou terrasse, cela est due au mouvement de l'ascenseur ainsi qu'à son poids, en tenant compte de la variation des efforts de la machine par rapport à la dalle.

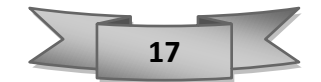
#### **II.2.4. Pré dimensionnement :**

La dalle d'ascenseur doit avoir une certaine rigidité vu le poids de la machine.

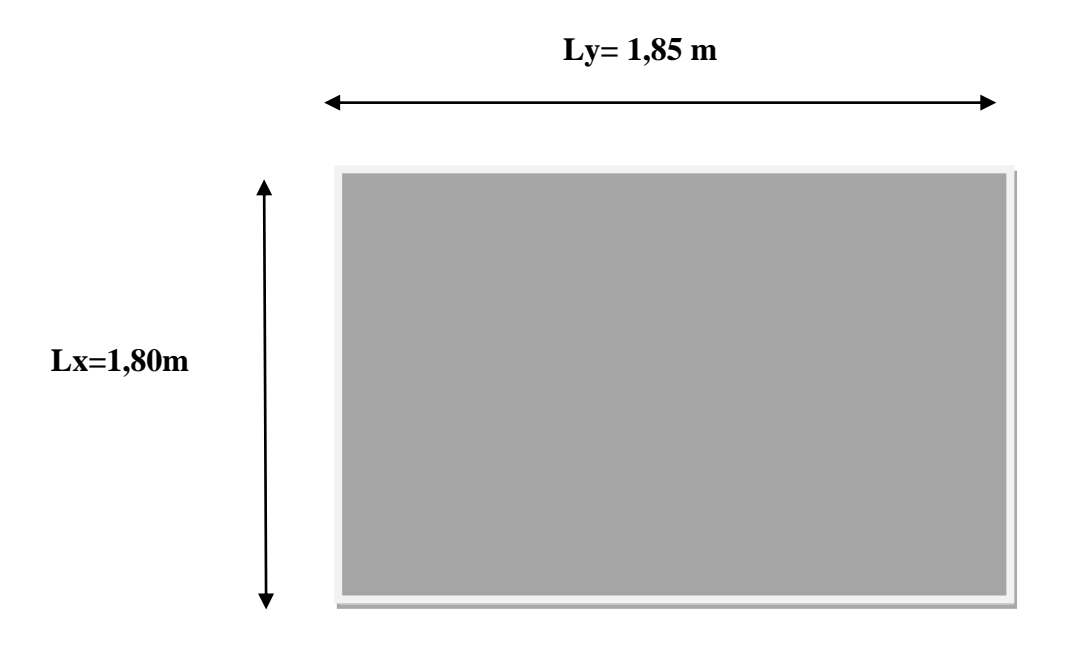

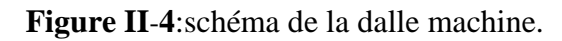

On doit vérifier 2 conditions *:*

#### **a) Resistance a la flexion :**

Donc :

$$
\frac{\text{lx}}{50} \le \text{e} \le \frac{\text{lx}}{40}
$$

$$
\frac{185}{50} \le \text{e} \le \frac{185}{40}
$$

$$
3.7 \le e \le 4.63
$$

### **b) Condition de L'ENA :**

L'entreprise national des ascenseurs ENA préconise emin =25 cm.

On prend : **e=25cm.**

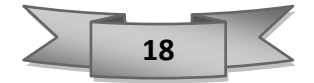

## **II.3. Prédimensionnement des poutres :**

Les poutres de notre structure sont des éléments en béton armé, de sections rectangulaires, elles sont susceptibles de transmettre aux poteaux les efforts dus aux chargements verticaux ramenés par les planchers.

Les poutres seront prés dimensionnés selon les formules empiriques données par le **CBA 93** et vérifiées par la suite selon le **RPA 99 / version 2003**.

On a deux types de poutres :

#### **II.3.1. POUTRE PRINCIPALE :**

Elles reçoivent les charges transmises par les solives (Poutrelles) et les réparties aux poteaux sur les quels ces poutres reposent.

$$
\frac{\text{Lmax}}{15} \le h \le \frac{\text{Lmax}}{10}
$$

- L max : plus grande portée de la poutre.
- H : Hauteur de la poutre.

On a : L max =  $5.35 \text{ m}$ 

Soit :  $35,66 \le h \le 53,5$ 

#### ✓ **On adopte : 45 cm**

La largeur b de poutre doit être :  $0.3h \le b \le 0.7h$ 

$$
0.3 \ (45) \le b \le 0.7 \ (45)
$$

$$
13.5 \le b \le 31.5
$$

 $\checkmark$  On adopte b = 30 cm.

#### • **Verification RPA 99 V 2003:**

$$
\begin{cases}\nB > 20 \text{ cm} & B = 30 \text{ cm} > 20 \text{ cm} \rightarrow \text{ condition verifier} \\
h > 30 \text{ cm} & h = 45 \text{ cm} > 30 \text{ cm} \rightarrow \text{ condition verifier} \\
\frac{h}{b} < 4 & \frac{45}{30} = 1,5 < 4 \rightarrow \text{ condition verifier}\n\end{cases}
$$

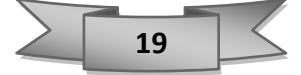

#### **II.3.2. Poutre secondaire (chainage) :**

Elles relient les portiques entre eux pour ne pas basculer.

$$
\frac{\text{Lmax}}{15} \leq h \leq \frac{\text{Lmax}}{10}
$$

- L max : plus grande portée de la poutre.
- H : Hauteur de la poutre.

On a : L max =  $4,85$  m

Soit :  $32,33 \le h \le 48,5$ 

#### ✓ **On adopte 40 cm**

Largeur de poutre b :  $0.3 h \leq b \leq 0.7 h$ 

 $0,3$  (40)  $\leq$  b  $\leq$  0,7 (40)

 $12 \le b \le 28$ 

 $\checkmark$  On adopte b = 30 cm

#### • **Verification RPA 99 V 2003**

 $\vert$  B > 20 cm B = 30 cm > 20 cm  $\rightarrow$  condition verifier  $\{\text{h} > 30 \text{ cm} \text{ h} = 40 \text{ cm} > 30 \text{ cm} \rightarrow \text{ condition verifier}$ h  $\frac{h}{b} < 4$   $\frac{40}{30}$  $\frac{15}{30} = 1,33 < 4$   $\rightarrow$  condition vérifier

✓ Pour conclure :

- **Poutre principale (45**×**30) cm²**
- **Poutre secondaire (40**×**30) cm²**

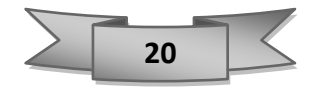

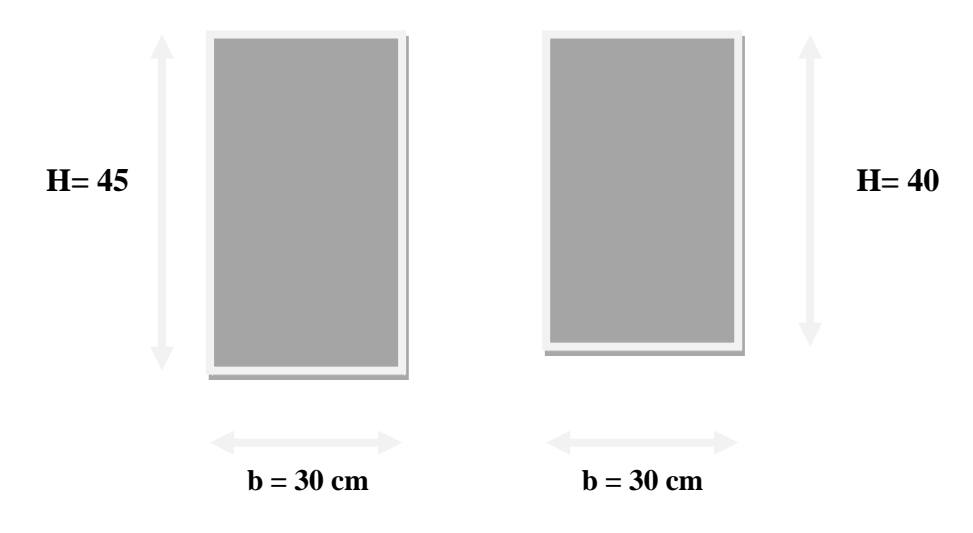

**Figure II-5:**poutre principale et secondaire.

### **II.4. Pré dimensionnement des poteaux :**

Les poteaux sont des éléments porteurs verticaux en béton armé, ils constituent les points d'appuis pour transmettre les charges aux fondations.

Le pré dimensionnement des poteaux se fait à l'ELU et en compression simple. En supposant que le béton reprend lui seul l'effort normal, en calculant la descente de charge sur un ou plusieurs poteaux, en tenant compte de la dégression de charge.

Cette charge peut être majorée de **15%** pour les poteaux intermédiaires voisins des poteaux de rive dans le cas des structures comportant au moins trois travées, donc dans ce cas cette charge devienne :  $(Nu = 1,15 Nu)$ .

Choix du poteau le plus sollicité :

Dans notre structure, le poteau le plus sollicité est les poteaux **« c-21 »**.

#### **La surface de poteau plus sollicité**

 $S= 4,755\times 4,57 = 21,75$  m<sup>2</sup>.

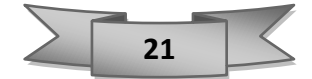

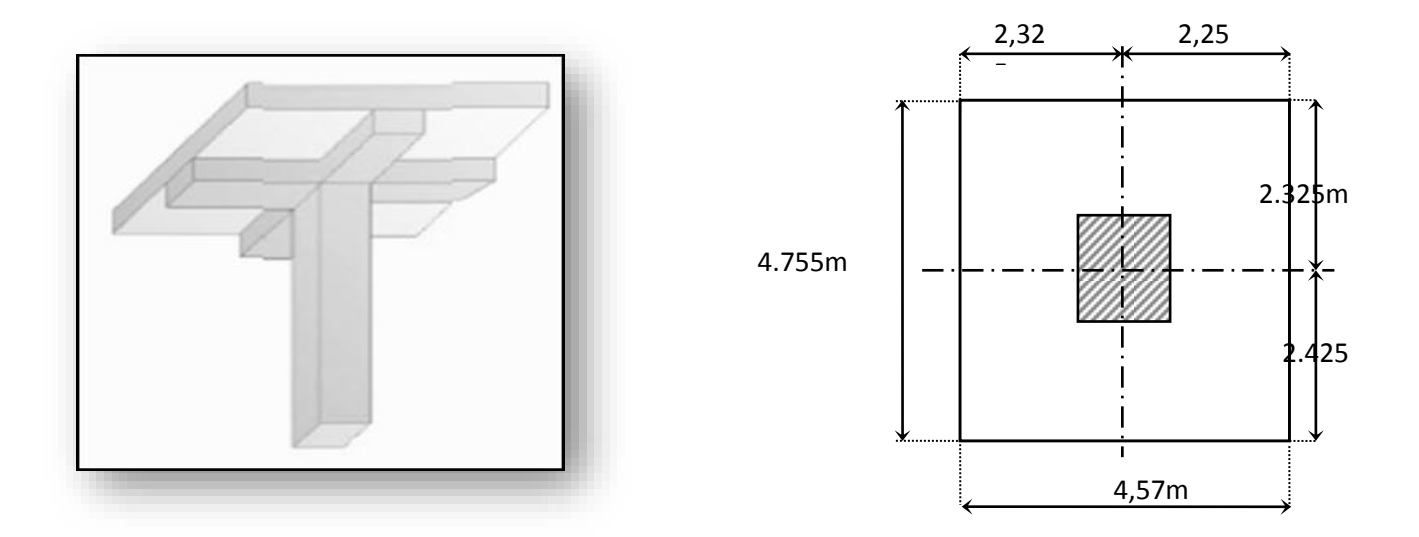

**Figure II-6:**représentation du poteau plus sollicité.

On suppose une charge moyenne de : Q = 1 t /m**²**

 $Nu = Q \times S \times n$ 

- Q : Charge moyenne répartie de 1 t/m<sup>2</sup>.
- Nu : étant la charge verticale à l'ELU.
- n : nombre d'étage (plancher)

**Pour le poteau du sous –sol :** 

Nu=  $1 \times 21,75 \times 13 = 282,75$  t  $\longrightarrow$  28275 KN.

 $Nu = 1,15 Nu = 1,15 \times 28275 = 32516,25 KN$ 

Le calcul de la section du béton sera fait en compression centrée, Les règles CBA93 Préconisent de prendre la section réduite en laissant 1cm de chaque côté :

D'après l'article **B.8.4.1 de CBA93** : l'effort normal ultime agissant Nu sur un poteau doit Être au plus égal à la valeur suivante :

$$
Nu \leq \alpha \left[ \text{ Br} \times \frac{Fc28}{0.9\gamma b} + \frac{A \times Fe}{\gamma s} \right]
$$

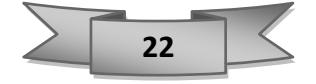

Avec :

$$
\begin{cases}\nf_{c28} = 25 MPa \\
f_e = 400 MPa \\
B_r = (b-2)(h-2) : Section réduite du béton \\
\begin{cases}\n\gamma b = 1.5 \\
\gamma s = 1,15\n\end{cases} \\
\text{pour } \lambda \le 50 \\
\alpha = \frac{0.85}{1 + 0.2(\frac{\lambda}{35})^2} \\
\text{pour } 50 \le \lambda \le 70 \\
\alpha = 0,60(\frac{50}{\lambda})^2\n\end{cases}
$$

On fixe l'élancement mécanique  $\lambda$  à la valeur 35 pour être toujours dans les compressions centrées suivant l'article **B.8.4.1 de CBA93**

$$
\alpha = \frac{0.85}{1 + 0.2(\frac{35}{35})^2} = 0.708
$$

**On prend :**  $\frac{71}{5} = 1$ *Br A* %  $\Rightarrow$  A = 0,01.B<sub>r</sub>

$$
\checkmark \quad \textbf{Donc on a} \qquad B_r \ge \frac{N_u}{\alpha \left[ \frac{f_{c28}}{0.9 \gamma_b} + \frac{0.01.f_e}{\gamma_s} \right]}
$$

Br 
$$
\ge \frac{32516.25}{0.708 \times (\frac{25}{0.9 \times 1.5} + \frac{0.01 \times 400}{1.15})} = 2087.98
$$
 cm<sup>2</sup>

$$
Br = (a-2)^2 > 2087,98 \text{cm}^2
$$

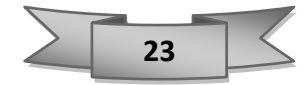

 $a \geq \sqrt{2087,98}+2$  $a \ge 47,69$ cm<sup>2</sup>

 $\checkmark$  on pend:  $a = 50$  cm

• Vérification de **RPA 99 V 2003** :

$$
\begin{cases}\n\min (a, b) \ge 25 \text{ cm} & \min (50, 50) \ge 25 \text{ cm} \\
\min (a, b) \ge \frac{\text{he}}{20} & \min (45, 45) \ge \frac{255}{20} = 12,75 \text{ cm} \longrightarrow 50 > 12,75\n\end{cases}
$$
\nVéritiée.  
\n $\frac{1}{4} < \frac{a}{b} < 4$ \n $\frac{1}{4} < 1 < 4$ \n $\longrightarrow$ \nVéritiée.

### • **Vérification au flambement :**

On doit dimensionnement les poteaux de telle façon qu'il n'y ait pas de flambement

Calcul de moment d'inertie :

$$
Ix = Iy = \frac{a \times b^3}{12} = \frac{50 \times 50^3}{12}
$$

$$
Ix = Iy = 520833,33 \text{ cm}^4
$$

Rayon de giration ix, iy :

$$
ix = iy = \frac{\sqrt{IX}}{\sqrt{A}}
$$
  
\n
$$
A = 50 \times 50 = 2500 \text{ cm}^2
$$
  
\n
$$
Ix = Iy = \sqrt{\frac{520833.33}{2500}}
$$
  
\n
$$
Ix = Iy = 14.43 \text{ cm}.
$$

Calcul de l'élancement mécanique :

$$
Lf = K \times Ho
$$

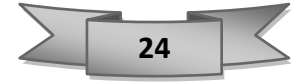

Avec :

- Lf : longueur de flambement.
- Ho =  $255cm$  (La hauteur du sous-sol.)
- K = 0,7 ; **Pour le poteau d'un bâtiment à étage multiple.**

Lf =  $0.7 \times 255 = 178.5$  cm

Donc :

$$
\lambda x = \lambda y = \frac{Lf}{lx}
$$

$$
\lambda x = \frac{178.5}{14.43}
$$

$$
\checkmark \quad \lambda x = \lambda y = 12,37 \; < 50
$$

✓ λx=λy = 12,37 < 50 **conditions vérifier** 

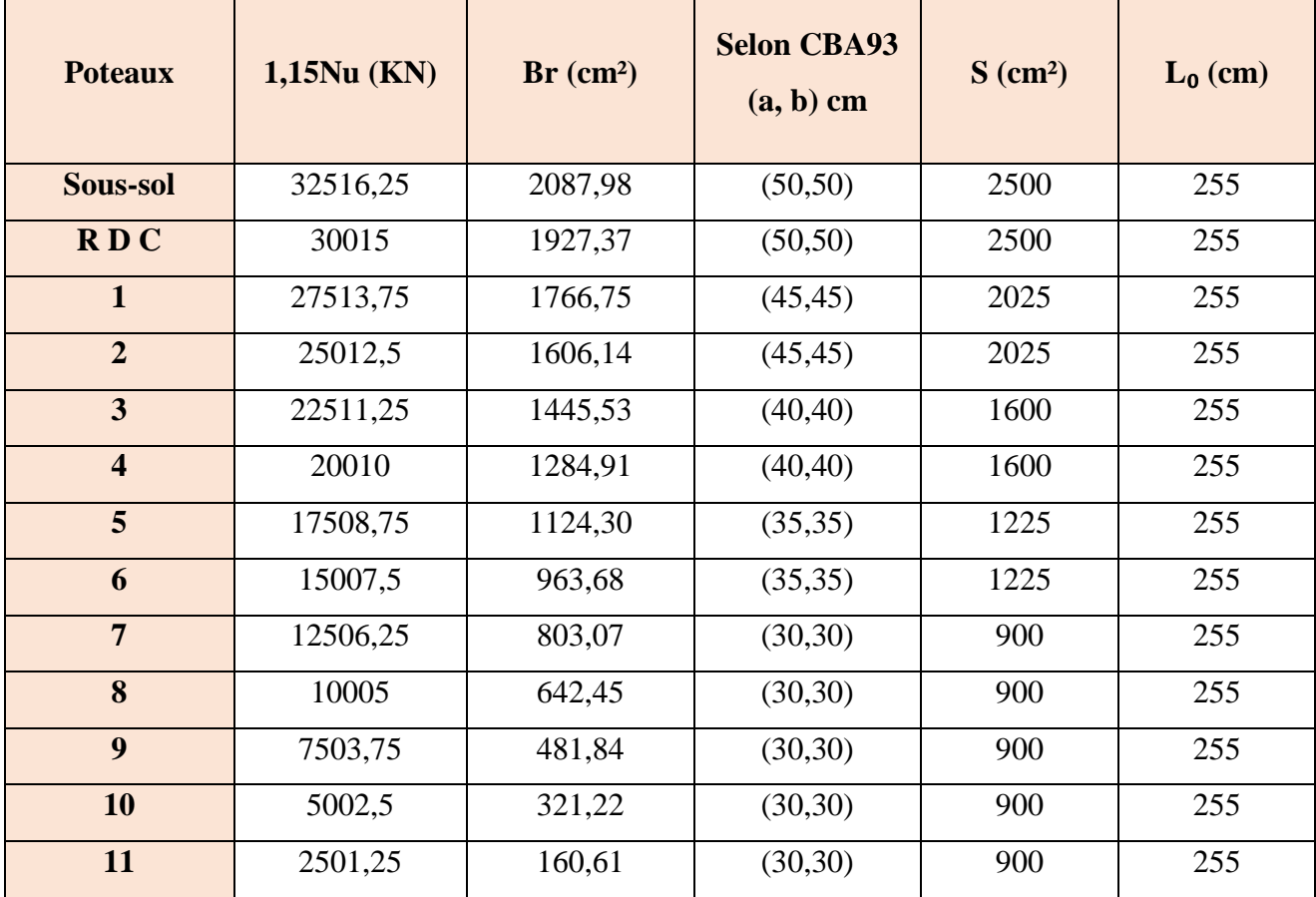

 **Tableau II-1:**section des poteaux.

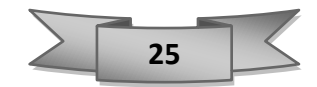

## **II.5. Prédimensionnement des voiles :**

Les voiles sont des murs réalisés en béton armé, ils auront pour rôle le contreventement du bâtiment et éventuellement supporter une fraction des charges verticales.

D'après le **RPA99 v 2003 article 7.1.1** 

- ❖ Les éléments satisfaisants la condition (L ≥ 4 e) sont considérés comme des voiles, contrairement aux éléments linéaires.
- ❖ Exige une épaisseur minimale de **15 cm**, de plus, l'épaisseur doit être déterminée en fonction de la hauteur libre d'étage **he** et des conditions de rigidité aux extrémités.

On a 3 types :

- Pour les voiles avec deux abouts sur des poteaux :  $a \geq Max$  ( $\frac{he}{25}$ ; 15cm)
- Pour les voiles avec un seul about sur un poteau :  $a \geq Max$  ( $\frac{he}{20}$ )  $\frac{12}{22}$ ; 15cm).
- Pour les voiles à abouts libres :  $a \ge \text{Max}(\frac{he}{20}; 15 \text{cm})$

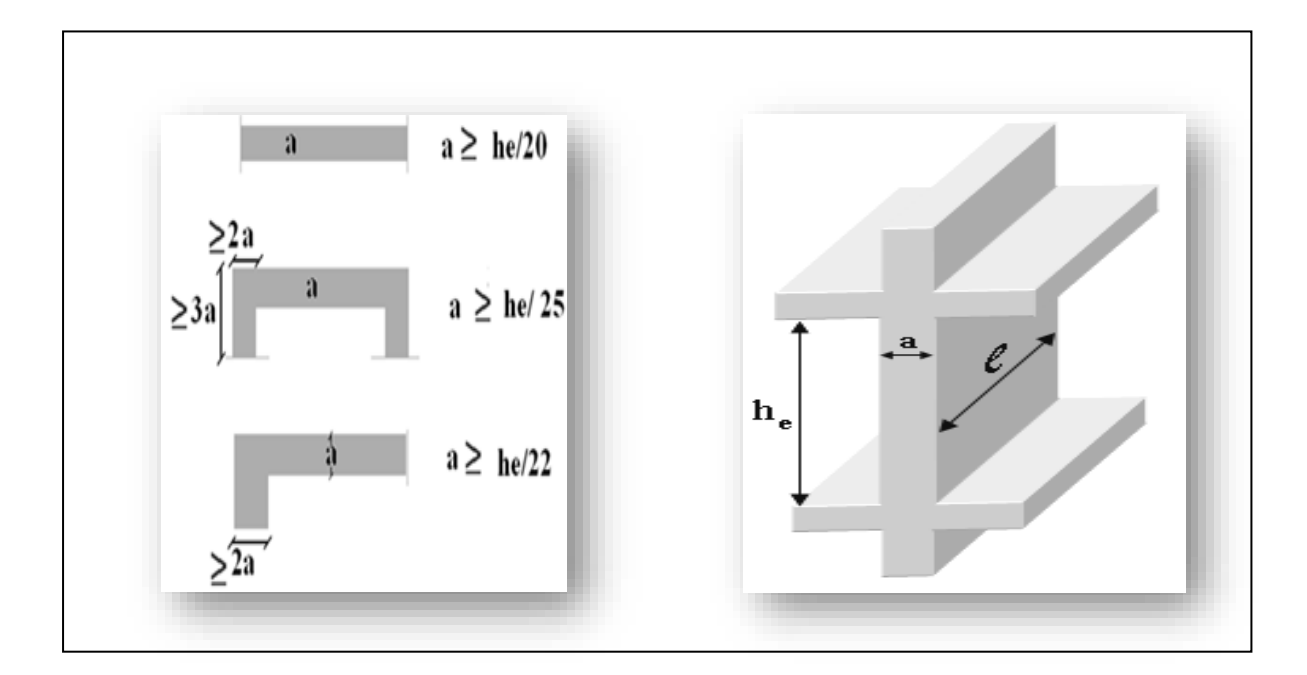

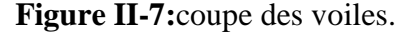

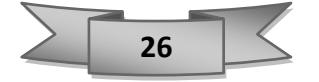

En résumé, pour notre cas, on peut utiliser le premier type avec :  $h = 3,40$  (hauteur de RDC). Donc en satisfaisant la condition suivante :

$$
\begin{cases} L \ge 4a \\ a \ge he/20 \end{cases}
$$

 $a \ge \max \left( \frac{3,40}{20} \right); 15 \text{ cm}$ ).

 $a \ge max (17 ; 15 cm)$ .

 $\checkmark$  Donc, on choisit pour tous les niveaux un voile de :  $a = 20$  cm

Pour les voiles de sous-sol, ils servent comme un mur de soutènement au sol et en même temps de contreventement, ils sont encastrés sur les quatre côtés et ils travaillent comme une dalle pleine.

Leurs épaisseurs peuvent être modifiées après l'étude dynamique de la structure.

### **II.6. Pré dimensionnement des escaliers :**

L'escalier Ouvrage de circulation verticale comprenant une suite de degrés (marches ou paliers) permettant de passer à pied d'un étage à un autre.

#### **II.6.1. Terminologie :**

L'escalier se compose généralement par :

- ❖ La paillasse : Est une dalle inclinée en béton armé, elle supporte les marches et les contres marchent.
- ❖ Palier de repos : L'escalier est équipé avec une petite dalle dite palier de repos, elle permet aux usagers de se reposer.
- ❖ Volée : ensemble des marches d'un escalier.
- ❖ Marche : c'est la surface ou l'on met son pied, une marche à un giron et deux contremarches.
- ❖ Contre marche (h) : longueur verticale d'une marche.
- ❖ L'emmarchement : la longueur d'une marche.

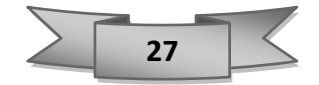

- $\triangleq$  Le giron (g) : la largeur d'une marche.
- ❖ Garde de corps : a pour rôle d'éviter les risques de chute.

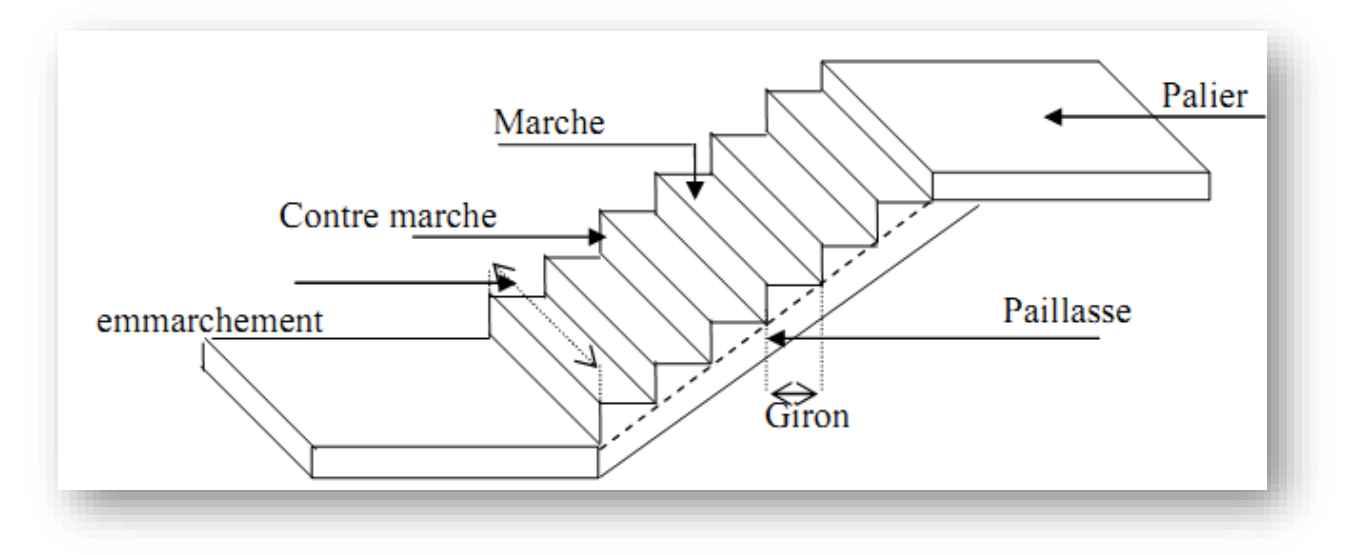

 **Figure II-8:** schéma simplifié d'un escalier.

## **II.6.2. Pré dimensionnement des escaliers :**

Dans notre projet on plusieurs type d'escalier :

- 07 08 09 10 11 12  $13$ 130 130  $23$ 06 N w 05  $14$ 04 15 S¢EŃ. 03 B 16 02  $17$ 01 18 **RS**
- **Type1 :**

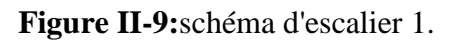

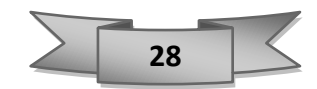

On prend  $G = 30$  cm d'âpre plan d'architecture.

Le pré dimensionnement des escaliers doit respecter la formule de « BLONDEL » suivante :

$$
60 \text{cm} \le 2\text{h} + \text{g} \le 66 \text{cm}
$$

Donc:  $15 \le h \le 18$ 

 $\checkmark$  On prend : h = 17 cm

#### **Verifier Blondel:**

$$
60 \text{cm} \leq 2(17) + 30 \leq 66 \text{cm}
$$

 $60 \text{ cm} \leq 64 \leq 66 \text{ cm}$  condition vérifier

➢ **Nombre de marches/Contremarches :** 

On sait que :  $n-1=\frac{L}{G}$ 

$$
\begin{cases}\nn - 1 = \frac{150}{30} = 5 \text{marche} \\
n - 1 = \frac{180}{30} = 6 \text{ marche} \\
n - 1 = \frac{120}{30} = 4 \text{ marche} \\
n = 5 \text{ contre marche} \\
(n - 1) = \frac{120}{30} = 4 \text{ marche} \\
n = 5 \text{ contre marche} \\
(n = 4) = 120\n\end{cases}
$$

#### ➢ **Hauteur d'escalier :**

Nous avons trois volées différentes :

 $H = h \times n$ 

{  $H_1 = 17 \times 6 = 102$ cm  $H_2 = 17 \times 7 = 119$  cm  $H_3 = 17 \times 5 = 85$  cm  $Ht = 3,06m$ 

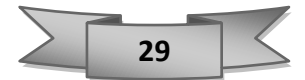

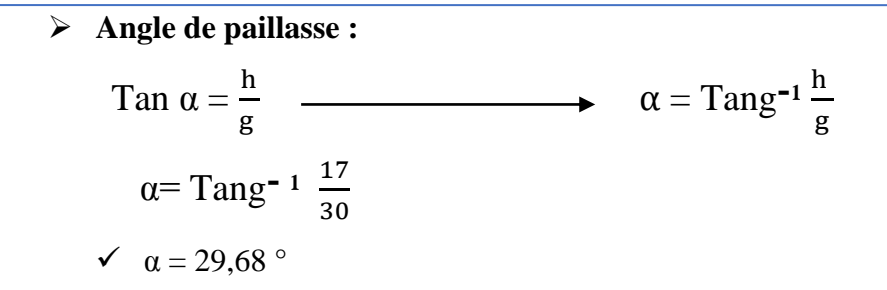

➢ **Épaisseur de la paillasse :**

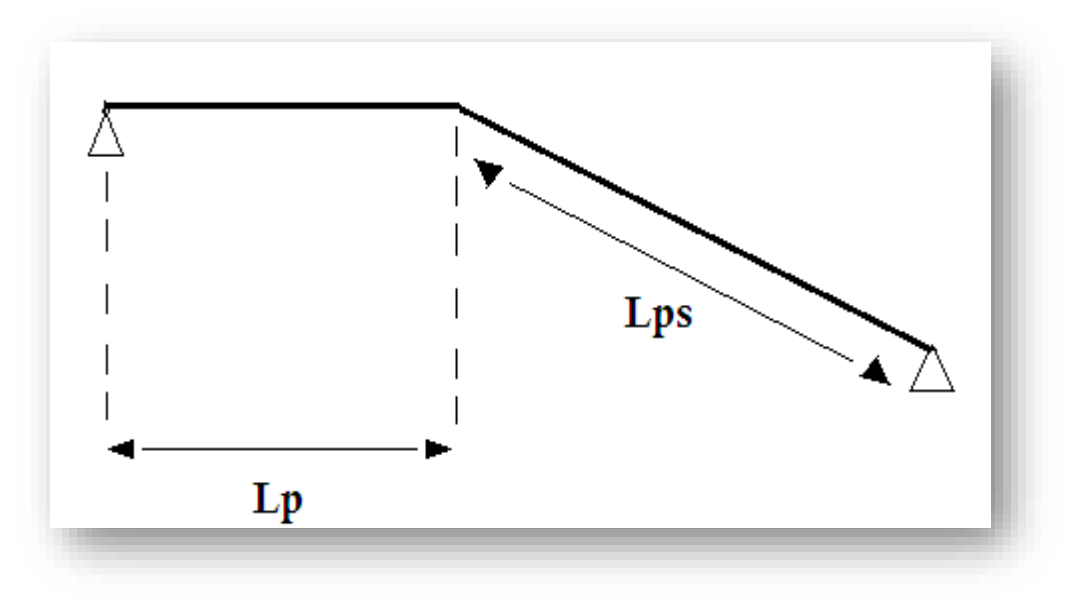

 **Figure II-10:**schéma présentatif de la longueur de la paillasse.

$$
\frac{\text{Lps}}{30} \le e \le \frac{\text{Lps}}{20}
$$

Avec :  $Lps = \frac{H}{sin}$ sinα

$$
\begin{cases}\n\text{Lps1} = \frac{102}{\sin 29,68} = 206 \text{ cm} \\
\text{Lps2} = \frac{119}{\sin 29,68} = 240 \text{ cm} \\
\text{Lps3} = \frac{85}{\sin 29,68} = 171,66 \text{ cm}\n\end{cases}
$$

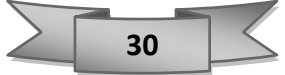

Donc:

$$
\frac{206}{30} \le e \le \frac{206}{20}
$$
  

$$
\frac{240}{30} \le e \le \frac{240}{20}
$$
  

$$
\frac{171.66}{30} \le e \le \frac{171.66}{20}
$$
  

$$
6,86 \le e \le 10,33
$$
  

$$
8 \le e \le 6
$$
  

$$
5,72 \le e \le 8,85
$$

✓ Pour généraliser le calcul, on prendra **e = 15 cm**

## ➢ **L'épaisseur du palier de repos :**

L'épaisseur dépend de : L = Max (130cm, 123cm)

Alors **: L = 130 cm**

$$
\frac{L}{30} \le e \le \frac{L}{20}
$$

$$
\frac{130}{30} \le e \le \frac{130}{20}
$$

$$
4,33 \le e \le 6,5
$$

 $\checkmark$  On prend : **e** = 15 cm

• **Type 2**

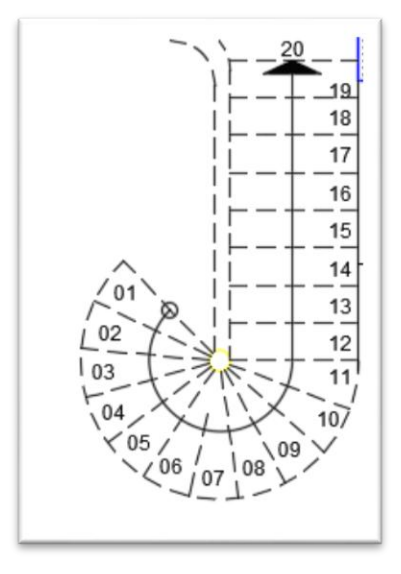

**Figure II-11:**schéma d'escalier 2.

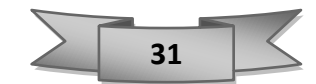

➢ **Nombre de marche :**

 $N=\frac{H}{h}=\frac{340}{17}$ 17  $N = 20$  contre marches

19 marches

D'âpre le plan d'architecture en prend g= 25cm

On prend la longueur de la ligne de foulée : 3,86 m

➢ **Epaisseur de la paillasse** :

$$
\frac{L}{30}\!\leq\!e\leq\frac{L}{20}
$$

 $L=\sqrt{L^2+H^2}=\sqrt{3,86^2+3,40^2}=5,14 \text{ m}$ 

$$
\frac{514}{30} \le e \le \frac{514}{20}
$$
  
17,13 \le e \le 25,7

• On prend :  $e = 20$  cm

# **II.7. Décente des charges :**

L'évaluation des charges est surcharges consiste à calculer successivement pour chaque élément porteur de la structure, la charge qui lui revient à chaque plancher et ce jusqu'a la fondation. Les différents charges et surcharges existantes sont :

- Les charges permanentes (G).
- Les surcharges d'exploitation (Q).

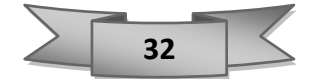

### **II.7.1. Les planchers :**

### ➢ **Plancher en corps creux :**

### ▪ **Plancher terrasse inaccessible :**

La terrasse est à une zone accessible et une zone inaccessible dans notre cas est réalisée en plancher à corps creux surmonté de plusieurs couches de protection en forme de pente facilitant l'évacuation des eaux pluviales.

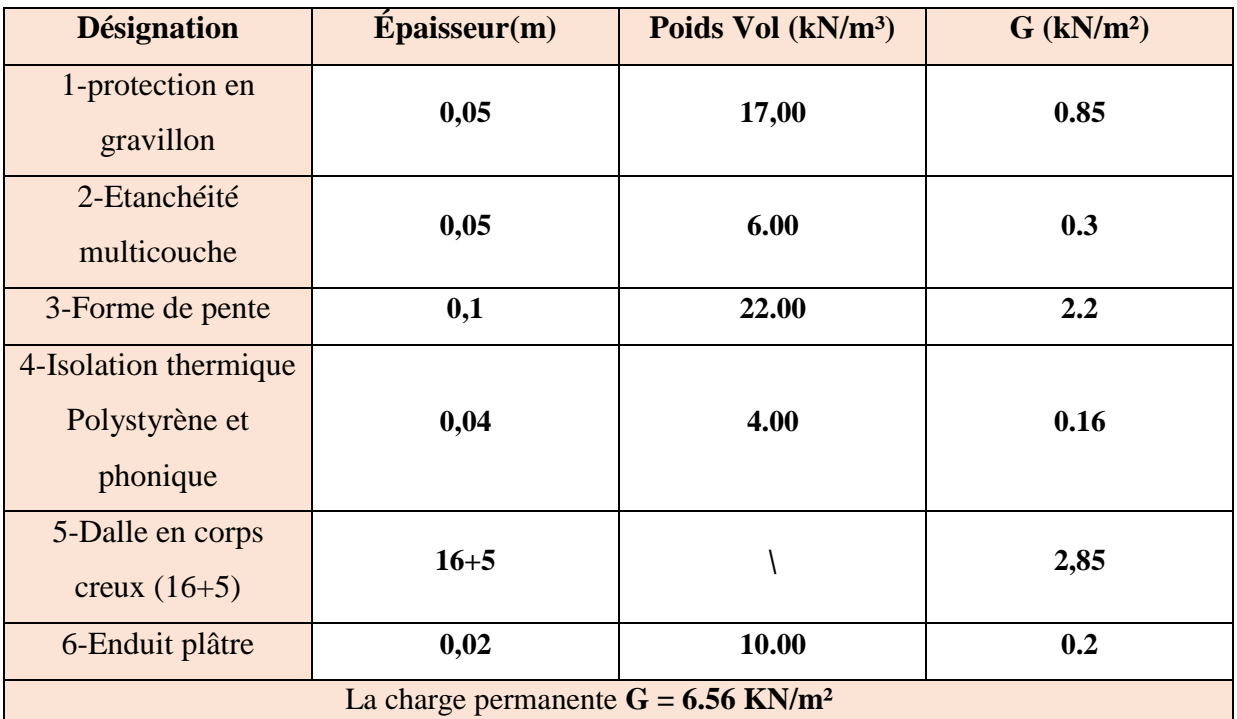

 **Tableau II-2**:evaluation des charges du plancher terrasse*.*

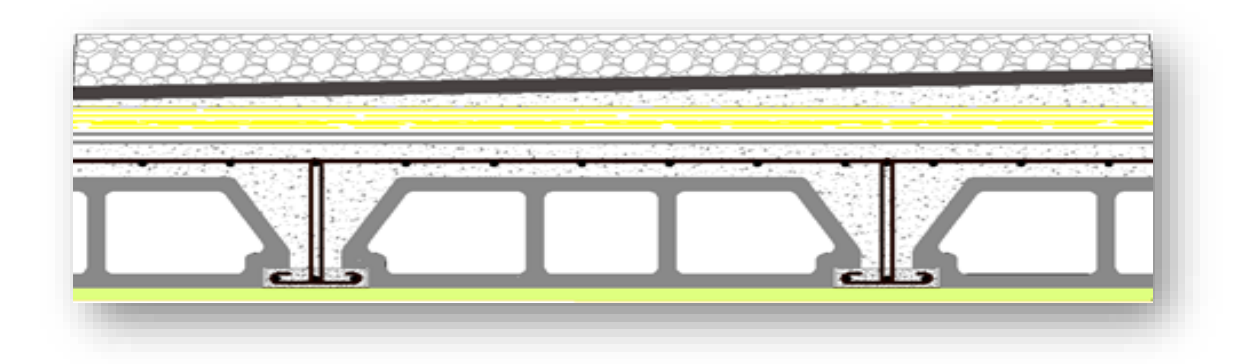

**Figure II-12**:composition d'un plancher terrasse en corps creux.

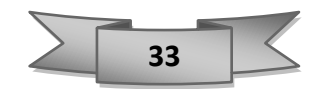

## ▪ **Plancher étage courant :**

Evaluation des charges permanentes du plancher étage courant en corps creux :

| <b>Désignation</b>                                                        | $\mathbf{\hat{E}}$ paisseur(m) | Poids Vol (kN/m <sup>3</sup> ) | $G$ (kN/m <sup>2</sup> ) |  |  |  |  |  |
|---------------------------------------------------------------------------|--------------------------------|--------------------------------|--------------------------|--|--|--|--|--|
| 1- Carrelage                                                              | 0.02                           | 22.00                          | 0.44                     |  |  |  |  |  |
| 2-Mortier de pose                                                         | 0.03                           | 20.00                          | 0.6                      |  |  |  |  |  |
| 3-Dalle en corps<br>creux $(16+5)$                                        | $16 + 5$                       |                                | 2.85                     |  |  |  |  |  |
| 4-Enduit plâtre                                                           | 0.02                           | 10.00                          | 0.2                      |  |  |  |  |  |
| 5-Cloison de<br>séparation                                                | 0.1                            | 10.00                          |                          |  |  |  |  |  |
| La charge permanente : $G = 5,09$ KN/m <sup>2</sup>                       |                                |                                |                          |  |  |  |  |  |
| La charge d'exploitation : $Q = 1.5$ kN/m <sup>2</sup> (usage habitation) |                                |                                |                          |  |  |  |  |  |
| $Q = 3.5$ KN/m <sup>2</sup> (usage bureau)                                |                                |                                |                          |  |  |  |  |  |

**Tableau II-3**:evaluation des charges du plancher courant.

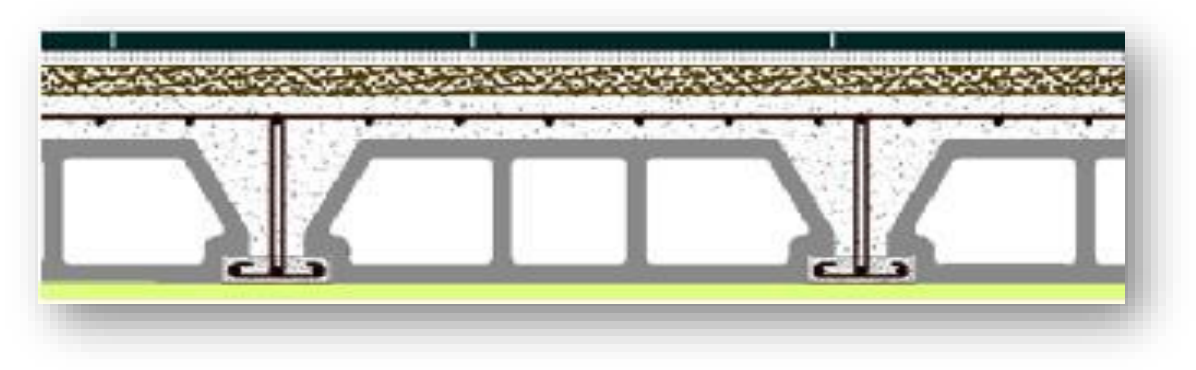

 **Figure II-13:**composant d'un plancher étage courant en corps creux.

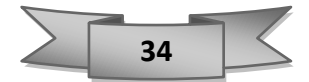

# ➢ **Plancher en dalle plein** :

▪ **Dalle plein étage courant :**

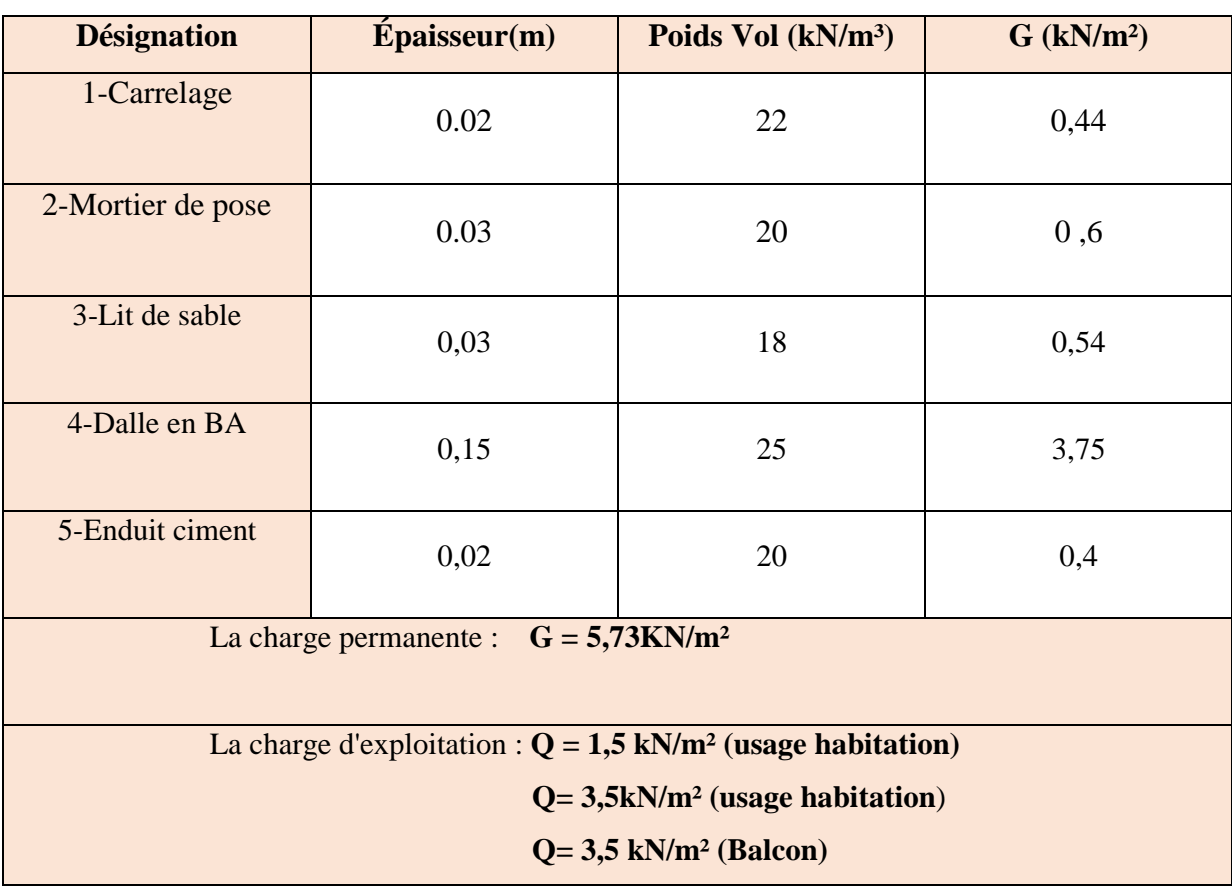

**Tableau II-4**:evaluation des charges du dalle pleine étage courant*.*

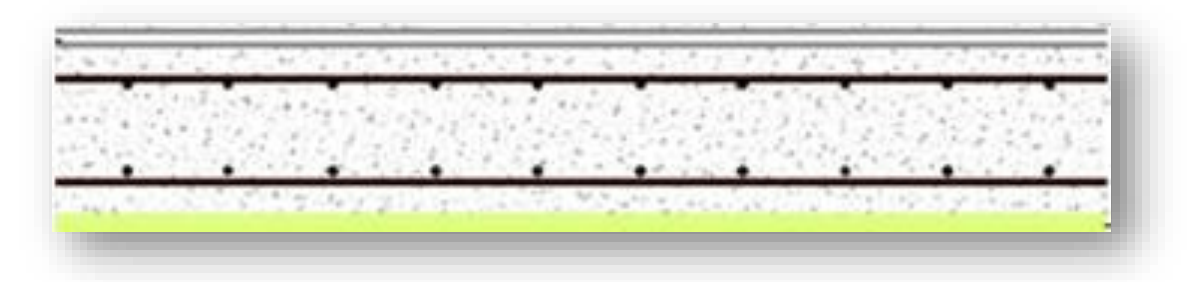

 **Figure II-14:**composants d'un plancher courant en dalle pleine*.*

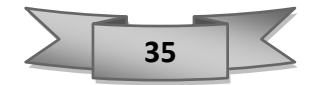

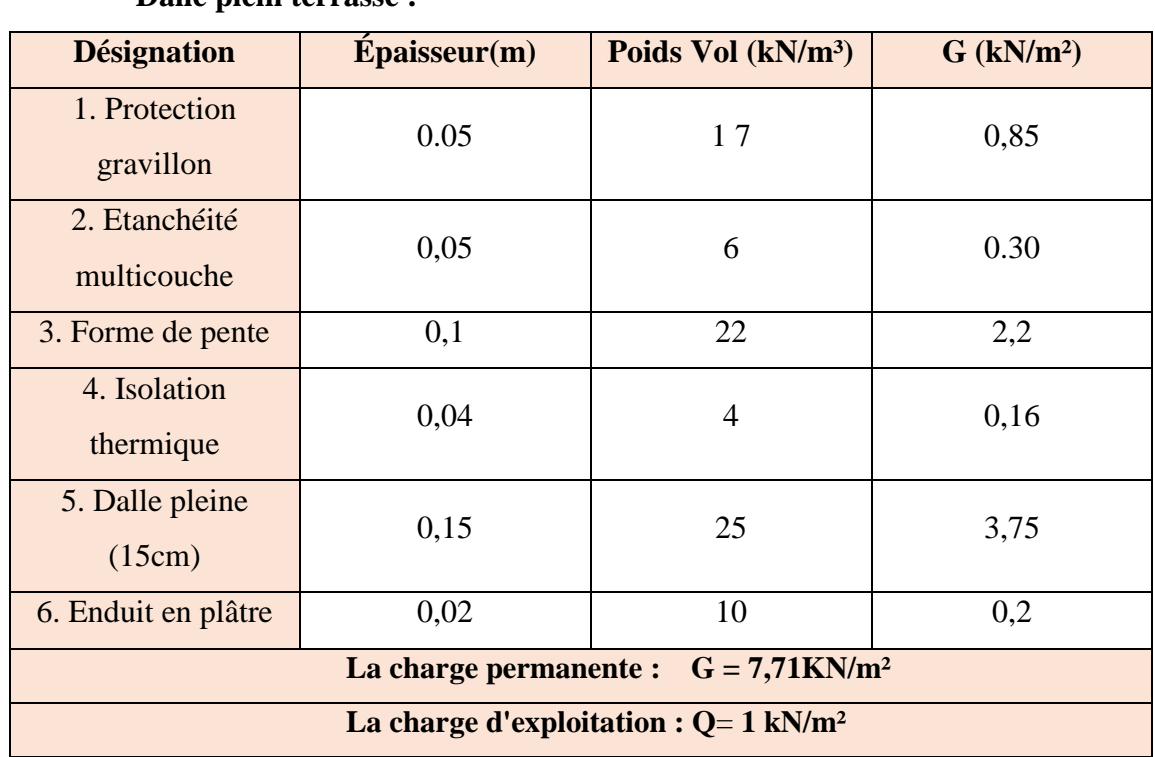

## ▪ **Dalle plein terrasse :**

 **Tableau II-5:**evaluation des charges du dalle pleine terrasse.

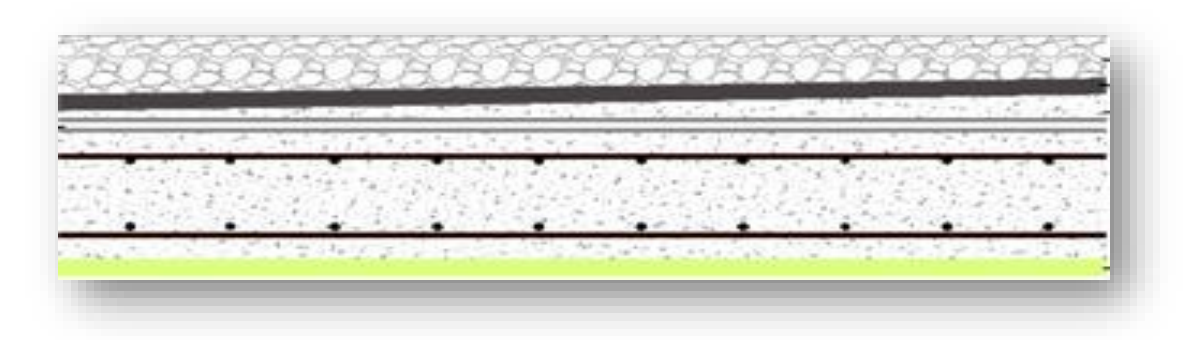

 **Figure II-15:**composants d'un plancher terrasse en dalle pleine.

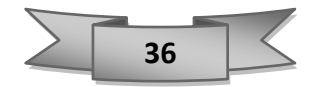

## **II.7.2. Mur :**

## ➢ **Mur extérieur (double cloison) :**

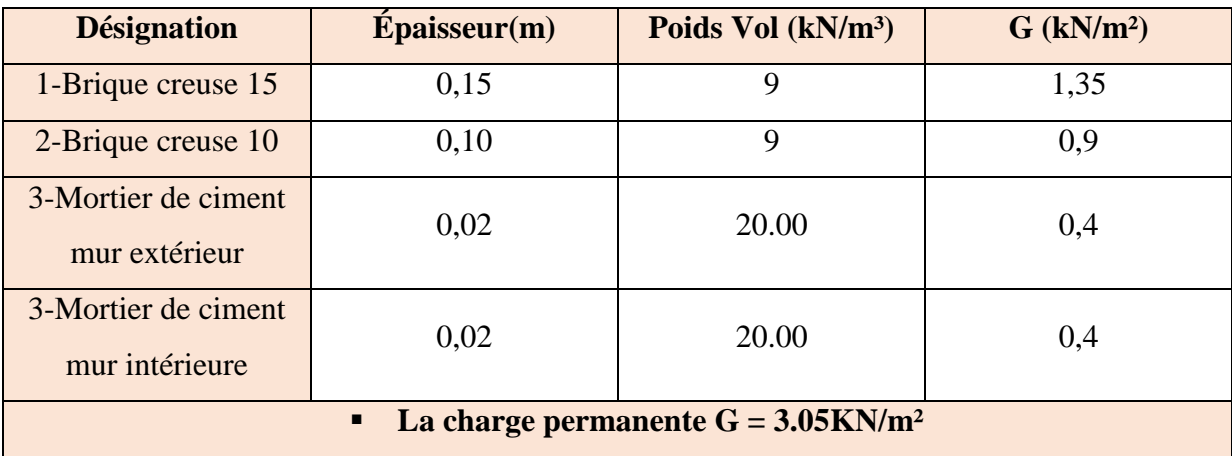

 **Tableau 6**:evaluation des charges dues aux murs extérieurs.

- **La charge permanente (niveau Sous-sol) : G** = 3,05 × (2,55−0,45) = 6,40KN/m
- **La charge permanente (niveau étage courant) : G** = 3,05 × (3,06−0,45) = 7,96KN/m

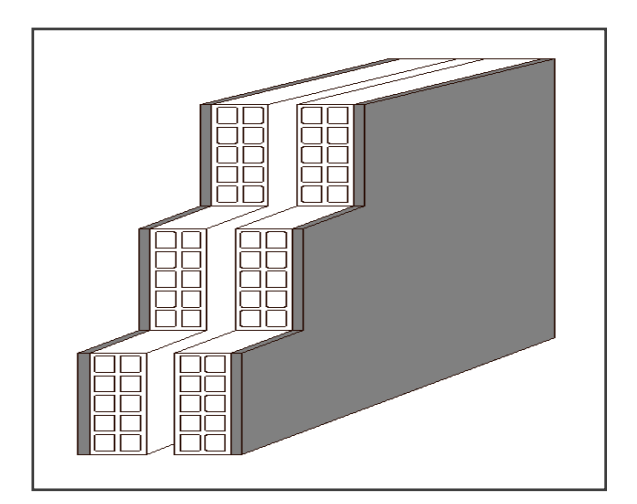

 **Figure II-16:**Mur extérieur.

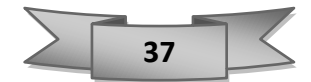

### ➢ **Murs intérieurs (simple cloison) :**

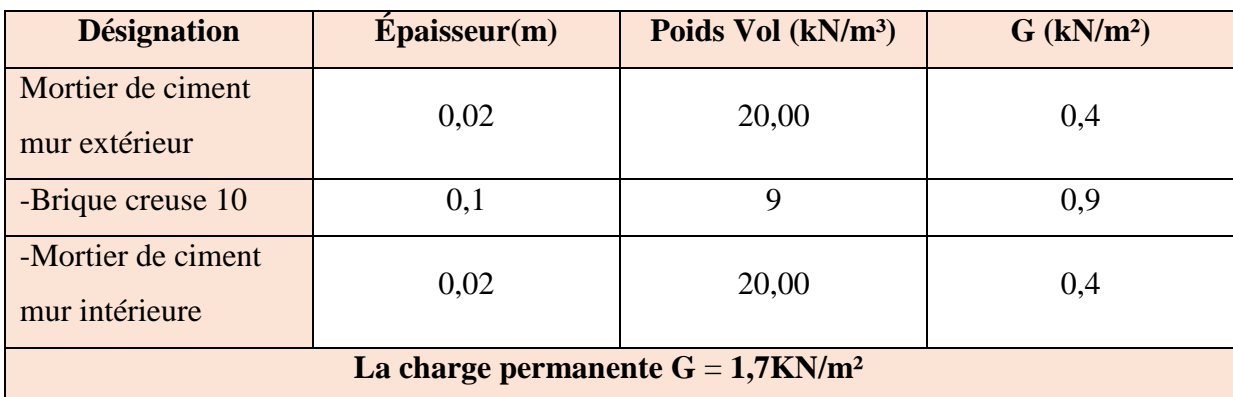

 **Tableau II-7:**evaluation des charges des murs simple cloison.

- **La charge permanente (niveau Sous-sol) : G** = 1,7× (2,55−0,45) = 3,57 KN/m.
- **La charge permanente (niveau étage courant) : G** = 1,7 × (3,06−0,45) = 4,43 KN/m.

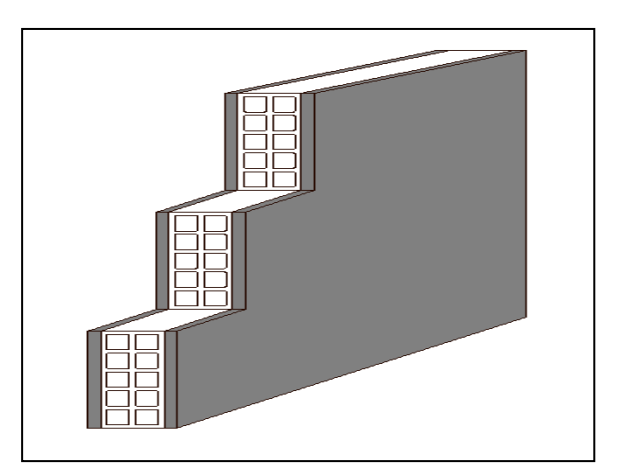

**Figure II-17 :** Mur intérieure.

# **Remarque :**

Les murs peuvent être avec ou sous ouvertures donc il est nécessaire d'utiliser des coefficients Selon le pourcentage d'ouvertures :

- Murs avec portes (90%G).
- Murs avec fenêtres (80%G).
- Murs avec portes et fenêtres (70%G).

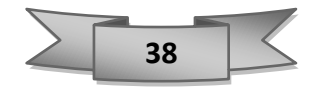

## **II.7.3. L'escalier :**

## ➢ **Palier :**

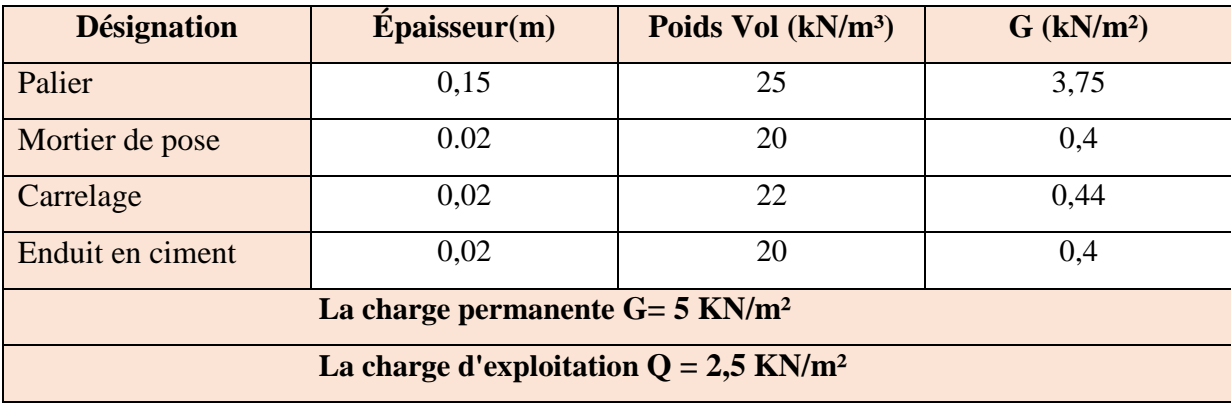

**Tableau II-8:** evaluation des charges de palier.

## ➢ **Paillasse :**

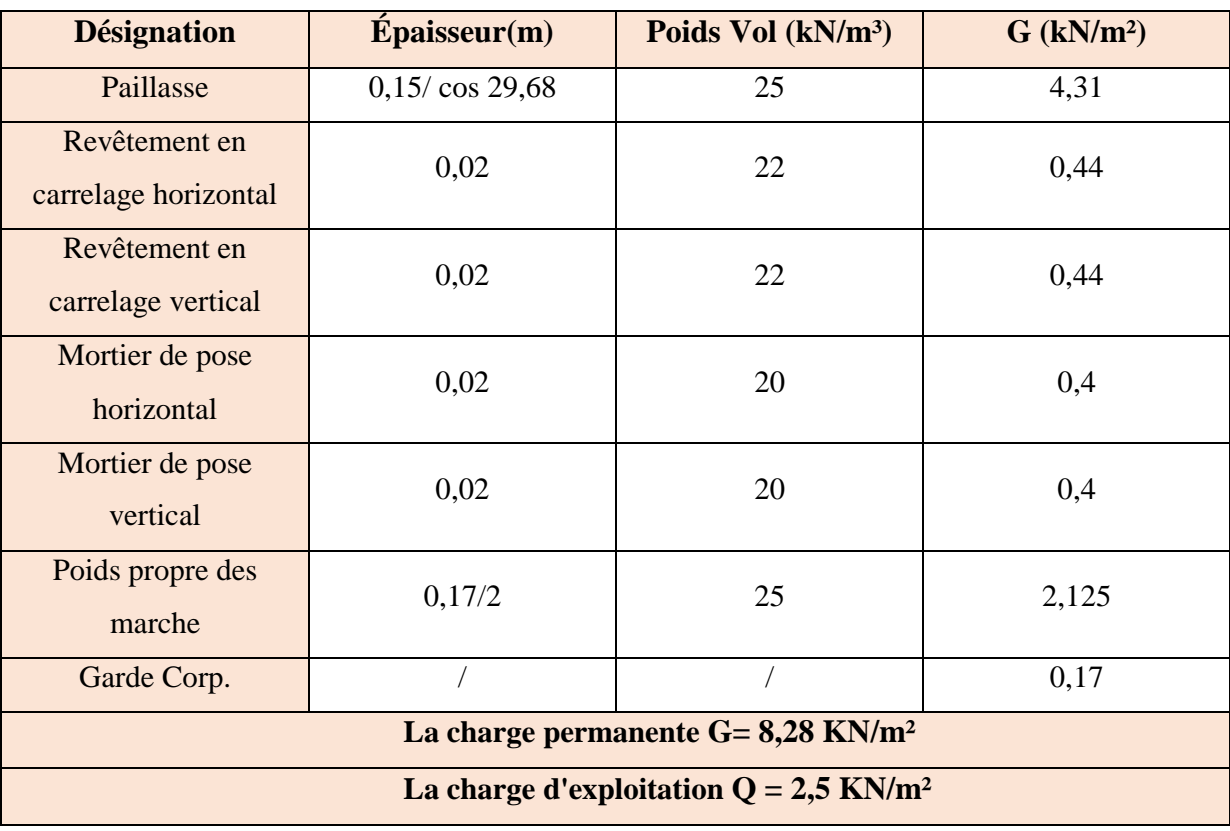

 **Tableau II***-***9:**evaluation des charges de paillasse*.*

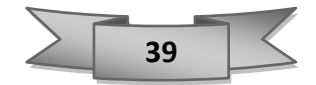

## **II.7.4. L'acrotère :**

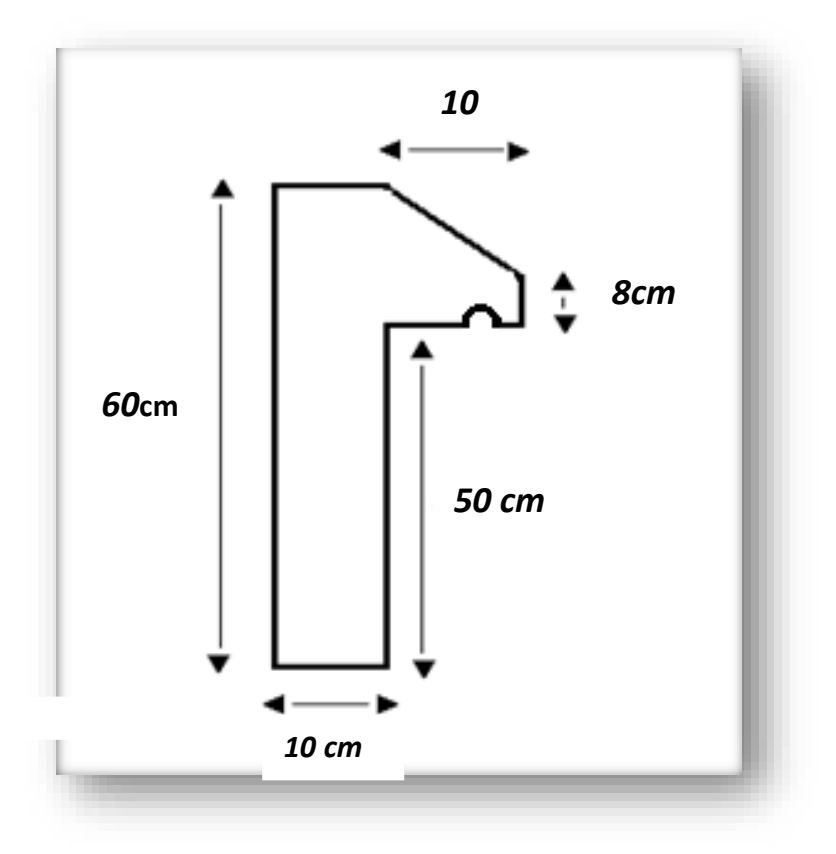

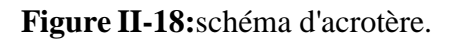

Evaluation des charges **:** 

$$
S = (0.6 \times 0.1) + (0.1 \times 0.08) + (\frac{0.02 \times 0.1}{2})
$$

$$
S=0,069\;m^2
$$

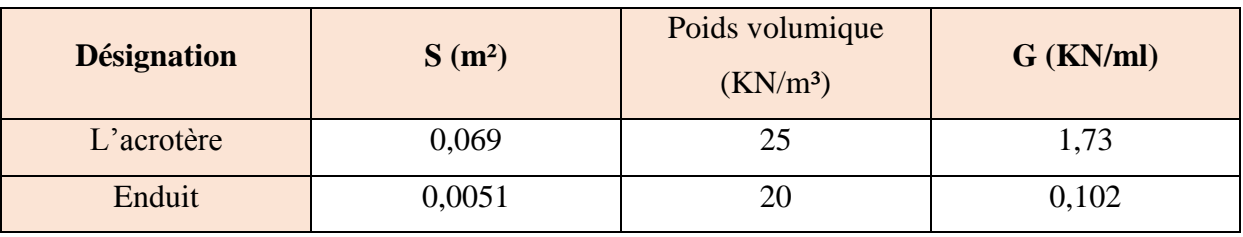

 **Tableau 10:**évaluation des charges d'acrotère.

Avec :

$$
(\frac{0.1 \times 0.6}{2} + \frac{0.08 \times 0.1}{2}) + (0.10 + 0.02 + 0.1) \times 0.02 = 0.0051 = 0.0051
$$

(**Périmètre de l'acrotère multiplié par l'épaisseur).**

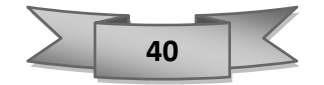

Alors :

 $G = 1,73 + 0,102$  $G = 1,83$  KN/ml

## **On prend :**

- $\checkmark$  La charge permanente **:**  $G = 2 KN/ml$
- $\checkmark$  La Charge d'exploitation :  $Q = 1$  KN/ml

## **II.7.5. Ascenseur :**

Un ascenseur est un appareil mécanique élévateur destiné à transporter verticalement des

personnes d'un niveau à un autre. Il est prévu pour les structures de cinq étages et plus, dans lesquelles l'utilisation des escaliers devient très fatigante.

Dans notre projet, l'ascenseur est spécialement aménagé en vue du transport des personnes

La charge nominale est de **630 kg** pour **8 personnes** avec une surface utile de la cabine de

## 1,5m²

Ses dimensions selon la fiche technique de l'ascenseur :

- Largeur : 1,00 m
- $\blacksquare$  Profondeur : 1,5 m
- **•** Hauteur :  $2,2 \text{ m}$
- La largeur de passage libre : 0,8m
- La hauteur de passage libre : 2,00m **Figure I19**: ascenseur
- La hauteur de la course : 34,34 m
- $\blacksquare$  L'épaisseur de la dalle qui supporte l'ascenseur : h = 25cm
- **•** Le poids de la cabine Pc est :  $466 \text{ kg} = 4.66 \text{ KN}$
- **•** Le contre poids  $Pp : 680 kg = 6.8 KN$
- Le poids des câbles Mg : 43.  $\frac{37.4}{16} = 100.51$

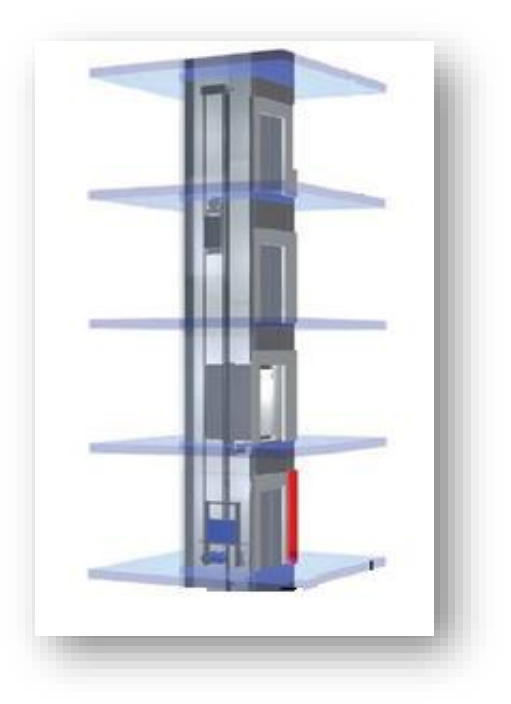

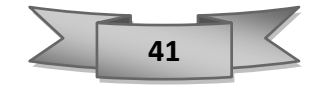

**Calcul des charges :**

➢ **Poids propre des éléments de l'ascenseur :**

 $P = 4,66 + 6,8 + 100,51 = 111,97$  KN  $G_1 = \frac{111,97}{15}$  $\frac{(11,9)}{1,5}$  = 74,64 KN / m<sup>2</sup>

➢ **Poids de la dalle pleine machine :**

 $e = 25$  cm

 $G_2 = 0.25 \times 25$ 

 $G_2 = 6{,}25 \text{ kN/m}^2$ 

➢ **Charge permanente du complexe d'isolation de la toiture :**  $G_3 = 3.91$  kN/m<sup>2</sup>

 $Gt = \Sigma Gi = G = 7,74 + 6,25+3,91$ 

 **G = 84,8 kN/m².**

- ➢ **Charge exploitation :**
- Surcharge d'ascenseur :  $Q = 630$  Kg = 6,30 KN

$$
Q_1 = \frac{6.30}{s}
$$

$$
Q_1 = \frac{6.3}{1.5} = 4.2 \text{ kN/m}^2
$$

• Charge de la terrasse  $Q_2 = 100 \text{ Kg/m}^2 = 1 \text{ KN/m}^2$ 

$$
\check{Q}T = \Sigma Qi = 4, 2 + 1 = 5, 2KN/m
$$

 **Donc :** 

$$
\left\{\n\begin{array}{c}\nG = 84,8 \text{ KN/m}^2 \\
Q = 5,2 \text{ KN/m}^2\n\end{array}\n\right.
$$

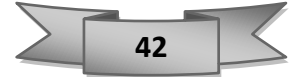

## **CONCLUSION :**

Le prédimensionnement, l'évaluation de charges et la descente de charges sont des étapes nécessaires à achever, afin de pouvoir entamer la suite de notre étude.

Ce chapitre nous a permis de pré-dimensionner les éléments porteurs (poutres, poteaux, voiles), les sections adoptées en prédimensionnement peuvent être augmenté après calcul dynamique.

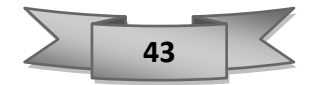

### **III.1. Introduction :**

Les éléments non structuraux sont des éléments qui n'ont pas une fonction porteuse ou de contreventement ; c'est des éléments en maçonnerie (murs extérieurs, cloison…etc.) ou autres (plancher, acrotère…etc.), dont l'étude de ces éléments est indépendante de l'action sismique.

#### **III.2. Etude du plancher :**

Les planchers sont des éléments horizontaux de la structure capables de reprendre les charges verticales. Dans notre structure, les planchers sont en corp creux (16+5) cm :

- Plancher corps creux = Poutrelles + Corps creux + Dalle de compression.

#### **III.2.1. Dimension des poutrelles :**

Les poutrelles travaillent comme une section en T, elles sont disposées suivant le sens perpendiculaire aux poutres principales.

Pour l'étude des poutrelles, il faudra déterminer les moments fléchissant et les efforts

tranchants, il existe trois méthodes :

- 1. **Méthode forfaitaire**.
- 2.**Méthode de Caquot**.
- 3.**Méthode des trois moments**

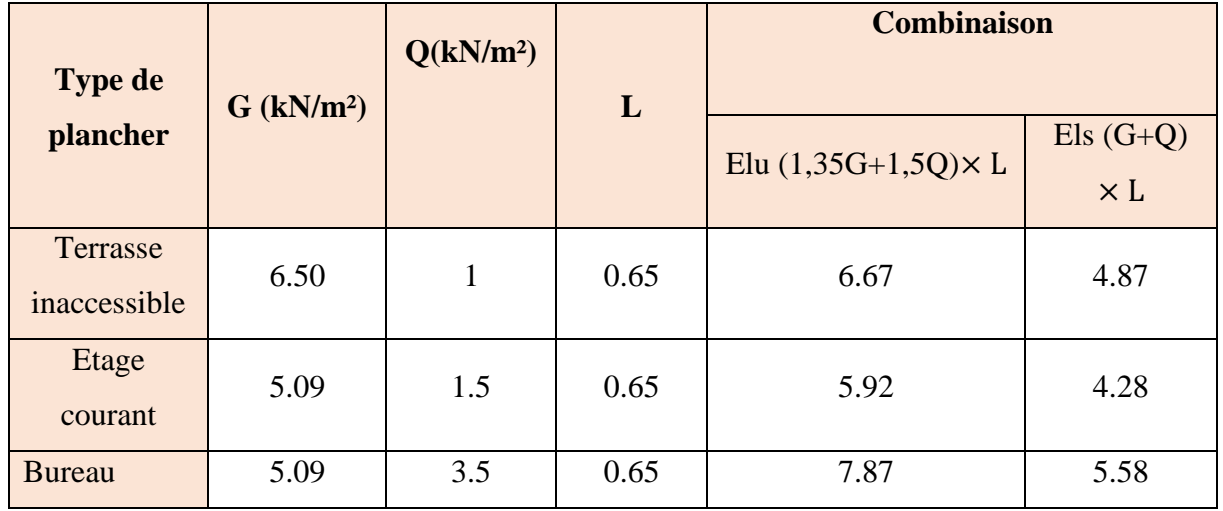

#### ➢ **Evaluation des charges :**

 **Tableau III-1:**évaluation des charges.

$$
\begin{array}{|c|c|}\n\hline\n&44 \\
\hline\n\end{array}
$$

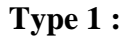

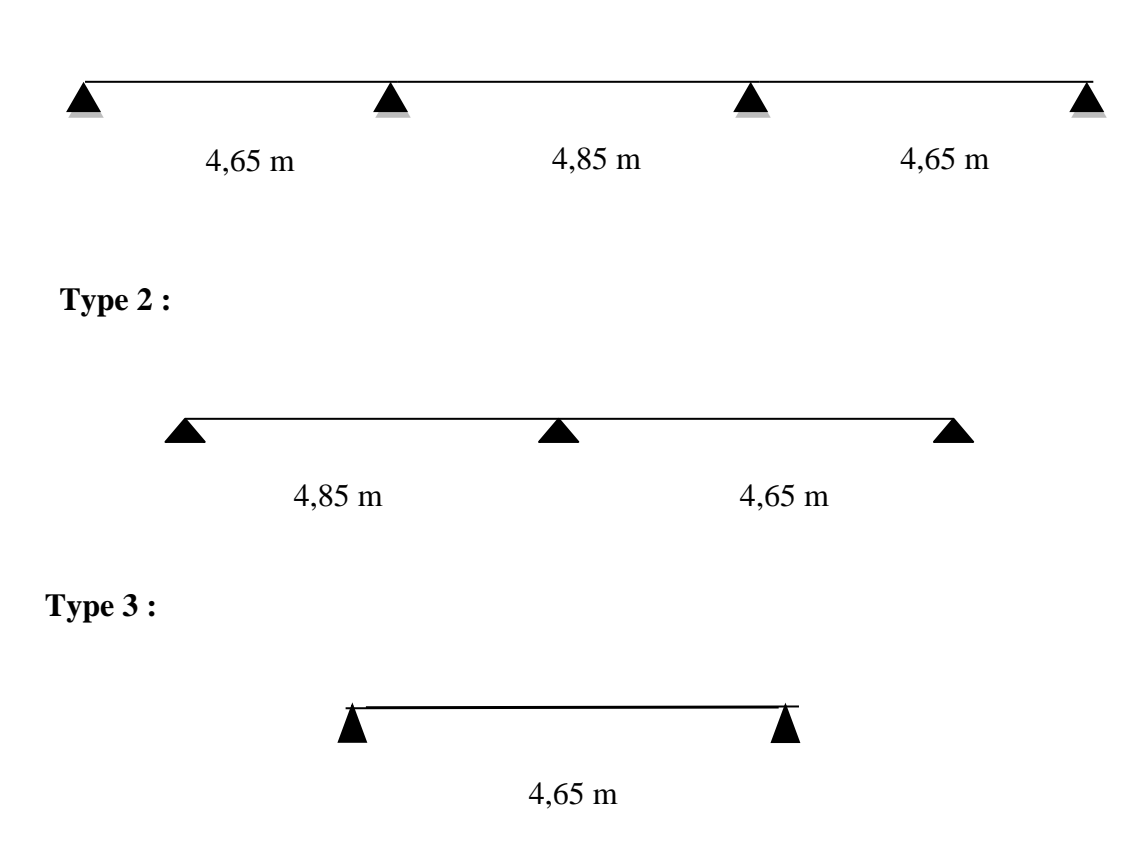

**Figure III 1:**les différents types de poutrelles.

## ➢ **Calcul des sollicitations des poutrelles :**

Dans notre projet, on a 3 types de poutrelles, on prend la poutrelle « Type2 » comme un Exemple de calcul, les autres types seront calculés par le logiciel SAP 2000 V14.

## ➢ **Méthode de calcul :**

Pour le calcul de ce type de poutrelle, on utilise la méthode forfaitaire dans le cas où Elle est applicable.

• Condition d'application de la méthode forfaitaire :

❖ **Hyp1** : les charges d'exploitation Q sont modérées :  $Q \le \min (2G; 5 \text{ KN/m}^2)$  avec  $G =$  charges permanentes.

On a : G=5,09 KN/m et Q=3,5 KN/m

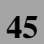

 $Q=(1;1.5;3,5)$  < min  $(2 \times 5.09 = 10.18 \text{ kN/m}^2, 5 \text{ kN/m}^2)$ 

- ❖ **Hyp2** : la fissuration est peu préjudiciable.
- ❖ **Hyp3** : les moments d'inertie des sections sont constants dans les différentes travées en continuité.
- ❖ **Hyp4** : le rapport entre les portées successives doit être compris entre 0.8 et 1.25.

$$
\{0,8 < \frac{4,85}{4,65} = 1,04 < 1,25\}
$$
 condition verify

 $\checkmark$  Donc la méthode forfaitaire est applicable.

## ➢ **Application de la méthode :**

Les moments sur appuis sont donnés comme suit :

- $0.5 \times M_0$ : pour les appuis voisins des appuis de rive d'une poutre à plus de deux travées.
- $0,4 \times M_0$ : pour les appuis intermédiaires pour une poutre à plus de trois travées.
- $0,4 \times M_0$ : pour les appuis intermédiaires pour une poutre à deux travées.
- $0,15 \times M_0$ : pour les appuis de rive.

#### **à ELU :**

• qu=  $[1.35G + 1.5Q] \times L$ 

$$
\bullet \quad \alpha = \frac{Q}{G+Q}
$$

• Moment en appuis : cas 2 travée ;

$$
\begin{cases}\n\text{Ma} = 0.15 \times \text{M}_{01} \\
\text{Mb} = 0.4 \times \text{Mmax} \\
\text{Mc} = 0.15 \times \text{M}_{02}\n\end{cases}
$$

• **Moment en travée :**

$$
\begin{cases}\nMt \ge (1 + 0.3\alpha)M_{01} - \frac{Mw + Me}{2} \\
Mt \ge \frac{(1.2 + 0.3\alpha)}{2}M_{01} \n\end{cases}
$$
 travel the true

• **Effort tranchant :**

$$
\begin{cases} Vw = -2 \times \frac{Mw + Mt}{a} \\ Ve = -2 \times \frac{Me + Mt}{b} \end{cases}
$$

$$
A vec: \begin{cases} a = L \times \frac{1}{1 + \sqrt{\frac{Me + Mt}{Mw + Mt}}} \\ b = L \times \frac{1}{1 + \sqrt{\frac{Mw + Mt}{Me + Mt}}} \end{cases}
$$

➢ **Application de la méthode :**

**Exemple** : usage bureau RDC ;<sup>1er</sup> ;2eme étage.

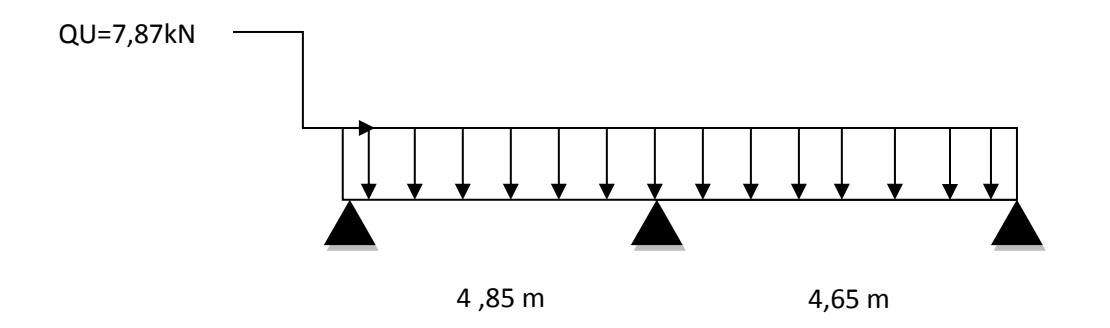

**Figure III-2:** la poutrelle type 2 d'usage bureau*.*

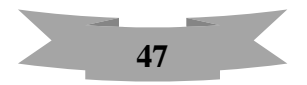

#### **1) ELU :**

On a: 
$$
\begin{cases} G = 5.09 \text{ KN.m} \\ Q = 3.5 \text{ KN.m} \end{cases}
$$

Donc :  $qu = [(1.35 \times 5.09) + (1.5 \times 3.5)] \times 0.65$ 

$$
\check{q} = 7.87
$$
 KN.m

$$
\alpha = \frac{3.5}{5.09 + 3.5}
$$
  
 
$$
\checkmark \quad \alpha = 0.4
$$

• **Moment isostatique :**

$$
\begin{cases}\nM_{01} = \frac{7.87 \times 4.85^2}{8} = 23.14 \text{ KN. m} \\
M_{02} = \frac{7.87 \times 4.65^2}{8} = 21.27 \text{ KN. m} \\
M_{\text{max}} = 23.14 \text{ KN. m}\n\end{cases}
$$

## • **Moment en appuis :**

 $Ma = 0.15 \times 23.14 = 3.47$  KN.m

 $Mb = 0.4 \times 23.14 = 9.25$  KN.m

 $Mc = 0.15 \times 21.27 = 3.19$  KN.m

## • **MOMENT EN TRAVEES :**

## **[AB de rive] :**

$$
\begin{cases}\nMt \ge (1 + 0.3 \times 0.4) \times 23.14 - \frac{3.47 + 9.25}{2} \\
Mt \ge 19.55 \text{ KN. m} \\
Mt > \frac{(1.2 + 0.3 \times 0.4)}{2} \times 23.14 \\
Mt \ge 15.27 \text{ KN. m}\n\end{cases}
$$

 $\checkmark$  Donc: Mt > 19.52 KN.m

# **[ BC de rive]:**  $\begin{array}{c} \text{Mt} \geq 14.03 \text{ KN.m} \\ \text{Mt} > 17 \text{ G} \text{ KN.m} \end{array}$  $Mt \geq 17.6$  KN. m

 $\checkmark$  Donc Mt > 17.6 KN.m

#### • **EFFORT TRANCHANT :**

9.25+19.52

**Travée AB :**

$$
a = 4.85 \times \frac{1}{1 + \sqrt{\frac{9.25 + 19.52}{3.47 + 19.52}}} = 2.20 \text{ m}
$$
  
\n
$$
b = 4.85 \times \frac{1}{1 + \sqrt{\frac{3.47 + 19.52}{3.47 + 19.52}}} = 2.46 \text{ m}
$$
  
\n
$$
V = 2 \times \frac{3.47 + 19.52}{2.20} = 20.90 \text{KN}
$$
  
\n
$$
V = -2 \times \frac{9.25 + 19.52}{2.46} = -23.32 \text{ KN}
$$

**Travée BC :**

$$
a = 4.65 \times \frac{1}{1 + \sqrt{\frac{3.19 + 17.60}{9.25 + 17.60}}} = 2.57 \text{ m}
$$
   
 
$$
V_{\text{W}} = 2 \times \frac{9.25 + 17.60}{2.57} = 20.89 \text{ KN}
$$

$$
b = 4.65 \times \frac{1}{1 + \sqrt{\frac{9.25 + 17.60}{3.19 + 17.60}}} = 2.26 \text{ m}
$$
 
$$
V = -2 \times \frac{3.19 + 17.6}{2.26} = -18.40 \text{ KN}
$$

# **Représentation graphique :**

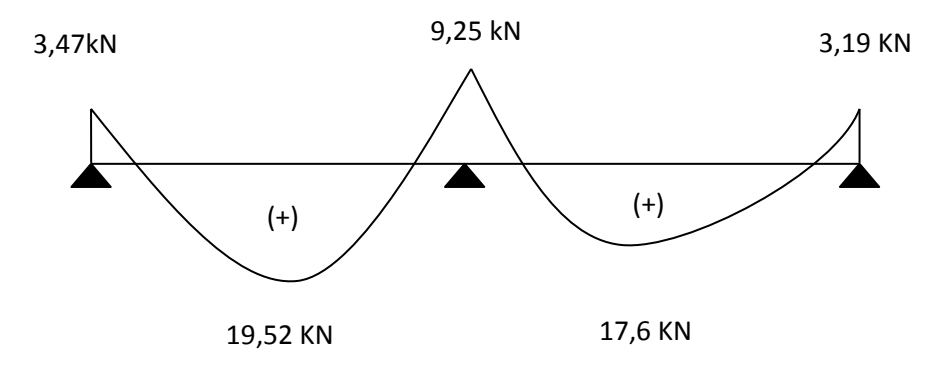

**Figure III-3:**diagramme des moments fléchissant ELU.

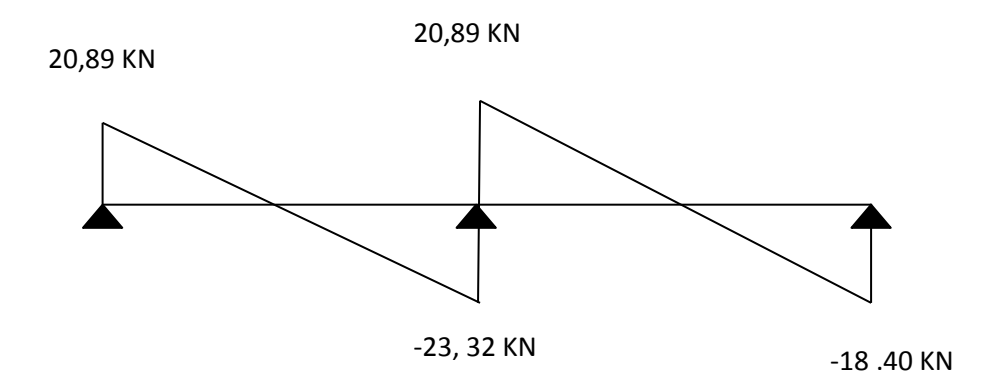

 **Figure III-4:**diagramme des efforts tranchants ELU

 **2) ELS :**

On a: 
$$
\begin{cases} G = 5.09 \text{ KN.m} \\ Q = 3.5 \text{ KN.m} \end{cases}
$$

Donc:  $qs = (5.09 + 3.5) \times 0.65$ 

$$
\check{q} = 5.58 \text{ KN.m}
$$

 $\alpha = \frac{3.5}{5.88 \text{ m}}$ 5.09+3.5  $\rightarrow \quad \alpha = 0.4$  • **Moment isostatique :**

$$
\begin{cases}\n M_{01} = \frac{5.85 \times 4.85^2}{8} = 16.41 \text{ KN. m} \\
 M_{02} = \frac{5.85 \times 4.65^2}{8} = 15.81 \text{ KN. m} \\
 Mmax = 16.41 \text{ KN. m}\n\end{cases}
$$

• **Moment en appuis :**

 $Ma = 0.15 \times 16.41 = 2.46$  KN.m

 $Mb = 0.4 \times 16.41 = 6.56$  KN.m

 $Mc = 0.15 \times 15.81 = 2.37$  KN.m

## • **MOMENT EN TRAVEES :**

 **[AB de rive] :**

$$
\begin{cases}\nMt \ge (1 + 0.3 \times 0.4) \times 16.41 - \frac{2.46 + 6.56}{2} \\
Mt \ge 13.86 \text{ KN. m} \\
Mt \ge \frac{(1.2 + 0.3 \times 0.4)}{2} \times 16.41 \\
Mt \ge 10.83 \text{ KN. m}\n\end{cases}
$$

 $\checkmark$  Donc: Mt > 13.86 KN.m

**[ BC de rive]:**  $\begin{cases} \text{Mt} \geq 13.24 \text{ KN.m} \\ \text{Mt} > 10.43 \text{ KN.m.} \end{cases}$  $Mt \ge 10.43$  KN. m

 $\checkmark$  Donc Mt > 13.24 KN.m

#### • **EFFORT TRANCHANT :**

**Travée AB :**

$$
a = 4.85 \times \frac{1}{1 + \sqrt{\frac{6.56 + 13.86}{2.46 + 13.86}}} = 2.29 \text{ m}
$$
  
\n
$$
b = 4.85 \times \frac{1}{1 + \sqrt{\frac{2.46 + 13.86}{2.56 + 13.86}}} = 2.56 \text{ m}
$$
  
\n
$$
v_{\text{W}} = 2 \times \frac{2.46 + 13.86}{2.29} = 14.25 \text{ KN}
$$
  
\n
$$
v_{\text{W}} = 2 \times \frac{6.56 + 13.86}{2.56} = -15.93 \text{ KN}
$$

## **Travée BC :**

$$
a = 4.65 \times \frac{1}{1 + \sqrt{\frac{2.37 + 13.24}{6.56 + 13.24}}} = 2.47 \text{ m}
$$
   
 
$$
V_{\text{W}} = 2 \times \frac{6.56 + 13.24}{2.47} = 16.02 \text{ KN}
$$

$$
b = 4.65 \times \frac{1}{1 + \sqrt{\frac{6.56 + 13.24}{2.37 + 13.24}}} = 2.19 \text{ m}
$$
 
$$
V = -2 \times \frac{2.37 + 13.24}{2.19} = -14.25 \text{ KN}
$$

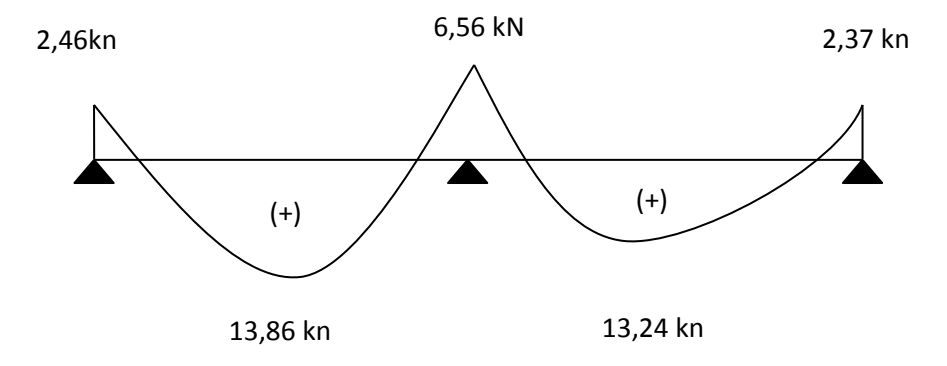

 **Figure III-5:**diagramme des moments fléchissant ELS.

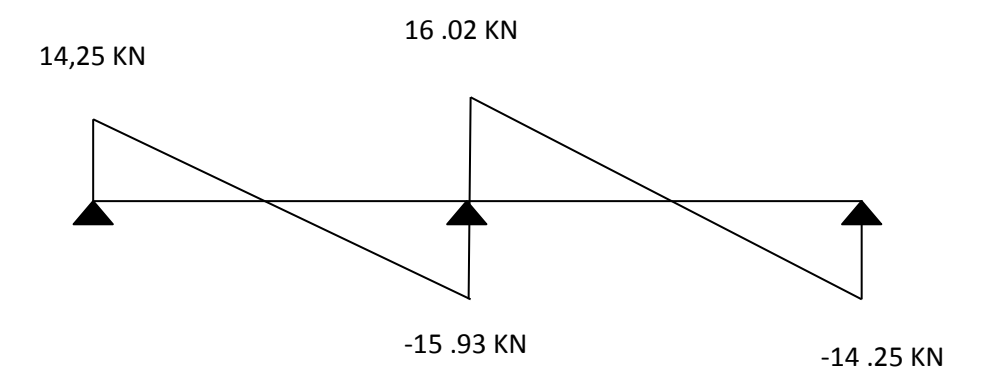

 **Figure III-6:**diagramme des efforts tranchants.

| <b>Niveau</b> | <b>Type</b>    | Moment fléchissant (KN/m) |            |            |            | Effort tranchant max<br>(KN) |            |
|---------------|----------------|---------------------------|------------|------------|------------|------------------------------|------------|
|               |                | En travée                 |            | En appuis  |            | <b>ELU</b>                   | <b>ELS</b> |
|               |                | <b>ELU</b>                | <b>ELS</b> | <b>ELU</b> | <b>ELS</b> |                              |            |
| Terrasse      | 1              | 6,55                      | 4,78       | 12,09      | 8,79       | 16,20                        | 11,82      |
|               | 3              | 6,02                      | 4,39       | 12,03      | 8,78       | 15,33                        | 11,33      |
| Habitation    |                | 5,83                      | 4,23       | 11         | 8,35       | 14,36                        | 10,37      |
| 4-11 étage    | 3              | 5,34                      | 3,86       | 10,68      | 7,72       | 13,78                        | 9,96       |
| <b>Bureau</b> | 1              | 7,74                      | 5,48       | 15,38      | 10,90      | 19,08                        | 13,53      |
| $RDC -3$      | $\overline{2}$ | 7,74                      | 5,42       | 15,48      | 10,97      | 19,09                        | 13,53      |
| étage         | 3              | 7,10                      | 5,03       | 14,20      | 10,06      | 18,38                        | 12,98      |
| <b>Max</b>    |                | 7,74                      | 5,48       | 15,48      | 10,90      | 19,09                        | 13,53      |

 **Tableau III-2:**Récapitulation des sollicitations à L'ELU/ELS.
# **III.3. Ferraillage des poutrelles :**

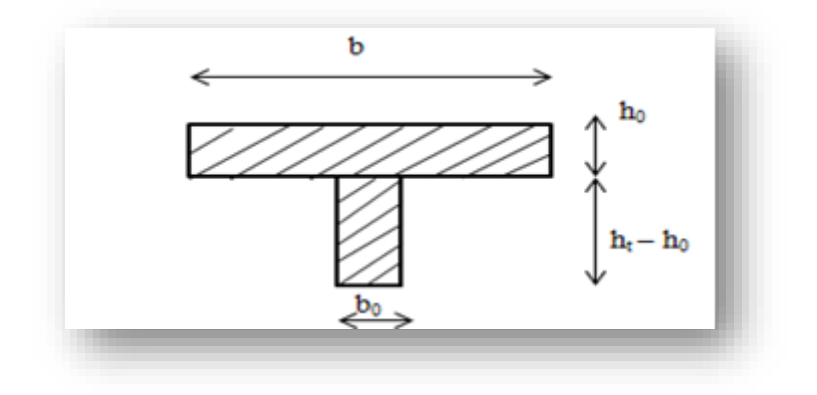

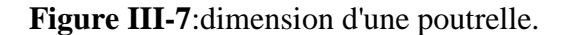

- **a) En travée :**
- ➢ **Données :**
- Largeur de la poutrelle  $b = 0.65$  m
- Largeur de l'âme  $b_0 = 0.11$  m
- Hauteur de la section  $ht = 0.21$  m
- Hauteur de la section  $h_0 = 0.05$  m
- Hauteur utile des aciers tendus  $d = 0.9h = 0.189m$

#### **Et on a :**

- Contrainte de l'acier utilisée = 400 MPa
- Contrainte du béton à 28 jours $f_{c28} = 25 \text{ MPa}$
- Contrainte limite de traction du béton ft28 =  $0.6 + (0.06 \times \text{fc28}) = 2.1 \text{ Mpa}$

• 
$$
\delta bc = \frac{0.85 \times f c 28}{1.15} = 14.17 \text{ MPa}
$$

• Mr =  $b \times ho \times \left(d - \frac{h}{2}\right)$  $\frac{n}{2}$   $\times$   $\delta$ bc = 0.0386 MN.m =38.6 KN.m

Mt max =  $7.74$  KN.m  $<$  Mr = 38.6 KN.m

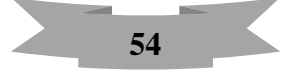

Donc l'axe neutre tombe dans la table de compression, la section en T sera calculée en flexion simple comme une section rectangulaire de dimension  $(b \times ht) = (65 \times 21)$  cm<sup>2</sup>

Moment ultime réduite :

 $\mu = \frac{Mtu}{b \times d^2 \times \delta bc} = \frac{7.74 \times 10^{-3}}{0.65 \times 0.189^2 \times 10^{-3}}$  $0.65\times0.189^2\times14.17$  $\mu = 0.0235 < 0.186$  Pivot A  $A'u = 0$  $\alpha = 1.25(1 - \sqrt{1 - 2\mu}) = 0.03$  $\beta = 1 - 0.4\alpha = 0.98$  $\text{Ast} = \frac{\text{Mtu}}{2 \times \text{v}^2}$  $\frac{\text{Mtu}}{\beta \times \text{d} \times \delta s} = \frac{7.74 \times 10^{-3}}{0.98 \times 0.189 \times 3}$  $\frac{0.98 \times 0.189 \times 348}{0.98 \times 0.189 \times 348} = 1.2 \text{ cm}^2$ 

On adopte : **Ast : 3T12 = 3,39 cm²**

#### **Condition de non fragilité (section en Té) :**

Ast min  $\geq 0.23 \times \frac{ft28}{f}$  $\frac{128}{fe} \times b \times d$ 

Avec : ft28 =  $0.6 + (0.06 \times \text{fc28}) = 2.1 \text{ MPa}$ 

$$
0.23 \times \frac{2.1}{400} \times 65 \times 18.9 = 1.48 \text{ cm}^2
$$

Ast min =  $3.39 \text{ cm}^2$  >  $1.48 \text{ cm}^2$  condition vérifier

### **b) En appuis :**

 $Mmax = 15.48$  KN.m

Donc, l'axe neutre est dans la table, et le calcul se fait en flexion simple avec une section Rectangulaire  $(21 \times 11)$  cm<sup>2</sup>

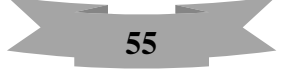

• Moment réduit :

$$
\mu = \frac{Ma}{b_0 \times d^2 \times \delta bc} = \frac{15.48 \times 10^{-3}}{0.11 \times 0.189^2 \times 14.17} = 0.278 > 0.186
$$
 Pivot B

$$
\mathcal{E} = \frac{\mathbf{f} \mathbf{e}}{\gamma s \times \mathbf{E} \mathbf{S}} = \frac{400}{1.15 \times 200000} = 0.00173
$$

$$
\begin{cases}\n\alpha_1 = \frac{3.5}{3.5 + 1000 \text{E1}} = 0.669 \\
\beta_1 = 1 - 0.4\alpha^1 = 0.732 \\
\mu_1 = 0.8\alpha_1 \times \beta_1 = 0.392\n\end{cases}
$$

Donc:  $\mu = 0.278 \le 0.392$  on revient **Pivot A** 

 $A'u = 0$ 

- Position relative de la fibre neutre :  $\alpha = 1.25(1 - \sqrt{1 - 2\mu}) \Rightarrow \alpha = 0.412$  $β = 1 - 0.4 α = 0.83$
- Section théorique d'armatures :

$$
\sigma_s = \frac{fe}{\delta s} = \frac{400}{1,15} = 347,8 \text{ Mpa}
$$

$$
\text{Au} = \frac{\text{Ma}}{\beta \times \text{d} \times \sigma_s} = \frac{15.48 \times 10^{-3}}{0.83 \times 0.189 \times 348} = 2.83 \text{ cm}^4
$$

On adopte **Ast : 1T14 + 2T12 = 3.08 cm²**

• **Condition de non fragilité (section en Té) :**

$$
Ast > 0.23 \times b_0 \times d \times \frac{ft28}{fe} = 0.25 \text{ cm}^2
$$

4.67 cm² > 0.25 cm² **Condition vérifiée**

## • **Vérification à l'effort tranchant :( CBA 93 A.5.1.1) :**

$$
V_{\text{max}} = 19.09 \text{ KN} \cdot \text{m}
$$

$$
\tau u = \frac{T_{\text{umax}}}{b_0 \times d} = \frac{19.09 \times 10^{-3}}{0.11 \times 0.189} = 0.918 \text{ MPa}
$$

La fissuration est peut préjudiciable donc :

 $^{-}$ τu = min {0,2 $\frac{f_{28}}{g}$  $\frac{f_{28}}{y_b}$ , 5MPa $\frac{1}{2} = \min \left\{ \frac{0.2 \times 25}{1.5} \right\}$  $\frac{2 \times 23}{1.5}$ , 5MPa $\frac{1}{5}$   $\Rightarrow \overline{\tau u} = 3.33$ MPa (**CBA 93 A.5.1.2.1**)  $\tau$ u = 0.918 MPa  $<$   $\tau$ u = 3,33MPa **Condition vérifier** 

#### • **Calcul des armatures transversales :**

Diamètre des armatures transversales :

$$
\varphi_t \le \begin{cases} \frac{\varphi_l}{\frac{h_t}{35}} = \frac{210}{35} = 8,57 \text{mm} \\ \frac{b_0}{10} = 11 \text{mm} \end{cases} \quad \text{On pred } \varphi_l = 8 \text{ mm}
$$

$$
\implies
$$
 On adopte **2<sup>φ</sup>** 8 de section At= 1,01 cm<sup>2</sup>

• **Calcul d'espacement des cadres :(RPA99 Art 7.4.2.2)**

Zone nodale **:**

$$
S_t \le \min\{10\varphi; 15cm\}
$$

 $S_t \le \text{min}(8; 15\text{cm})$  On adopte  $S_t = 8\text{cm}$ 

Zone courante :  $S_t \le 15\varphi$  On adopte  $S'_t=12cm$ 

• **Condition de non fragilité : (CBA A 5.1.2.2) :**

$$
\frac{A_t \times f_e}{b_0 \times S_t} = \frac{1.01 \times 400}{11 \times 12} \ge \max(\frac{\tau_u}{2}, 0.4 \text{MPa})
$$

 $\checkmark$  3.06  $\geq$  0, 45 **Condition verifiée** 

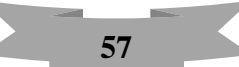

# **a)ELS:**

 $M_{ts} = 7.74$ kN.m.

 $F_{c28} = 25 \text{ MPa}.$ 

 $Fe = 400Mpa$ 

$$
b=0,65\;m
$$

 $h = 0.21$  m

 $h_0 = 0.11$  m

# • **Position de l'axe neutre :**

δ'bc = 0,6  $\times$  f c28 = 15 MPa

Y = -D+
$$
\sqrt{D^2 + E}
$$
 avec :  $\int_{E = \frac{30}{b}}^{E} (A_u + A'u) = 0.78$  cm et Au=3.39cm<sup>2</sup>  
 $E = \frac{30}{b} (A_u \times d + A'u \times d') = 29.57$  cm

$$
Y = -0.78 + \sqrt{0.78^2 + 29.57} = 4.71 \text{ cm}
$$
  
\n
$$
I_{xx} = \frac{b}{3} \cdot Y^3 + 15 \cdot A_u. \ (d-y)^2 + 15A^2 u (Y_1 - d^2)^2
$$
  
\n
$$
I_{xx} = \frac{65}{3} \times 4.71^3 + 15 \times 3.39 \times (18.9 - 4.71) \times (6.64 - 3.69)^2 + 0 = 12502.83 \text{ cm}^4
$$
  
\n
$$
\delta bc = \frac{M \text{ser}}{I} y = \frac{7.74 \times 10^2}{12502.83} \times 4.71 = 0.291 \text{ KN/cm}^2 = 2.91 \text{ MPa (N/mm^2)}
$$
  
\n
$$
\delta bc = 2.91 \text{ MPa} < \delta' bc = 15 \text{ MPa}
$$
 **condition vérifiée**

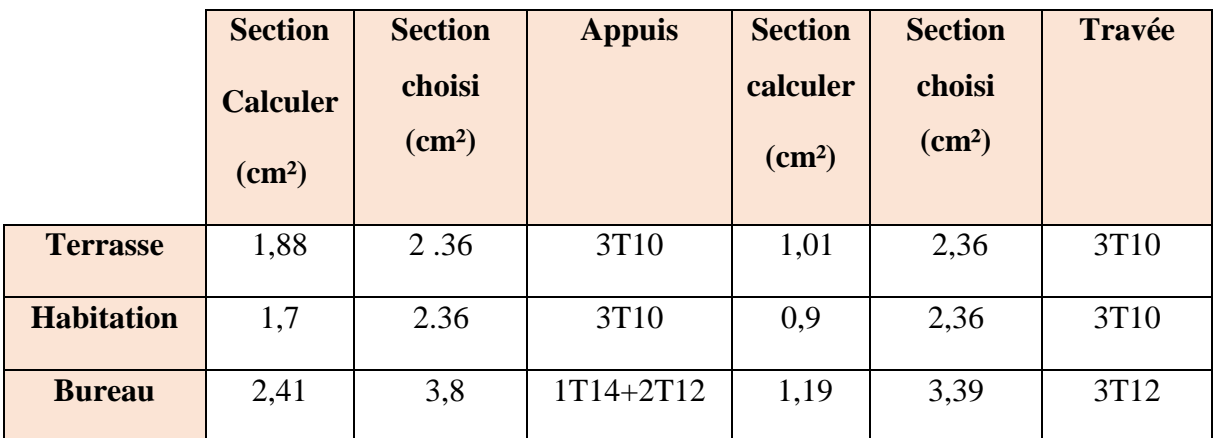

 **Tableau III-3:**Ferraillage des poutrelles.

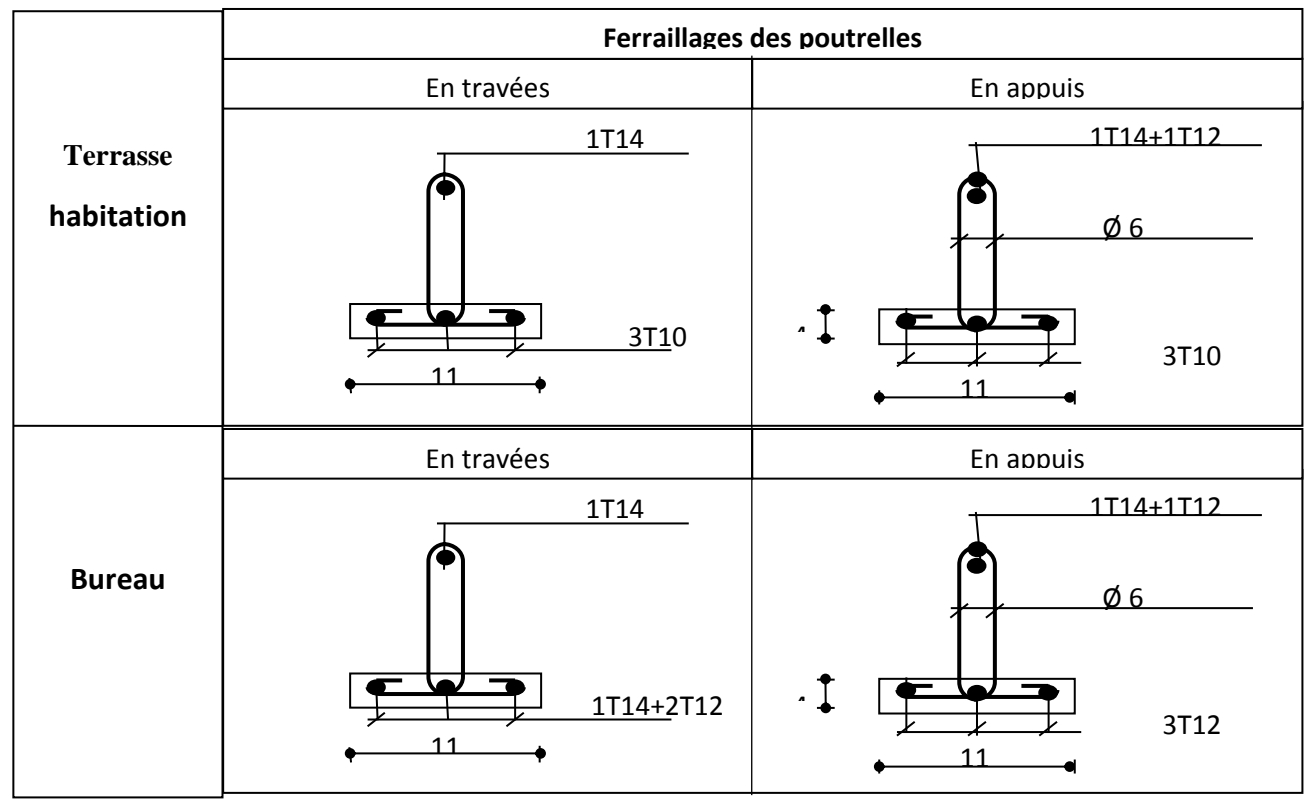

 **Figure III-8:**ferraillage des poutrelles.

# **III.4. Ferraillage de la dalle de compression :**

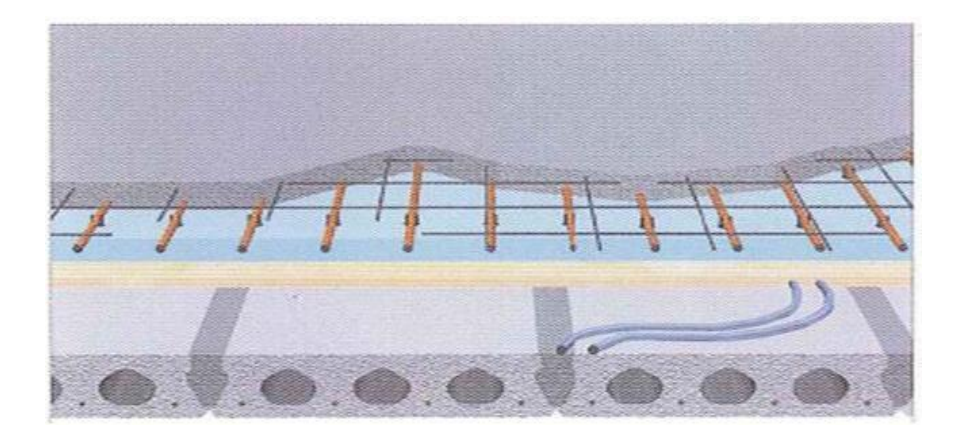

 **Figure III-9 :** La dalle de Compression

D'après le règlement CBA :

La dalle de compression a une épaisseur de 5 cm armée par treillis soudés de diamètre Ø 6mm dont les dimensions des mailles ne doivent pas dépasser :

- 20 cm : pour les armatures perpendiculaires aux nervures.
- 30 cm : pour les armatures parallèles aux nervures.

 $Si: 50 \text{ cm} < L_1 < 80 \text{ cm}$ 

Donc {

$$
\begin{cases} A_1 = 4 \times \frac{L_1}{fe} \\ A_2 = \frac{A_1}{2} \end{cases}
$$

L<sub>1</sub> : distance entre l'axe des poutrelles (L<sub>1</sub>=  $65$  cm).

fe

A1 : diamètre perpendiculaire aux poutrelles.

A2 : diamètre parallèle aux poutrelles.

f<sup>e</sup> = 235 MPa : quadrillage de T.S.TIE 235.

$$
A_1 = \frac{4 \times 65}{235} = 1.10 \text{ cm}^2
$$
 4 Ø 6 = 1.13 cm<sup>2</sup>/ml.

$$
A_2 = \frac{1.10}{2} = 0.55 \text{ cm}^2
$$
 20.6 = 0.57 cm<sup>2</sup>/ml.

Donc, pour la dalle de compression, on adopte un treillis soudé de diamètre Ø 6, dont la dimension des mailles est égale à 20 cm suivant les deux sens.

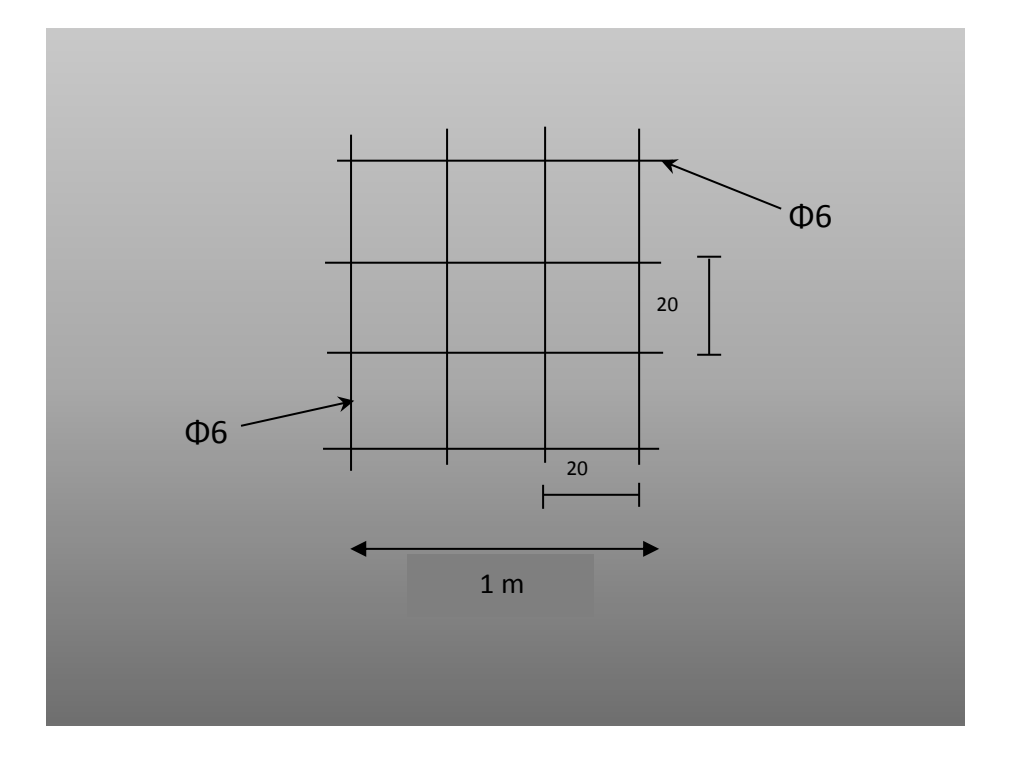

 **Figure III-9:**disposition des armatures dans la dalle de compression

# **III.5. Etude de acroter:**

L'acroter sera calculé comme une console encastrée au niveau du plancher terrasse naccessible en flexion composée pour une bande de 1,00 m de largeur soumise a un effort du a:

- Son poids propre (déjà calculé)
- Une surcharge due au séisme.

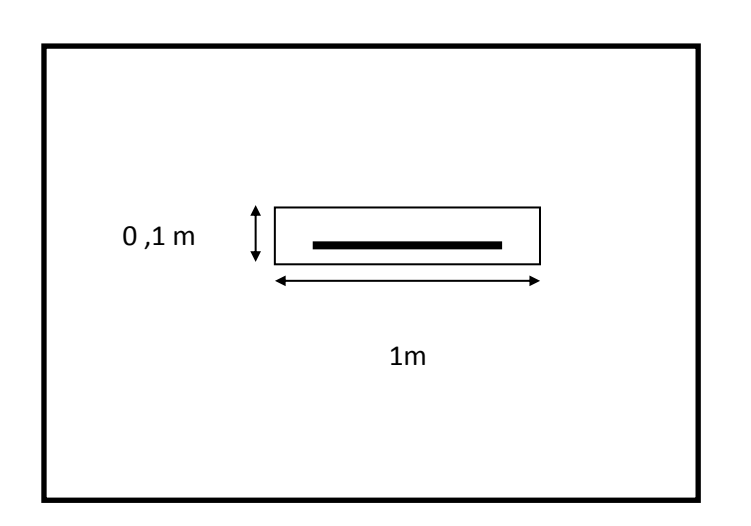

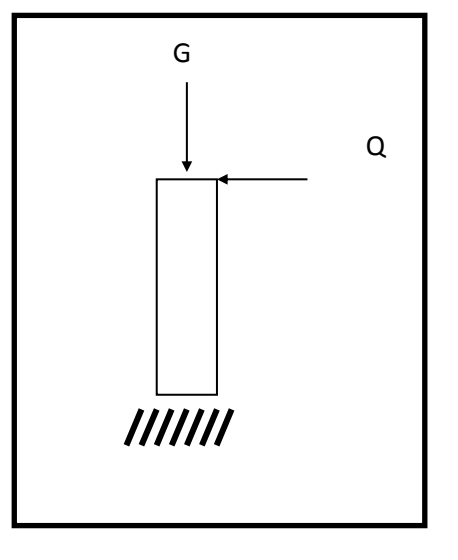

**Figure III-10**:coupe 1\_1 **Figure III-11**:action sur l'acrotère.

On commence par l l'effort horizontal:

D'après les règles du **R.P.A 99 version 2003:**

$$
Fp = 4. A. Cp. WP
$$

A: coefficient d'accélération des zones (**Zone II a, groupe 2, A = 0.15**).

Cp: facteur de force horizontal élément console Cp **= 0,8**

Wp: Poids de l'élément.

 $Fp = 4 \times 0,15 \times 0,8 \times 2$ 

✓ **Fp = 0,96 KN**

➢ **Combinaisons d'action:** 

## **1) à l'ELU:**

Effort normal:  $Nu = 1,35 \times Wp$ Alors:  $Nu = 1,35 \times 2 = 2,7$  KN

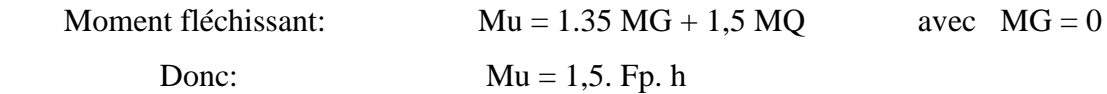

 $Mu = 1.5 \times 0.96 \times 0.6 = 0.864$  KN.m

 **2) à ELS:**

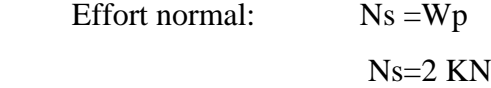

Moment fléchissant:  $Ms = MG + MQ$  avec  $MG = 0$ Donc:  $Ms = Fp. h$  $Ms= 0,96\times 0,6 = 0,576$  KNm

# ➢ **Calcul de l'excentricité :**

C'est la distance entre le centre de pression et le centre de gravité d'une section.

D'apre CBA article A.4.3.5:

 $e = e_1 + e_2$  avec : e₁: excentricité du 1ere ordre e₂ : excentricité du 2eme ordre due au flambement.

### **1) à l'ELU :**

**❖** L'excentricité du 1er ordre :  $\mathbf{e_1} = (\frac{M\mathbf{u}}{N\mathbf{u}}) + \mathbf{e_2}$ 

## Avec :

ea : excentricité additionnelle traduisant les imperfections géométriques initiales après execution.

Done: 
$$
ea = max \begin{cases} \frac{L}{250} = \frac{60}{250} = 0.24 \text{ cm} \\ 2 \text{ cm} \end{cases}
$$

Donc: ea =2 cm

$$
e_1 = \left(\frac{0.864}{2.7}\right) + 0.02 = 0.34
$$

- ❖ Elancement géométrique :
- Lf : la longueur de flambement : lf=2×l0  $lf = 2 \times 0, 6 = 1, 2 \text{ m}$

$$
\frac{Lf}{h} = \frac{1.2}{0.1} = 12 < 15 \times \left(\frac{e_1}{h}\right) = 51 < 20 \times \left(\frac{e_1}{h}\right) = 68
$$

h =10 cm : hauteur totale de la section dans la direction du flambement

Donc le calcul sera mené à la flexion composée en tenant compte de l'excentricité du second ordre.

• Exercise 4: Exercise 12.24: 
$$
e_2 = \left[\frac{3 \times 16}{10 \times h}\right] \left[2 + (\alpha \times \theta)\right]
$$

Avec :

 $\alpha$  =1 (varier entre 0 et 1)

 $\theta$  =2 (Le rapport de deformation finale dû au fluage de la déformation instantanée)

donc:  $e_2 = \left[\frac{3 \times 1.2^3}{10^4 \times 0.1}\right] \times [2 + (1 \times 2)]$ 

$$
e_2 = 0.020
$$
 m

En dernier : 
$$
e = e_1 + e_2
$$
  
 $e = 0,34 + 0,020$   
 $e = 0,360$  m

**ea** = **e**−**(d**− $\frac{h}{2}$ **(a)** AVEC  $d = 0.9h$  et h =10 cm

$$
ea = 36 - (9 - \frac{10}{2}) = 32 \text{ cm}
$$

 $Mu = ea \times Nu = 0,32 \times 2,7 = 0,864$  KN.m Tumax =1,5Q=1,5×0,96=1,44 KN

**2) à ELS :**

 $es = \frac{Ms}{M}$  $\frac{\text{Ms}}{\text{Ns}} = \frac{0.576}{2}$  $\frac{376}{2}$  = 0,288 m = 28,8 cm

 $ea = es-(d-\frac{h}{a})$  $\frac{\pi}{2}$  Avec d=0,9h et h=10 cm ea =28,8– $(9 - \frac{10}{3})$  $\frac{10}{2}$ ) = 24,8 cm

 $Ms = ea \times Ns = 24,8 \times 2 = 0,496$  KN.m Ts max  $= Q = 0.96$  KN

# ➢ **Calcul de ferraillage :**

**1) àELU :**

$$
\delta bc = \frac{0.85 \times f c 28}{\gamma b} = 14,17 \text{ MPa}
$$

$$
\mu = \frac{Mu}{b \times d^2 \times \delta bc} = \frac{0.864 \times 10^{-3}}{1 \times 0.09^2 \times 14.17}
$$

 $\mu = 0.0075 < 0.186$  Pivot A

$$
\alpha = 1,25(1-\sqrt{1-2\mu})
$$
  
\n
$$
\alpha = 1,25(1-\sqrt{1-(2 \times 0,0075)}) = 0,00941
$$
  
\n
$$
\beta = (1-0,4\alpha)
$$
  
\n
$$
\beta = [1-(0,4 \times 0,012)] = 0,995
$$

 $\text{Ast} = \frac{\text{Mu}}{\beta \times \text{d} \times \delta \text{st}} = \frac{0.864 \times 10^{-3}}{0.99 \times 0.09 \times 34}$ 0.99×0.09×348

Donc: Ast = $0.28$  cm<sup>2</sup>

## • **Condition de non fragilité :**

Amin =  $0,23 \times b \times d \times \frac{ft28}{fe}$  avec ft28 = 0,6+0,06×fc28 Amin =  $0,23 \times 100 \times 9 \times \frac{2,1}{100}$ 400 Amin =  $1,08$  cm<sup>2</sup> Ast =  $0.28$  cm<sup>2</sup> < Amin =  $1.08$  cm<sup>2</sup>

 $\checkmark$  On adopte une section d'armature  $4\phi$ 8 **Esp = 15 cm.** 

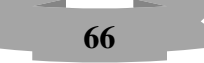

### **Armature de répartition** :

 $Ar = \frac{Ast}{4}$  $\frac{1}{4}$  =  $\frac{0.28}{4}$ 4  $Ar = 0.07$ cm<sup>2</sup>

 $\checkmark$  On adopte une section d'armature  $4\phi$ 6 **Esp** = 15 cm.

#### • **Contrainte de cisaillement:**

 $T$ umax = 1,44 KN

$$
Tu = \frac{Tmax}{b \times d} = \frac{1.44 \times 10^{-3}}{1 \times 0.09}
$$

$$
Tu = 0.016 MPa
$$

D'Après CBA 93 Article .5.1.2 .1: Pour des Fissurations peu préjudiciables Tmin = min (0,2 $\frac{fc28}{y}$ ; 5 MPa) = (0,2 $\frac{25}{1,5}$ ; 5 MPa)  $Tmin = min (3, 33; 5 MPa)$ 

$$
\checkmark
$$
 Tmin=3,33 MPa > Tu=0,016 MPa CV

#### **2) a ELS:**

Les éléments de notre bâtiment sont soumis à des fissurations peu préjudiciables et par Conséquent on ne vérifie que les contraintes dans le béton:

 $\delta bc = 0.6 \times fc28$ 

δbc = 0,6×25=15 MPa

$$
y=-D+\sqrt{D^2+E}
$$

 $D = \frac{15}{h}$  $\frac{L^3}{b}(Au+A'u)$ 

$$
D = \frac{15}{100}(2,02+0) = 0,303 \text{cm}
$$

$$
E = \frac{30}{b}(Au \times d + A'u \times d')
$$

$$
E = \frac{30}{100}(0,303 \times 9 + 0) = 0,818
$$
 cm<sup>2</sup>

A'=0 le calcul des armatures en compression n'est pas n'nécessaire

Par conséquent d'=0

Y =-0,303+\sqrt{0,303<sup>2</sup> + 0,818} = 1,26cm  
\nI = 
$$
\frac{b}{3}y^2 +15
$$
 Au (d-y)<sup>2</sup> + 15A'u (y1 – d')<sup>2</sup>  
\nI =  $\frac{100}{3}$  × 1,26<sup>3</sup> + 15×2,02 (9-1,26)<sup>2</sup> + 0

 $I = 1881,87$  cm<sup>4</sup>

Donc : Mser  $\frac{1}{I}$ y

Avec :  $Mser = 0,496$  KN.m

$$
\delta bc = \frac{0.496 \times 10^2}{1881.87} \times 2.93 = 0.077 \text{ KN/cm} = 0.77 \text{ MPa}
$$

 $\delta bc = 0.77 \text{ MPa} < \delta bc = 15 \text{ MPa}$  **Condition verifier.** 

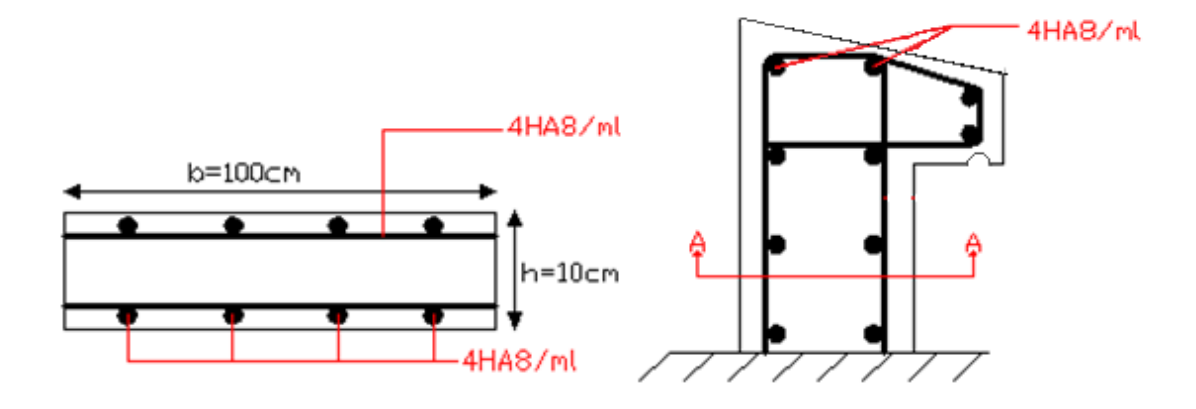

 **Figure III-12**:ferraillage de l'acrotère.

## **IV.1. Introduction :**

Parmi les catastrophes naturelles qui affectent la surface de la terre le mouvement du sol instantané (séisme ) est une résultant de la libération brusque d['énergie](https://fr.wikipedia.org/wiki/%C3%89nergie_(physique)) accumulée par les [contraintes](https://fr.wikipedia.org/wiki/Tenseur_des_contraintes) exercées sur les [roches](https://fr.wikipedia.org/wiki/Roche) ,Cette libération d'énergie se fait par rupture le long d'une [faille](https://fr.wikipedia.org/wiki/Faille) .

Les secousses sismiques ont les effets plus destructeurs dans les zones urbanisées alors il est nécessaire de construire des structures pouvant résister à de tels phénomènes, afin d'assurer au moins une protection acceptable des vies humaines, d'où l'apparition de la construction parasismique. Cette dernière se base généralement sur une étude dynamique des constructions

## **IV.2. Objectif de l'étude dynamique :**

L'objectif initial de l'étude dynamique d'une structure est la détermination des caractéristiques dynamiques propres de la structure lors de ses vibrations. Une telle étude pour notre structure telle qu'elle se présente, est souvent très complexe c'est pourquoi on fait souvent appel à des modélisations qui permettent de simplifier suffisamment les problèmes pour permettre l'analyse.

## **IV.3. Combinaison d'action :**

On va utiliser les combinaisons d'action ci-dessous, selon les états limites :

- ELU =  $1.35G+1.5Q$
- $ELS = G+O$
- ELA =  $\begin{cases} G + Q + E \\ 0.9C + E \end{cases}$  $0.8G \pm E$

## **IV.4. Choix de la méthode de calcul :**

L'étude sismique à pour but de calculer les forces sismiques ; ce calcul peut être mené par les trois méthodes qui sont :

- ➢ La méthode statique équivalente.
- ➢ La méthode d'analyse modale spectrale.
- ➢ La méthode d'analyse dynamique par accélérogrammes.

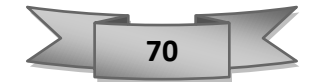

Le choix de la méthode de calcul dépend des conditions d'application de chacune d'elle. Dans notre cas, D'après le **RPA 99 / version 2003**, notre structure est implantée et classée dans la zone sismique **II-A groupe d'usage 2** 

Le calcul se fait en méthode dynamique spectacle du fait que notre bâtiment **ne** répond pas aux critères (**4.1.2.b**) exigés par le **RPA 99 / version 2003**, quand a l'application de la méthode statique équivalente.

### **La hauteur de la structure : H = 39,78m > 23 m**

Donc nous avons utilisé **une méthode dynamique** (**méthode d'analyse modale spectrale**) en Utilisant le logiciel de calcule des structures **ETABS 2009.**

#### **IV.4.1. Méthode d'analyse modale spectrale :**

#### ▪ **Principe :**

Par cette méthode, il est recherché pour chaque mode de vibration, le maximum des effets engendrés dans la structure par les forces sismiques représentées par un spectre de réponse de calcul. Ces effets sont par la suite combinés pour obtenir la réponse de la structure.

#### ▪ **Domaine d'application :**

La méthode dynamique est une méthode générale et plus particulièrement quand la méthode Statique équivalente n'est pas appliquée.

#### **Détermination des paramètres du spectre de réponse :**

## ➢ **Coefficient d'accélération A :**

Zone (**II\_ a**) D'après la classification sismique de wilaya de Oran (**RPA 99**) et Groupe d'usage 2 puisque sa hauteur totale ne dépasse pas 48m.

✓ Alors d'après les deux critères précédents on obtient **A=0.15**

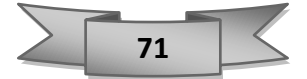

## ➢ **Facteur d'amplification dynamique moyen D :**

Il dépend de la classification de sol et de la période **T** de la structure (d'après **l'article 4.2.3** de l'**RPA 99 / version 2003**) avec :

 2,5ɳ …………………………………… T < T2 D=  $\begin{array}{c} \begin{array}{c} \text{2,5p} \\ \text{2,5p} \end{array} \end{array}$  ) 2/3 ……………………………….. T2 < T < 3 s 2,5 $x(\frac{r_2}{r_1})$  $(\frac{r_2}{3})^{2/3} \times (\frac{3}{T})$ ) 5/3 ……………………….. T > 3 s

• **Périodes caractéristiques T1 ; T2 :**

Classification de site : Selon le rapport géotechnique relatif de notre ouvrage, on est présence d'un sol ferme **(Catégorie S2)**.

$$
T1 = 0.15 \text{ s}; T2 = 0.40 \text{ s}
$$
 (tab 4.7)

#### • **Coefficient de correction d'amortissement η :**

Le coefficient d'amortissement est donné par la formule suivante :

$$
\eta = \sqrt{\frac{7}{2 + \varepsilon}} > 0.7 = 0.76
$$
 Avec:  $\varepsilon = 10\%$ 

Ou  $\mathcal{E}(\mathcal{K})$  est le pourcentage d'amortissement critique fonction du matériau constitué, du type de structure et de l'importance des remplissages.

 $\xi = 10\%$  pour un contreventement mixte ( $\eta = 0.76$ ). (**Tab 4.2**)

## • **Période fondamentale (T) :**

Dans notre cas (structure mixte) correspond la plus petite valeur obtenue par les formules **4.6**  et **4.7** de **RPA 99 / version 2003 :** 

T= min 
$$
\begin{cases} T = Ct \times h n^{\frac{3}{4}} \\ T = 0.09 \times \frac{hn}{\sqrt{1}} \end{cases}
$$

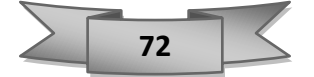

#### Avec :

**h<sup>N</sup>** : hauteur mesurée en mètres à partir de la base de la structure jusqu'au dernier niveau (N) dans notre structure :  $h = 39,78$ 

**CT** : coefficient, fonction du système de contreventement, du type de remplissage et donnée par le **RPA 99 / version 2003 (tableau 4.6**).

 $\checkmark$  Dans notre structure :  $Cr = 0.05$ 

**L** : étant de dimension du **bâtiment** mesurée à sa base dans la direction de calcul considérée D'où :

 $\tau = 0.09 \times \frac{hn}{\sqrt{dn}}$  $rac{111}{\sqrt{11}}$   $\rightarrow$  avec : Lx = 14,6 m  $\rightarrow$  Tx = 0,9 s

$$
T = 0.09 \times \frac{\text{hn}}{\sqrt{\text{ly}}} \rightarrow \text{avec : Ly} = 26 \text{ m} \rightarrow \text{Tx} = 0.71 \text{ s}
$$

$$
T = Ct \times h n^{\frac{3}{4}}
$$
  $\rightarrow$  avec T = 0.05  $(39,78)^3_4 \rightarrow T = 0,8$  s

$$
T = 0,40 \text{ sec} \leq T_x = 0,9 \text{ sec} \leq 3,0 \text{ sec}
$$
  
 $T = 0,40 \text{ sec} \leq T_y = 0,71 \text{ sec} \leq 3,0 \text{ sec}$ 

Donc: D = 2,50 (0,76) × 
$$
\left(\frac{0,40}{0,80}\right)^{2/3}
$$
  
✓ D= 1,20

## ➢ **Coefficient de comportement global de la structure R :**

La valeur de **R** est donnée par le **tableau 4.3** de **RPA 99 / version 2003** en fonction du système de contreventement tel qu'il est défini dans l'article **3.4** du **RPA 99 / version 2003** Dans Notre structure on a un système de contreventement en portique et par des voiles en béton armé.

 $\checkmark$  Alors le coefficient de comportement global de la structure égale à : **R** = 4

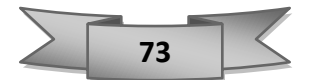

- ➢ **Facteur de qualité Q :**
- **Conditions minimales sur les files de contreventement :**

D'après le **RPA 99 / version 2003**, chaque file de portique doit comporter à tous les niveaux au moins **trois travées** dont le rapport des portées est **< 1,5** .

**Sens X :( 3 travées) :**

Lmax  $\frac{\text{Lmax}}{\text{Lmin}} = \frac{4.85}{4.65}$  $\frac{1.65}{4.65} = 1,04 < 1,5$  critère observé  $P_q = 0$ 

**Sens (5 traves) :**

Lmax  $\frac{\text{Lmax}}{\text{Lmin}} = \frac{6.63}{4.59}$  $\frac{6.65}{4.59}$  = 1,47 < 1,5 critère observé P<sub>q</sub> = 0

#### • **Redondance en plan :**

Chaque étage devra avoir ; en plan ; au moins **(4) files de portiques** ; ces files de contreventement devront être disposés symétriquement autant que possible avec un rapport entre valeur maximale et minimale d'espacement ne dépassant pas **1,5**.

#### **Sens X (4 files) :**

Lmax  $\frac{\text{Lmax}}{\text{Lmin}} = \frac{4.85}{4.65}$  $\frac{4.65}{4.65}$  = 1,04 < 1,5 critère observé  $P_q = 0$ 

**Sens Y (6 files) :**

Lmax  $\frac{\text{Lmax}}{\text{Lmin}} = \frac{6.63}{4.50}$  $\frac{6.65}{4.50} = 1,47 < 1,5$  critère observé  $P_q = 0$ 

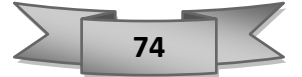

- **Régularité en plan :**
- Le bâtiment présente une configuration sensiblement symétrique vis-à-vis de deux directions orthogonales.
- L'excentricité ne dépasse pas les 15 % de la dimension du bâtiment mesurée perpendiculairement à la direction de l'action séismique considérée.
- La structure a une force compacte, et le rapport :  $\frac{\text{longueur}}{\text{largeur}} = \frac{26}{14.1}$ 14.16 Condition vérifiée.
- La somme des dimensions de parties rentrantes ou saillantes du bâtiment dans une direction donnée n'excède pas 25 %.
- La surface totale des ouvertures de plancher doit rester inferieur a 15% de celle de ce dernier. → Condition non vérifier
	- $\checkmark$  Donc le critère est observé Pq = 0.05

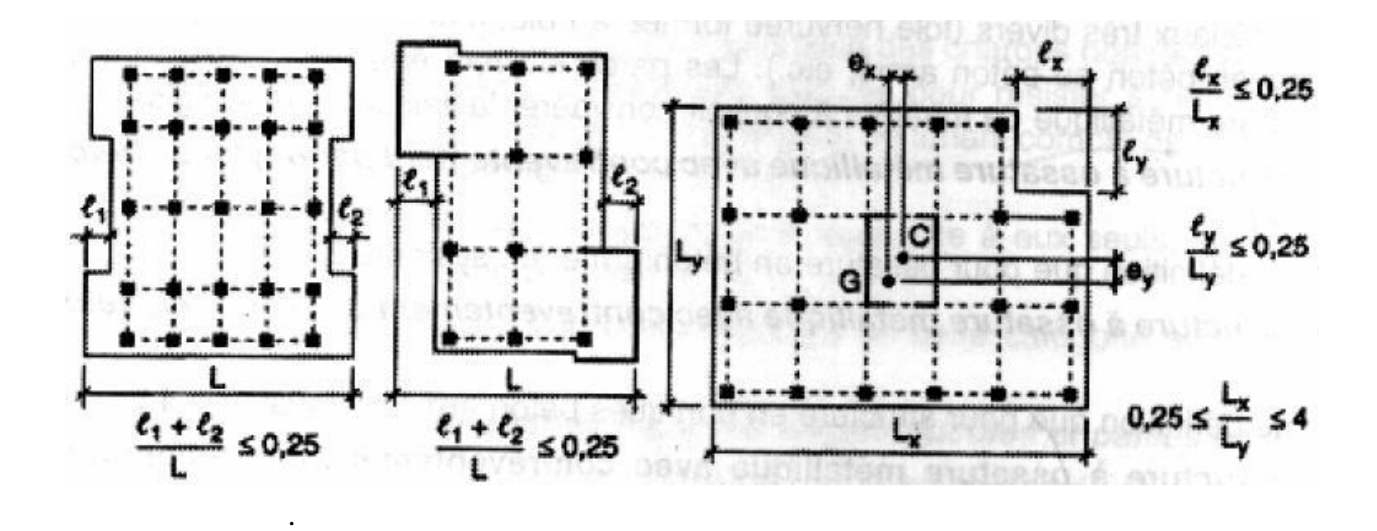

**Figure IV-1:**limite des décrochements en plan.

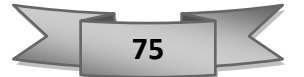

#### • **Régularité en élévation :**

**20%.**

Le système de contreventement ne comporte pas d'éléments porteurs verticaux Discontinus dont sa charge ne se transmette pas directement à la fondation. **C. V** La masse des différents niveaux reste diminue progressivement et sans changement brusque de la base au sommet du bâtiment. **C.V**  la variation des dimensions en plan du bâtiment entre deux niveaux successifs ne dépasse

> $B'$  $\frac{B'}{B} = \frac{19,37}{26}$  $\frac{9.37}{26}$  = 0,74 $\geq$  0,67 condition vérifier.

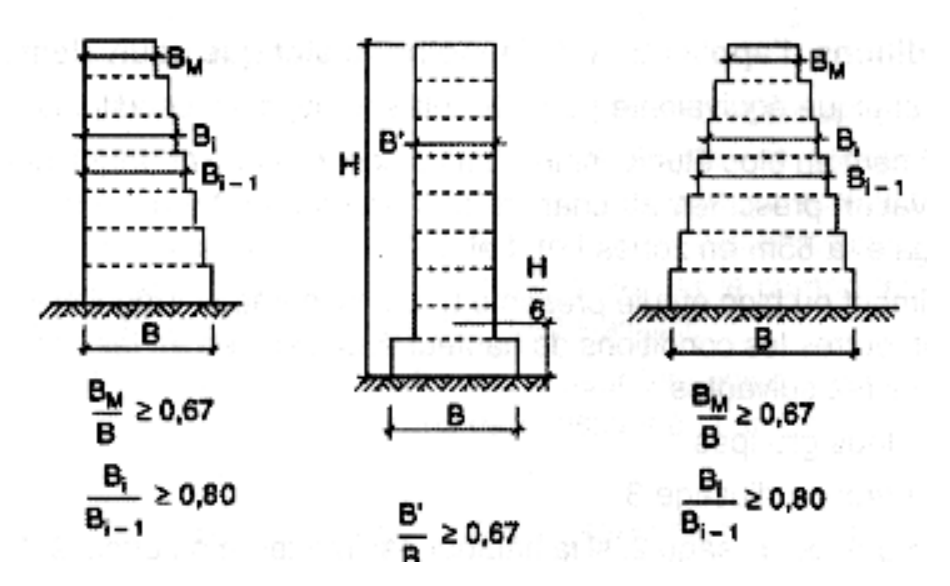

**Figure IV-2:**limite des décrochements en élévation.

 $\checkmark$  Donc le critère est observé Pq = 0

#### • **Contrôle de la qualité des matériaux :**

Les matériaux utilisés dans notre structure sont contrôlés et conforme aux règlements en vigueur ; On considère que ce critère est observé : **Pq = 0**

#### • **Contrôle de la qualité de l'exécution :**

Il est prévu contractuellement une mission de suivi des travaux sur chantier. Cette mission doit comprendre notamment une supervision des essais effectués sur les matériaux.

On considère que ce critère est observé : **Pq = 0**

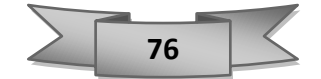

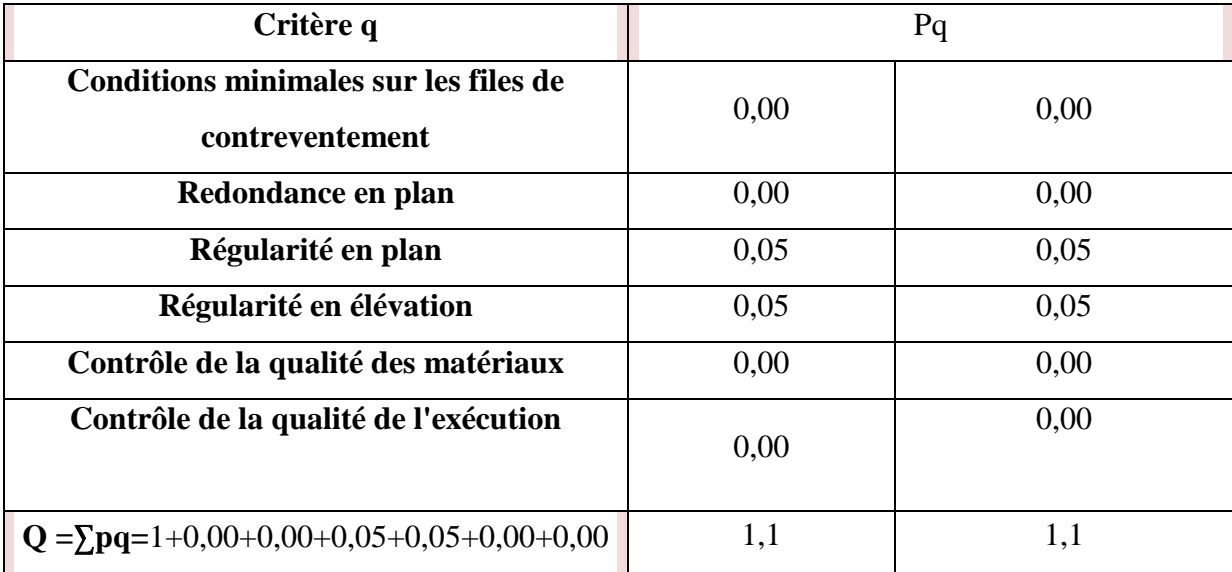

**Tableau IV-1:**Pénalité en fonction de critère de qualité (RPA99 Tab 4.4).

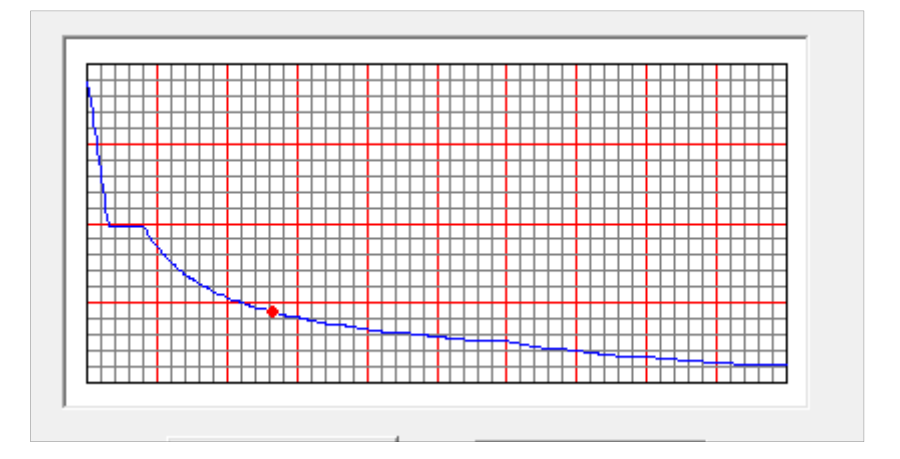

 **Figure IV-3:**diagramme du spectre de réponse (programme du RPA)

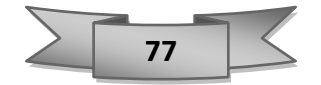

# **IV.5. Modalisation de la structure :**

Notre structure est un bâtiment en béton armé régulière en plan donc d'après **l'article (4.3.2.b du RPA 99)**, on doit la représenter par un logiciel de calcul **ETABS 9.7.3** un modèle tridimensionnel encastré à la base avec des masses concentrées au niveau des centres du nœud maître de la structure (**notion de diaphragme**)**.** 

# **Présentation de logiciel ETABS :**

**ETABS** est l'abréviation de **(Extented Three Dimentional Analysis of Building Systems)**

C'est un programme qui a reçu une grande réputation dans le monde et en Algérie.

Ce logiciel est destiné à la conception et l'analyse des structures des ouvrages de génie civil

De la catégorie bâtiments ; ces structures peuvent être réalisées en béton armé, en acier ou tout autre matériau que l'utilisateur choisi.

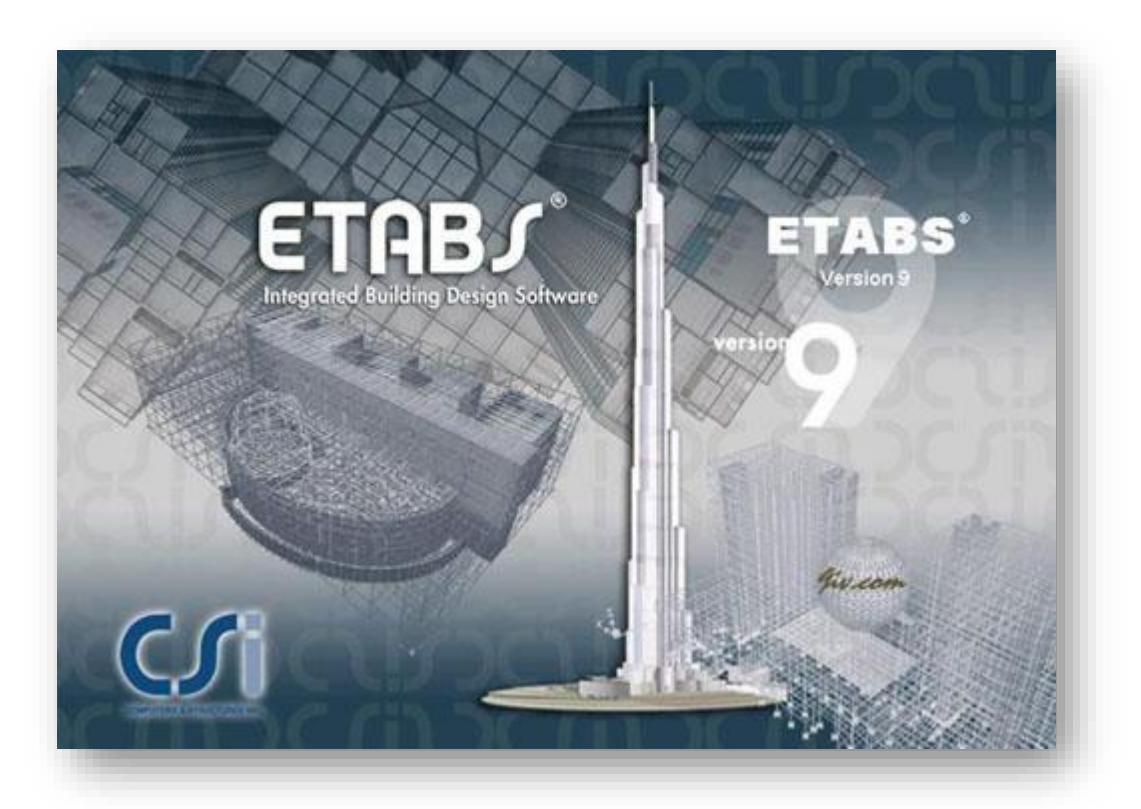

**Figure IV-4:**logiciel de calcul utilisé ETABS 9.7.4.

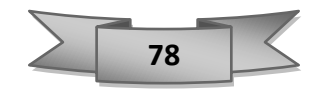

# **IV.6. Les dispositions des voiles :**

Le choix de la disposition des voiles doit satisfaire des recommandations qui sont proposées par les experts à savoir :

- La disposition des voiles doit être symétrique de façon à minimiser les excentricités qui peuvent engendrer des torsions comme modes fondamentaux.
- La disposition des voiles doit être continue sur toute la hauteur du bâtiment.
- Le coté économique et architecturale des bâtiments doit être sauvegarder.

On a fait plusieurs cas, voici celles qui sont les plus adéquates à notre structure :

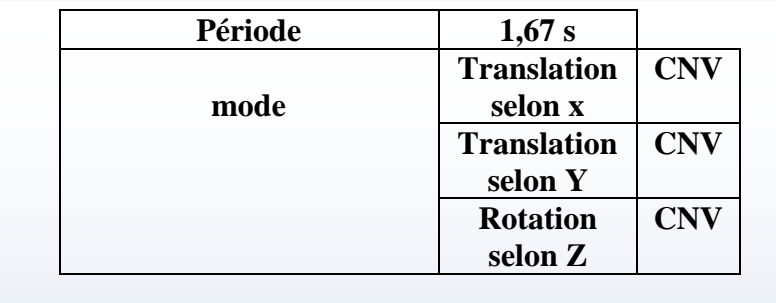

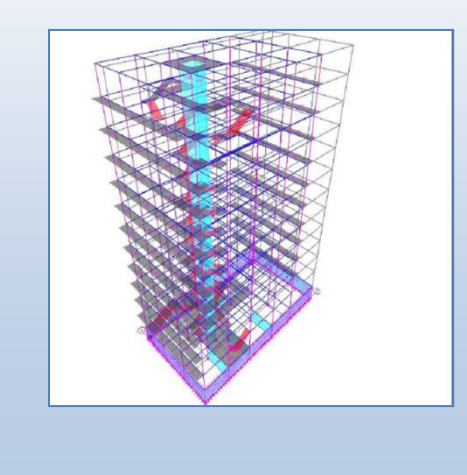

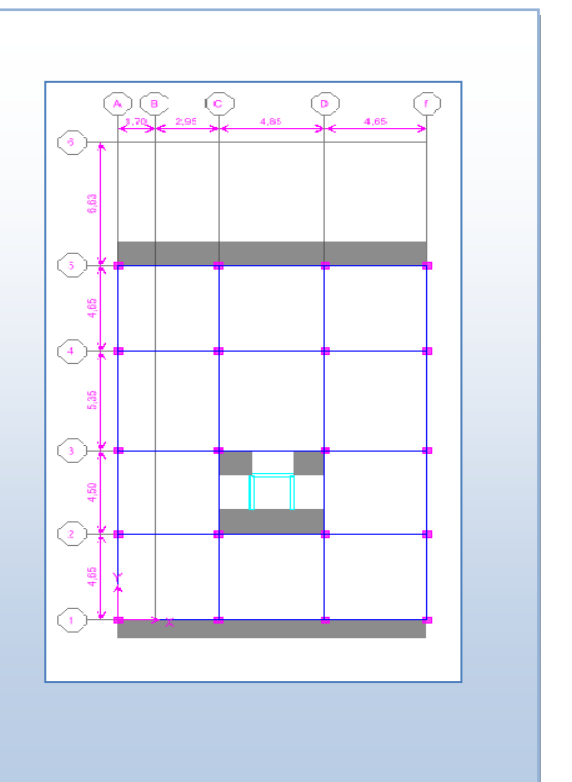

**Figure IV-5:**1ere variation sans voile

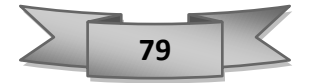

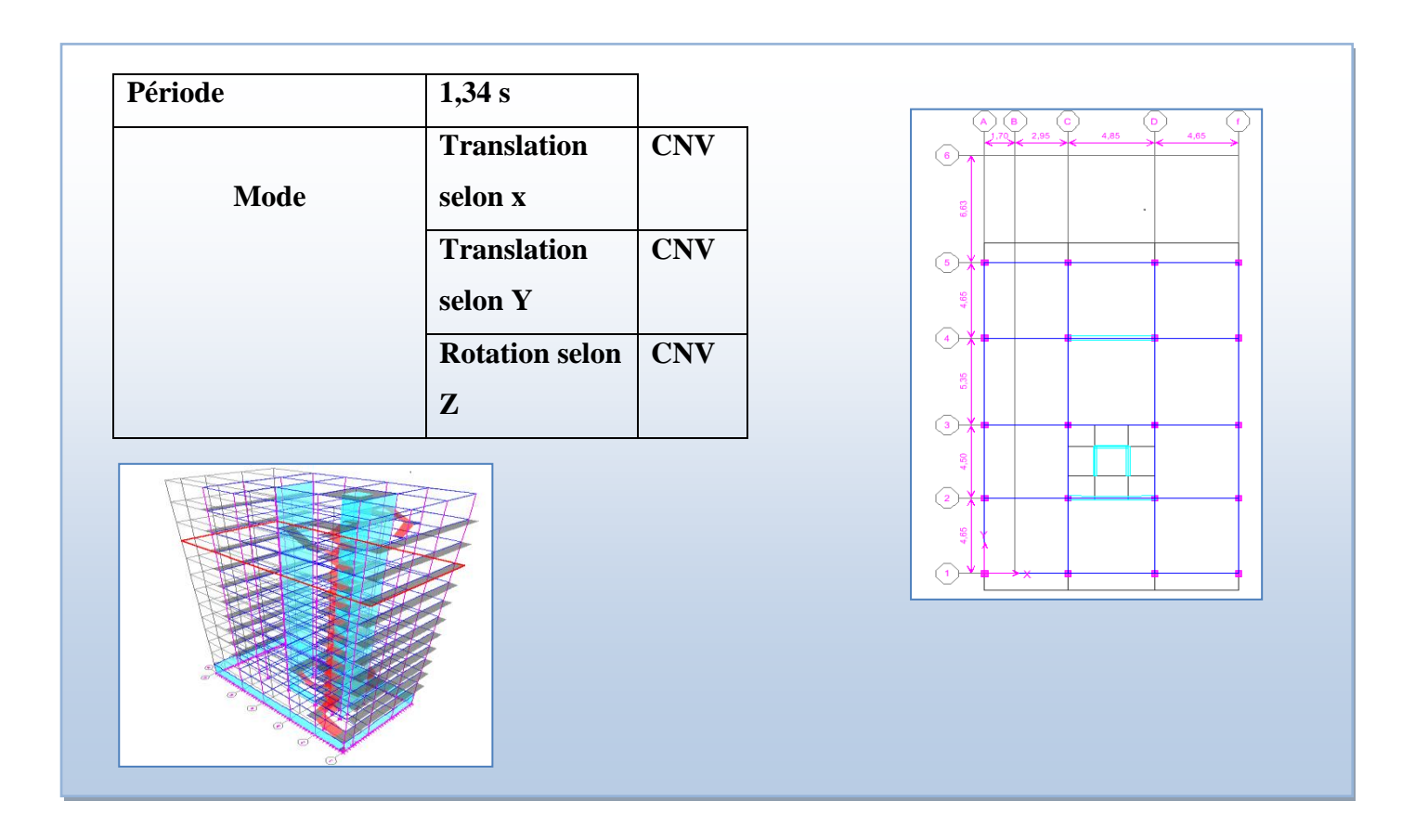

# **Figure IV-6 :**2eme variation

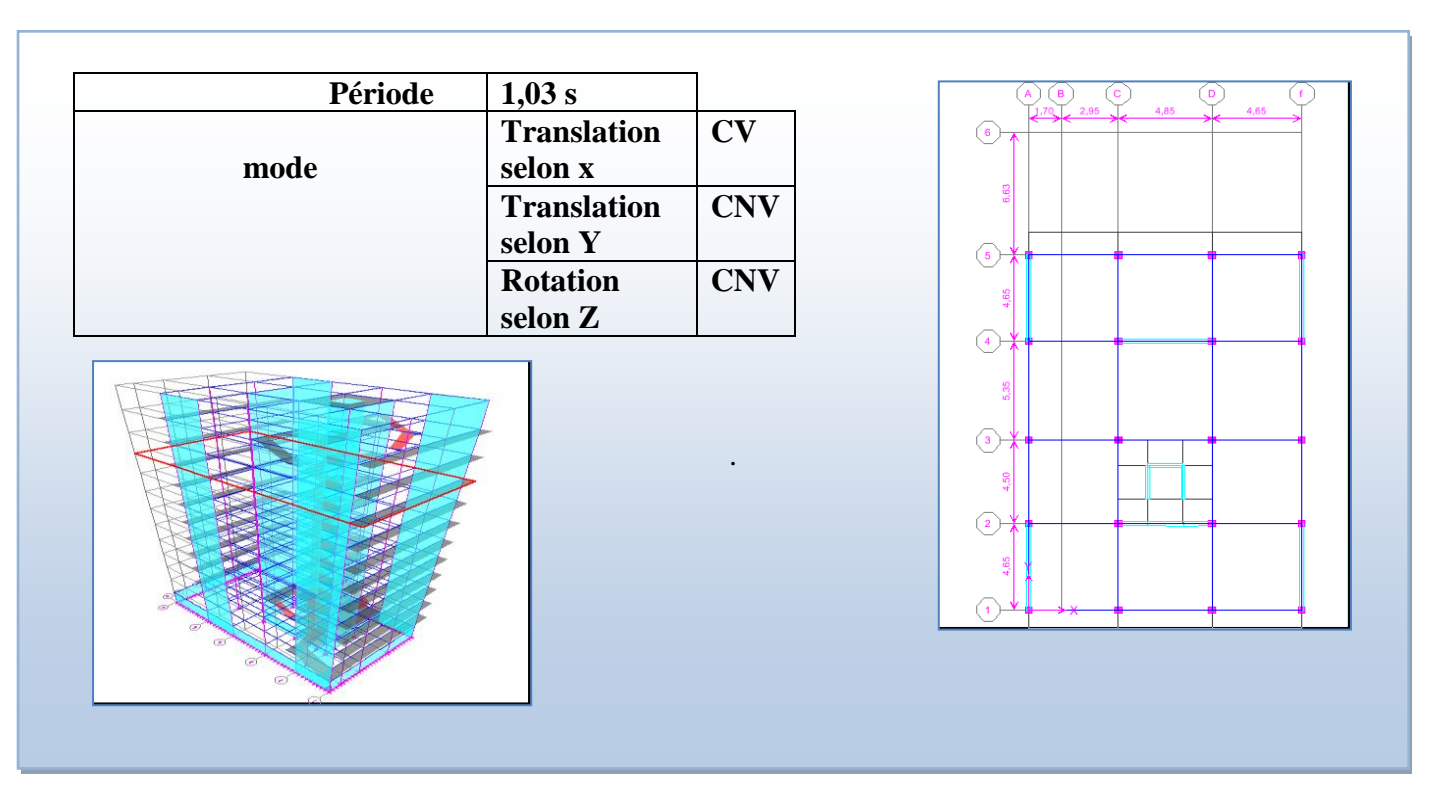

# **Figure IV-7:3eme variation.**

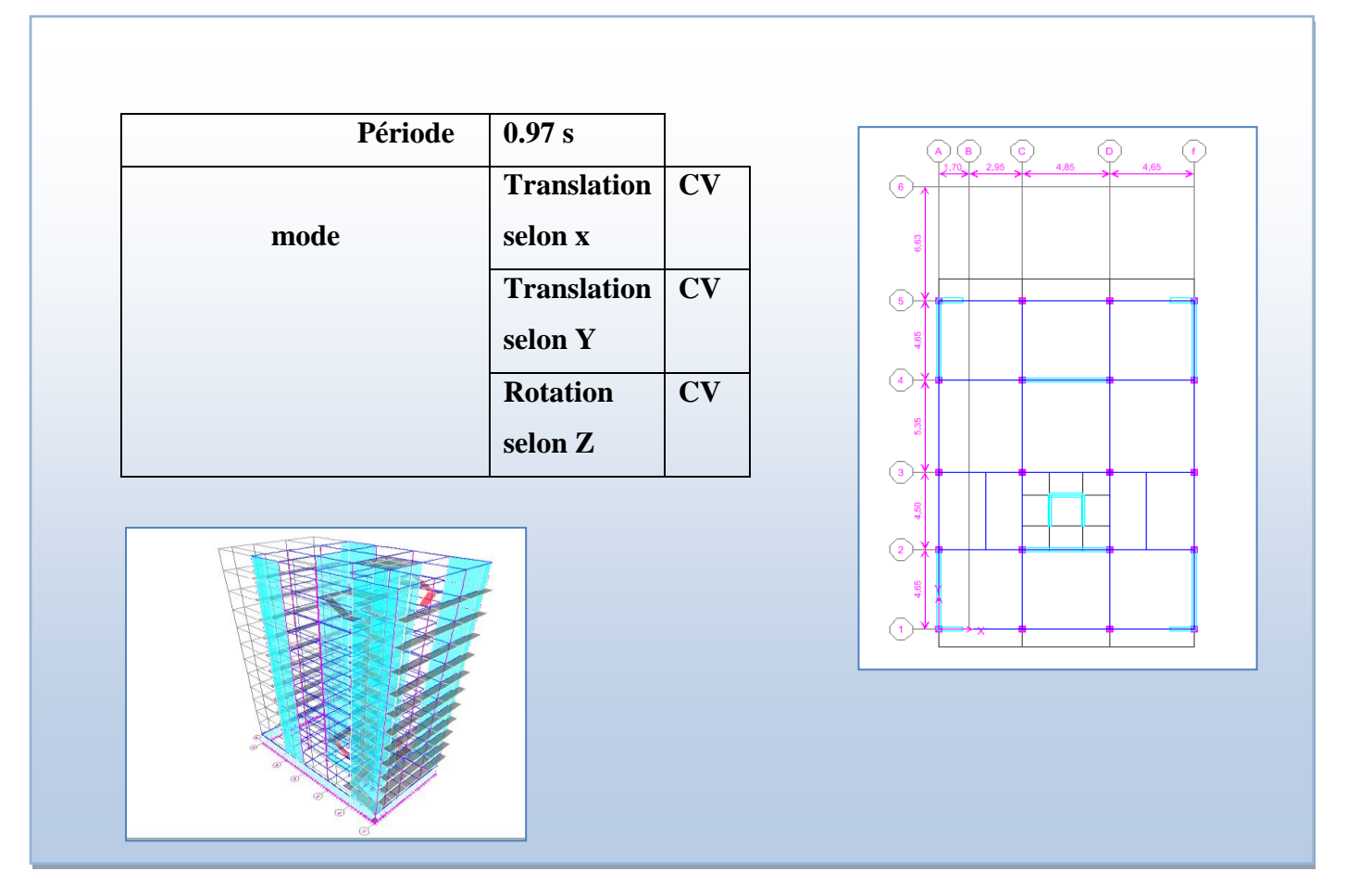

**Figure IV-8 :**4eme variante

# **IV.7. Vérification règlementaire :**

### **IV.7.1. Période fondamentale théorique RPA Art 4.2.4 :**

Les périodes calculés à partir des méthodes numériques ne doivent pas dépasser celles des formules empiriques au plus de 30 %.

1,3 T statique  $\geq$  T dynamique

 $1,3 (0,9) \ge 0,977 \rightarrow 1,17 > 0,977 \rightarrow$  condition vérifier.

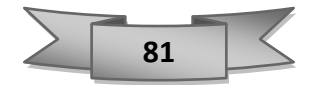

## **IV.7.2. Vérification de l'article 4.3.4 RPA 2003 :**

La somme des masses modales effectives pour les modes retenus soit égale à **90 %** au moins de la masse totale de la structure.

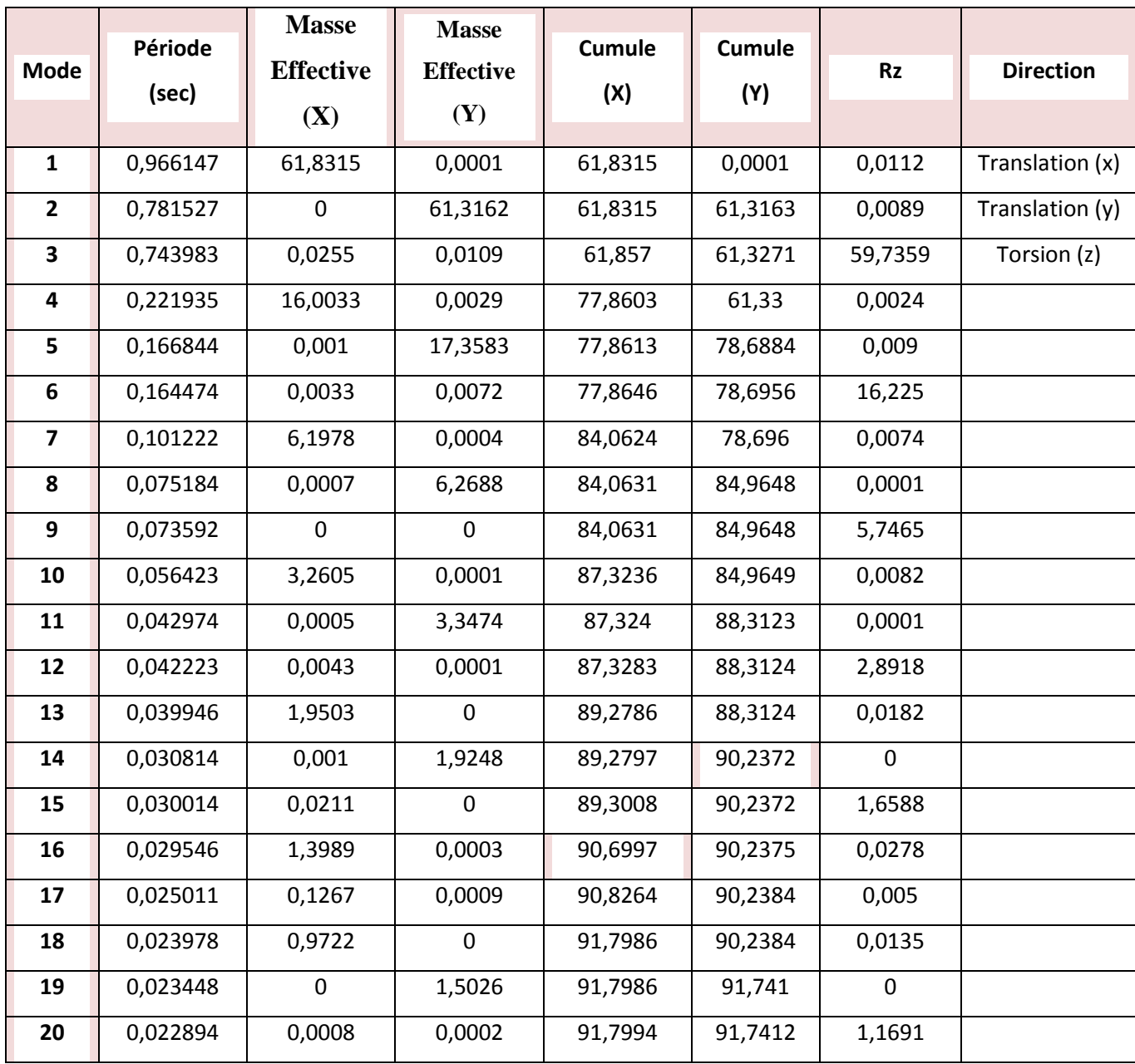

**Tableau IV-2:**Périodes et facteurs de participation modale.

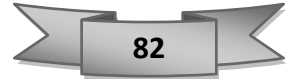

### **IV.7.3. Poids total de la structure :**

Selon **l'RPA99 version 2003, W** est égal à la somme des poids **Wi**, calculés à chaque Niveau(i)

 $W = \sum_{i=1}^{n} w_i$  avec :  $w_i = w_{Gi} + \beta w_{Qi}$  (RPA 4.5)

- **WGi** : Poids dû aux charges permanentes et à celles des équipements fixes éventuels,
- Solidaires de la structure.
- **WQi** : charges d'exploitation
- **:** Coefficient de pondération **RPA99 version 2003 (tableau 4.5)**
- On considère pour notre ouvrage : Bâtiments d'habitation, bureaux **β=0,2**
- Le calcul des poids des différents niveaux de la structure est fait par : **logiciel ETABS :**

| <b>Etage</b>     | Poids (KN) |  |  |
|------------------|------------|--|--|
| <b>Terrasse</b>  | 3396,3     |  |  |
| 10eme            | 7208,8     |  |  |
| 9eme             | 10763,39   |  |  |
| 8eme             | 14317,98   |  |  |
| 7 eme            | 17872,57   |  |  |
| 6eme             | 21991,95   |  |  |
| 5eme             | 26111,33   |  |  |
| 4eme             | 29788,32   |  |  |
| 3eme             | 33566,4    |  |  |
| 2eme             | 37420,83   |  |  |
| 1 er             | 41480,34   |  |  |
| <b>RDC</b>       | 45687,23   |  |  |
| <b>SOUS SOLS</b> | 51924,72   |  |  |

 **Tableau IV-3**:Récapitulation des poids des différents niveaux.

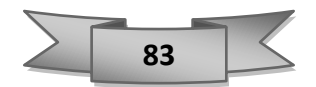

# **IV.7.4.Vérification de la résultante des forces sismiques par la méthode statique équivalente :**

## Selon **RPA 99 version 2003 (Article 4.3.6)** :

La résultante des forces sismiques **Vt** à la base, obtenue par combinaison des valeurs modales ne doit pas être inférieure à **80 %** de la résultante des forces sismiques déterminée par la méthode statique équivalente **V** pour une valeur de la période fondamentale donnée par la formule empirique appropriée.

Si : **Vt < 0.80 V**, il faudra augmenter tous les paramètres de la réponse (forces, déplacements, moments, ...) dans le rapport **0.8 V/Vt**.

#### **Calcul la force sismique :**

$$
\mathbf{V} = \frac{\mathbf{A} \times \mathbf{D} \times \mathbf{Q}}{\mathbf{R}} \times \mathbf{W}
$$
  
Vx statique = Vy statique =  $\frac{0.15 \times 1.2 \times 1.1}{4} \times 51924.7 = 2596235 \text{ KN}$ 

**Les réactions à la base (d'âpre Etabs) :**

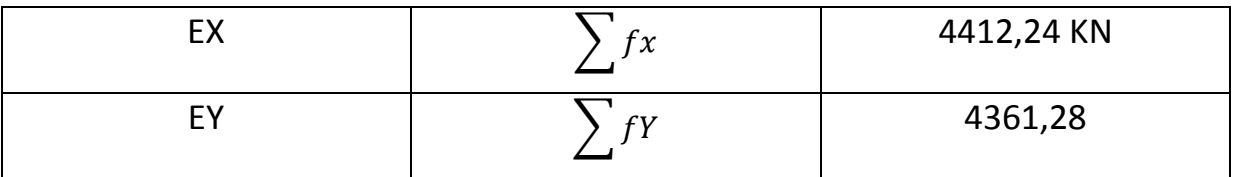

**Tableau IV-4:**réaction à la base.

## 0,8 V statique = 0,8× 2596,235 = 2076,98 KN

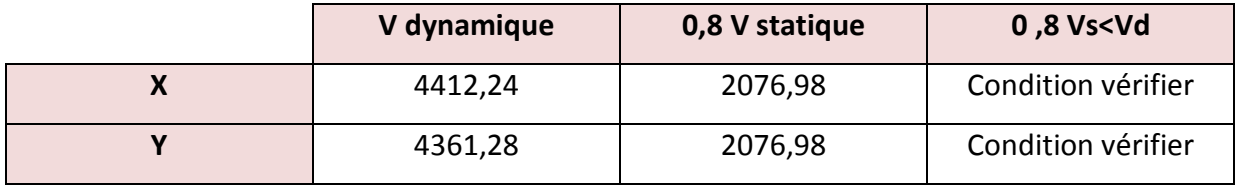

**Tableau 5:**Vérification de la résultante des forces sismiques.

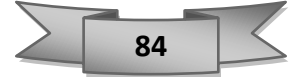

**IV.7.5. Vérification spécifique sous sollicitations normales :**

**Selon (Article 7.4.3**) RPA 2003 : pour éviter ou limiter le risque de rupture fragile sous sollicitations d'ensemble dues au séisme l'effort normal de compression de calcul est limité par la condition suivante :

$$
\frac{\text{Nd}}{\text{Br}\times \text{fc28}} \leq 0.3
$$

**Nd** : L'effort normal de calcul s'exerce sur une section du béton.

**Bc** : Section de poteau.

**Fc28** : La résistance caractéristique du béton à **28 jours**. Fc28 = 25 MPa

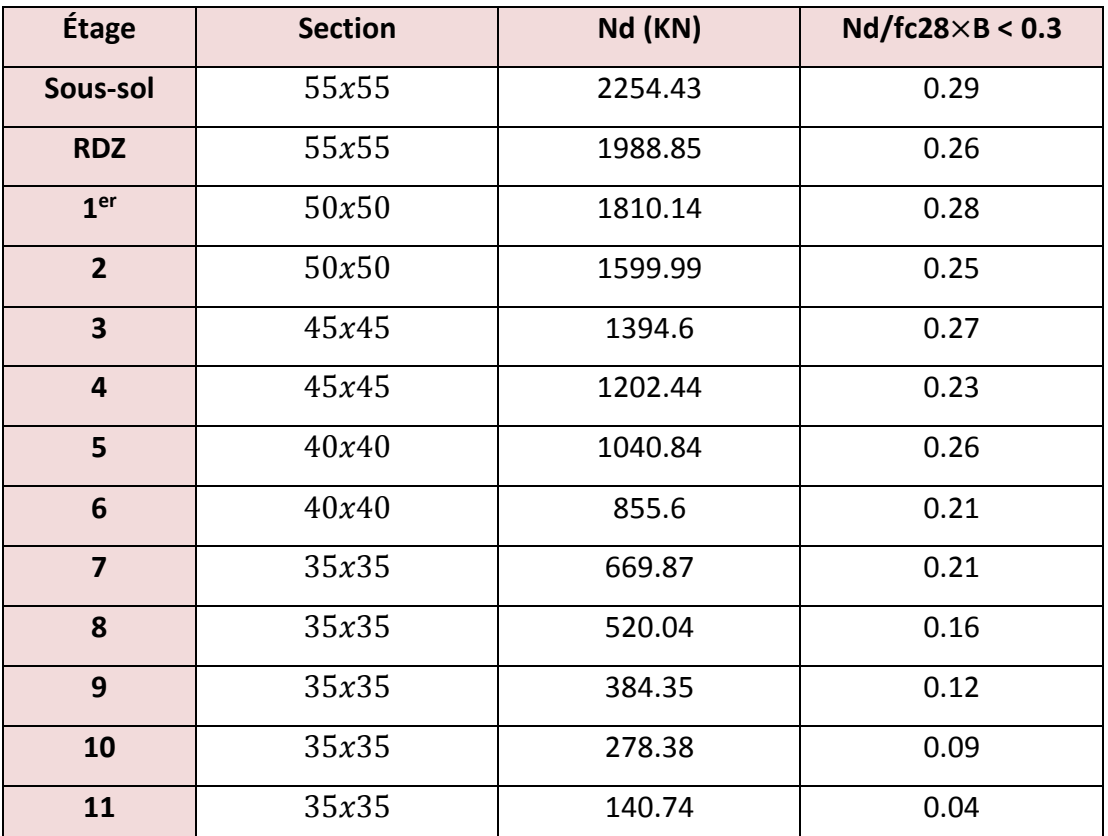

**Tableau 6**:Vérification des poteaux sous sollicitation d'effort normal

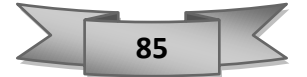

### **IV.7.6. Vérification de déplacement :**

L'une des vérifications préconisées par le RPA99 version 2003, concerne-les Déplacements latéraux inter-étages. En effet, selon l'article 5.10 du RPA99 version 2003, l'inégalité ci-dessous doit nécessairement être vérifiée :  $\Delta_x^k \leq \Delta^- \;$  et  $\Delta_y^k \leq \Delta^-$ Avec : <sup>−</sup>= 0.01h e : le déplacement relatif admissible.

h e : représente la hauteur de l'étage.

$$
\Delta_{\mathbf{x}}^{\mathbf{k}} = \text{he} \times \mathbf{R} \times \delta_{\mathbf{x}}^{\mathbf{k}} \qquad \text{et} \qquad \Delta_{\mathbf{y}}^{\mathbf{k}} = \text{he} \times \mathbf{R} \times \delta_{\mathbf{y}}^{\mathbf{k}}
$$

- $\Delta x$ : Correspond au déplacement relatif du niveau *k* dans le sens x (de la même manière on obtient  $k \Delta y$ ).
- $\delta x$ : Est le déplacement horizontal dû aux forces sismiques au niveau *k* dans le sens x compris l'effet de torsion), (de la même manière on obtient  $k \delta y$ ).

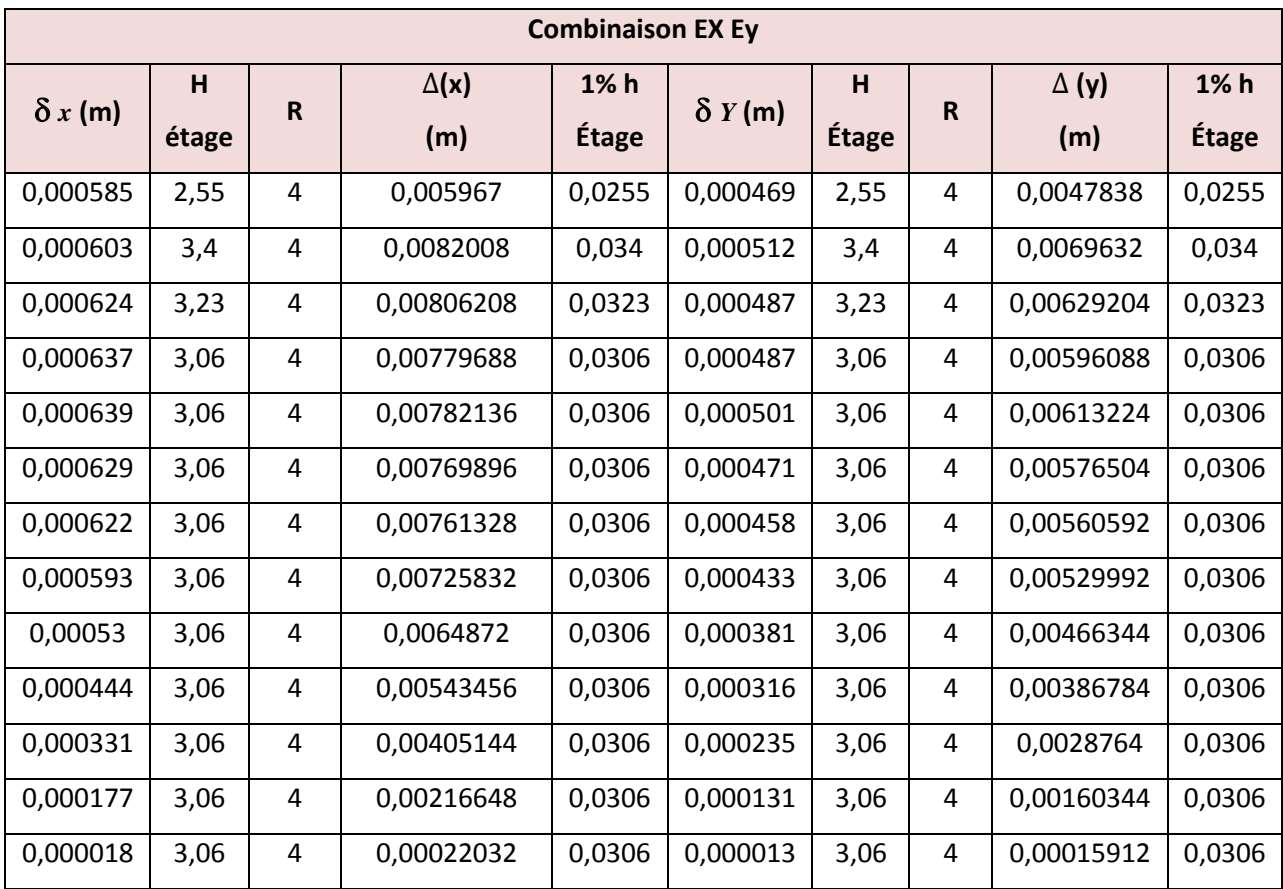

• R : Est le coefficient de comportement

 **Tableau IV-7:**les résultats des déplacements des étages (combinaisons sismiques).

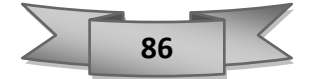

**IV.7.7. Justification vis-à-vis de l'effet P- :** Selon l'**RPA 99 / version 2003 (Art 5.9).**

$$
\theta = \frac{Pk \times \Delta k}{Vk \times hk} \leq 0.10
$$

- $\triangleright$  Si  $\theta$  < 0,10 : les effets de 2eme ordre sont négligés.
- $\triangleright$  Si 0,10 <  $\theta$  < 0,20 : il faut augmenter l'effet de l'action sismique calculés par an facteur égale à  $1/(1-\theta)$ .
- $\triangleright$  Si  $\theta$  >0.20 : la structure est potentiellement instable et doit être redimensionnée.
- **PK** : Poids total de la structure et des charges d'exploitation associées au-dessus du niveau k.
- **VK** : Effort tranchant d'étage au niveau "k" :
- **ΔK** : Déplacement relatif du niveau « k » par rapport au niveau « k-1 ».
- **HK** : Hauteur de l'étage « k »

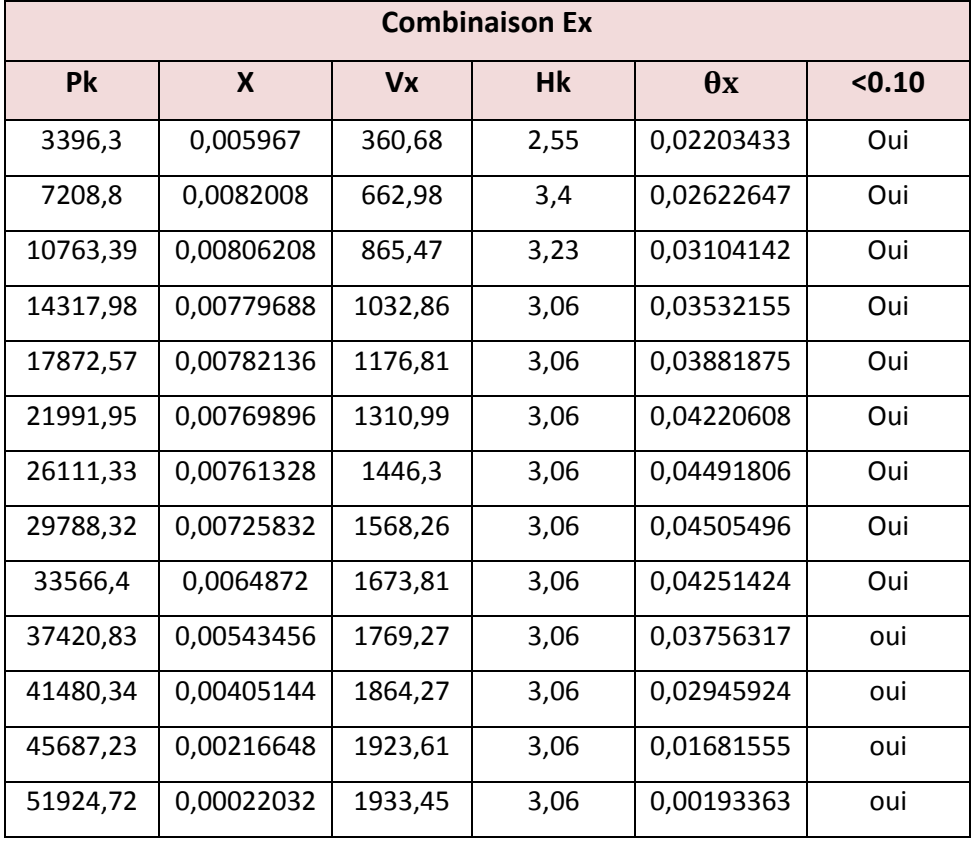

Tableau IV-8:les résultats des coefficients  $\theta$  (combinaison EX).

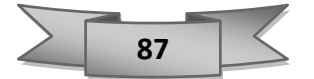

| <b>Combinaison Ey</b> |              |                         |      |            |        |
|-----------------------|--------------|-------------------------|------|------------|--------|
| Pk                    | $\mathbf{X}$ | $\mathbf{V} \mathbf{X}$ | hk   | $\theta y$ | < 0.10 |
| 3396,3                | 0,0047838    | 394,6                   | 2,55 | 0,01614663 | Oui    |
| 7208,8                | 0,0069632    | 736,24                  | 3,4  | 0,02005273 | Oui    |
| 10763,39              | 0,00629204   | 969,03                  | 3,23 | 0,02163719 | Oui    |
| 14317,98              | 0,00596088   | 1162,85                 | 3,06 | 0,0239854  | Oui    |
| 17872,57              | 0,00613224   | 1333,89                 | 3,06 | 0,02685126 | Oui    |
| 21991,95              | 0,00576504   | 1493,73                 | 3,06 | 0,02773783 | Oui    |
| 26111,33              | 0,00560592   | 1647,68                 | 3,06 | 0,02903231 | Oui    |
| 29788,32              | 0,00529992   | 1780,27                 | 3,06 | 0,02898064 | Oui    |
| 33566,4               | 0,00466344   | 1892,3                  | 3,06 | 0,02703334 | Oui    |
| 37420,83              | 0,00386784   | 1992,19                 | 3,06 | 0,02374268 | Oui    |
| 41480,34              | 0,0028764    | 2093,11                 | 3,06 | 0,01862851 | Oui    |
| 45687,23              | 0,00160344   | 2161,9                  | 3,06 | 0,01107364 | Oui    |
| 51924,72              | 0,00015912   | 2176,18                 | 3,06 | 0,00124075 | oui    |
|                       |              |                         |      |            |        |

**Tableau IV-9:** les résultats des coefficients  $\theta$  (combinaison EY).

 $\checkmark$  Les coefficients  $\theta$  sont inférieurs à 0.10; donc l'effet P- $\Delta$  est négligé.

# **IV.7.8. Caractéristiques géométriques et massique de la structure IV.7.8.1. Centre de masse :**

Le centre de masse est le point de l'application des résultantes des charges horizontales (vent, séisme)

La détermination du centre de masse est basée sur le calcul des centres de masse de chaque élément de la structure (acrotère, poteaux, poutres, plancher, escalier, voiles, balcons, maçonnerie extérieur).

Les coordonnées du centre de masse sont données par :

$$
X_{G} = \frac{\sum M_{i}X_{i}}{\sum M_{i}} \qquad \qquad et \qquad \qquad Y_{G} = \frac{\sum M_{i}Y_{i}}{\sum M_{i}}
$$

Avec :

- Mi : la masse de l'élément i,
- Xi, Yi : coordonnées du CDG de l'élément i par rapport au repère global

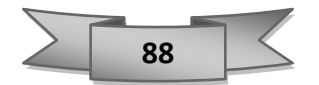

## **IV.7.8.2. Centre de rigidité (torsion) :**

Est le point par lequel passe la résultante des réactions des éléments participent dans la rigidité.

## **Note :**

Lorsque le centre de masse et de rigidité sont confondus. Les efforts extérieurs ne provoquent que des mouvements de translation. En revanche, lorsqu'il y a une excentricité entre elles il y a des mouvements de translations et rotations.

## **(XCT, YCT) : Coordonnées du centre de rigidité (ou de torsion.)**

➢ L'analyse automatique par le logiciel **ETABS a** donné les résultats qui sont illustrés dans le tableau 4.10 suivant **:**

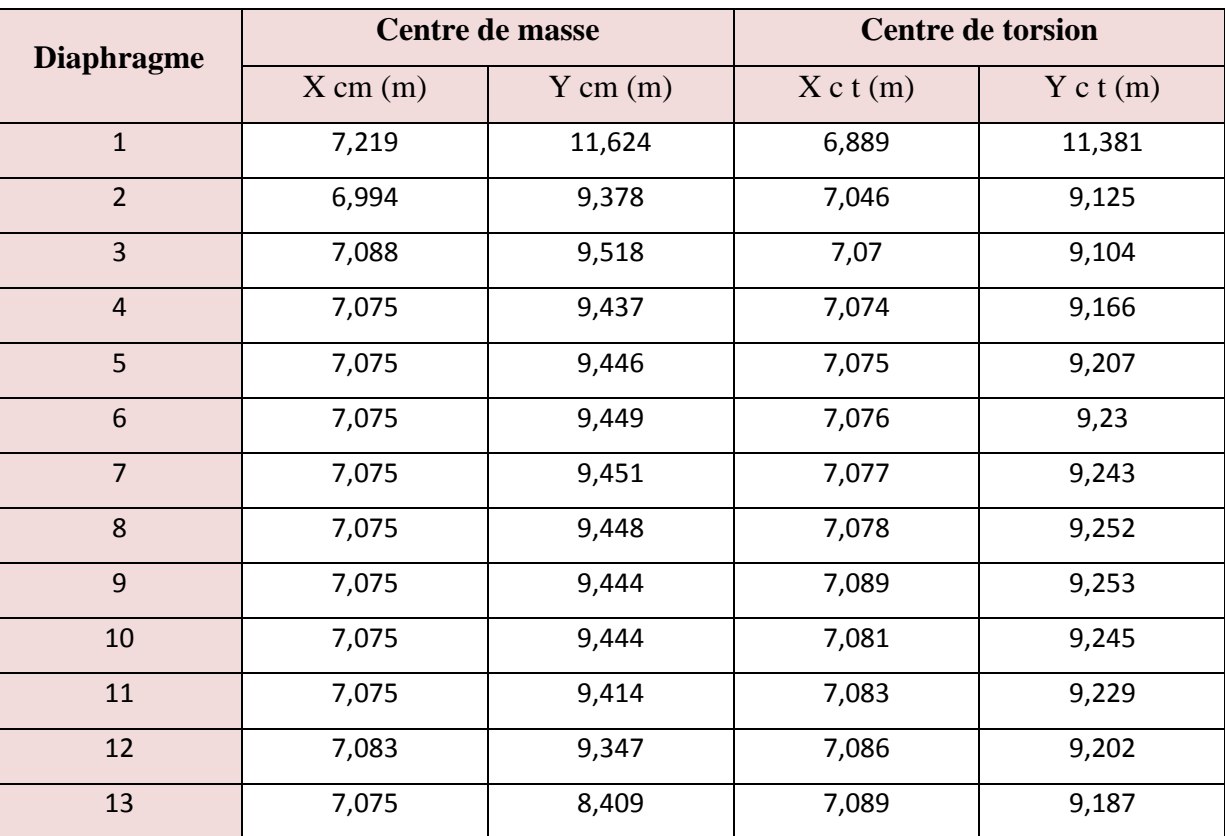

**Tableau IV-10:**centre des masses et centre de torsion de chaque étage*.*

# **IV.7.8.3. Calcul de l'excentricité théorique et accidentelle :**

L'excentricité est la distance entre le centre de gravité des masses et le centre de torsion, Donnée par les formules suivantes :

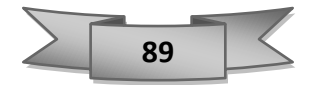
Pour toutes les structures comportant des planchers ou diaphragmes horizontaux rigides Dans leurs plans**, RPA99/Version2003 (art 4.3.7)** préconise de prendre en compte à chaque niveau et dans chaque direction une excentricité accidentelle par rapport au centre de torsion égale à la plus grandes des deux valeurs suivantes :

5% de la plus grande dimension du bâtiment à chaque niveau (cette excentricité doit êtres prise de part et d'autre du centre de torsion).

Excentricité théorique résultant des plans.

• **l'excentricité théorique :** c'est celle calculée précédemment

$$
Ex = \vert X \csc - X \cct \vert
$$

$$
E_y = \vert Y \csc - Y \cct \vert
$$

#### • **l'excentricité accidentelle :**

Fixée par le RPA 99/Version 2003 à : 5%

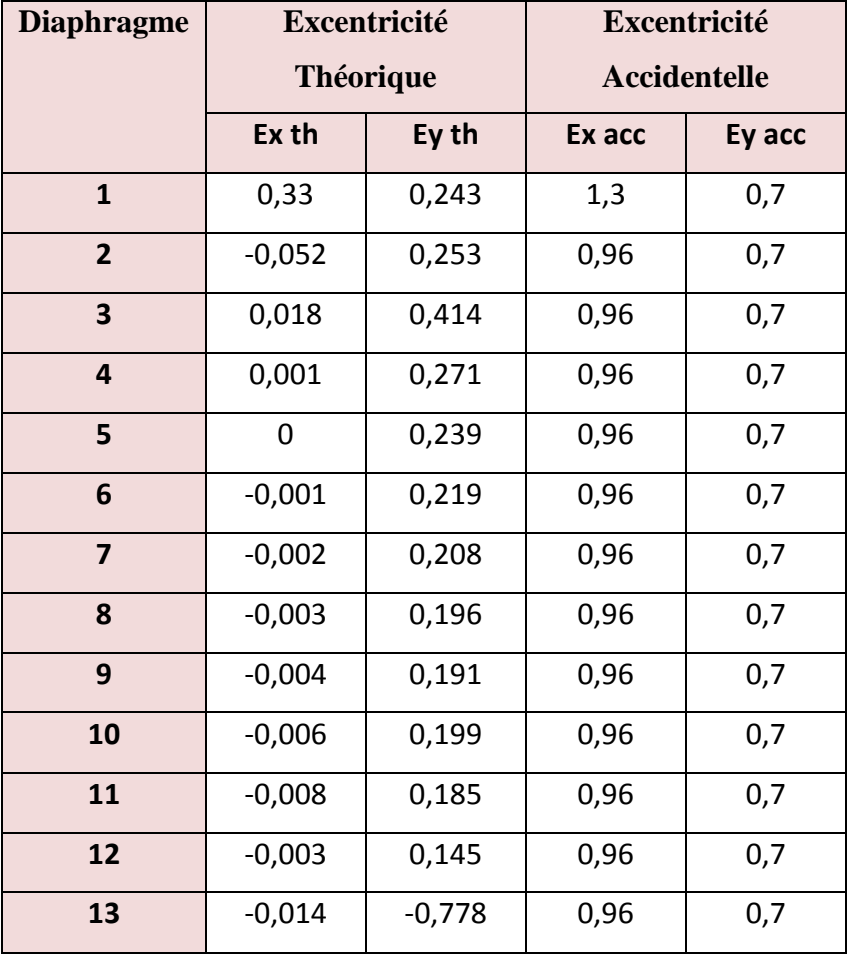

**Tableau IV-11:**les résultats des excentricités pour chaque niveau.

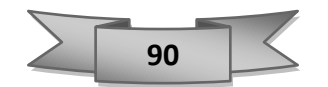

D'après les résultats des excentricités accidentelles dans chaque étage représenté dans les tableaux précédents l'excentricité ne dépasse pas 0**,05×Li** dans chaque direction de chaque excentricité.

✓ Donc cette **condition est vérifiée.**

### **Conclusions :**

Par suite des résultats obtenus dans cette étude dynamique et sismique, on peut dire que notre bâtiment est bien dimensionné et peut résister aux déférents choque extérieurs, tel que le séisme après un ferraillage correcte.

On peut donc passer à l'étape du ferraillage.

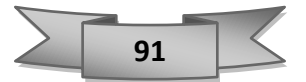

### **V.1. Introduction :**

Notre structure est un ensemble tridimensionnel des poteaux, poutres et voiles, liés rigidement et capables de reprendre la totalité des forces verticales et horizontales (ossature auto stable). Pour pouvoir ferrailler les éléments de la structure, on a utilisé l'outil informatique à travers le Logiciel d'analyse des structures (**Etabs 2009),** qui permet la détermination des différents efforts internes de chaque section des éléments pour les différentes combinaisons de calcul.

- ➢ Combinaisons fondamentales **:**
- $\div$  1,35G + 1,5Q (ELU)
- $\div$  **G** + **Q** (ELS)
- $\triangleright$  Combinaisons accidentelles :
- $\div$  G + Q + E (ELA)
- $\div$  0.8 G + E (ELA)

### **V.2. Programme utilisée pour le ferraillage :**

Lors de calculs des ferraillages des éléments de la structure, nous avons eu recours a l'utilisation d'un programme de calcul des sections de ferraillages sous flexion simple / composé.

Ce programme nous a servie en tant que confirmation de la véracité des sections calculées et comme vérifications sur le type de sollicitation exercée.

Pour cela, on introduit les données nécessaires pour le calcul : fc28 ; Fe ; h ; b ; M ; N. et aussi L'enrobage et la valeur normale ou accidentelle du calcul, le tout est montré dans la figure qui suit :

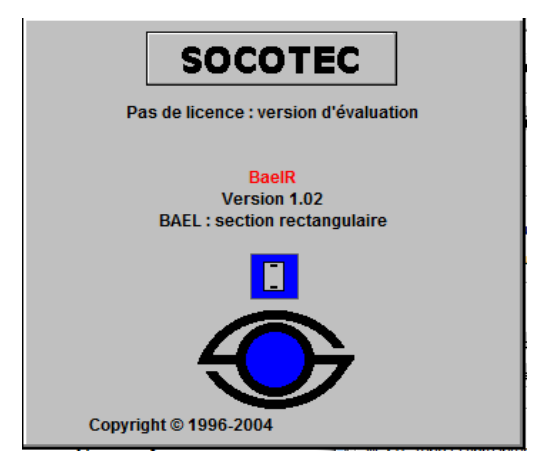

**Figure V-1:**programme de calcul SOCOTEC.

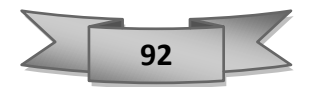

### **V.3.Etude de ferraillage des poteaux :**

Les poteaux sont des éléments verticaux de la structure, ils doivent résister aux différents types de sollicitations, et satisfaire les exigences de sécurité vis-à-vis de la résistance et de la ductilité.

Leur ferraillage se fait à la flexion composée selon les combinaisons de sollicitations les plus défavorables :

- ➢ Moment maximal et un effort normal correspondant.
- ➢ Effort normal maximal avec le moment correspondant.
- ➢ Effort normal minimal avec le moment correspondant

### **V.3.1. Calcul des armatures longitudinales :**

#### Selon l'**RPA 99 / version 2003 (article 7.4.2)** :

Les armatures longitudinales doivent être à haute adhérence droites et sans crochets :

- Leur pourcentage minimale sera de **0,8 % (zone II)**.
- Leur pourcentage maximal sera de **3%** en zone courante et de **6%** en zone de recouvrement.
- Le diamètre minimum est de **12 mm**.
- La longueur minimale de recouvrement est de **40 Ф** (**zone II**).
- La distance entre les barres verticales dans une surface du poteau ne doit pas dépasser **25**

#### **cm** (**zone II**).

On va prend un seul type de poteau et on le calcul en flexion composé et les autres sont calculés avec **ETABS2009.**

#### **V.3.2. Calcul des armatures transversales :**

### Selon l**'RPA 99 / version 2003 (Art 7.4.2.2)** :

Les armatures transversales des poteaux sont calculées à l'aide de la formule :

$$
\frac{At}{t} = \frac{\rho a \times Vu}{h_1 \times fe}
$$

- ־ *v***u** : effort tranchant de calcul.
- ־ **h**<sup>₀</sup> : hauteur totale de la section brute.
- ־ **F<sup>e</sup>** : contrainte limite élastique de l'acier d'armature transversale.
- ־ **ρa** : coefficient correcteur (tient compte de la rupture).

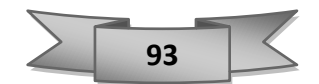

- $\rho$ **a** = 2.5 Si l'élancement géométrique  $\lambda$ **g**  $\ge$  5.
- $\rho$ **a** = 3.75 Si l'élancement géométrique  $\lambda$ **g** < 5.
- $F_e = 400 \text{ MPa}.$

**t :** espacement des armatures transversales.

#### **RPA99 / version 2003 (Art 7.4.2.2)**

#### **En zone nodal :**

**t** ≤ Min (10 $\Phi$ <sub>1</sub>; 15 cm) (zone II).

#### **En zone courante** :

 $t < 15\Phi_1$ 

### Avec :

Ф<sup>1</sup> : est le diamètre minimal des armatures longitudinales du poteau.

**Selon le CBA 93** :  $\frac{h}{35}$ ;  $\frac{b}{10}$  $\frac{0}{10}$ ;  $\phi$ l).

#### **Exemple de calcul :**

On va prend un seul type de poteau et on le calcul en flexion composé et les autres sont calculés avec **Socotec**. Notre exemple de calcul sera un poteau (55×55) cm² qui se trouve au niveau Sous-sol, on a pris ce poteau car il est le plus sollicité.

#### ➢ **1 er Cas : Calcul a ELU : (P ou N max et M corr) :**

 $\mu_{\text{Mu}} = 35.59 \text{ kN}$ . m  $\int Nu \, \text{max} = 2856.80 \, \text{KN}$ 

 $S = (0.55 \times 0.55)$  m<sup>2</sup>;

 $B = 0,55$  m;

 $h = 0.55$  m;

 $d'= 0.1h = 0.1(0.55) = 0.055$  m;

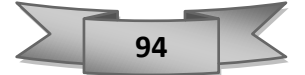

$$
e = \frac{M u}{Nu}
$$
;  $e = \frac{35.59}{2856.80} = 0.0124 m$ 

$$
ea = (e + \frac{h}{2}) - d'
$$

**ea** =  $(0.0124 + 0.275) - 0.055$ 

**ea** =  $0.2324$  m

**Ma = Nu**×**ea** = 2856.80×0.2324 = 663.92 KN.m = 0.66392 MN.m

#### **a= (0.337**×**h – 0.81**×**d')**×**b**×**d²**×**Ϭbc**

$$
a = (0.337 \times 0.55 - 0.81 \times 0.055) \times 0.55 \times 0.495^2 \times 14.17 = 0.26
$$

$$
\mathbf{b} = (\mathbf{d} - \mathbf{d}^*) \mathbf{N} \mathbf{u} - \mathbf{M} \mathbf{a} = (0.055 - 0.495) \times 2856.80 \times 10^{-3} - 0.66392 = -1.89
$$

On a :

 $\checkmark$  **a** > **b** donc la section est totalement comprimée et calculée à la flexion simple.

$$
\mu \mathbf{a} = \frac{\mathbf{M} \mathbf{a}}{\mathbf{b} \times \mathbf{d}^2 \times 6 \mathbf{b} \mathbf{c}} = \frac{0.66392}{0.55 \times 0.495^2 \times 14.17} = 0.34 > 0.186 \quad \text{pivot B}
$$
\n
$$
\mathbf{g} = \frac{fe}{\gamma s \times Es} = \frac{400}{1.15 \times 200000} = 0.00173
$$
\n
$$
\alpha_1 = \frac{3.5}{3.5 + 1000 \times \text{ssl}} = 0.66921
$$
\n
$$
\beta_1 = 1 - 0.4\alpha_1 = 0.7324
$$
\n
$$
\mu_1 = 0.8 \times \alpha_1 \times \beta_1 = 0.3920
$$
\n
$$
\text{on a:} \qquad 0.340 < \mu 1 = 0.392 \qquad \rightarrow \text{Pivot A}
$$

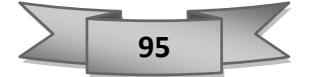

$$
\begin{cases} \alpha = 1.25(1 - \sqrt{1 - 2\mu}) = 1.25(1 - \sqrt{1 - 2 \times 0.340}) = 0.55\\ \beta = 1 - 0.4\alpha = 1 - 0.4 \times 0.85 = 0.78 \end{cases}
$$

$$
Ast \geq \frac{1}{\delta st} \times (\frac{Ma}{\beta \times d} - Nu)
$$

Ast  $\geq \frac{1}{24}$  $rac{1}{348} \times \left( \frac{0.66392}{0.78 \times 0.49} \right)$  $\frac{0.66392}{0.78 \times 0.495}$  – 2856.8 × 10<sup>-3</sup>) = -0.00326 m<sup>2</sup> = -32.68 cm<sup>2</sup>

Au  $=0$ 

#### ➢ **2 eme Cas : Calcul a ELA : (Mmax et Ncorr) :**

 $\int_{M_{\text{max}}}^{\text{Ncorr}}$  = 1860.50 KN  $M_{\text{max}} = 50.05 \text{ kN}$ .m

 $B = 0,55$  m,

 $h = 0.55$  m,

 $S = (0.55 \times 0.55)$  m<sup>2</sup>

 $d' = 0,1h = 0,1(0.55) = 0.055$  m,

$$
d = 0.9h = 0.9(0.55) = 0.495
$$
 m.

 $e = \frac{Mmax}{Nsum}$  $\frac{\text{Mmax}}{\text{Ncorr}}$ ;  $e = \frac{50.05}{1860.5}$  $\frac{30.05}{1860.5}$  = 0.026 m

 $ea = e + \frac{h}{a}$  $\frac{n}{2}$  – d'

ea=  $0.025 + 0.275 - 0.055$ 

 $ea = 0.2469$  m.

**Ma = Nu**×**ea** =1860.5×0.2469 = 0.4593 MN.m

#### $a = (0.337 \times h - 0.81 \times d^2) \times b \times d^2 \times 6bc$

 $a = (0.337 \times 0.55 - 0.81 \times 0.055) \times 0.55 \times 0.495^{2} \times 14.17 = 0.26$ 

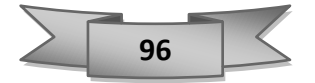

$$
\mathbf{b} = (\mathbf{d} - \mathbf{d}^*) \mathbf{Nu} - \mathbf{Ma} = (0.055 - 0.495) \times 1860.5 \times 10^{-3} - 0.4593 = -1.277
$$

On a :

 $\checkmark$  **a** > **b** donc la section est totalement comprimée et calculée à la flexion simple.

$$
\mu a = \frac{Ma}{b \times d^2 \times 6bc} = \frac{0.4593}{0.55 \times 0.495^2 \times 18,48} = 0,184 < 0.186
$$
 pivot A  

$$
\alpha = 1.25(1 - \sqrt{1 - 2\mu}) = 1.25(1 - \sqrt{1 - 2 \times 0,184}) = 0.25
$$

$$
\beta = 1 - 0.4\alpha = 1 - 0.4 \times 0.25 = 0.89
$$
As $t \ge \frac{1}{8st} \times (\frac{Ma}{\beta \times d} - Nu)$ 

$$
f_{\rm{max}}=f_{\rm{max}}=0.000
$$

$$
Ast \ge \frac{1}{400} \times \left(\frac{0.4593}{0.89 \times 0.495} - 1860.5 \times 10^{-3}\right) = -0.00204 \text{ m}^2 = -20.4 \text{ cm}
$$

Au  $=0$ 

➢ **Section minimale :**

**Selon RPA 99 version 2003 :**

**Ast min =**  $0.8\%$  **B** = (55×55)  $.0,8\%$  = 24,2 cm<sup>2</sup>

 $\checkmark$  On adopte **: 8T20** de section **Ast** = 25.12 cm<sup>2</sup>

### ➢ **Vérification au cisaillement :**

 $Tu = 26.99$  KN

#### **Selon CBA 93 Article 5.1.2 .1 : Pour des Fissuration peu préjudiciables :**

$$
\tau u' = \min (0.2 \times \frac{fc28}{\gamma b}; 5 MPa) = \min (0.2 \times \frac{25}{1.5}; 5 MPa) = \min (3.33; 5) = 3.33
$$
  
\n $\tau u = \frac{\text{T} \cdot \text{max}}{b \times d} = \frac{26.99 \times 10^{-3}}{0.55 \times 0.495} = 0.105 MPa$   
\n $\check{u} = \tau u < \tau u'$  condition verify

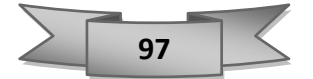

#### Selon l**e CBA 93 :**

 $\Phi t \leq \min \left( \frac{h}{35} : \frac{b}{10} \right)$  $\frac{0}{10}$ ;  $\phi$ L): 55  $\frac{35}{35}$  = 1.57 55  $\frac{55}{10}$  = 5.5 2  $\rightarrow$  On adopte :  $\phi t = 8$  mm

**t** : est l'espacement des armatures transversales calculé à l'aide des formules suivantes :

• **Dans la zone nodale :**

**En zone I et II : t ≤ Min (10** $\phi$ **l, 15cm)**  $t$  ≤ Min (20, 15cm)

- $\checkmark$  On adopte t=10cm
- **Dans la zone courante :**

### **En zone I et II : t'**≤ **15 ϕl t'**≤ **30**

 $\checkmark$  On adopte t'=15cm

#### • **Recouvrement**

La longueur de recouvrement minimale donnée par le RPA **99 / version 2003 (Article 7.4.2.1) est de : 40 Ф en zone II.**

 $\Phi = 14$ mm Lr  $\geq 1,4 \times 40 = 56$  cm; alors on adopte : Lr = 0,6 m.

- $\Phi$  = 16mm Lr  $\geq$  1,6 $\times$  40 = 64 cm ; alors on adopte : Lr = 0,7 m.
- $\Phi = 20$ mm Lr  $\geq 2 \times 40 = 80$  cm; alors on adopte : Lr = 0,8 m.

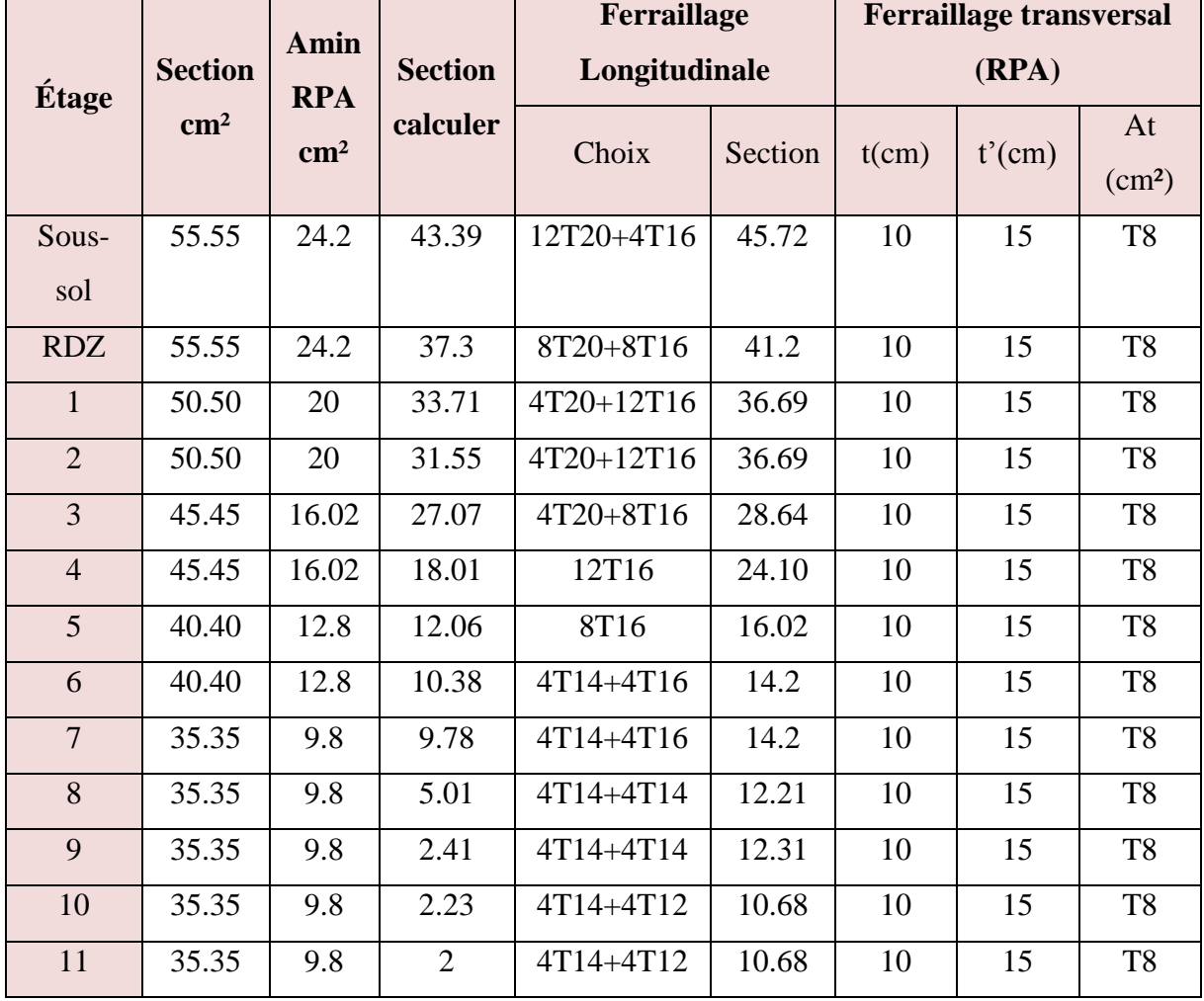

**Tableau V-1**:récapitulatif des ferraillages des poteaux

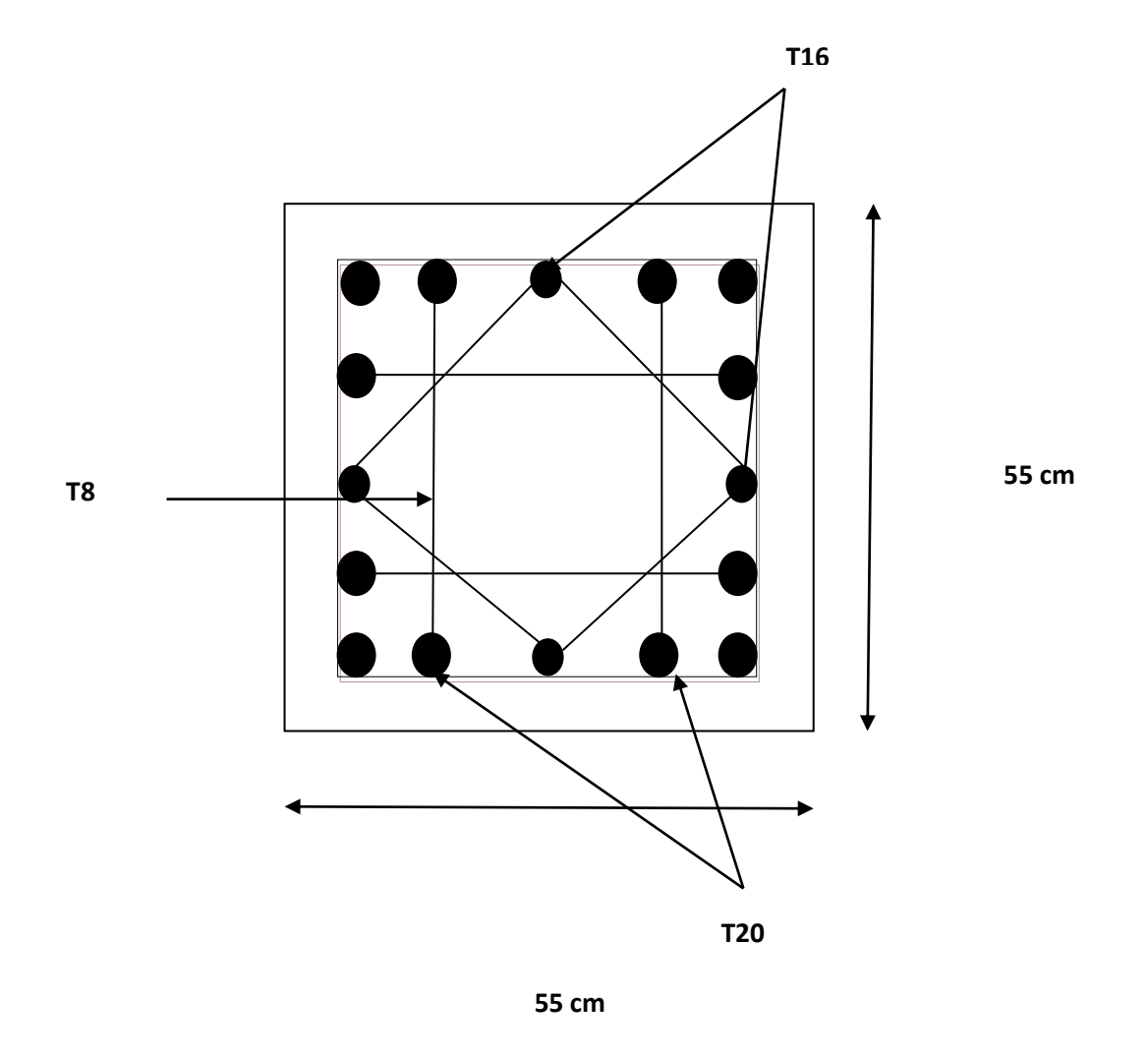

 **Figure V-2**:disposition générale des armatures sur les poteaux (sous-sol).

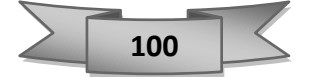

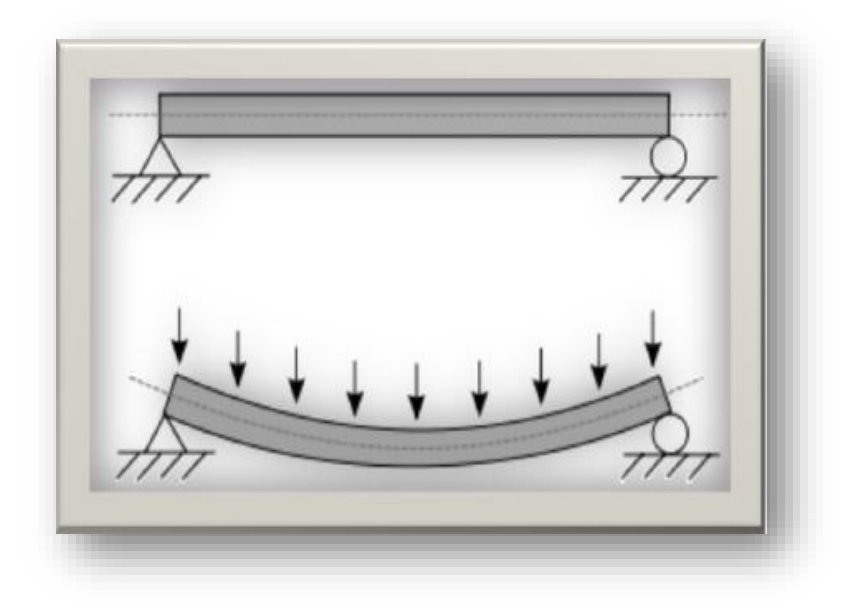

### **V.4.Etude de ferraillage des poutres :**

**Figure V-3:**Flèche d'une poutre

Les poutres sont les éléments horizontaux qui ont le rôle de transmettre les charges apportées par les dalles aux poteaux.

Le calcul des poutres est effectué pour chaque axe en fonction des moments maximums en travée et en appui, les calculs seront donc faits en flexion simple à partir du règlement B.A.E.L 91 (modifier 99) puis, on se rapportera au règlement du R.P.A 99 (v2003) pour vérifier le ferraillage minimum qui est fonction de la section du béton.

Le calcul se fait avec les combinaisons suivantes :

### **Les combinaisons fondamentales :**

- 1,35G +1,50Q (**ELU)**
- $G + Q$  (**ELS**)

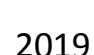

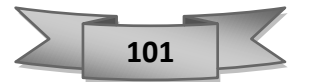

### **Les combinaisons accidentelles :**

- $\triangleright$  Pour les poutres dans l'axe X :
- $G + Q \pm Ex$
- $\bullet$  0,8G  $\pm$ Ex
	- ➢ Pour les poutres dans l'axe Y
- $G + Q \pm Ey$
- $\bullet$  0,8G  $\pm$ Ey

Pour les combinaisons fondamentales et accidentelles, on prend le moment maximum de chaque portique de chaque étage et on vérifie avec la combinaison **ELS**.

### **V.4.1.** L'étude des Poutres principales  $(45 \times 30)$  cm<sup>2</sup>:

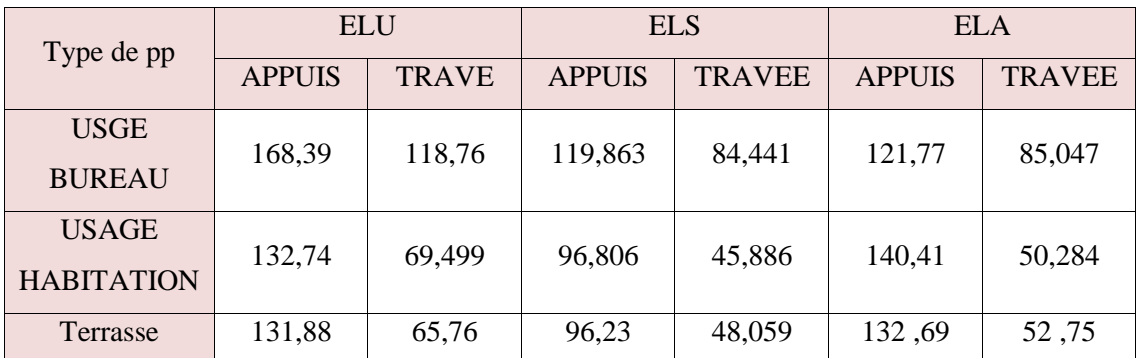

 **Tableau V-2:**Tableu récapitulatif des moments maximums et les efforts tranchants

### **Exemple de calcul des armatures longitudinales (usage bureau) :**

Le calcul du ferraillage est en flexion simple :

 $h = 0,45$  m;  $b = 0,30$  m;  $d = 0,9$ .  $h = 0,40$ m;

 $fc28 = 25MPa$ 

$$
\sigma st = \frac{400}{1,15} = 348 \text{ MPA}
$$

$$
\sigma bc = \frac{0.85 \times f c 28}{\gamma b} = 14,17 \text{ MPA}
$$

 $Ft28 = 0,6+0,06fc28 = 0,6+0,06 \times 25 = 2,1 \text{ MPA}$ 

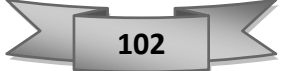

### **A) ELU**

➢ **En travée :**

Mut =  $118,76\times 10^{-3}$ MN.m

$$
\mu = \frac{Mu}{b \times d^2 \times \sigma bc}
$$

$$
\mu = \frac{118,76 \times 10^{-3}}{0,30 \times 0,40^2 \times 14,17} = 0,175 < 0,186
$$
 pivot A

$$
\alpha = 1.25(1 - \sqrt{1 - 2\mu}) = 0.24
$$

 $β = 1 - 0,4 α = 0,90$ 

• **Section théorique d'armatures :** 

$$
Ast > \frac{Mu}{\beta \times d \times \sigma st} =
$$

 $\text{Ast} > \frac{118,76\times10^{-3}}{2,20\times10^{4} \text{ A} \cdot \text{A} \cdot \text{$  $\frac{118,68\times10^{-1}}{0,90\times0,40\times348} = 9,47\times10^{-4} \text{m}^2 = 9,47 \text{ cm}^2$ 

 $\checkmark$  **On prend** : 3T16 +3T14 = 10.65 cm<sup>2</sup>.

➢ **En appuis :** 

 $Mu = 168,39 \times 10^{-3} MPa$ 

$$
\mu = \frac{Mu}{b \times d^2 \times \sigma bc}
$$

$$
\mu = \frac{168,39 \times 10^{-3}}{0,30 \times 0,40^{2} \times 14,17} = 0,247 > 0,186
$$
 pivot B

$$
\varepsilon s l = \frac{\text{fe}}{\gamma \text{s} \times \text{Es}}
$$

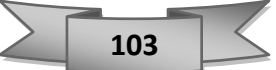

$$
\begin{aligned}\n\zeta \quad \text{es1} &= \frac{400}{1,15 \times 200000} = 0,00173 \\
\alpha_1 &= \frac{3,5}{3,5 + 1000 \text{es1}} = 0,669 \\
\beta_1 &= 1 - 0,4\alpha_1 = 0,7324 \\
\mu_1 &= 0,8 \alpha_1 \times \beta_1 = 0,392 \\
\mu &< \mu 1 \qquad 0,247 < 0,392 \qquad \text{on review a pivot A} \\
\alpha &= 1,25(1 - \sqrt{1 - 2\mu}) = 0,36 \\
\beta &= 1 - 0,4 \alpha = 0,85\n\end{aligned}
$$

• **Section théorique d'armatures :** 

$$
Ast > \frac{Mu}{\beta \times d \times \sigma st} =
$$

$$
Ast > \frac{168,39 \times 10^{-3}}{0,85 \times 0,40 \times 348} = 1,423 \times 10^{-3} \text{ m}^2 = 14,23 \text{ cm}^2
$$

 $\checkmark$  On prend : 3T16 +6T14 = 15.26 cm<sup>2</sup>

### ➢ **Condition de non fragilité :**

$$
\text{Ast} \ge 0,23 \times \text{b} \times \text{d} \times \frac{ft28}{fe} = 0,23 \times 0,30 \times 0,40 \times \frac{2,1}{400} = 1,44 \times 10^{-4} \text{m}^2 = 1,44 \text{ cm}^2
$$
\n
$$
\text{Ast min} = 1,44 \text{ cm}^2 < 10,65 \text{ cm}^2
$$
\n
$$
\text{Ast min} = 1,44 \text{ cm}^2 < 15,26 \text{ cm}^2
$$
\ncondition verifier

\n
$$
\text{Condition } \text{veefficient}
$$

✓ On adopte en travée et en appui : **3T16+6T14** de section : **15,26cm².**

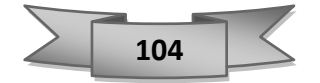

### **B) ELA :**

### ➢ **En travée :**

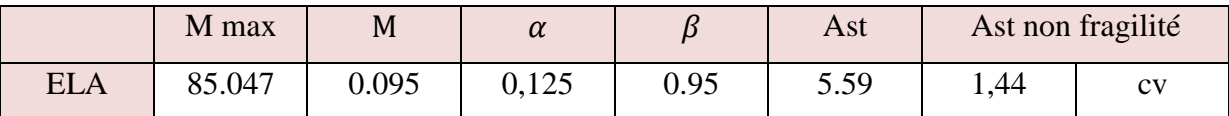

 **Tableau V-3:**calcul des armatures longitudinales des poutres principales en travée à ELA

### ➢ **En appui :**

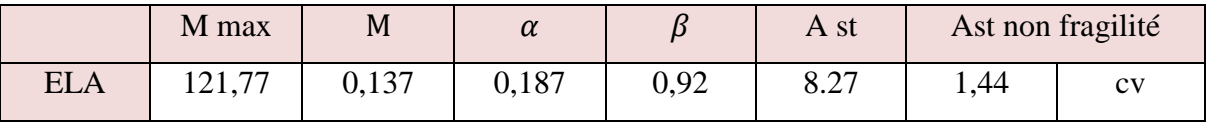

**Tableau V-4**:Calcul des armatures longitudinales des poutres principales en appuis à ELA.

### **Finalement :**

- $\rightarrow$  **Ast = max** (9.47 : 5.59) = 9.47 cm<sup>2</sup>
- $\rightarrow$  Asa = max (14.23 ; 8.27) = 14.27 cm<sup>2</sup>

### **Vérification à ELS :**

Puisque la fissuration est peut nuisible et l'acier utilisé est le FeE400, alors la vérification des

contraintes à l'ELS sera simplifiée comme suit :

$$
\alpha \leq \frac{\gamma-1}{2} + \frac{fc28}{100}
$$

Avec : Mu Ms

➢ **Travée :** 

$$
\gamma = \frac{118,76}{85,047} = 1,39 \qquad 0,24 \le \frac{1,39-1}{2} + \frac{25}{100} \qquad 0,24 \le 0,44 \qquad \to \text{condition vérifier}
$$

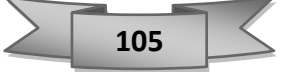

### ➢ **Appuis :**

 $\gamma = \frac{168,39}{104,57}$  $\frac{168,39}{121,77} = 1,38$   $0,36 \le \frac{1,38-1}{2}$  $\frac{8-1}{2} + \frac{25}{100}$  $\frac{25}{100}$  0,36  $\leq$  0,44  $\rightarrow$  condition vérifier

✓ Donc, pas besoin de calculer la contrainte du béton a l'ELS.

# **Section d'armature minimale** : **Selon l'Rpa99v2003 :** Amin = $0.5\% \times b \times h$

A min =  $0.005 \times 0.30 \times 0.45 = 6.75$  cm<sup>2</sup>

✓ On constate que les sections d'armatures en appui et en travée sont supérieures face à la section minimale, donc tout est en règle.

Après calcul des sections de ferraillages des poutres principales dans les étages d'usage bureau on a obtenu les résultats traduit dans le tableau ci-dessous :

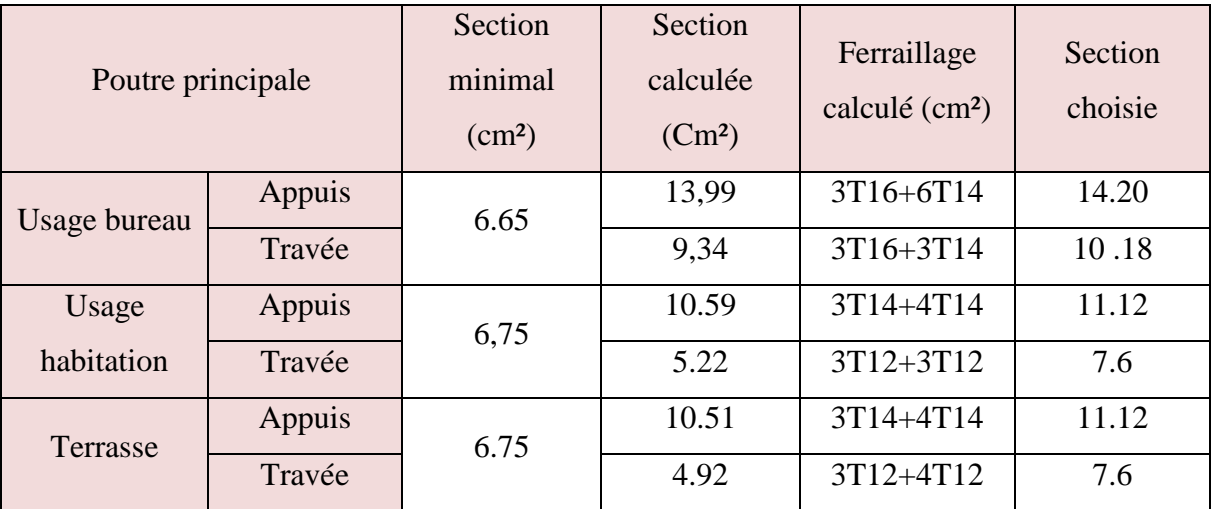

**Tableau V-5:**Section de ferraillage.

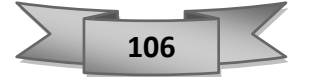

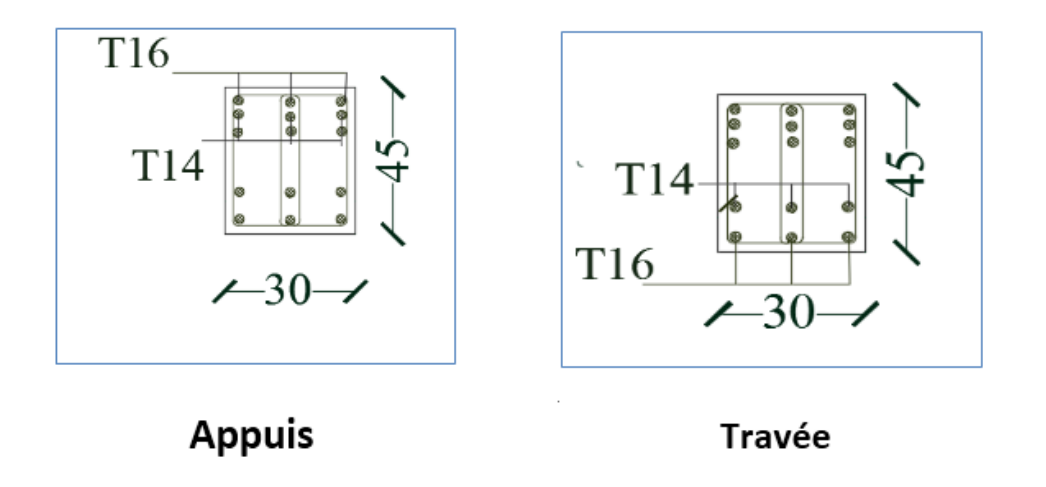

**Figure V-4:**Ferraillage des poutres principales (usage bureau)

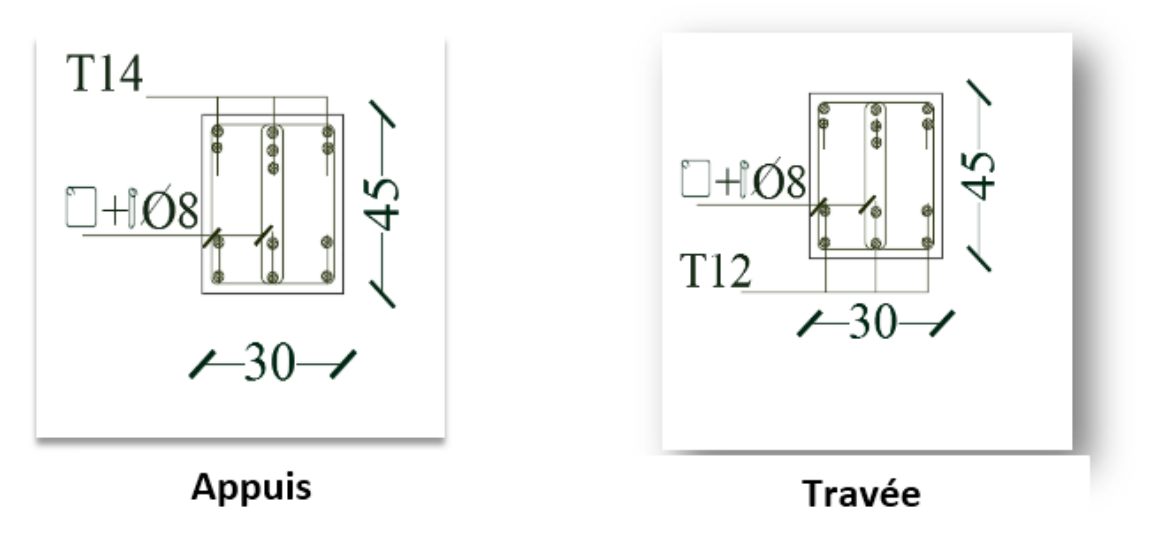

**Figure V-5:**Ferraillage des poutre principales (terrasse).

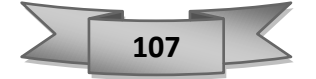

### **Ferraillage chainage : (40**×**30) cm²**

Le tableau ci-dessous nous donne les moments engendrés sur les chainages, reste qu'à

calculer La section des armatures appropriée :

|               | <b>ELU</b>    |              |               | <b>ELS</b>    | <b>ELA</b>    |               |
|---------------|---------------|--------------|---------------|---------------|---------------|---------------|
|               | <b>APPUIS</b> | <b>TRAVE</b> | <b>APPUIS</b> | <b>TRAVEE</b> | <b>APPUIS</b> | <b>TRAVEE</b> |
| <b>Bureau</b> | 119.20        | 75.822       | 55,614        | 55,265        | 123,86        | 104.87        |
| Habitation    | 94,367        | 45,33        | 86,356        | 32,798        | 139,09        | 88,75         |
| Terrasse      | 76,534        | 46.021       | 68.471        | 33,359        | 111,239       | 56,82         |

 **Tableau V-6**:Récapitulatif des moments maximums.

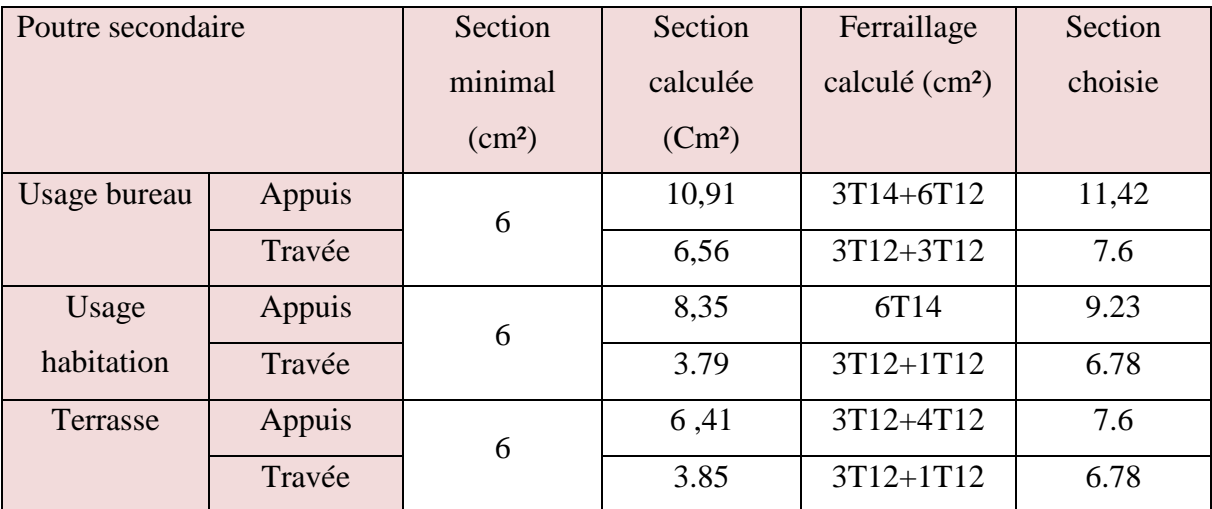

**Tableau V-7**:Ferraillage des chainages.

### **Section d'armature minimale :**

#### **Selon l'Rpa99v2003 :**

Amin =  $0.5\% \times b \times h$ 

A min =  $0,005 \times 0,30 \times 0,40 = 6$  cm<sup>2</sup>

✓ On constate que les sections d'armatures en appui et en travée sont supérieures face à la section minimale, donc tout est en règle.

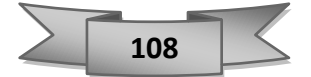

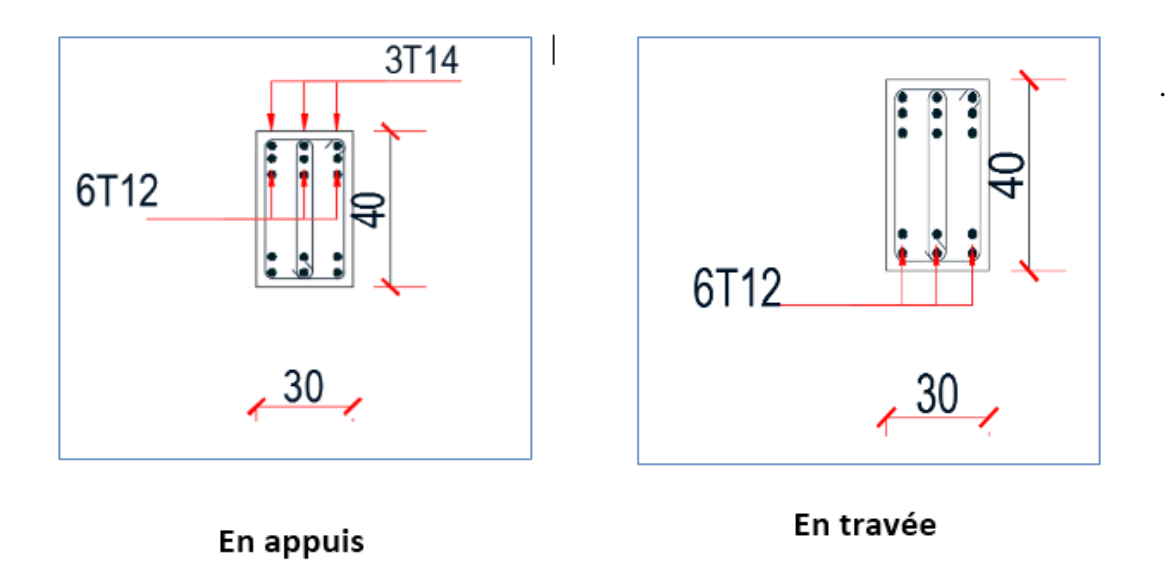

 **Figure V-6:**Ferraillage des chainages (bureau).

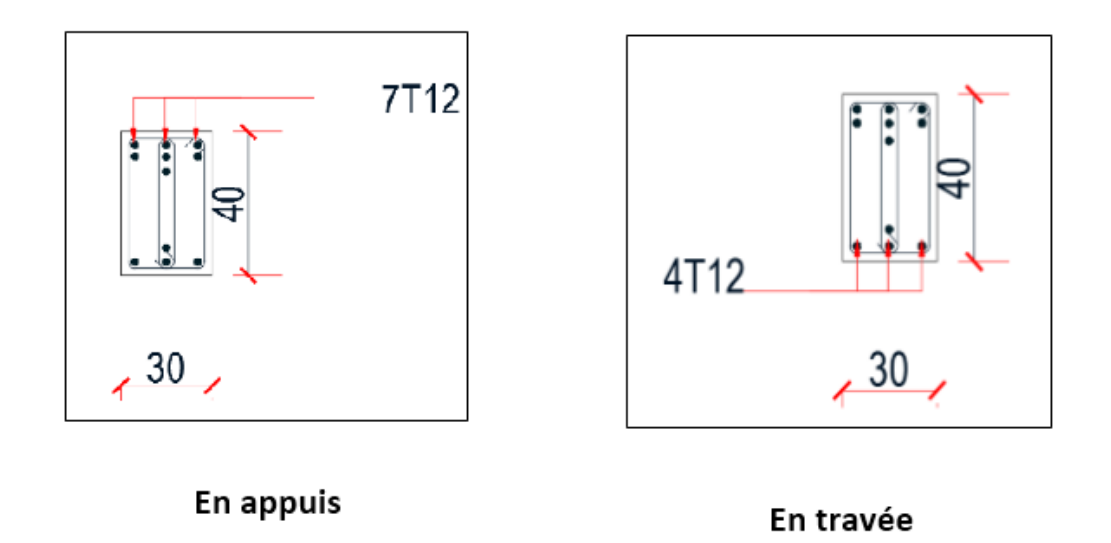

**Figure V-7:** Ferraillage des chainages (terrasse).

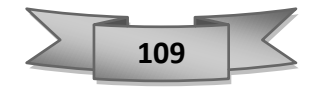

**Vérification au cisaillement :**

$$
\tau u = \frac{\text{Tumax}}{b \times d}
$$

 $\frac{1}{2}$ Tu max = 199.12 KW → poutre principale Tu max = 189.42 kN → poutre principale

$$
\tau u = \frac{189.42 \times 10^{-3}}{0.3 \times 0.4}
$$
  $\tau u = 1.57 \text{ MPAa}$   
\n
$$
\tau u = \frac{79.53 \times 10^{-3}}{0.3 \times 0.4}
$$
  $\tau u = 0.66 \text{ MPa}$ 

• Selon **CBA 93 Article 5.1.2 .1** ; Pour des Fissuration peu préjudiciables

τu' = min (0,2 
$$
\frac{fc28}{\gamma b}
$$
, 5 MPa)  
τu' = min (0,2 $\frac{25}{1.5}$  MPA ; 5 MPa)

τu' = min (3,33 MPA ; 5 MPa)

τu′ = 3,33 > τu = 1.57 MPa → condition vérifier

τu′ = 3,33 > τ u = 0.66 MPa → condition vérifier

#### ➢ **Calcul des armatures transversales**

Diamètre des armatures transversales :

$$
\varphi t < \min\left(\frac{h}{35}; \frac{b}{10}; \varphi \mid on\right)
$$
\n $\varphi t < \min\left(\frac{35}{45}; \frac{30}{10}; 1,60\right) = 0.77 \, \text{cm}$ 

 $\checkmark$  On prend :  $\mathcal{O}t = 8$ mm

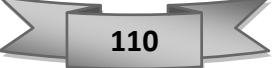

➢ **Calcul d'espacement des cadres :**

D'après le RPA 99 / version 2003 Article 7.4.2.2 ; on a :

• **Zone nodale** : st < min  $(\frac{h}{4}; 12\phi; 30 \text{ cm})$ 

St < min (11,25; 9,6; 30 cm) = 9.6 cm

- $\checkmark$  On pend:  $st = 10$  cm
- **Zone courante** :

$$
St \le \frac{h}{2} = 15 \text{ cm}
$$

 $\checkmark$  On prend : st = 15 cm

### **Remarque :**

Les armatures transversales seront les même pour la longueur de recouvrement*.*

### **V.5.Dalle Plein ET Dalle Machine :**

### **V.5.1. Dalle pleine :**

Pour l'obtention de la section du ferraillage des dalles, On prend en compte les sollicitations exercées comme indiquée dans le tableau ci-dessous :

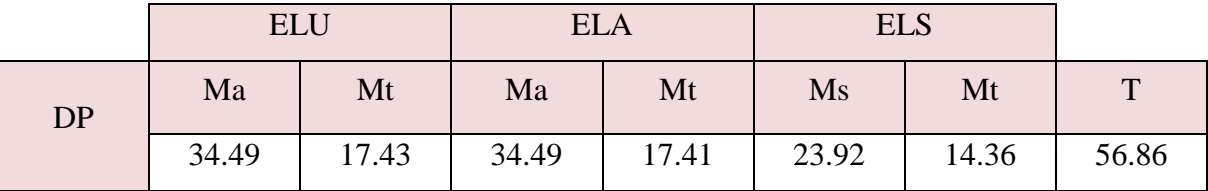

**Tableau V-8**:moments de la dalle pleine.

Le ferraillage de la dalle Plein se fait pour une bande de 1m, de section (b x h) : La dalle pleine est sollicitée en flexion simple, Donc on travaille avec les cas les plus défavorables de moments en appui et en travée : Ma= 34.49kn.m, Mt=17.43 KN.m

Donc on :

### • **En appuis :**

 $e = 0.15m$ ;  $b = 1 m$ ;  $fc28 = 25 MPa$ ;  $d = 0.9h = 0.135$ ;  $Ma = 34.49kn.m$ 

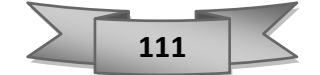

$$
6bc = \frac{0.85 \times f c 28}{\gamma b} = \frac{0.85 \times 25}{1.5} = 14,17 \text{ MPA}
$$

➢ Moment réduit :

$$
\mu a = \frac{Ma}{b \times d^2 \times 6bc} = \frac{34,49 \times 10^{-3}}{1 \times 0.135^2 \times 14.17} = 0.133 < 0.186
$$
 pivot A

$$
A'u=0
$$

$$
\begin{cases}\n\alpha = 1.25(1 - \sqrt{1 - 2\eta}) = 0.16 \\
\beta = 1 - 0.4\alpha = 0.93\n\end{cases}
$$

 $\text{Au} = \frac{\text{Ma}}{\beta \times \text{d} \times \text{Gs}} = \frac{34.49 \times 10^{-3}}{0.93 \times 0.135 \times 3^2}$  $\frac{34.49 \times 10}{0.93 \times 0.135 \times 348} = 7.89 \times 10^{-4} \text{ m}^2 \rightarrow 7.89 \text{ cm}^2$ 

- ✓ **On adopte 7T12 : 7.91 cm²** 
	- **En travée :**

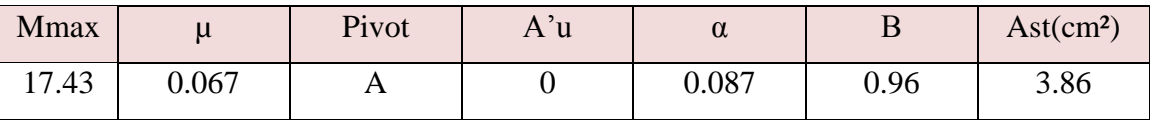

**Tableau V-9:**ferraillage de la dalle pleine en travée.

 $\checkmark$  Pour ce qui est du choix des armatures, on prend une double nappe de **7T12** chacune comme ferraillage longitudinal en travée et en appuis de section  $2 \times 7.91$  cm<sup>2</sup> en raison de facilite de la mise en œuvre.

### • **L'espacement :**

Selon le CBA 93 :

St  $\leq$ min (3h, 33 cm)

 $St \leq min(45, 33 cm)$ 

 $St < 33$  cm

 $\checkmark$  On prend : 15 cm.

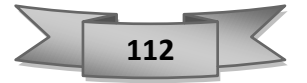

#### • **Vérification de cisaillement :**

Tu= 56.86 KN

$$
\tau u' = \min (0.2 \times \frac{fc28}{\gamma b})
$$
; 5 MPa) = min (0.2 ×  $\frac{25}{1.5}$ ; 5 MPa)

 $\tau$ u'= min (3.33 ; 5) = 3.33

 $\tau u = \frac{Tmax}{h}$  $\frac{max}{b \times d} = \frac{56.869 \times 10^{-3}}{1 \times 0.135}$  $\frac{1003 \times 10^{10}}{1 \times 0.135}$  = 0.42 MPa

 $\tau u' = 3.33 > \Box u = 0.42$  condition vérifier

### • **Vérification à ELS :**

$$
\alpha<\frac{\gamma-1}{2}+\frac{\textstyle{fc28}}{\textstyle100}
$$

Avec :  $y = \frac{Mu}{Mc}$ Ms

• **En appuis :**

$$
\begin{cases}\nMu=34.49 \text{ kN.m} \\
Ms=23.92 \text{ kN.m}\n\end{cases}
$$

$$
V = \frac{34.49}{23.92} = 1.44
$$

 $0.16 < \frac{1.44 - 1}{2}$  $\frac{4-1}{2} + \frac{25}{100}$  $\frac{23}{100} = 0.47$  condition vérifier

• **En travée :** Mu=17. 43 KN.m Ms=14.36 KN.m

$$
Y = \frac{17.43}{14.36} = 1.21
$$

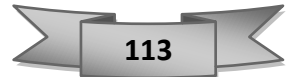

#### $0.087 < \frac{1.21 - 1}{2}$  $\frac{1-1}{2} + \frac{25}{100}$ 100 condition verifier

 $\checkmark$  Le calcule à ELS dans ce cas n'est pas nécessaire.

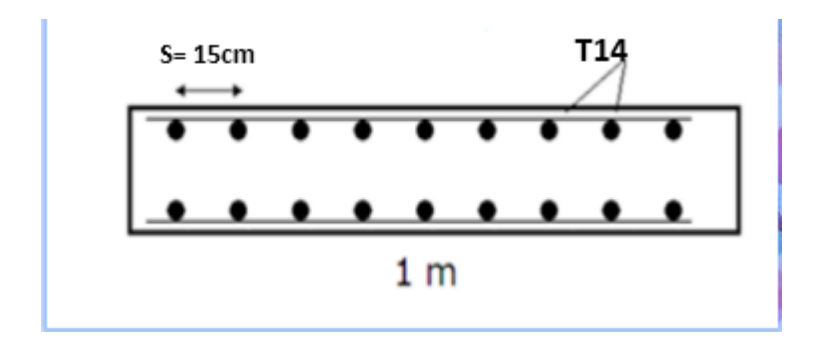

**Figure V-8:** Ferraillage de la dalle pleine.

### **V.5.2. Dalle machine :**

Etant une dalle pleine, la dalle machine à un rôle bien précis qui est de supporter les charges due à l'ascendeur et ses équipements, ainsi que les charges variables de personnes et chargements diverse.

La différence fait que la dalle machine a une épaisseur plus grande qu'une simple dalle pleine, donc elle aura aussi un ferraillage plus important Les valeurs des moments et effort tranchants affecté dans la dalle machine sont comme indiqué dans le tableau :

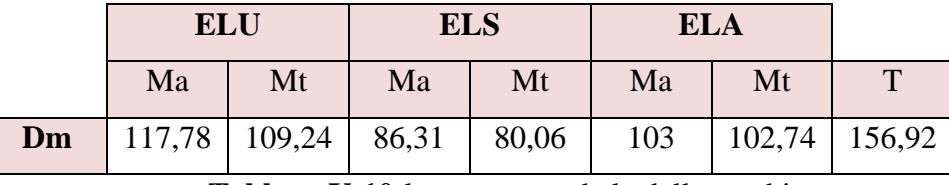

**Tableau V-10:**les moments de la dalle machine*.*

Le ferraillage de la dalle machine se fait pour une bande de 1 m ; de section (b×h) en flexion simple ; les résultats sont enregistrés sur le tableau suivant :

 $h = 0,25$  m

 $fc28 = 25 \text{ MPA}$ 

 $b = 1$  m

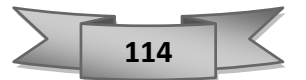

### • **ELU :**

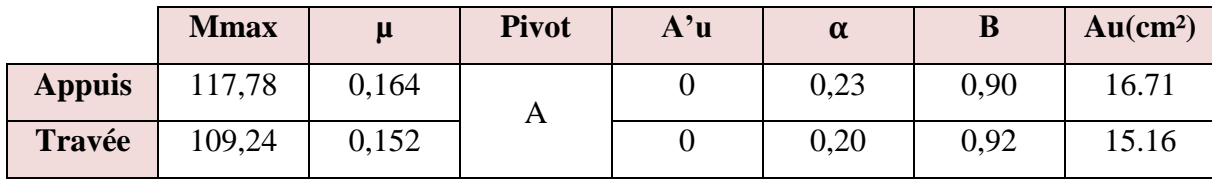

**Tableau V-11:**Ferraillage de la dalle machine.

✓ On prend :**10 T16 =20.10 cm²**

• **Condition de non fragilité :**

Ast≥ Amin

Avec :

$$
Amin = 0.23 \times b \times d \times \frac{ft28}{fe}
$$

**Ft28 = 0.6+0.06×fc28** = 2.1 MPa ; **d = 0.9×h** = 0.9×0.25 = 0.225 ; **b** = 1 min

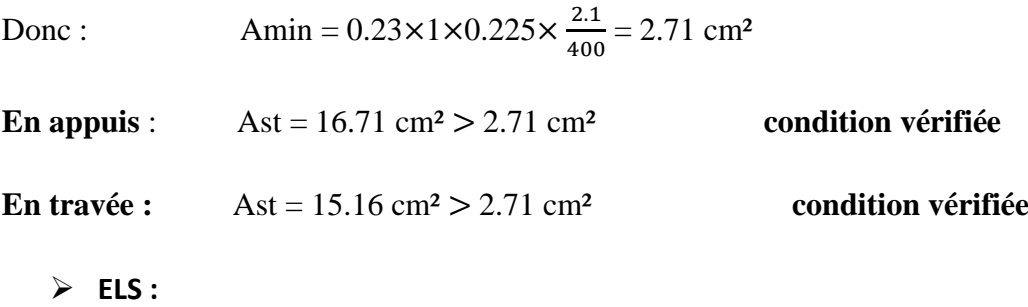

$$
\alpha < \frac{\gamma - 1}{2} + \frac{fc28}{100} \qquad \text{avec} \qquad \therefore \qquad \gamma = \frac{Mu}{Ms}
$$

• **En appuis :**  $M = 117,78$  KN.m  $\big)$  Ms = 86,31 KN.m

$$
\gamma = \frac{117,78}{86,31} = 1,37
$$

$$
0.23 < \frac{1.37 - 1}{2} + \frac{25}{100} = 0.43
$$
 condition non veirifier

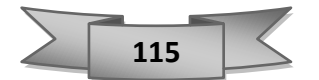

En través:

\n
$$
\int \text{Mu} = 109,24 \text{ KN.m}
$$
\n
$$
\text{Ms} = 80.06 \text{ KN.m}
$$
\n
$$
= \frac{109,24}{80,06} = 1.36
$$
\n
$$
0.20 < \frac{1.36 - 1}{2} + \frac{25}{100} = 0.43
$$
\ncondition non vérifier

✓ Le calcule à ELS dans ce cas n'est pas nécessaire.

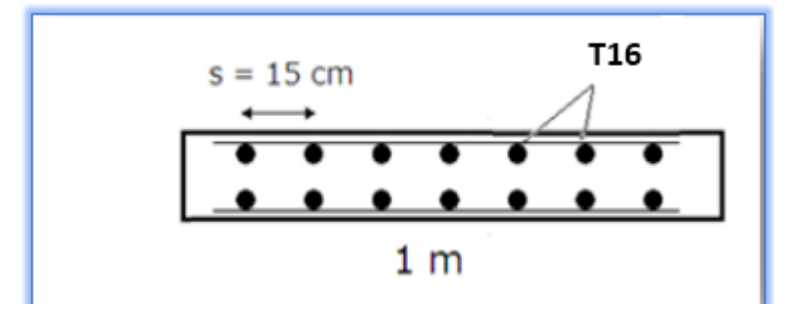

 **Figure V-9**:Ferraillage de la dalle machine.

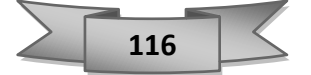

## **V.6.Ferraillage des escaliers :**

Les escaliers sont les éléments qui relient un étage à l'autre d'un bâtiment

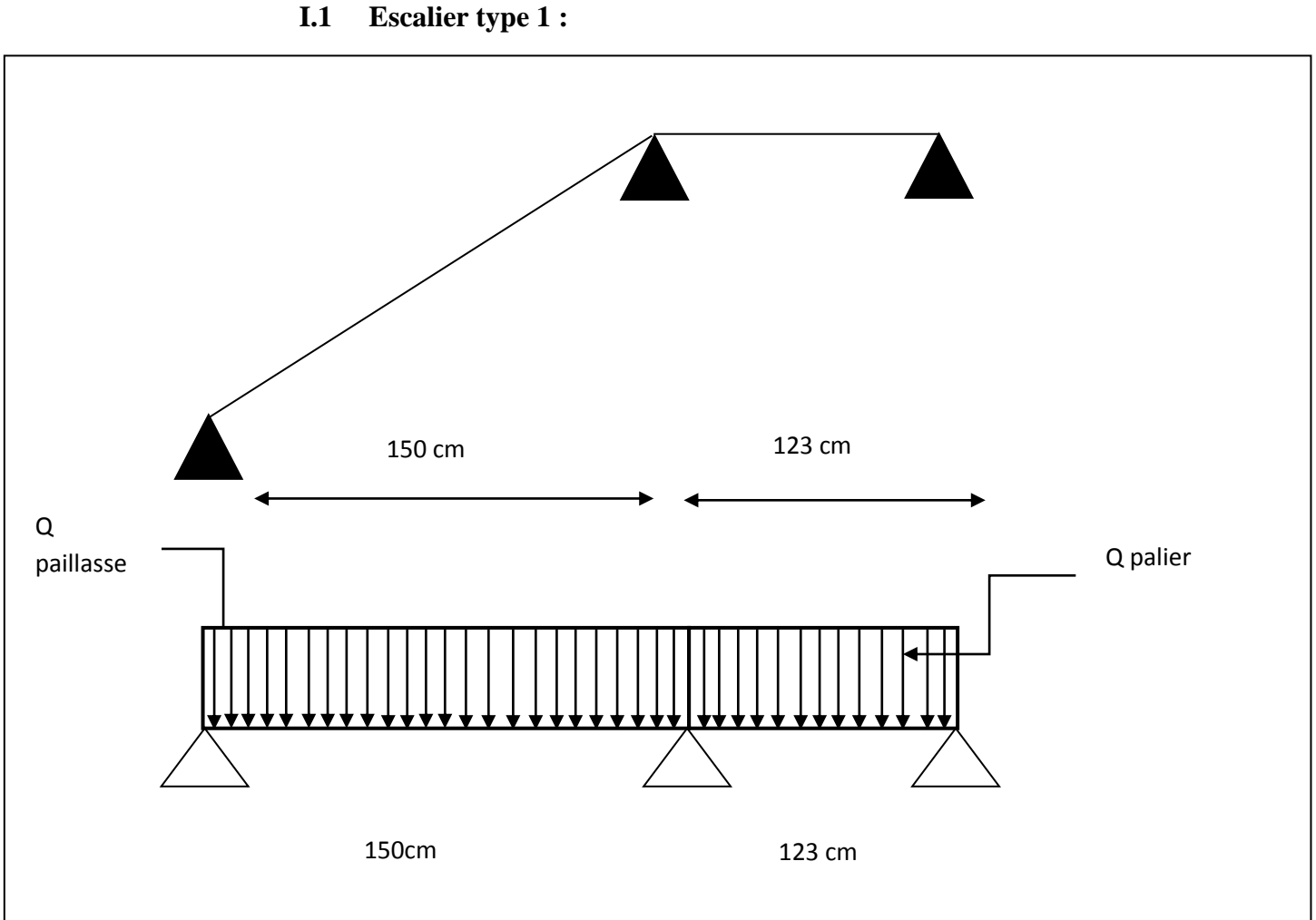

**Figure V- 10:**schéma statique d'escalier type 1.

## ➢ **Palier de repos :**

Grace au logiciel ETABS, nous avons pu extraire les valeurs des moments max au niveau du palier de repos :

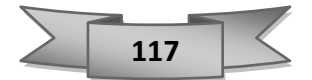

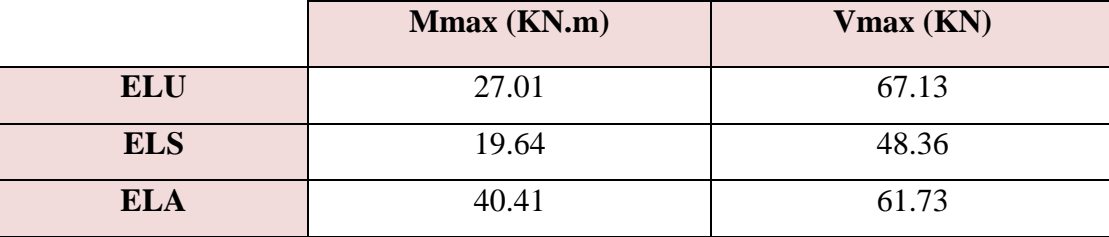

**Tableau V-12**:moment du palier de repos.

Donnée :

 $b = 1$  m;  $h = 0.15$  m;  $d = 0.9h = 0.135$  m

• **ELU :**

Le calcul se fait à la flexion simple :

Mmax =27.01 KN.m

 $\mathbf{6}$ bc =  $\frac{0.85 \times f c 28}{\gamma b} = \frac{0.85 \times 25}{1.5}$  $\frac{1.5}{1.5}$  = 14.17 MPa

$$
\overline{Os} = \frac{fe}{\gamma s} = \frac{400}{1.15} = 348 \text{ MPa}
$$

Moment réduit :

 $\mu = \frac{M}{\ln 12}$  $\frac{M}{b \times d^2 \times 6bc} = \frac{27.01 \times 10^{-3}}{1 \times 0.135^2 \times 14.}$  $\frac{27.61 \times 10^{-14}}{1 \times 0.135^2 \times 14.17} = 0.104 < 0.186$   $\rightarrow$  **Pivot A** 

 $A'u = 0$ 

$$
\begin{cases} \alpha = 1.25(1 - \sqrt{1 - 2\eta}) = 0.15 \\ \beta = 1 - 0.4\alpha = 0.94 \end{cases}
$$

$$
Au = \frac{Ma}{\beta \times d \times 6s} = \frac{27.01 \times 10^{-3}}{0.94 \times 0.135 \times 348} = 6.11 \text{ cm}
$$

• **ELA :**

$$
6bc = \frac{0.85 \times f c28}{\gamma b} = \frac{0.85 \times 25}{1.15} = 18.48 \text{ MPa}
$$

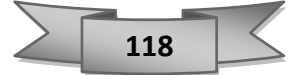

 $Mmax = 40.41$  KN.m

Moment réduit :

$$
\mu = \frac{M}{b \times d^2 \times 6bc} = \frac{40.41 \times 10^{-3}}{1 \times 0.135^2 \times 18.48} = 0.119 < 0.186 \qquad \rightarrow \qquad \text{Pivot A}
$$

$$
A'a=0
$$

$$
\begin{cases} \alpha = 1.25(1 - \sqrt{1 - 2\eta}) = 0.162 \\ \beta = 1 - 0.4\alpha = 0.93 \end{cases}
$$

$$
Aa = \frac{Ma}{\beta \times d \times 6s} = \frac{40.41 \times 10^{-3}}{0.93 \times 0.135 \times 400} = 8.04 \text{cm}^2
$$

• **Section du ferraillage minimale :**

### **Le RPA99v2003 exige que :**

 $ARPA = 0.5 \% \times b \times h$ 

 $A = 0.005 \times 1 \times 0.15 = 7.5$  cm<sup>2</sup>

- $\checkmark$  Donc: Ast = max (Au ; Aa ; ARPA) cm = max (6.11 ;8.04 ;7.5) cm<sup>2</sup>  $\text{Ast} = 8.04 \text{ cm}^2$
- $\checkmark$  On prend : **8T12**d'une section de **Ast = 9.04 cm<sup>2</sup>.**
- **Condition de non fragilité :**

Ast≥ Amin

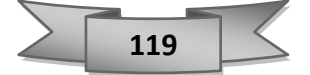

Avec :

Amin =
$$
0.23 \times b \times d \times \frac{ft28}{fe}
$$
;

$$
Ft28 = 0.6 + 0.06fc28 = 2.1 MPa ;
$$

$$
d = 0.9h = 0.9 \times 0.15 = 0.135 ;
$$

 $b = 1$  m.

Donc:

Amin =  $0.23 \times 1 \times 0.135 \times \frac{2.1}{100}$  $\frac{2.1}{400}$  = 1.63 cm<sup>2</sup>

 $\checkmark$  Ast = 9.04 cm<sup>2</sup> > Amin =1,63 cm<sup>2</sup> → **condition vérifier** 

• **L'espacement :**

#### **Selon le CBA 93 :**

 $St \leq min(3h, 33 cm)$ 

 $St \leq min(45, 33 cm)$ 

 $St \leq 33$  cm

- $\checkmark$  On pend: 15 cm
- **Armatures de répartitions :**

$$
Ar = \frac{Ast}{4} = \frac{9.04}{4} = 2.26 \text{ cm}^2
$$

✓ On prend : **7T10** avec un espacement de **15 cm.**

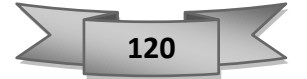

 $\alpha < \frac{y-1}{2}$  $\frac{-1}{2} + \frac{fc28}{100}$  $\frac{fc28}{100}$  avec :  $\gamma = \frac{Mu}{Ms}$ Ms

Avec :  $\int Mu = 27.01 \text{ KN.m}$  $MS=19.64$  KN.m

$$
y = \frac{27.01}{19.65} = 1.37 \text{ m}
$$

➢ **Paillasse :**

 $\alpha = 0.15 < \frac{1.37 - 1}{2}$  $\frac{7-1}{2} + \frac{25}{100}$  $\frac{25}{100} = 0.43$  condition vérifier.

✓ Pas besoin de calculer la contrainte de béton à ELS.

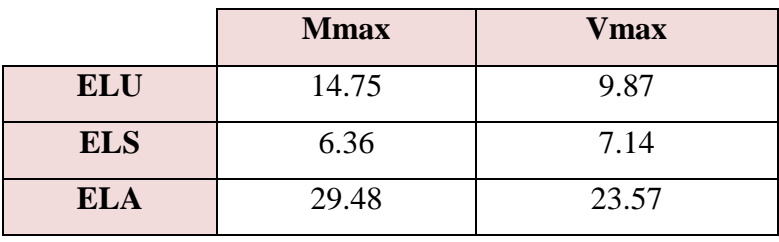

 **Tableau V-13:**moment du paillasse.

Donc :  $b = 1,0$  m ;  $h = 0,15$  m ;  $d = 0.135$  m

En suivant le même cheminement que dans le palier de repos, nous avons obtenue les valeurs dans le tableau suivant :

|            | μ     | $\alpha$ | B    | A<br>(cm <sup>2</sup> ) | Amin | Arpa | choisi | Section   Ferraillage   Section de<br>adopté | ferraillage |
|------------|-------|----------|------|-------------------------|------|------|--------|----------------------------------------------|-------------|
| <b>ELU</b> | 0.057 | 0.075    | 0.97 | 3.23                    | 1.63 | 7,5  | 7.5    | 8T12                                         | 9.04        |
| <b>ELA</b> | 0.087 | 0.125    | 0.95 | 5.74                    |      |      |        |                                              |             |

**Tableau V-14**:Ferraillage de pillasse.

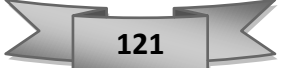

• **L'espacement :**

Selon le CBA 93 :

 $St \leq min(3h, 33 cm)$ 

 $St \leq min(45, 33 cm)$ 

 $St \leq 33$  cm

 $\checkmark$  On prend: 15 cm

### • **Armatures de répartitions** :

$$
Ar = \frac{Ast}{4} = \frac{9.04}{4} = 2.26 \text{ cm}^2
$$

- $\checkmark$  On prend : 7T10 avec un espacement de 15 cm.
- **Vérification à ELS :**

$$
\alpha<\frac{\gamma-1}{2}+\frac{fc28}{100}
$$

Avec: 
$$
\gamma = \frac{Mu}{Ms}
$$

\nAvec:  $\begin{cases} \text{Mu} = 14.75 \text{ KN.m} \\ \text{Ms} = 6.36 \text{ KN.m} \end{cases}$ 

\n14.75

 $y = \frac{14.75}{6.36}$  $\frac{44.75}{6.36} = 2.31$ 

 $\alpha$  = 0.075  $<\frac{2.31-1}{2}$  $\frac{1-1}{2} + \frac{25}{100}$ 100 = 0.90 **condition vérifier** 

✓ Pas besoin de calculer la contrainte de béton à ELS.

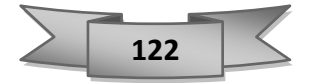

- **Vérification l'effort tranchant :**
- **Palier de repos :**

 $Tu = 67.13$  KN

$$
\tau u' = \min (0.2 \times \frac{fc28}{\gamma b}); 5 \text{ MPa}) = \min (0.2 \times \frac{25}{1.5}; 5 \text{ MPa}) = \min (3.33; 5) = 3.33
$$

$$
\tau u = \frac{Tmax}{b \times d} = \frac{67.13 \times 10^{-3}}{1 \times 0.135} = 0.49 \text{ MPa}
$$

u < τu′ **condition vérifier**.

▪ **Paillasse :**

Tu= 9.87 KN

$$
\tau u' = \min (0.2 \times \frac{fc28}{\gamma b})
$$
; 5 MPa) = min  $(0.2 \times \frac{25}{1.5})$ ; 5 MPa) = min  $(3.33; 5) = 3.33$ 

$$
\tau u = \frac{Tmax}{b \times d} = \frac{9.87 \times 10^{-3}}{1 \times 0.135} = 0.073 MPa
$$

u < τu′ **condition vérifier** 

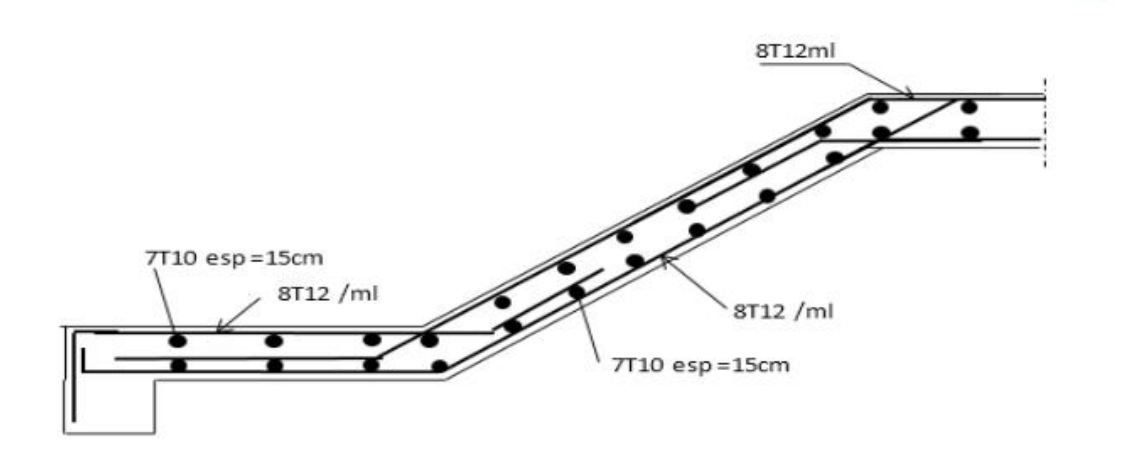

 **Figure V-11:** Ferraillage des escaliers.

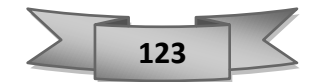

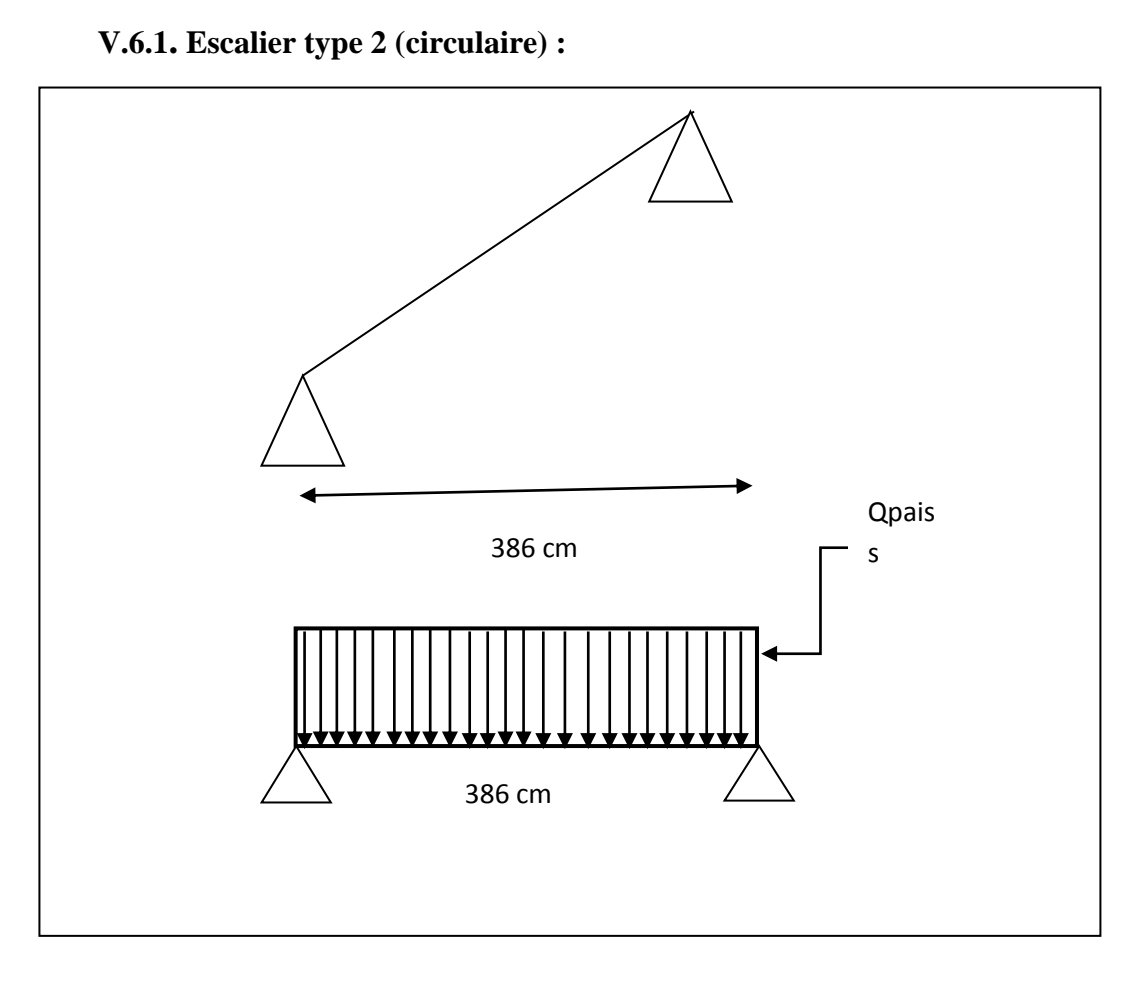

 **Figure V***-***12:** schéma statique de l'escalier type 2.

### ➢ **Paillasse :**

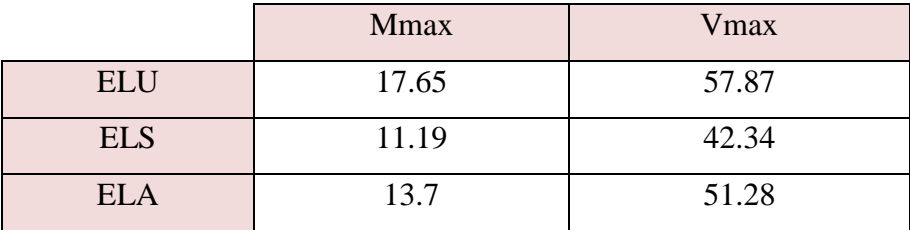

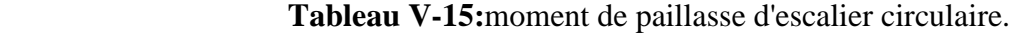

Avec :  $b = 1$  m ;  $d = 0.18$  m ;  $h = 0.20$  m

En suivant le même cheminement que dans l'escalier de type 1 nous avons obtenu les valeurs dans le tableau suivant :

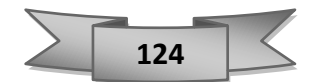

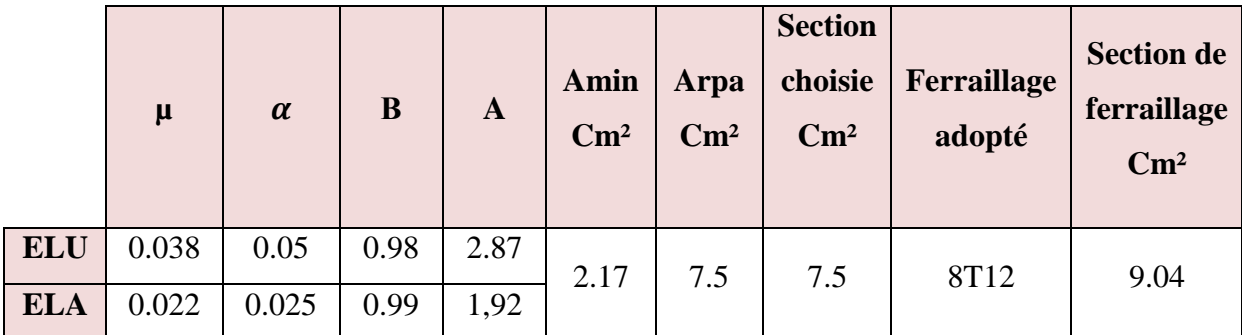

**Tableau V-16:**Ferraillage d'escalier circulaire.

### • **L'espacement :**

Selon le CBA 93 **:**

St  $\leq$ min (3h, 33 cm)

 $St \leq min(60, 33 cm)$ 

 $St \leq 33$  cm

 $\checkmark$  On prend : 15 cm

### • **Armatures de répartitions :**

$$
Ar = \frac{Ast}{4} = \frac{9.04}{4} = 2.26 \text{ cm}^2
$$

 $\checkmark$  On prend : 7T10 avec un espacement de 15 cm

### • **Vérification à ELS :**

$$
\alpha < \frac{y-1}{2} + \frac{fc28}{100} \qquad \text{avec} \qquad \gamma = \frac{Mu}{Ms}
$$
  
avec :  

$$
\begin{cases} Mu = 17.75 \text{ KN.m} \\ Ms = 11.19 \text{ KN.m} \end{cases}
$$
  

$$
V = \frac{17.75}{11.19} = 1.58 \text{ m}
$$

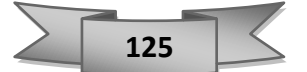
$\alpha$  = 0.05  $< \frac{1.58-1}{2}$  $\frac{8-1}{2} + \frac{25}{100}$  $\frac{23}{100}$  = 0.54 condition vérifier

- $\checkmark$  Pas besoin de calculer la contrainte de béton à ELS.
- **Vérification due l'effort tranchant :**
- **Paillasse :**

 $Tu = 57.87KN$ 

τu'= min (0.2× $\frac{fc28}{ch}$  $\frac{c28}{y}$ ; 5 MPa) = min (0.2× $\frac{25}{1.5}$  $\frac{25}{1.5}$ ; 5 MPa) = min (3.33; 5) = 3.33

$$
\tau u = \frac{Tmax}{b \times d} = \frac{57.87 \times 10^{-3}}{1 \times 0.135} = 0.42 \text{ MPa}
$$

τu < τu′ **Condition vérifier**.

#### **V.7.Etude des voiles :**

#### **V.7.1. Voiles de contreventements :**

Les voiles sont des éléments destinés à résister aux efforts horizontaux tels que le vent et le séisme et aussi à équilibrer la structure vis à vis de la rotation autour de l'axe vertical passant par le centre de torsion.

#### **V.7.1.1 Ferraillage des voiles :**

Les voiles seront calculés en flexion composée sous l'effet des sollicitations qui les engendrent, le moment fléchissant et l'effort normal sont déterminés selon les combinaisons comprenant la charge permanente, d'exploitation ainsi que les charges sismiques.

#### **V.7.1.2. La méthode de calcul :**

$$
\delta_1 = \frac{N}{A} \pm \frac{M \cdot V}{I}
$$

- N : effort normal appliqué
- M: moment fléchissant
- A : section du voile
- V : distance entre le centre de gravité du voile et la vibre la plus éloignée
- I : moment d'inertie

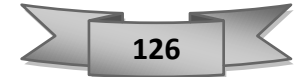

#### • **1 er Cas :**

**Si = (δ1 et δ2) > 0** La section du voile est entièrement comprimée « pas de zone tendue » La zone courante est armée par le minimum exige par le RPA  $Amin = 0.15 \times a \times L$ 

#### • **2 eme Cas :**

Si **(δ1 et δ2) < 0** la section du voile est entièrement tendue **«** pas de zone comprimée ». On calcule le volume des contraintes de traction, d'où la section des armatures verticales :

$$
Av = \frac{Ft}{Fe}
$$

On compare Av par la section minimale exigée par le R.P.A 99 versions 2003.

 $-Si$ : Av < Amin = 0,15 % $\times$ a $\times$ L, on ferraille avec la section minimale.

-Si : Av > Amin, on ferraille avec Av

#### • **3 éme cas :**

Si **(δ1 et δ2) = 0**: sont de signe différent, la section du voile est partiellement comprimée, donc, on calcule le volume des contraintes la zone tendue.

#### **Combinaison :**

Selon les règlements parasismiques algériennes **(RPA 99 version 2003)** les combinaisons à considérer sont les suivantes :

$$
\begin{cases}\nELU = 1.35G + 1.5Q \\
ELS = G + Q \\
ELA = G + Q + E \\
ELA = 0.8G + E\n\end{cases}
$$

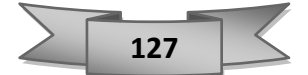

#### **Etapes de calcul :**

-Détermination des sollicitation N et M par rapport à centre de gravité du béton seul, on envisage 2 cas : (**Nmin ; Correspond**) et (**Mmax ; Correspond**), La détermination de la nature de la section peut être soit :

-Entièrement comprimée (EC).

-Partiellement comprimée (PC).

-Entièrement tendue (ET).

C'est un voile destinée à reprendre les sollicitations engendré par les séismes, son ferraillage doit donc être bien établi. En ayant recours au programme ETABS, nous avons pu extraire les sollicitations appliqués au voile pour chaque combinaison d'action :

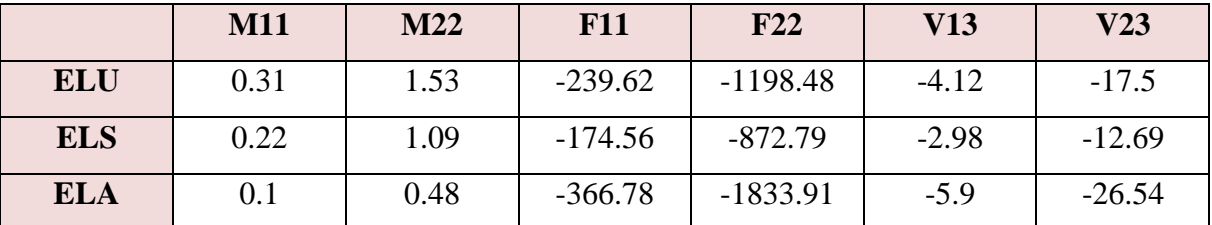

**Tableau V-17:**effort normal ; effort tranchant ; moment fléchissant d'un voile contreventement.

#### **Exemple de calcul :**

On a pris le voile du RDC de **l'axe f entre Fille 4 et 5 voile** rectangulaire avec deux poteaux aux extrémités  $(55 \times 55)$  cm<sup>2</sup> avec des caractéristiques suivantes :

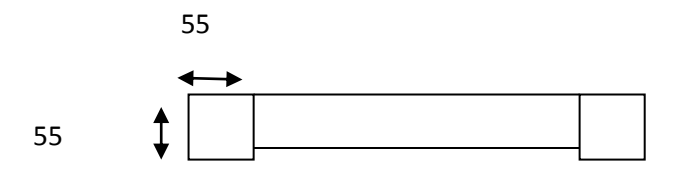

**Figure V-7:**Section du voile étudié.

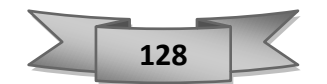

Longueur :  $L = 4.80$  m

Epaisseur : Ep =  $0.25$  m;

Section : A =  $(4.80-0.55) \times 0.25 = 1.06$  m<sup>2</sup>

Moment d'inertie :  $\frac{\times h^3}{12} = \frac{0.25 \times 3.4^3}{12}$  $\frac{32.4}{12}$  = 0.8188 m<sup>2</sup>

Avec :

• V : La distance entre le C.D.G du voile et la fibre la plus éloignée :

$$
V = \frac{b}{2} = \frac{4.8 - 0.55}{2} = 2.12 \text{ m}
$$

**Détermination des contraintes :**

$$
\delta_1 = \frac{N}{A} \pm \frac{M \times V}{I} = \frac{1833.91 \times 10^{-3}}{1.06} \pm \frac{(0.48 \times 2.12 \times 10^{-3})}{0.8188}
$$

.

 $\delta_1 = 1.73 \text{ MPa}$ 

 $\delta_2 = 1.72 \text{ MPa}$ 

- $\checkmark$  on a :  $\delta$ 1 et  $\delta$ 2 > 0 alors la section voile est entièrement comprimée pas de zone tendue alors la zone courante est armée par le minimum exigé par le RPA 99 version 2003.
	- **Calcul des armatures :**
- **Armatures verticales :**

**D'après le R.P.A 99 (version 2003) on a :**

 $\textbf{Amin} = 0.15\% \times \textbf{a} \times \textbf{L}$ 

On calcule le ferraillage par 1ml.

Amin =  $0,0015 \times 25 \times 100$ 

Amin =  $3.75$  cm<sup>2</sup>/ml

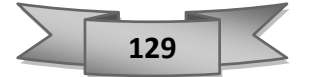

• **Le diamètre des armatures :**

$$
D \le \frac{1}{10} \times a
$$

$$
D \le \frac{1}{10} \times 250
$$

 $D \leq 25$  mm

- $\checkmark$  On adopte:  $D = 12$ mm
- **L'espacement :**

#### **Selon le CBA 93 :**

#### St  $\leq$ min (2h, 33 cm)

 $St \leq min(50, 33 cm)$ 

 $St \leq 33$  cm

#### **Selon le R.P.A 99 (version 2003):**

 $St \leq min(1, 5h; 30 cm)$ 

 $St \leq min(30, 30 \text{ cm})$ 

 $St \leq 30$  cm

Donc**:**

St ≤ min (St **CBA;** St **RPA99**) = 30 cm

- $\checkmark$  On adopte un espacement égal à 15 cm.
- ✓ Le diamètre des armatures verticales est de **7T12** soit Ast =**7,91** cm².

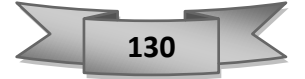

▪ **Détermination des armatures horizontales :** 

$$
Ah = \frac{2}{3}Av
$$

Avec :

• Av : est la section des armatures verticales.

$$
Ah = \frac{2}{3} \times 12 \quad ; \qquad Ah = 8 \text{ mm}^2
$$

- ✓ On prend : Soit **7T10** de section **5.50 cm²**
- **Vérification de la contrainte de cisaillement :**

$$
\tau b = \frac{T'}{a \times l} < 0.05 \times f c 28
$$

Avec :

T'=1.4T (l'effort tranchant de calcul majoré de 40%)

a : épaisseur du voile

L : longueur du voile

$$
\tau b = \frac{1.4 \times 26.54 \times 10^{-3}}{0.25 \times 4.85} = 0.030 \text{ MPa}
$$

$$
0.05fc28 = 1.25
$$

$$
\checkmark \quad \text{Donc}: \tau b = 0.03 < 1.25 \quad \text{condition verifier}
$$

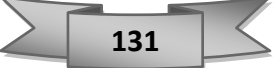

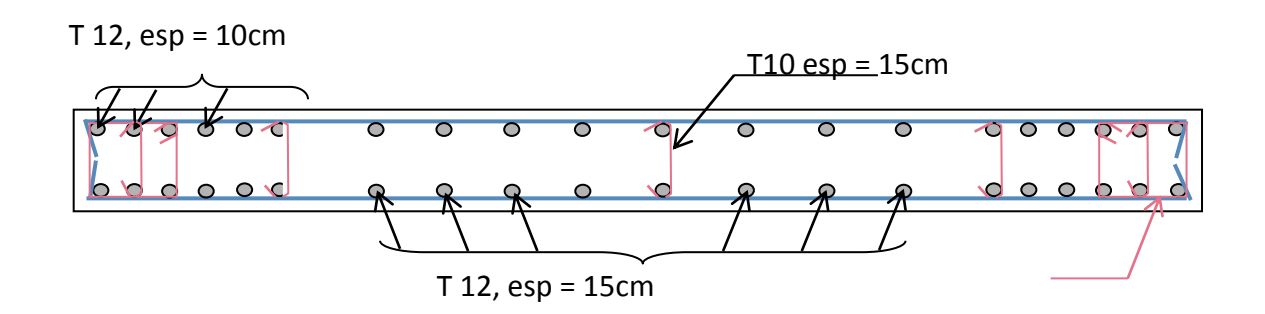

**Figure V-8:**Schéma de ferraillage du voile*.*

#### **V.7.2. Voile périphérique :**

Un voile périphérique est prévu entre la fondation et le niveau du plancher RDC. D'après le **RPA 99 / version 2003**, le voile périphérique doit avoir les caractéristiques minimales ci- dessous :

- L'épaisseur du voile doit être supérieure ou égale à **15 cm**.
- Les armatures sont constituées de deux nappes, le pourcentage minimal est de **0.10%**  dans les deux sens (horizontal et vertical).

#### **V.7.2.1. Ferraillage** *:*

Suivant les deux sens : vertical et horizontale, la section est :

$$
(b \times h) = (100 \times 30) \text{ cm}^2
$$

Les valeurs des moments et effort appliqué aux voiles périphériques sont dans le tableau :

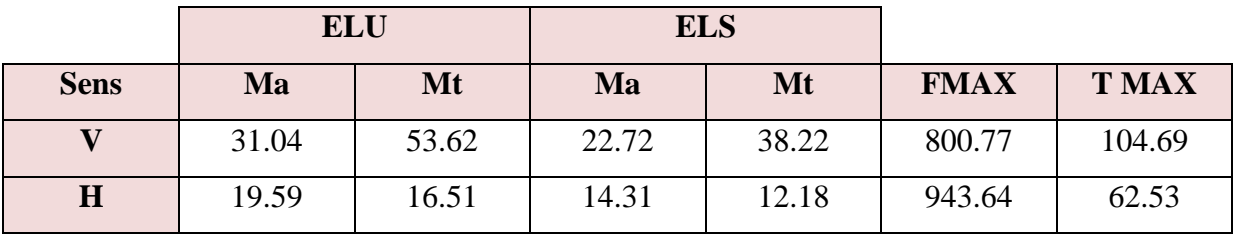

 **Tableau V-18**:moment fléchissant ; effort normal et tranchant de voile périphérique.

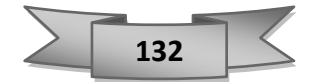

Pour le calcul de la section des armatures, on prend le moment et l'effort les plus défavorables pour généraliser le ferraillage et la simplicité dans la mise en œuvre. :

**Mtu max** = 16.51 kN.m  $\rightarrow$  **Mts** = 12.18 kN.m **Mau max** =19.59 kN.m → **Mas** = 14.31 kN.m  $[FMAX = 943.64$  kN.

**V.7.2.2. Calcul du ferraillage :** ➢ **En travée :**  $N = 943,64$  KN  $M = 16.51$  kN.m

 $b = 1m$ ;  $h = 0.30$ m:  $d' = 0.1h = 0.1 \times (0.30) = 0.03 m$ ;  $d = 0.9h = 0.9 \times (0.30) = 0.27 m$ 

$$
e = \frac{Mu}{Nu}; \quad e = \frac{16.51}{943.64} = 0.0174 \text{ m} = 1.74 \text{ cm}
$$
  

$$
ea = e + \frac{h}{2} - d' \rightarrow \quad ea = 1,74 + 0.15 - 0.03
$$
  

$$
ea = 1.86 \text{ cm}
$$

▪ **Moment fictif Ma :**

Ma = Nu×ea =943.64× 10−3 ×1.86

 $Ma = 1.75$  MN.m.

▪ **Vérification des conditions :**

$$
\begin{cases}\na = (0.337.h - 0.81.d') \times b \times d^2 \times 6bc \\
b = (d - d') Nu - Ma\n\end{cases}
$$

 $a = (0,337 \times 0.3 - 0.81 \times 0.03) \times 1 \times 0.27 \times 14,17 = 0.29$ 

 $b = 943.64 \times 10^{-3} (0.27 - 0.03) - 1.75 = -1.52$ 

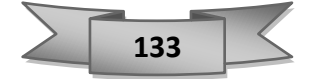

On a :

 $\checkmark$  a > b donc la section est totalement comprimée et calculée à la flexion simple.

Moment réduit **:**

$$
\mu = \frac{Ma}{b \times d^2 \times 6bc}
$$

$$
\mu = \frac{16,51 \times 10^{-3}}{1 \times 0.27^2 \times 14.17} = 0.01598 > 0.186 \quad \text{pivot A}
$$
\n
$$
\begin{cases}\n\alpha = 1.25.1 - \sqrt{1 - 2\mu} = 1.25(1 - \sqrt{1 - 2 \times 0.01598}) = 0.025 \\
\beta = 1 - 0.4\alpha = 1 - 0.4 \times 0.025 = 0.99\n\end{cases}
$$

▪ **Section d'armature :**

$$
\mathsf{Ast} \geq \frac{1}{\delta st} \times (\frac{Ma}{\beta.d} - Nu)
$$

Ast  $\geq \frac{1}{24}$  $\frac{1}{348}$ .  $\left(\frac{16.51\times10^{-3}}{0.26}\right)$  $\frac{0.1 \times 10^{-3}}{0.26}$  – 943.64 . 10<sup>-3</sup>) = –2.5× 10<sup>-3</sup>cm<sup>2</sup>

Au  $=0$ 

➢ **Appuis** *:*

N= 943,64 KN M= 19.59 KN.m

 $e = \frac{Mu}{N}$  $\frac{\text{Mu}}{\text{Nu}}$ ;  $e = \frac{19.59}{943.64}$  $\frac{15.35}{943.64} = 0.02$  m = 2 cm **ea** = **e** +  $\frac{h}{2}$  **– d'** → ea = 0,02+ 0.15 – 0.03 ea = 0.14 cm

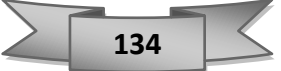

▪ **Moment fictif Ma :**

**Ma = Nu**×**ea** = 943.64× 10−3 ×0.14

Ma= 0.132 MN.m

▪ **Vérification des conditions :**

**a = (0.337.h – 0.81.d') b**×**d²**×**Ϭbc b = (d-d')Nu – Ma**  a =  $(0,337\times0.3-0,81\times0,03) \times 1 \times 0,27^2 \times 14,17$ a= 0.09 b = 943.64  $\times$   $10^{-3}$ ( 0.03-0.27)  $-0.132$  $b = 0.07$ on a :

✓ a> b donc la section est totalement comprimée et calculée à la flexion simple.

#### **Calcul de section :**

Cette méthode de calcul nous montre que la section est sollicitée en compression simple, donc le ferraillage sera calculé en utilisant le programme de calcul de ferraillage.

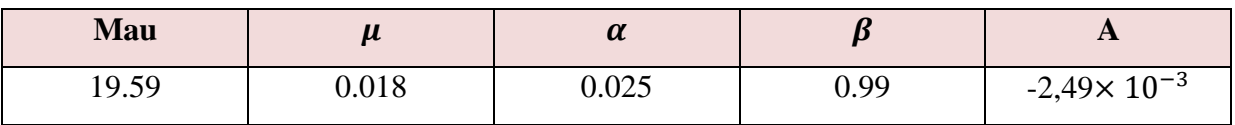

**Tableau V-19**:ferraillage en appuis.

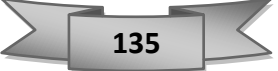

#### **D'après le R.P.A 99 (version 2003) on a :**

#### Amin =  $0,15\% \times a \times L$

On calcule le ferraillage par 1ml.

Amin =  $0,0015 \times 30 \times 100$ 

Amin  $= 4.5$  cm<sup>2</sup>/ml

#### **Le diamètre des armatures** :

$$
D \le \frac{1}{10} \times a
$$

 $D \leq \frac{1}{16}$  $\frac{1}{10}$  × 300

 $D \leq 30$  mm

On adopte:  $D = 15$  mm

▪ **Espacement des barres (Armatures principales) :**  $St \leq Min(3h, 33cm)$ St≤ Min (90 cm ,33cm)

Donc : **St = 33cm**

$$
A \text{vec}: \quad Sx = Sy = \frac{100}{4} = 25 \text{cm}
$$

Donc:  $St = 25cm$ .

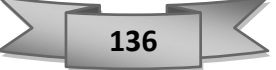

▪ **Vérification de la contrainte de cisaillement** :

**On doit vérifier :**

$$
\tau'\geq\tau
$$

$$
\tau = \frac{T}{a \times 1} = \frac{104.49 \times 10^{-3}}{1 \times 0.3} = 0.34 \text{ MPa}
$$

 $\tau$ '= min (0.2 $\frac{\text{fc28}}{\gamma}$ ;5Mpa)

 $\tau$ '= min (3.33 MPa ;5 MPa) = 3.33 MPa

**Donc** :  $\tau$ <sup>2</sup> = 3.33 MPa >  $\tau$  = 0.34 MPa

#### **ELS :**

**En appuis :**

$$
\gamma = \frac{Mu}{Ms} = \frac{19.59}{14.31} = 1.36
$$

$$
0.025 \le \frac{\gamma - 1}{2} + \frac{fc28}{100}
$$

0,025 ≤ 0.43 **condition vérifier** 

#### **En travée ;**

$$
\gamma = \frac{M u}{Ms} = \frac{53.62}{38.22} = 1.4
$$

$$
0.025 \le \frac{\gamma - 1}{2} + \frac{fc28}{100}
$$

 $0.025 \leq 0.45$  condition vérifier.

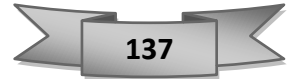

#### **VI .1. Introduction :**

Les fondations sont les parties de l'ouvrage qui transmettent au sol, les charges de la superstructure. Les éléments des fondations transmettent les charges au sol, soit directement (cas des semelles reposant sur le sol ou des radiers), soit par l'intermédiaire d'autres organes (cas des semelles sur pieux par exemple) Ils doivent assurer deux fonctions essentielles :

- Reprendre les charges et surcharges supportées par la structure.
- Transmettre ces charges et surcharges au sol dans des bonnes conditions, de façon à assurer la stabilité de l'ouvrage.

Il existe plusieurs types de fondations, le choix se fait selon les conditions suivantes :

- La capacité portante du sol .
- La charge à transmettre au sol.
- La dimension des trames.
- La profondeur d'ancrage.
- La distance entre axes des poteaux.

#### **VI.2. Types des fondations :**

- Fondation superficielle (Semelle isolée, Semelle filante, Radier général) .
- Les fondations semi-profondes.
- Fondation profonde (semelle sous pieux).

#### **VI.3. Déterminations du type de fondation :**

Vu que le sol d'implantation est ferme, Alors nous aurons affaires a des fondations superficielles, dans ce contexte on vérifie la 1 er possibilité d'utiliser les semelles isolées dans l'ouvrage pour avoir une idée sur le type de semelle à adopter.

Selon le rapport du sol, la contrainte admissible du sol est estimée à : **δ = 2.5 bars.**

**D'après RPA 99 (Article 10.1.4.1)** les fondations superficielles sont dimensionnées selon les combinaisons d'actions suivantes :

$$
\begin{array}{c}\nG + Q \pm E \\
0.8 \times G \pm E\n\end{array}
$$

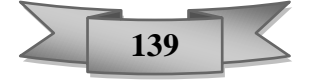

➢ On doit vérifier la condition suivante :

$$
\delta \text{sol} \ge \frac{N}{s} \qquad S \ge \frac{N}{\delta \text{sol}}
$$

Avec :

- σsol : Contrainte du sol.
- S : Surface de la fondation.
- N : Effort normal appliqué sur la fondation.

On commence par les semelles isolées. Pour cela, nous allons procéder à une première vérification telle que :

$$
\frac{\text{Ss}}{\text{Sb}} \leq 50 \%
$$

Avec :

- Ss : section des semelles.
- Sb : section du bâtiment.

Si cette condition n'est pas vérifiée, on peut considérer la solution on passe à la semelle filante.

#### **VI.3.1. Semelles isolées :**

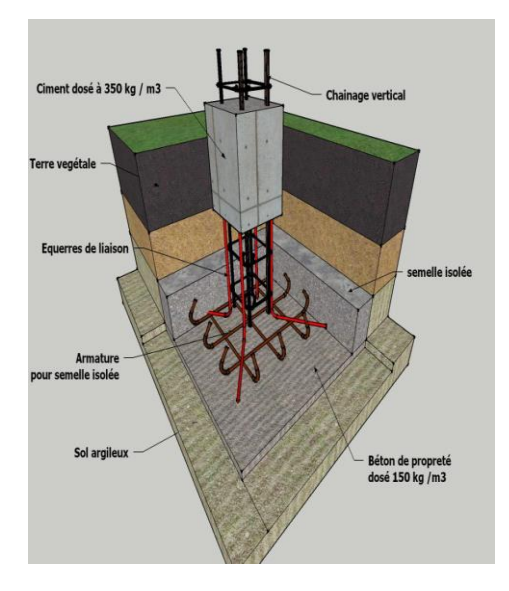

 **Figure VI-1**:semelle isolée.

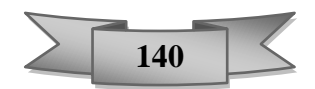

La condition à vérifier dans le cas d'une semelle isole est :

$$
\sigma sol \leq \frac{N}{S}
$$

#### N = 2068.77 KN **l'effort normal du poteaux plus sollicité (ELS).**

Avec :  $\sigma$ sol = 2.5 bar

Donc:  $S \ge \frac{N}{\sigma s}$  $\frac{N}{\sigma sol}$   $\rightarrow$   $S \geq \frac{2068.77 \times 10^{-3}}{2.5 \times 10^{-1}}$  $\frac{36.77 \times 10^{1}}{2.5 \times 10^{-1}} = 8.27 \text{ m}^2$ 

Si on a une semelle carrée :  $B = L = \sqrt{8.27} = 2.90$  m

Avec : Ss : section de semelle.

Sb : section du bâtiment.

On a 24 poteaux ;  $Ss = 24 \times 8.27 = 198.48$  m<sup>2</sup>

$$
Sb = 26 \times 14.16 = 379.6
$$
 m<sup>2</sup>

 $\frac{SS}{Sb} = \frac{198.48}{379.6}$  $\frac{158.16}{379.6} = 0.52 > 50\%$ .

✓ On peut considérer la solution du filante.

#### **VI.3.2. Semelles filantes :**

Les semelles filantes sont dimensionnées à ELS sous l'effort N :

$$
Ns = G + Q
$$

Exemple de calcul une semelle filante :

#### • **ELS :**

Ns= 9487.94KN

$$
B \ge \frac{Ns}{L \times \delta \text{sol}}
$$
  
 
$$
B \ge \frac{9487.94 \times 10^{-3}}{14.15 \times 250 \times 10^{-3}} = 2.70 \text{ m}.
$$

 $\checkmark$  Donc on choisit une semelle de (2.7  $\times$  L).

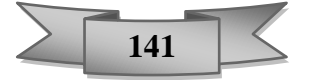

• **Vérification des conditions de stabilité :**

$$
e = \frac{Ms}{Ns} = \frac{21.24}{9487.94} = 0.0022 \text{ m}
$$
  

$$
B \ge (1 + \frac{3e_0}{1}) \times \frac{N}{L \times 6s}
$$
  

$$
B \ge (1 + \frac{3 \times 0.0022}{1}) \times \frac{9487.94 \times 10^{-3}}{14.15 \times 0.25}
$$
  

$$
B \ge 1.1
$$

B = 2.70 > 1.1 **condition vérifier**.

B−b

 $h = d + 5$ 

Avec :

$$
d \ge \frac{2.70 - 0.55}{4}
$$
  

$$
d \ge \frac{2.70 - 0.55}{4} = 0.537
$$
 m

- B : largeur de semelle.
- b : largeur de poteaux.
- d : hauteur utile.
- $\checkmark$  On prend : d=0.55 m

Donc :

$$
h = 0.55 + 5
$$
  

$$
h = 0.60 \text{ m}
$$

La surface de la semelle filante :

#### ▪ **Selon X :**

 $Sb = 379.6$  m<sup>2</sup>

 $Ss = 159.89$  m<sup>2</sup>

$$
\frac{Ss}{Sb} = \frac{159.89}{379.6} = 0.42 < 0.5
$$

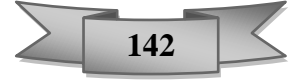

▪ **Selon Y :**

 $Ss = 167.49 \text{ m}^2$ 

 $Sb = 379.6$  m<sup>2</sup>

$$
\frac{S_s}{S_b} = \frac{167.49}{379.6} = 0.44 < 0.5
$$

• **Vérification de rigidité :**

$$
\frac{\pi}{2} \times \text{le } \ge \text{Lmax}
$$

$$
\text{Le} = \sqrt[4]{\frac{4EI}{KB}}
$$

Avec :

- ❖ Lmax : La longueur maximale entre les axes des poteaux.
- ❖ Le : longueur élastique (m).
- ❖ E : module d'élasticité du béton.
- ❖ I : Inertie de la semelle.
- ❖ K : coefficient de raideur du sol 4 Kg/cm3 (cas d'un sol moyen).
- $\bullet$  K=0,5[kg/cm<sup>3</sup>] Pour un très mauvais sol.
- K=4 [kg/cm<sup>3</sup>] Pour un sol de densité moyenne.
- $\bullet$  K=12[kg/cm<sup>3</sup>] Pour un très bon sol.

Avec :

$$
I = \frac{bh^3}{12} = \frac{2.7 \times 0.6^3}{12} = 0.0486 \text{ m}^4
$$
  
\nE = 2.1 × 10<sup>5</sup> MPa  
\nK = 4 kg/cm<sup>3</sup>  
\n
$$
Le = \sqrt[4]{\frac{4 \times 2.1 \times 10^5 \times 0.0486}{40 \times 2.7}} = 4.40 \text{ m}
$$
  
\n
$$
\frac{\pi}{2} \times Le = \frac{\pi}{2} 4.40 = 6.92 \text{ cm} > 6.63 \text{ m}.
$$

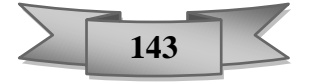

 $\checkmark$  Donc la semelle filante file 4 est une semelle rigide.

De même manière on a pré dimensionner les autres semelles et les résultats obtenu sont :

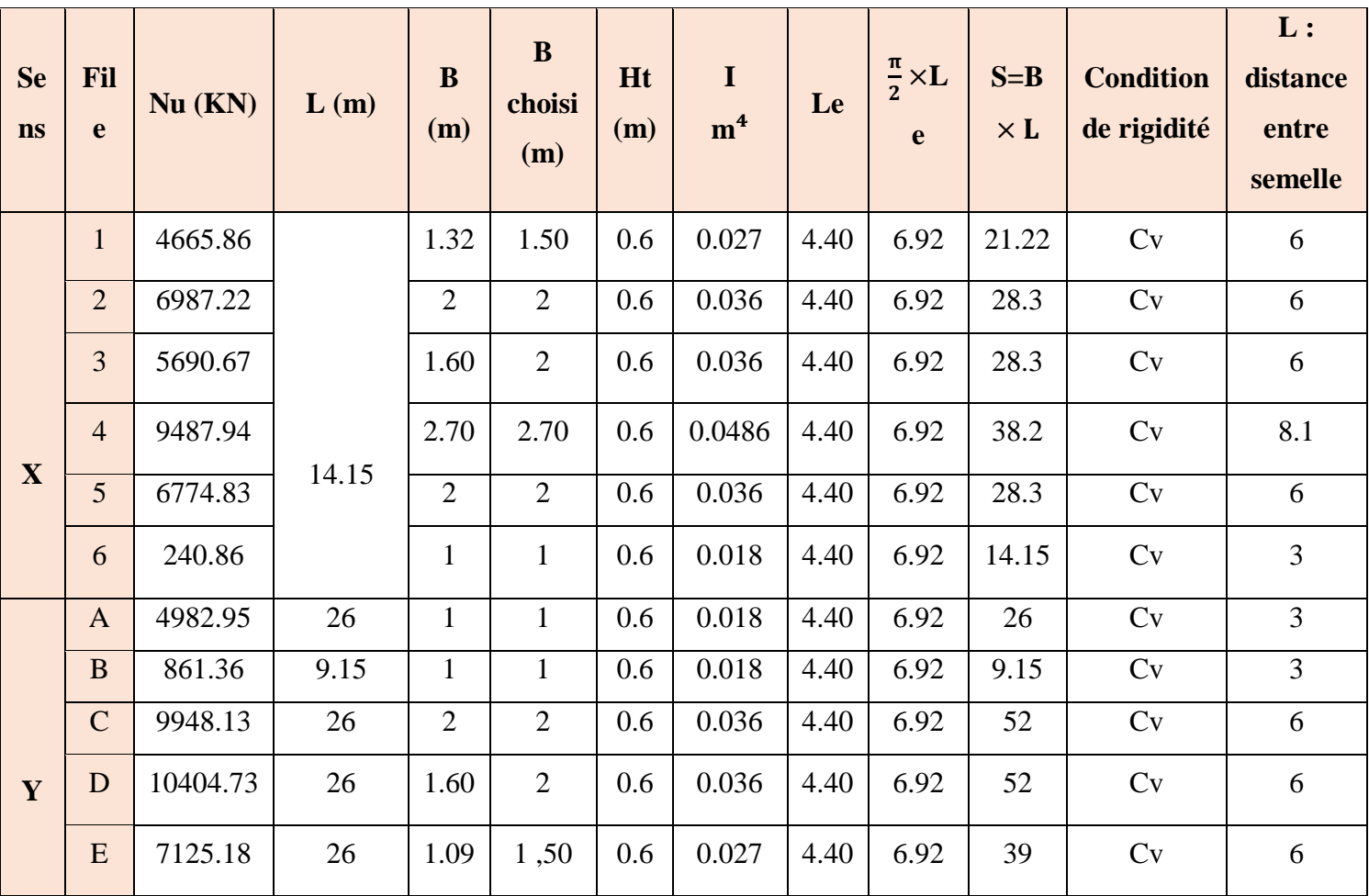

 **Tableau 1**:Pré dimensionnement des semelles filante.

- $\checkmark$  Donc les semelles sont rigides.
- **Vérification des contraintes :**

$$
\sigma = \frac{N}{s} \pm \frac{MV}{I}
$$
  

$$
\sigma \text{max} = \frac{R}{S} \left( 1 + \frac{6e0}{L} \right)
$$
  

$$
\sigma \text{min} = \frac{R}{S} \left( 1 - \frac{6e_0}{L} \right)
$$

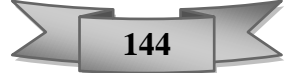

#### **Semelle filante axe 4 sens X :**

- ➢ **ELU : D'âpre ETABS :**
- Nu = 1168.056 KN. My = -29.351 KN.m Nu = 4805.432 KN. My = 3.639 KN.m  $Nu = 4642.474$  KN. My = 14.008 KN.m Nu = 2434.832 KN. My = 41.33 KN.m

 $\Sigma$  N = 13050.794 KN.

 $\Sigma$  M = 29.626 KN.m.

$$
e = \frac{M}{N} = \frac{26.626}{13050.794} = 0.0022
$$
 m

$$
\delta_1 = \frac{13050.794}{2.70 \times 14.16} \left( 1 + \frac{6 \times 2.27 \times 10^{-3}}{14.16} \right)
$$

$$
\delta_2 = \frac{13050.794}{2.70 \times 14.16} \left( 1 - \frac{6 \times 2.27 \times 10^{-3}}{14.16} \right)
$$

$$
\begin{cases} \delta_1 = 341.031 > 250 \text{ KN} \\ \delta_2 = 341.66 > 250 \text{ KN} \end{cases}
$$

$$
omoy = \frac{3 \times 341.031 + 341.66}{4}
$$

σmoy = 341.18 KN > 250 KN **condition non vérifier.**

$$
f_{\rm{max}}
$$

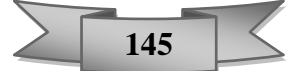

 $\checkmark$  Donc on augmente les dimensions.

Si on augmente les dimensions il inclure par un chevauchement entre semelle filante alors en passe directement en radier.

#### **VI.3.3. Radier générale :**

Le radier travaille comme un plancher renversé.

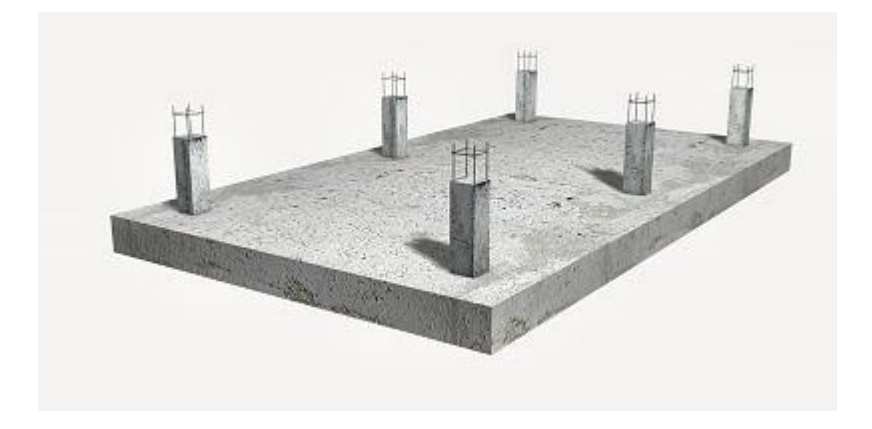

 **Figure VI.2**:Radier générale.

#### **VI.3.3.1. Pré dimensionnement du radier :**

#### ➢ **La dalle :**

L'épaisseur de la dalle du radier doit satisfaire aux conditions suivantes :

$$
h \ge \frac{\text{Lmax}}{20}
$$

On a: L max =6.63 m

Donc:

$$
h \ge \frac{663}{20} = 33.15
$$
 cm

 $\checkmark$  On prend : h = 40 cm.

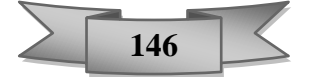

#### **VI.3.3.2. Modélisation de fondation**

SAFE est un programme de modélisation et de calculs de l'infrastructure des ouvrages, permettant d'effectuer les analyses sur les types de fondations, nous donner la pression du sol pour effectuer les vérifications des contraintes, de même que le déplacement de chaque élément de fondation, ainsi que plusieurs fonctionnalités de modélisations et autres.

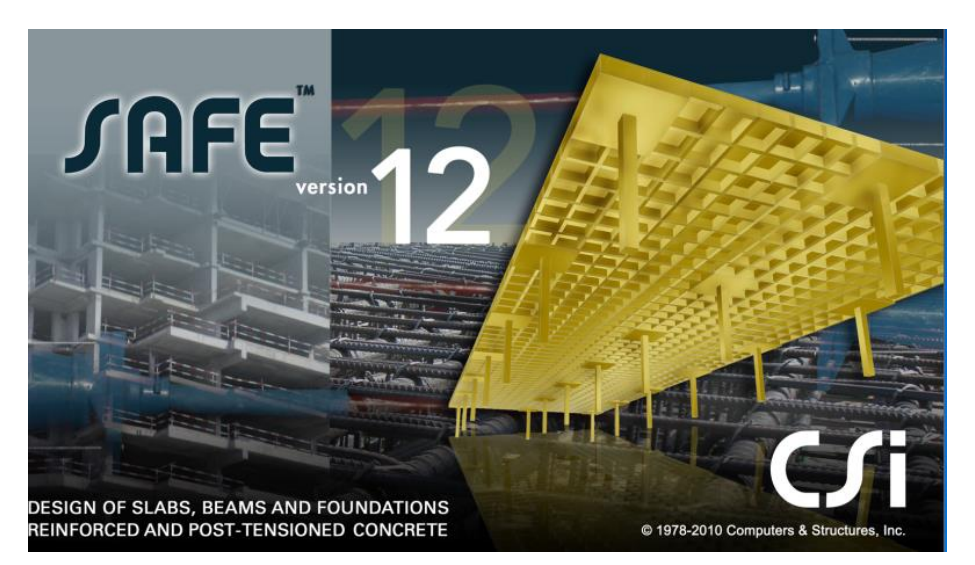

 **Figure VI***-***3:** logiciel de calcul utilisé : SAFE 2012.

#### **Démarche de modélisation sur le logiciel SAFE**

• Il est aussi possible d'exporter un fichier ETABS ou SAP2000 dans le programme SAFE pour directement avoir les paramètres affectant le fichier envoyée (Charges, spectre de réponse) sansvoir a refaire tout la modélisation de la structure a zéro.

| ETABS Nonlinear v9.7.4 - f                                                                                   |                                              |                                                                                                    |      | <b>104 SAFE 12.2.0 - RADIER60</b>                               |                                            |        |                         |                                     |                |                                           |              |                                                                                                    |
|----------------------------------------------------------------------------------------------------|----------------------------------------------|----------------------------------------------------------------------------------------------------|------|-----------------------------------------------------------------|--------------------------------------------|--------|-------------------------|-------------------------------------|----------------|-------------------------------------------|--------------|----------------------------------------------------------------------------------------------------|
| File Edit<br>View<br>Define<br>Draw<br>New Model<br>Copen                                                    | Select<br>Assign<br>$Ctrl + N$<br>$Ctrl + O$ | Display<br><b>Design</b><br>Options Help<br>Analyze<br>4. III = V.                                                   | File | Define Draw<br>Edit<br>View<br>New Model                        | Select<br>$Ctrl + N$                       | Assign | Design                  | Run                                 | <b>Display</b> | Detailing                                 | <b>Tools</b> | Options<br>$Q$ $\frac{1}{2}$ 3D XY $1$ z (0) 6d $\frac{15}{2}$ $\checkmark$ $\frac{1}{2}$ $\checkmark$ $\hat{Q}$ $\hat{\phi}$ |
| ave<br>Save As<br>Import<br>Export                                                                           | $Ctrl - S$                                   | Mm XX X V . LAWY<br>. K & 2 A & Y R P<br>De U<br>$\left\  \cdots \right\  = 0$<br>Save Model as ETABS .e2k Text File | A    | New Model from Existing File Ctrl+Shift+N<br>Open               | $Ctrl + O$                                 |        | $\overline{\mathbb{Z}}$ | <b>ind</b> Plan View                |                |                                           |              |                                                                                                    |
| Create Video<br>Print Setup                                                                                  |                                              | Save Model as SAP2000 .s2k Text File<br>Save Story as SAFE V8 .f2k Text File                                         | Н    | Save<br>Save As                                                 | $Ctrl + S$<br>Ctrl+Shift+S                 |        |                         |                                     |                |                                           |              |                                                                                                    |
| Print Preview for Graphics<br>Print Graphics<br>Print Tables                                                 | $Ctrl + P$                                   | Save Story as SAFE V12 .f2k Text File<br>Save Story as ETABS .edb File<br>ProSteel .mdb File                         |      | Import<br><b>Export Model</b>                                   |                                            |        |                         | SAFE .F2K File<br>.DXF/.DWG File    |                |                                           | $Ctrl + I$   |                                                                                                    |
| <b>Capture Enhanced Metafile</b><br>Capture DXF File                                                         |                                              | Save Input/Output as Access Database File<br>Save as .DXF File                                                       |      | Export Drawings                                                 |                                            |        |                         |                                     |                | .DXF/.DWG Architectural Plan Ctrl+Shift+I |              |                                                                                                    |
| Capture Picture<br>Modify/Show Project Information<br>User Comments and Session Log<br>Last Analysis Run Log |                                              | JFC .ifc File<br>IGES Jgs File<br>CIS/2 .stp File<br>Steel Detailing Neutral File                                    |      | Modify/Show Project Information<br>Modify/Show Comments and Log |                                            |        |                         | Access .mdb File<br>Excel .xls File |                |                                           |              |                                                                                                    |
| Display Input/Output Text Eiles<br>Delete Analysis Files                                                     |                                              | Revit Structure .exr File<br>ProSteel Exchange Database File                                                         |      | Create Video                                                    |                                            |        |                         |                                     |                |                                           |              |                                                                                                    |
| 1 Fi\etabs r+11\f.EDB<br>2 Fi\etabs r+11\55.EDB<br>3 Fi\etabs r+11\11.EDB                                    |                                              | Frameworks Plus Afc File<br>Perform3D Text File                                                                      |      | <b>Print Graphics</b><br>Print Tables<br>Print Drawings         | $Ctrl + P$<br>Ctrl+Shift+T<br>Ctrl+Shift+D |        |                         |                                     |                |                                           |              |                                                                                                    |
| 4 Fi\etabs r+11\fatima 1.EDB                                                                                 |                                              |                                                                                                    |      |                                                                 |                                            |        |                         |                                     |                |                                           |              |                                                                                                    |

 **Figure VI-4:**exporter et importer fichier dans logiciel SAFE.

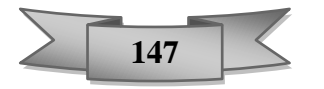

• On change l'unité :

| <b>Quick Units</b>          |              |                    |                |                  |                  |                   |  |  |
|-----------------------------|--------------|--------------------|----------------|------------------|------------------|-------------------|--|--|
|                             |              |                    |                |                  |                  |                   |  |  |
| U.S. Defaults               |              | Metric Defaults    |                | Consistent Units |                  | Named Units       |  |  |
|                             |              |                    |                |                  |                  |                   |  |  |
| <b>Units</b>                |              |                    |                |                  |                  |                   |  |  |
| <b>Item</b>                 | <b>Units</b> | <b>Units Label</b> | <b>Decimal</b> | Min. Sig.        | Zero             | <b>Always Use</b> |  |  |
|                             |              |                    | <b>Places</b>  | <b>Figures</b>   | <b>Tolerance</b> | <b>E</b> Format   |  |  |
| <b>Structure Dimensions</b> |              |                    |                |                  |                  |                   |  |  |
| Coordinates                 | KN, m, C     | m                  | 5              | $\overline{2}$   | 1.0000E-20       | No                |  |  |
| Absolute Distance           | KN, m, C     | m                  | 5              | $\overline{a}$   | 1.0000E-20       | No                |  |  |
| <b>Relative Distance</b>    |              |                    | 4              | $\overline{2}$   | 1.0000E-20       | No                |  |  |
| Angles                      |              |                    | 3              | $\overline{2}$   | 1.0000E-20       | <b>No</b>         |  |  |
| <b>Section Dimensions</b>   |              |                    |                |                  |                  |                   |  |  |
| Length                      | KN, mm, C    | mm.                | 3              | $\overline{2}$   | 1,0000E-20       | <b>No</b>         |  |  |
| Area                        | KN. mm. C    | mm <sub>2</sub>    | $\overline{2}$ | $\overline{2}$   | 1.0000E-20       | <b>No</b>         |  |  |
| Length4                     | KN. mm. C    | mm <sub>4</sub>    | $\overline{2}$ | $\overline{2}$   | 1.0000E-20       | No                |  |  |
| Rebar Area                  | KN.mm.C      | mm <sub>2</sub>    | 3              | $\overline{2}$   | 1.0000E-20       | No                |  |  |
| Rebar Area/Length           | mm2/m        | mm2/m              | 3              | $\overline{a}$   | 1.0000E-20       | <b>No</b>         |  |  |
| <b>Displacements</b>        |              |                    |                |                  |                  |                   |  |  |
| <b>Translational Displ</b>  | KN, mm, C    | mm.                | 6              | $\overline{2}$   | 1.0000E-20       | <b>No</b>         |  |  |
| <b>Rotational Displ</b>     |              |                    | 6              | $\overline{2}$   | 1.0000E-20       | <b>No</b>         |  |  |
| <b>Forces</b>               |              |                    |                |                  |                  |                   |  |  |
| Force                       | KN, m, C     | kN                 | 3              | $\overline{2}$   | 1.0000E-20       | No                |  |  |
| Force/Length                | KN, m, C     | kN/m               | $\overline{2}$ | $\overline{2}$   | 1.0000E-20       | No                |  |  |
| Force/Area                  | KN, m, C     | kN/m2              | $\overline{2}$ | $\overline{2}$   | 1.0000E-20       | No                |  |  |
| Moment                      | KN, m, C     | $kN-m$             | 4              | $\overline{a}$   | 1.0000E-20       | No                |  |  |
| Moment/Length               | KN, m, C     | $kN-m/m$           | 4              | $\overline{c}$   | 1.0000E-20       | <b>No</b>         |  |  |
| <b>Temperature Change</b>   | KN, mm, C    | C                  | 3              | $\overline{2}$   | 1.0000E-20       | <b>No</b>         |  |  |
| <b>Stresses</b>             |              |                    |                |                  |                  |                   |  |  |
| Stress Input                | N. mm. C     | N/mm2              | 5              | $\overline{2}$   | 1.0000E-20       | <b>No</b>         |  |  |
| <b>Stress Output</b>        | N. mm. C     | N/mm               | 6              | $\overline{2}$   | 1.0000F-20       | No                |  |  |
| <b>Change</b>               |              |                    |                |                  |                  |                   |  |  |

 **Figure VI-5:**système d'unité.

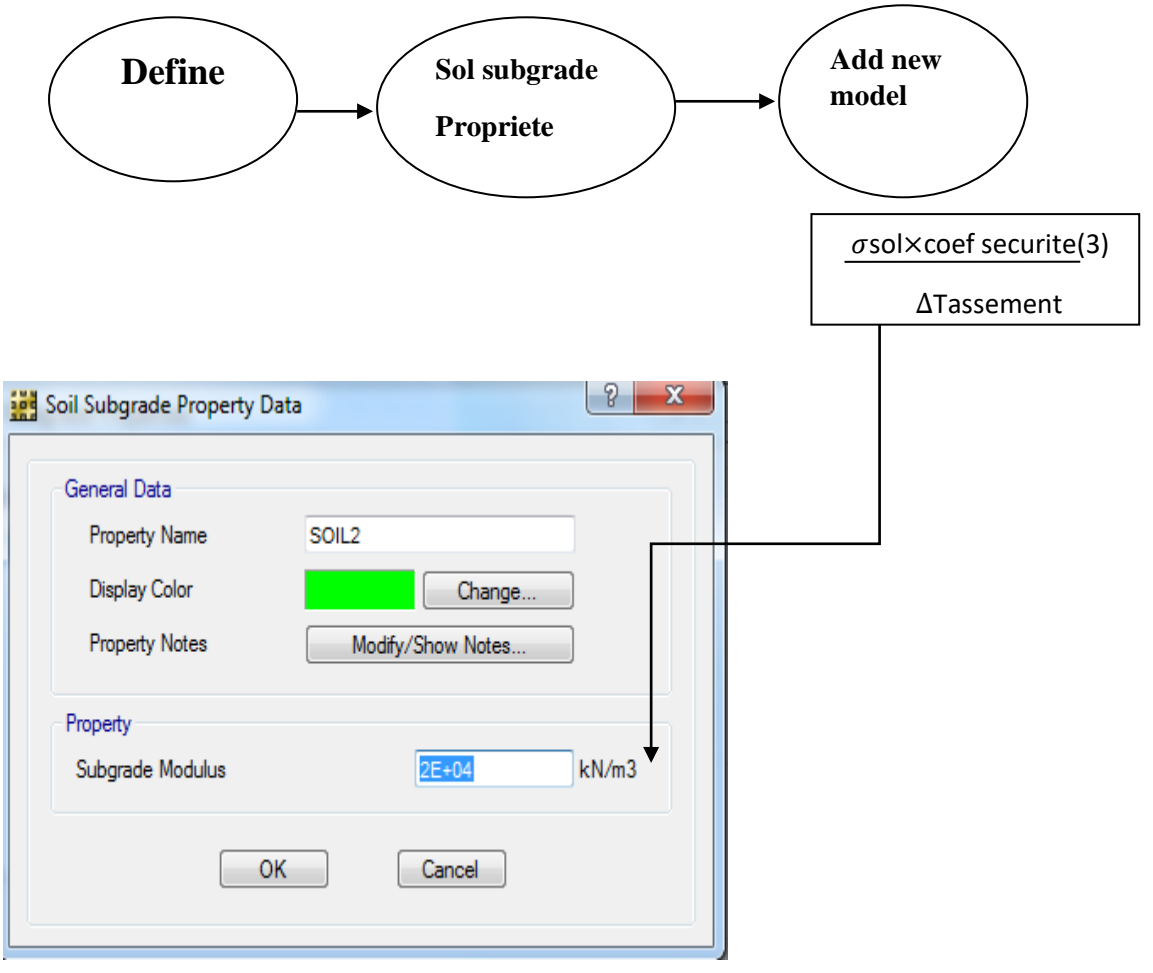

 **Figure VI-6:**charge par sol**.**

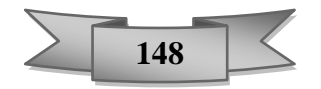

• Puison ajoute les charges

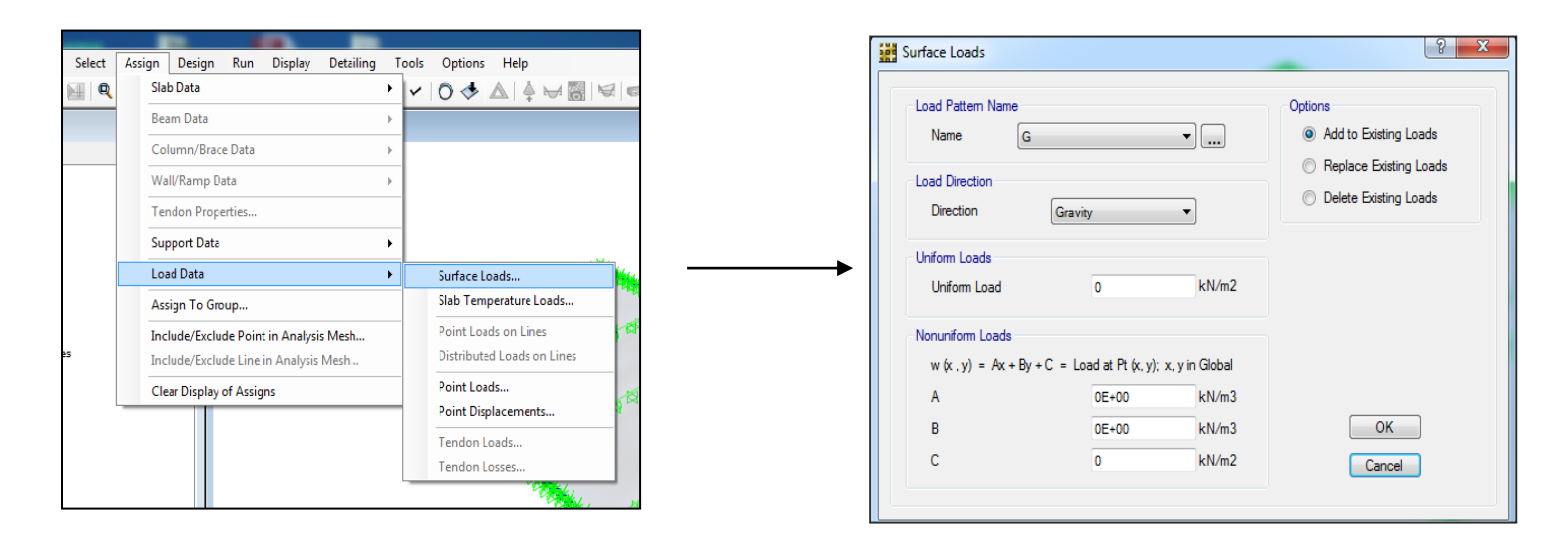

 **Figure VI-7:**Application de la charge.

• On termine par analyser :

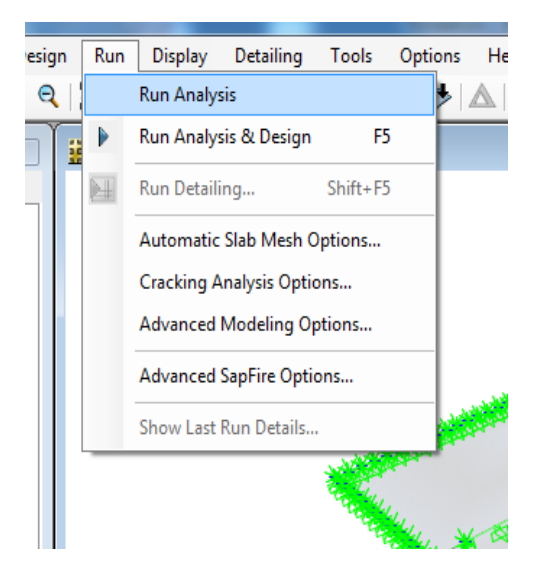

 **Figure VI-8:**Analyse de model.

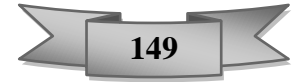

#### **VI.4. Vérification nécessaire :**

#### ➢ **Vérification de la contrainte du sol :**

D'après le rapport géotechnique, on a un taux de travail du sol **: δsol =2.5 bars**

Condition qu'on doit vérifier est la suivante : **δsol'** ≤ **δsol.**

**δsol' :** Réaction totale de la structure à l'ELS.

Pour cela, on a eu recours à l'utilisation du logiciel **« Safe2014 »** : Qui a donné la valeur de la réaction :

 **Ns = 75396.059 KN.**

On a surface du bâtiment : **S =** 26× 14.6 = 379.6 m²

Donc : 
$$
\delta \text{sol'} = \frac{N}{S} \rightarrow \delta \text{sol'} = \frac{75396.059}{379.6} = 198.6 \text{ KN/m}^2
$$

✓ **δsol' = 198.6 KN/m²** ≤ **δsol = 250 KN/m².**

#### ➢ **Vérification au poinçonnement du sol :**

$$
Nu \le Qu
$$

Avec :

• Nu : Effort normal du poteau le plus sollicité (KN).

On a **: Nu = 2863.23 KN.**

• Qu : Charge de calcul du poteau (KN)

Avec :  $Q_u = 0.045 \times \mu_x \times h \times \frac{fc28}{wh}$ γb

μx : périmètre d'impact de la charge (m) :

$$
\mu_x = 2 [2(a+b) + 2 h]
$$

- a, b : dimension du poteau (m).
- h : épaisseur du radier.

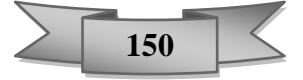

Donc :  $\mu_x = 2 [2(0.55+0.55) + 2 \times 0.6] = 6.8 \text{ m}$ 

Alors :  $Q_u = 0.045 \times 6.8 \times 0.6 \times \frac{25}{15}$  $\frac{23}{1.5}$  = 3.06 MN

$$
Nu = 2.86323
$$
  $MN \leq Qu = 3.06$   $MN$  **condition veinifie**

#### ➢ **Effort tranchant (cisaillement) :**

On doit vérifier : V  $\frac{v}{b_0 \times d} \le \tau u' = 0.05 f c 28$ 

On a :  $V = 567.12$  KN

 $\tau u = \frac{567.12 \times 10^{-3}}{100.54}$  $\frac{1.12 \times 10}{1 \times 0.54}$  = 1.05  $\le \tau u' = 0.05 \times 25 = 1.25$  condition vérifiée.

#### **VI.4. Calcul de Ferraillage de la dalle :**

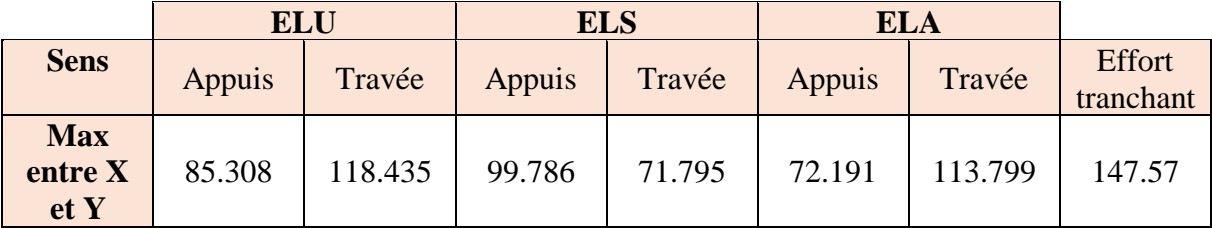

 **Tableau 2:**les moments exercés sur le radier*.*

La dimension à ferrailler est :

 $b = 1m$ 

 $h = 0,60$  m

 $d = 0$ , 9 (h) = 0,54 m.

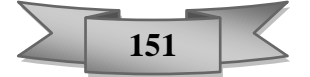

#### ➢ **A l'ELU** :

#### ▪ **En appui :**

Mu = 85.308 KN.m.

$$
\delta s = \frac{fe}{\gamma s} = \frac{400}{1.15} = 348 \text{ MPa.}
$$
  
 
$$
\delta bc = \frac{0.85 \times f c 28}{\gamma b} = \frac{0.85 \times 25}{1.5} = 14.17 \text{ MPa.}
$$

$$
\mu = \frac{M u}{b_0 \times d^2 \times \delta bc} = \frac{85.308 \times 10^{-3}}{1 \times 0.54^2 \times 14.17} = 0.020 < 186 \quad \text{Pivot A}
$$

$$
A'u=0
$$

$$
\begin{cases} \alpha = 1.25(1 - \sqrt{1 - 2\mu} \\ \beta = 1 - 0.4\alpha \end{cases}
$$

$$
\begin{cases} \alpha = 1.25(1 - \sqrt{1 - 2 \times 0.206}) = 0.04 \\ \beta = 1 - 0.4 \times 0.04 = 0.98 \end{cases}
$$

Donc:

$$
Au = \frac{Mu}{\beta \times d \times \delta s} = \frac{85.308 \times 10^{-3}}{0.98 \times 0.54 \times 348}
$$

Au = 
$$
4.63 \text{ cm}^2
$$
.

#### ▪ **En travée :**

Mt = 1184.35 KN.m

$$
\mu = \frac{Mu}{b_0 \times d^2 \times \delta bc} = \frac{118.435 \times 10^{-3}}{1 \times 0.54^2 \times 14.17} = 0.0286 < 0.186
$$
\nPivot A

 $A'u = 0$ 

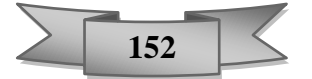

$$
\begin{cases} \alpha = 1.25(1 - \sqrt{1 - 2\mu} \\ \beta = 1 - 0.4\alpha \end{cases}
$$

$$
\alpha = 1.25(1 - \sqrt{1 - 2 \times 0.0286}) = 0.04
$$

$$
\beta = 1-0.4 \times 0.04 = 0.98
$$

Donc :  $Au = \frac{Mu}{\beta \times d \times \delta s} = \frac{118.435 \times 10^{-3}}{0.98 \times 0.54 \times 348}$ 0.98×0.54×348

Au = 
$$
6.43 \text{ cm}^2
$$
.

➢ **à ELA :**

▪ **En appuis :**

Mu = 72.191 KN.m

**δs** = 400 MPa **δbc** = 18.48

$$
\mu = \frac{M u}{b_0 \times d^2 \times \delta bc} = \frac{72.191 \times 10^{-3}}{1 \times 0.54^2 \times 18.48} = 0.013 < 0.186
$$

$$
A'u=0
$$

$$
\begin{cases} \alpha = 1.25(1 - \sqrt{1 - 2\mu} \\ \beta = 1 - 0.4\alpha \end{cases}
$$

$$
\alpha = 1.25(1 - \sqrt{1 - 2 \times 0.133}) = 0.025
$$

$$
\beta = 1 - 0.4 \times 0.025 = 0.99
$$

Donc:

$$
Au = \frac{Mu}{\beta \times d \times \delta s} = \frac{72.191 \times 10^{-3}}{0.99 \times 0.54 \times 400}
$$

Au = 
$$
3.37 \text{ cm}^2
$$
.

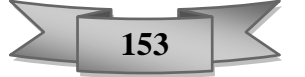

▪ **En travée :**

 $Mt = 113.799$  KN.m

$$
\mu = \frac{Mu}{b_0 \times d^2 \times \delta bc} = \frac{113.799 \times 10^{-3}}{1 \times 0.54^2 \times 18.48} = 0.0211 < 0.186
$$
\nPivot B

 $A'u = 0$ 

$$
\begin{cases} \alpha = 1.25(1 - \sqrt{1 - 2\mu} \\ \beta = 1 - 0.4\alpha \end{cases}
$$

$$
\alpha = 1.25(1 - \sqrt{1 - 2 \times 0.211}) = 0.037
$$

$$
\beta = 1 - 0.4 \times 0.037 = 0.98
$$

Donc:

$$
Au = \frac{Mu}{\beta \times d \times \delta s} = \frac{113.799 \times 10^{-3}}{0.98 \times 0.54 \times 400}
$$

Au = 
$$
5.37 \text{ cm}^2
$$
.

#### ▪ **Section minimale des armatures :**

**D'après le RPA99v2003**, la section minimale est :

$$
A = 0,5\% \text{ b} \times \text{h}
$$
  
A = 0,005 \times 100 \times 40  
A = 20 \text{ cm}^2

Donc, la section à ferrailler est :

• **En appui :** Ast = max (Au ; Aa ; A) = max (4.63 ; 3.37 ; 20) cm<sup>2</sup> Ast  $= 20$  cm<sup>2</sup>

On préfère travailler avec un pour une section de **12T16 = 24,14 cm²**

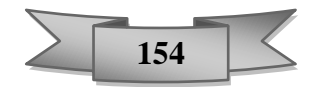

• **En travée** :

Ast = max (Au ; Aa ; A) = max (6.43; 5.37 ; 20) cm<sup>2</sup> Ast  $= 20$  cm<sup>2</sup>

On choisit un ferraillage de **12 T16** d'une section de **24,14 cm<sup>2</sup>** 

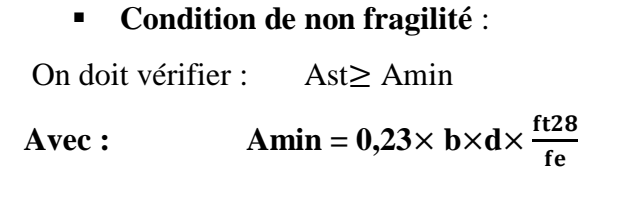

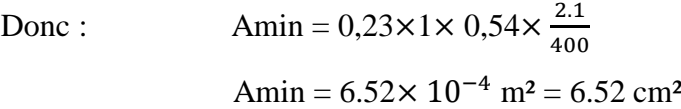

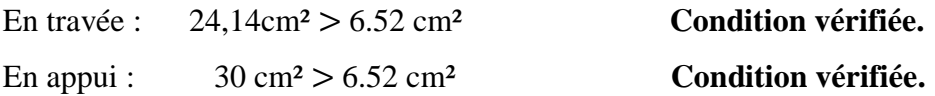

#### ▪ **Espacement des barres** :

On prend de façon arbitraire un espacement idéale égale à :

 $\delta$  = 15 cm en zone courante.

 $\delta = 10$  cm en zone nodale.

#### ➢ **Vérification à ELS :**

Un calcul à l'ELS est fait si la condition suivante est vérifiée :

$$
\alpha \le \frac{\gamma - 1}{2} + \frac{fc28}{100}
$$

Avec : Mu Ms

▪ **En appuis :**

$$
\begin{cases}\n\text{Mu} = 85.308 \text{ KN. m} \\
\text{Ms} = 99.786 \text{ KN. m} \\
\alpha = 0.04\n\end{cases}
$$

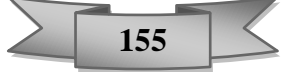

Donc :

Donc : 
$$
\gamma = \frac{853.08}{997.86} = 0.85
$$
  
\n $\alpha = 0.04 < \frac{0.85 - 1}{2} + \frac{25}{100} = 0.17$  Condition vérifiée.

▪ **En travée :**

$$
\begin{cases}\nMu = 118.435 \text{ KN. m} \\
Ms = 71.191 \text{ KN. m} \\
\alpha = 0.04\n\end{cases}
$$

Donc :  $\gamma = \frac{118.435}{71.191}$ 

$$
\alpha = 0.04 < \frac{1.66 - 1}{2} + \frac{25}{100} = 0.58
$$
 Condition verify:

#### **VI.5. Étude des longrines :**

#### **VI.5.1. Introduction :**

Une longrine est une poutre rectangulaire horizontale en béton armé ou en béton précontraint qui assure la liaison transversale entre les poteaux au niveau des massifs de fondation et qui sert à répartir les charges (des murs supportés) ou à les reporter vers des appuis.

#### **VI.5.2. Calcul du ferraillage :**

 $\frac{(16.433)}{71.191} = 1.66$ 

Les longrines tendent à supporter une force F due aux chargements de la structure, cette force est égale a :

$$
F=\frac{N}{\alpha}>20 \text{ KN}
$$

Avec :

- **N** : effort normal à la base du poteau le plus sollicité.
- **α** : coefficient de site en fonction de la zone sismique.

La valeur de α motionnée dans le RPA99v2003 (sol ferme), on va prendre une valeur que celui de notre site,

**α =15**

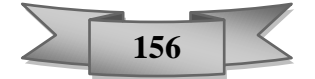

Pour ce qui est de la valeur de l'effort normal N, à l'aide du programme ETABS, on extrait les valeurs des efforts suivants les trois combinaisons d'action cité ci-dessous :

$$
\begin{cases}\n\text{Nu} = 4855.67 \text{ KN} \\
\text{Ns} = 3524.14 \text{ KN} \\
\text{Na} = 5344.00 \text{ KN}\n\end{cases}
$$

condition vérifiée.

➢ **ELU :**

$$
\text{Fu} = \frac{4855.67}{15} = 323.71 \text{ KN} > 20 \text{ KN}
$$
\n
$$
\text{Au} = \frac{\text{Fu}}{\text{8st}} = \frac{323.71 \times 10}{348} = 9.30 \text{ cm}^2
$$

➢ **ELA :**

$$
\text{Fa} = \frac{5344.006}{15} = 356.26 \text{ KN} > 20 \text{ KN} \qquad \text{condition verify:}
$$
\n
$$
\text{Au} = \frac{\text{Fu}}{\text{Sst}} = \frac{356.26 \times 10}{400} = 8.90 \text{ cm}^2.
$$

➢ **Section minimale :**

D'après RPA 99 version 2003 ; le ferraillage minimum doit être de 0,6% de la section avec des cadres d'où l'espacement est inférieur à la min (20 cm, 15Ø):

**Ast = 0, 6% B** = (0,6/100)  $\times$  (25 $\times$  30) = 4,5 cm<sup>2</sup>.

La section du ferraillage à adopter est :

Ast = max **(Amin, Au, Aa)**

Ast = max (4,5cm², 9,30cm², 8,90cm²)

 $\text{Ast} = 9,30 \text{ cm}^2$ 

 $\checkmark$  Donc on adopte pour un 8T14 avec : As=12.32 cm<sup>2</sup>

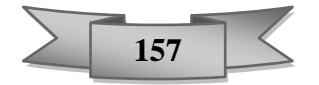

#### ➢ **Condition de non fragilité :**

Ast  $\geq$  Ast min = 0.23  $\times$  b  $\times$  d  $\times \frac{ft28}{f_0}$ fe

Ast  $\geq$  Ast min = 0.23  $\times$  0.3  $\times$  0.3  $\times \frac{2.1}{4.00}$  $\frac{2.1}{400}$  = 1.08 cm<sup>2</sup>.

Donc : Ast = 12,32 cm<sup>2</sup> > Ast min = 1.08 cm<sup>2</sup> **condition vérifiée.** 

#### ➢ **L'espacement des cadres :**

 $St \leq min(20cm, 150)$  $St \leq min (20cm, 15.1,4)$  $St \leq min(20cm, 21cm)$ 

On adopte :  $St = 15$ cm.

#### ➢ **Les armatures transversales :**

On choisit forfaitairement :  $\varnothing t = 8$  mm de section Ast = 1.5 cm<sup>2</sup>.

#### ➢ **Condition des armatures transversales :**

 $\varnothing t \geq \frac{1}{2}$  $\frac{1}{3}$ Øl Donc:  $\mathcal{O}t = 8$  mm  $> \frac{1}{2}$ 3 condition vérifiée.

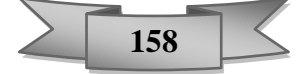

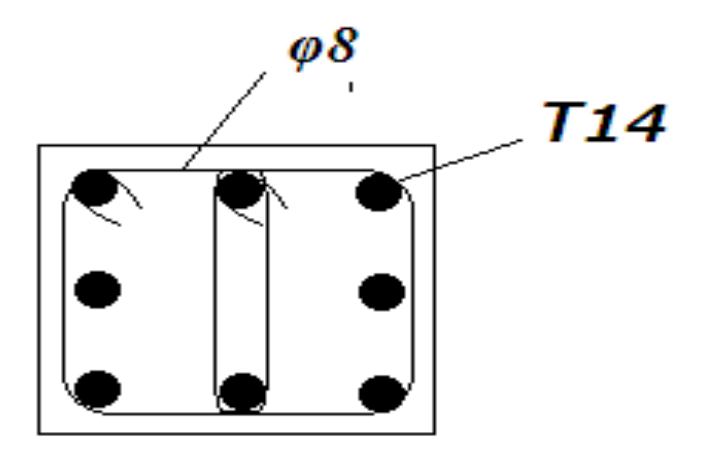

 **Figure VI-9:**Ferraillage de longrine.

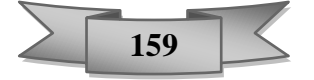

### CONCLUSION FINAL

En conclusion nous avons choisis le projet dénommé « étude d'une Bâtiment Sous-sol + RDC +11 étages » comme projet de fin d'études dans le but d'améliorer et d'enrichir nos connaissances dans le domaine de techniques d'ingénieur en génie civil.

L'étude sera basée sur les règles de calcul et de conception comme le règlement Parasismique algérienne (RPA99 version 2003), Règle de Conception et de Calcul des Structures en Béton Armé 93, ces dernières qui donnent des bonnes idées ainsi que la réflexion de conception sur le plan théorique et pratique ; l'utilisation d'outil informatique à l'aide des logiciels tel que le ETABS version 9.7.1 pour modéliser la structure et voir leur comportement sous l'effet des sollicitations courantes et accidentelles avec l'interprétation des résultats, l'Auto CAD pour dessiner les plans architecturales

L'ingénieur en génie civil n'est pas un calculateur seulement, mais il faut proposer des solutions raisonnables et efficaces sur le terrain ; d'une manière générale une conception justifiée doit prendre en compte premièrement la sécurité pour éviter carrément les dégâts humain et matériel, sans oublier l'économie et le temps d'exécution.

Finalement nous espérons que ce mémoire enrichira nos connaissances sur le plan théorique et pratique en génie civil, un guide pour ce qui s'intéresse de près ou de loin au métier de l'ingénieur en génie civil.

## Bibliographie

#### **Réglementations :**

- ➢ Document technique réglementaire DTR BC 2 48 règles parasismique algériennes RPA 99 / version 2003 (Centre national de recherche parasismique appliquée en génie parasismique, C.G.S 2002 Houssen day Alger).
- ➢ CBA93 : calcul des ouvrages en béton armé.
- ➢ D.T.R charge permanentes et charges des d'exploitation.

#### **Livres :**

- ➢ Béton Armé\_ Guide de Calcul. Bâtiment et Génie Civil H.Renaud & J.Lamirault.
- ➢ Ouvrage en béton armé (gros œuvre) H. Renaud F .Letertre .

#### **Logiciels Utilisés :**

- ➢ Extended Three-dimensional Analysis of Building Systems « **ETABS 9.7.4 »**
- ➢ Programme « SAFE2012 »
- ➢ Logiciel « **AUTOCAD 2016**» (dessin)
- ➢ **SECOTEC** Calculateur des sections de ferraillage en flexion simple /composé
- ➢ Structural Analysis Program « **SAP2000** »

# ANNEX
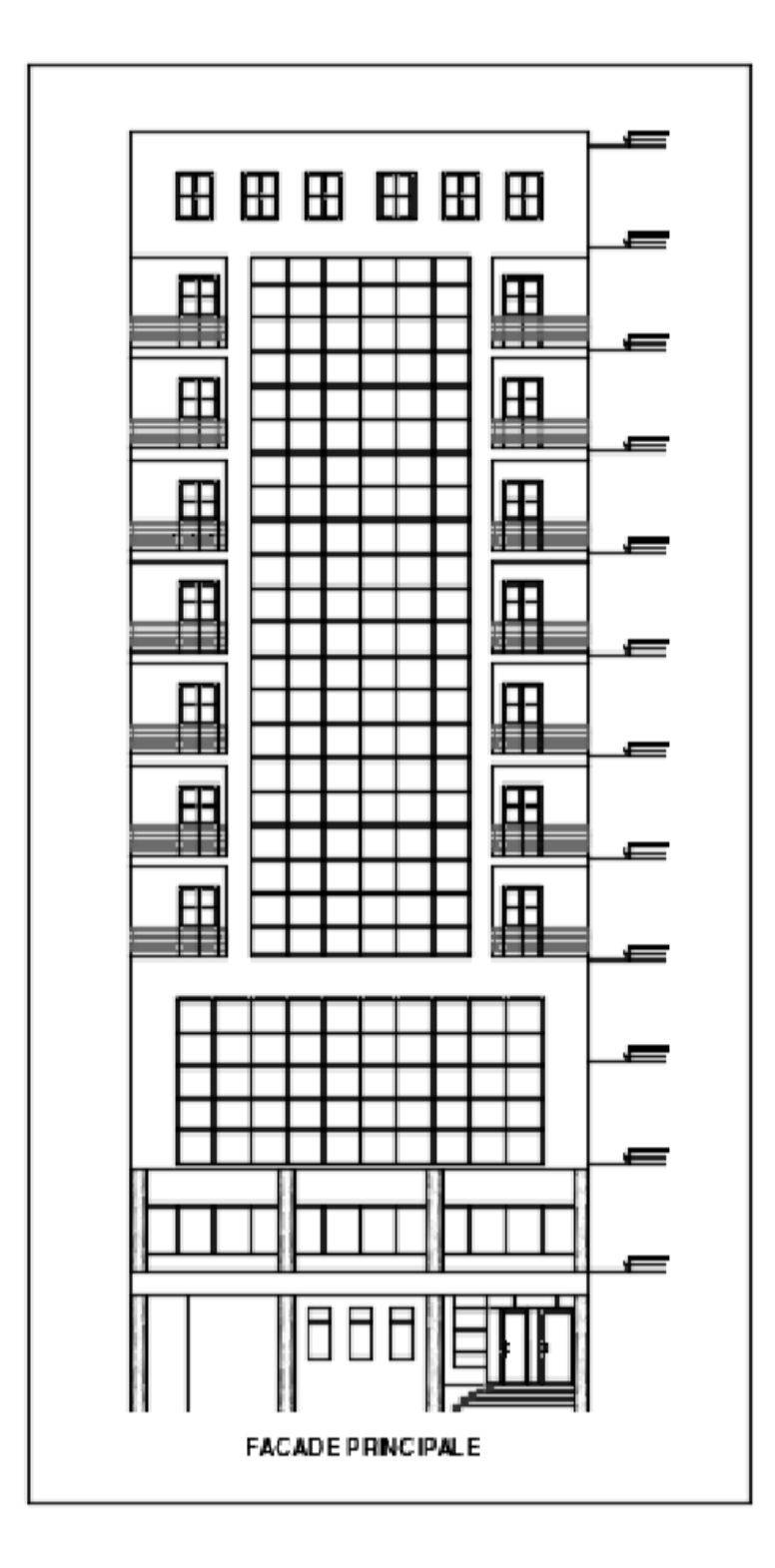

**Plan de façade**

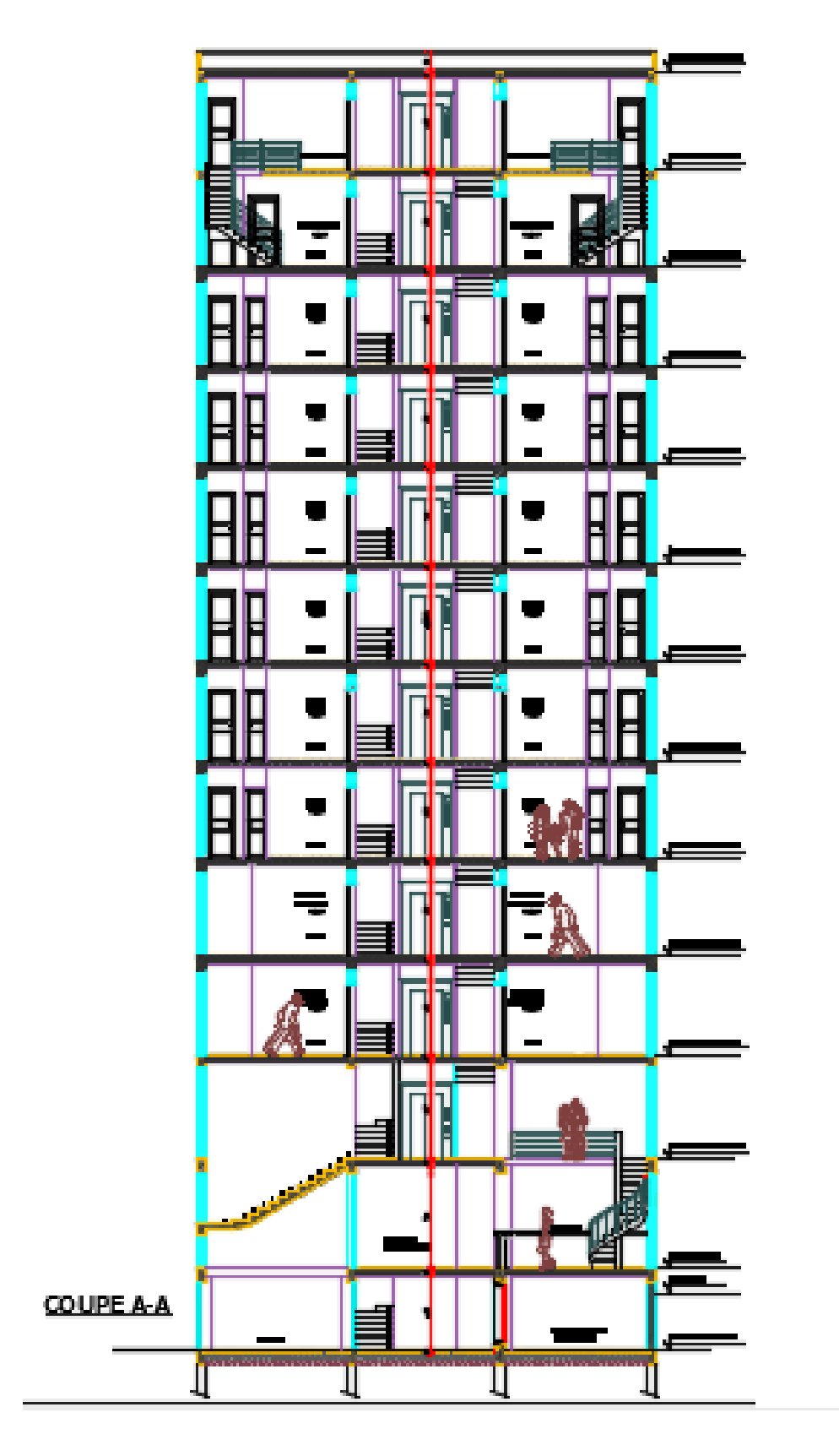

 $\blacksquare$ 

**Coupe A-A**

H

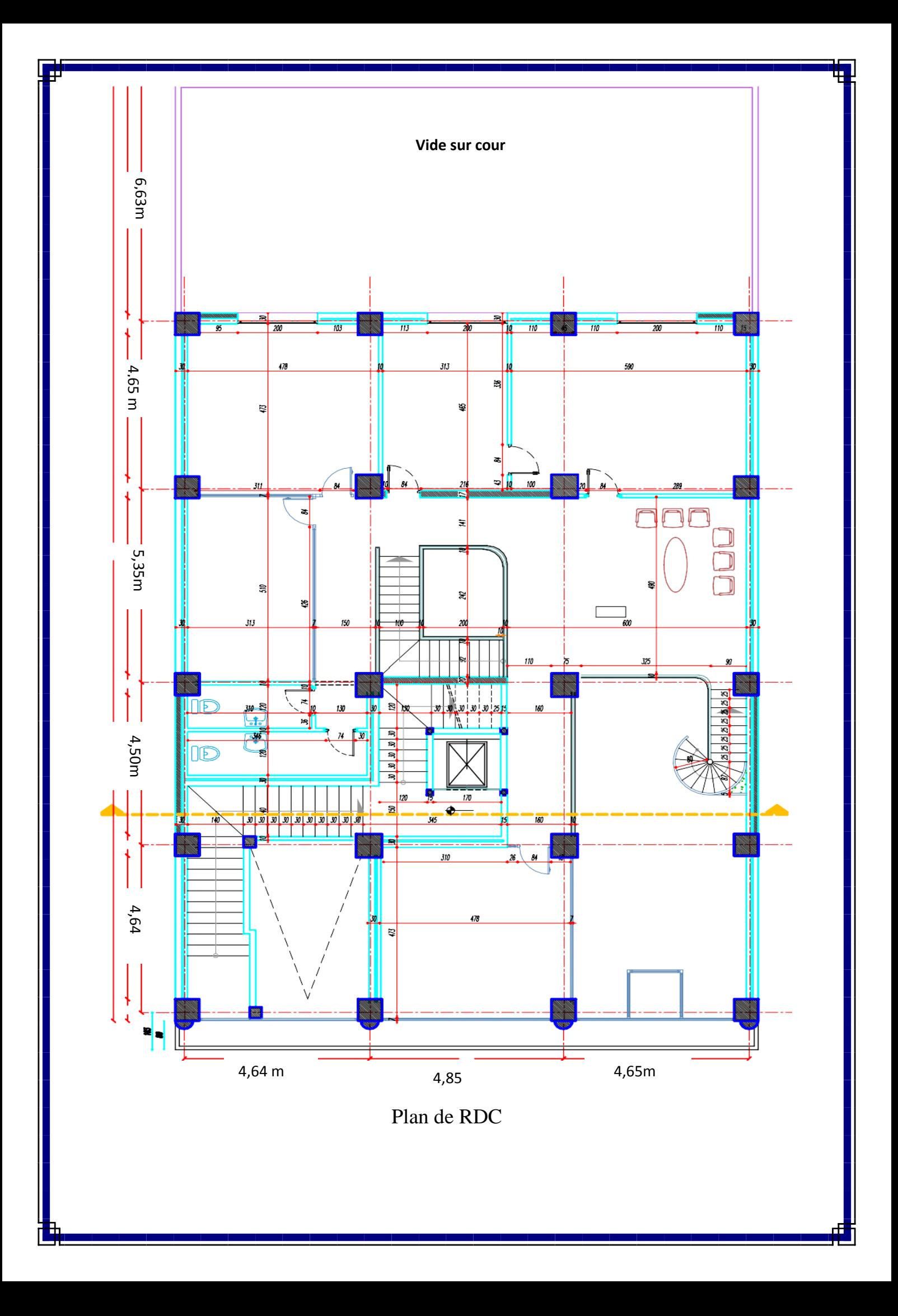

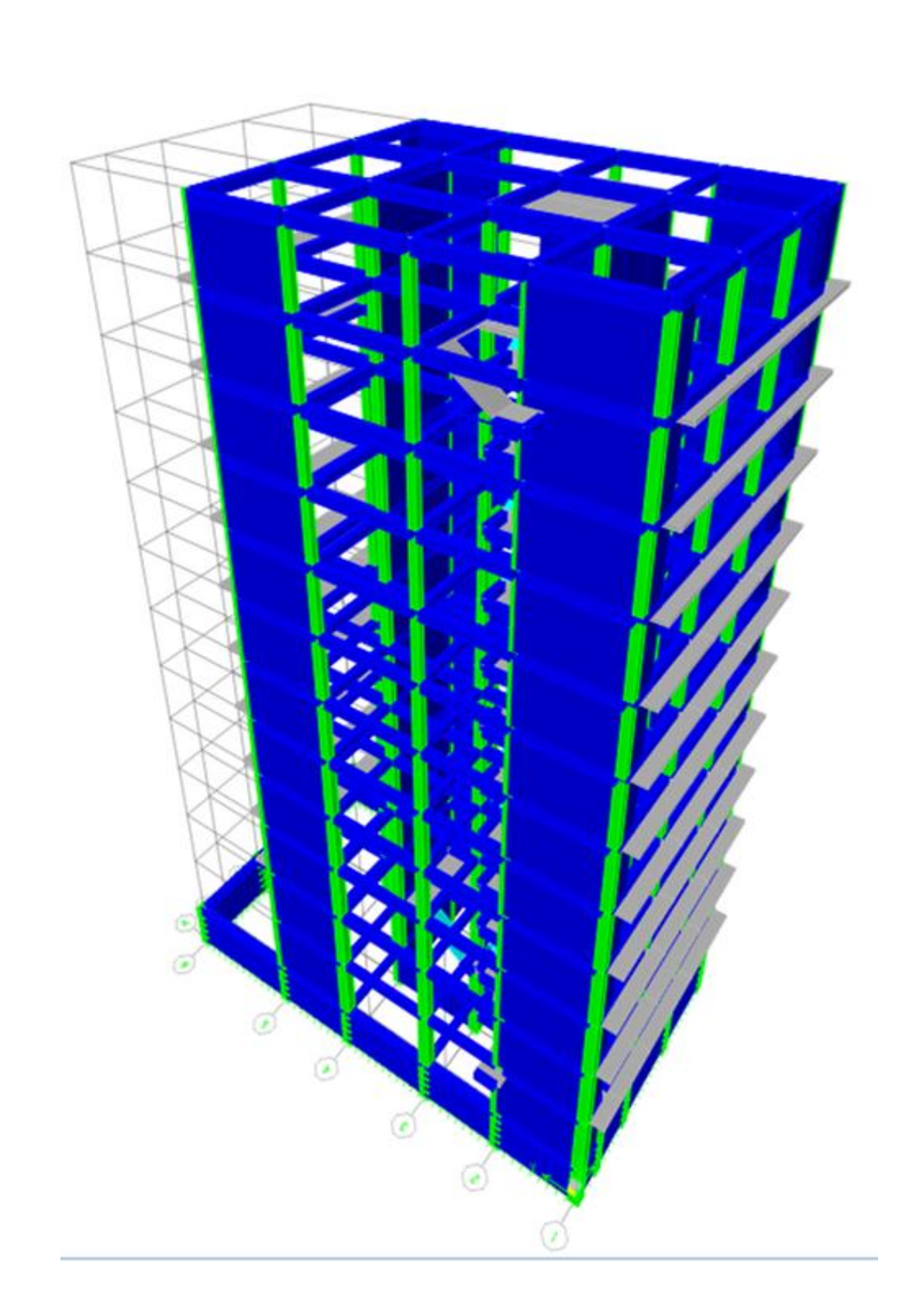

Modalisation de bâtiment en 3D

## Résumé :

Ce projet présent est une étude détaillée d'un bâtiment à usage d'habitation et administratif constitué d'un sous-sol et d'un Rez de chaussée plus (11) étages, implanté à **ORAN**. Cette région est classée en zone sismique « **IIa »** selon le **RPA99 version2003**.

Cette étude se compose de Cinque parties :

La première partie : C'est la description générale du projet avec une présentation de L'aspect architectural des éléments de la structure.

La deuxième partie : le pré dimensionnement des éléments, ensuite la descente des charges de la structure.

La troisième partie : A pour objectif d'étude des éléments secondaires (poutrelles, Plancher et dalle pleine).

La quatrième partie : Consiste à l'étude dynamique de la structure, Qui a été faite par le logiciel « ETABS 2009 » afin de déterminer les différentes sollicitations dues aux chargements (charges permanentes, d'exploitation et charge sismique).

La cinquième partie : A pour but de calculer le ferraillage des différents éléments de la structure en se basant sur les recommandations du **CBA 93** et des règlements parasismiques algériens **RPA 99 version 2003**.

**La dernière partie :** Expertiser l'infrastructure en adoptant un type de fondation convenable pour le site d'implantation.